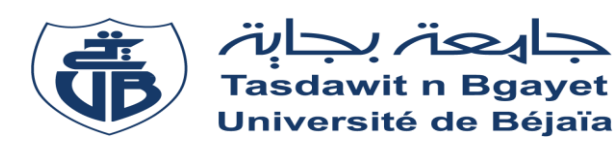

*République Algérienne Démocratique et Populaire Ministère de l'Enseignement Supérieur Et de la Recherche Scientifique Université Abderrahmane MIRA- Bejaia FACULTE DE TECHNOLOGIE Département de Génie Civil*

# Mémoire de fin d'étude

*En vue de l'obtention du diplôme de Master en génie civil Option : Structures Thème :*

*Étude d'un bâtiment (R+8)à usage d'habitation et commercial contrevente par un système mixte(voiles-portiques) implanté à TIZI-N'BERBER- BEJAIA*

 *Réalisé par : Encadré par :*

*M elle THIZIRI. FERHOUN M*

*M <sup>r</sup>SOFIANE. KERMANI*

 $M'D$ *. MEZHOUD* 

*Jury :*

*M <sup>m</sup>ATTIL*  $M'OURRABAH$ 

**Promotion 2021**

#### *Remerciement*

*Avant tout, nous tenons à remercier Dieu le tout puissant pour nous avoir donné la force et la patience pour mener à terme ce travail.*

*Nous remercions nos familles qui nous ont toujours encourage et soutenu durant toutes nos études.*

*Nous adressons notre reconnaissance et nos remercîments à notre promoteur Mr*  MEZHOUD*, pour son encadrement, ces conseils et sa disponibilité et d'avoir accepté de nous guider sur le bon chemin du travail.*

*Ainsi, nous exprimons notre profonde reconnaissance aux membres de jury d'avoir accepté d'examiner notre manuscrit et de soulever les critiques nécessaires afin d'enrichir nos connaissances et d'apporter un plus à notre travail, sans oublier de remercier tous les enseignant qui nous ont forme.*

*On remercie également les personnes qui nous soutiennent et nous encouragent de prêt et de loin*

## *Dédicaces*

*Rien n'est plus beau à offrir que le fruit d'un labeur qu'on dédie du fond du cœur à ceux qu'on aime et qu'on remercie en exprimant la gratitude et la reconnaissance durant toute notre exigence.*

*Je dédie ce modeste travail*

*A mes très chers parents qui mont guide durant les moments les plus pénibles de ce long chemin,* 

> *A mes très chères sœurs : Samia\_Djamila\_Nouna\_Djida\_Naima\_Soria\_Nadjet\_Assia*

> > *Souhila\_Amel\_Ines*

*A toutes la famille* FERHOUN & MAAFRI

*A tous ceux qui me sont chers en exception Nassim*

*A tous mes amis(es)*

*A toute la promotion génie civil 2020/2021*

*THIZIRI.F*

## **DÉDICACE**

A ma chère mère SALIHA

A mon cher père Mouloud

Dont le mérite, les sacrifices et les qualités humaines m'ont permis de vivre ce jour

> A mon frère Nadjib, ChIraz et toute ma famille a tous les gens qui m'aiment Khiro, iyed, Khaled, biza

> > Sofiane.K

## *Symboles et Notations*

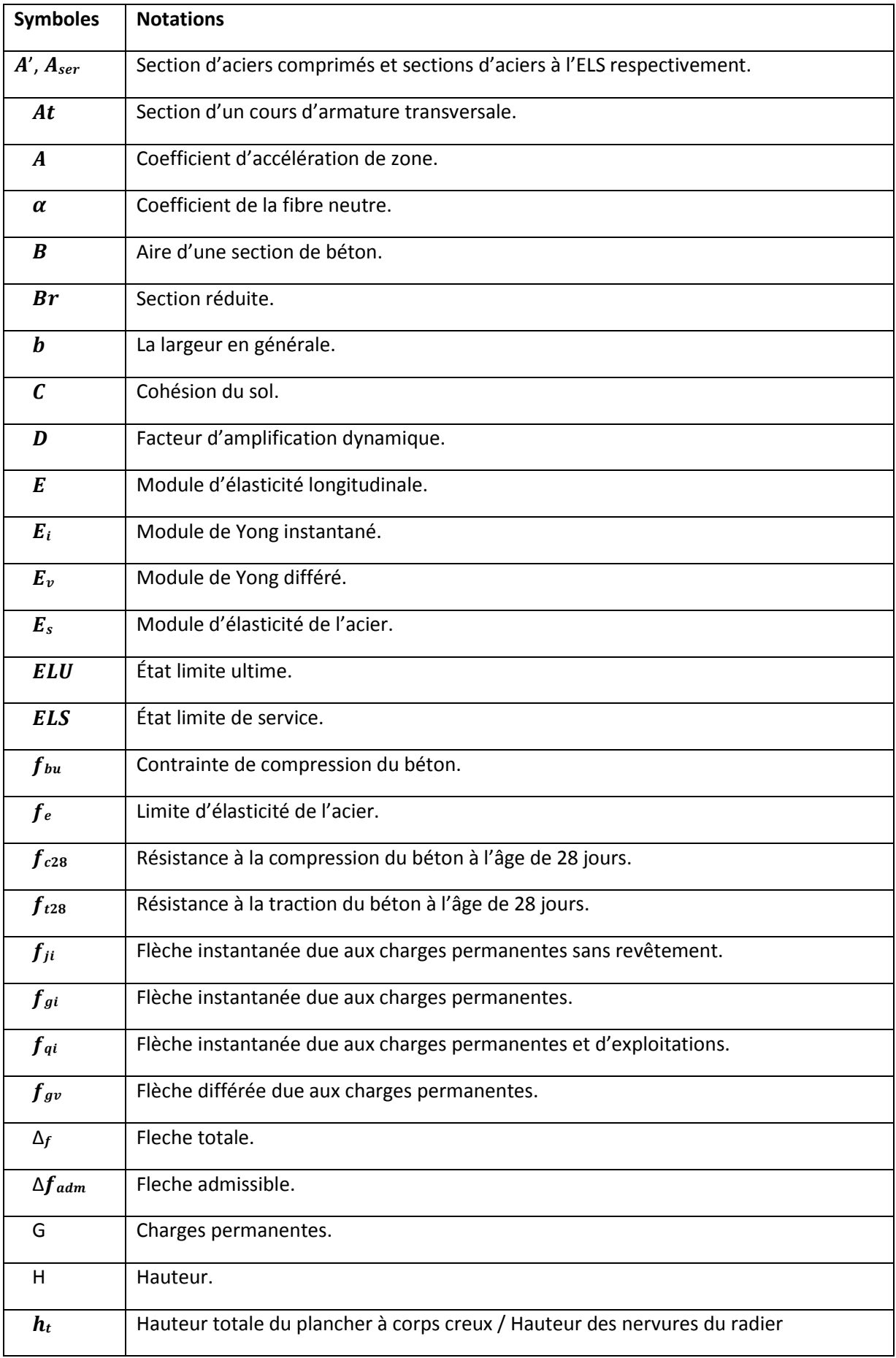

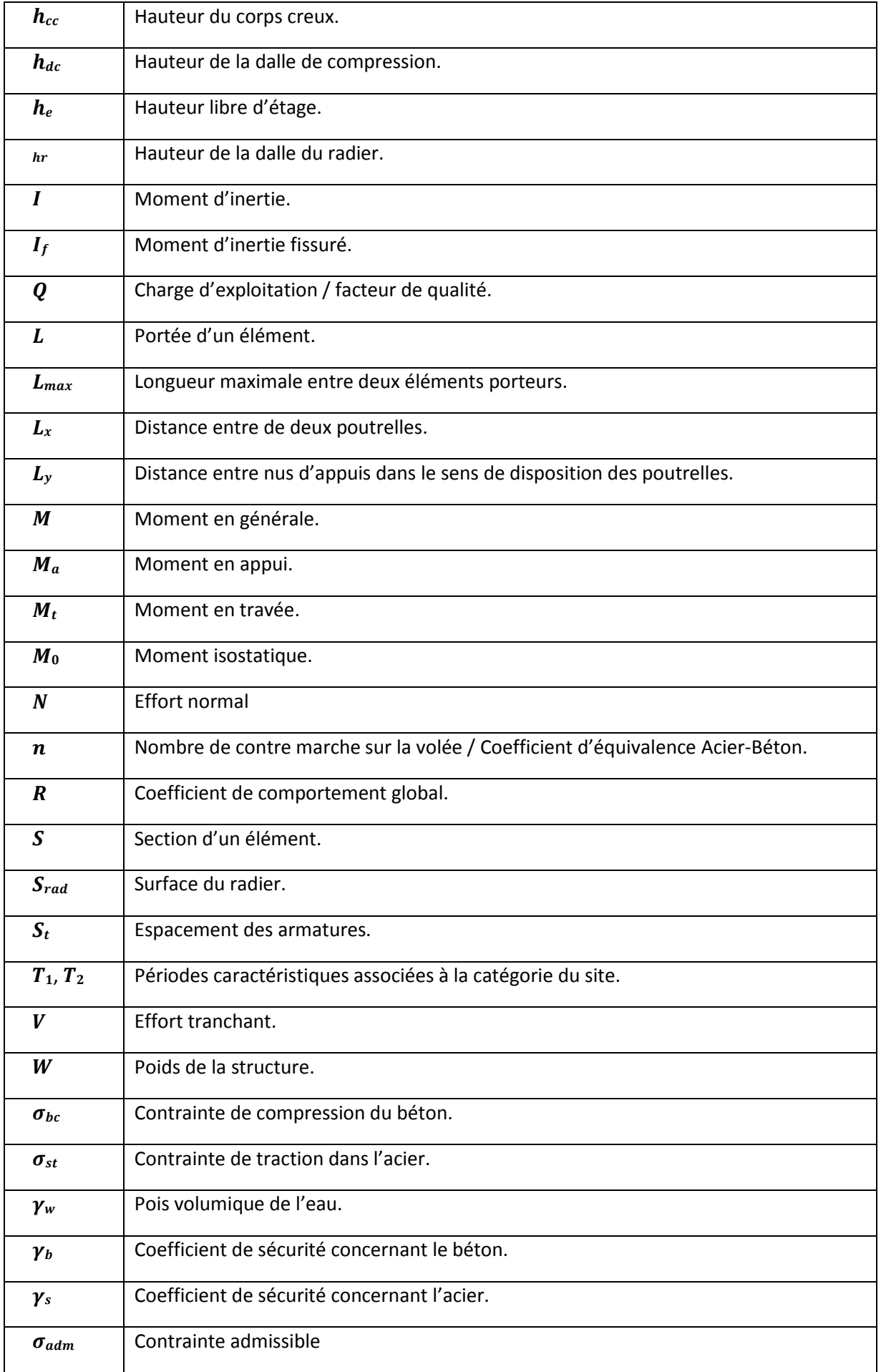

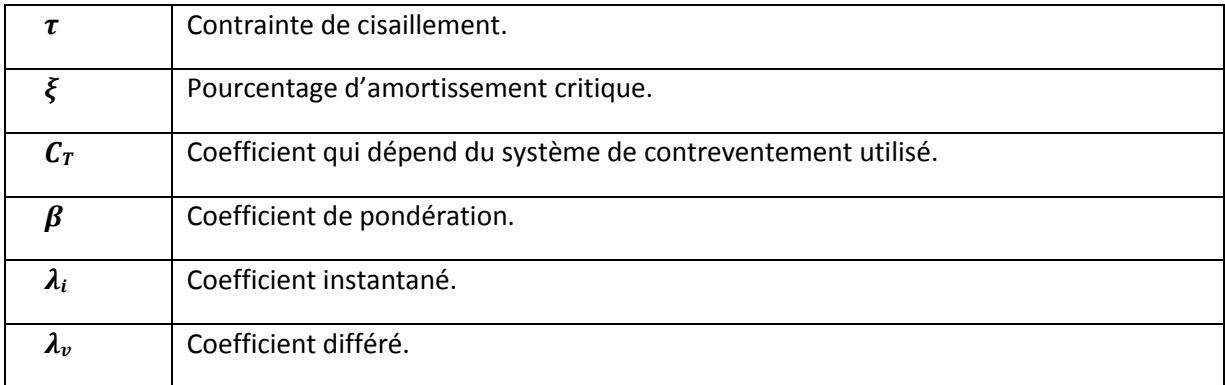

## Table des matières

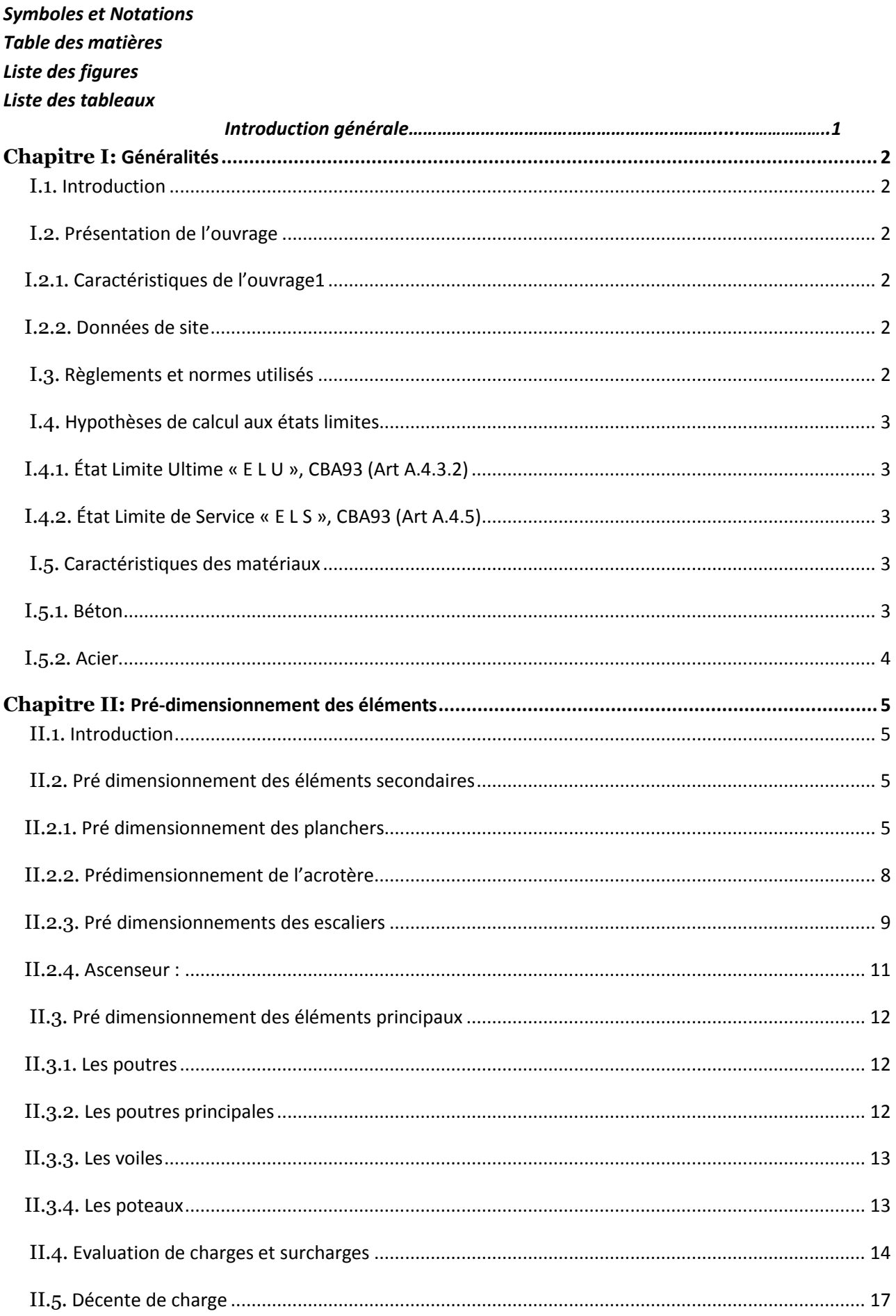

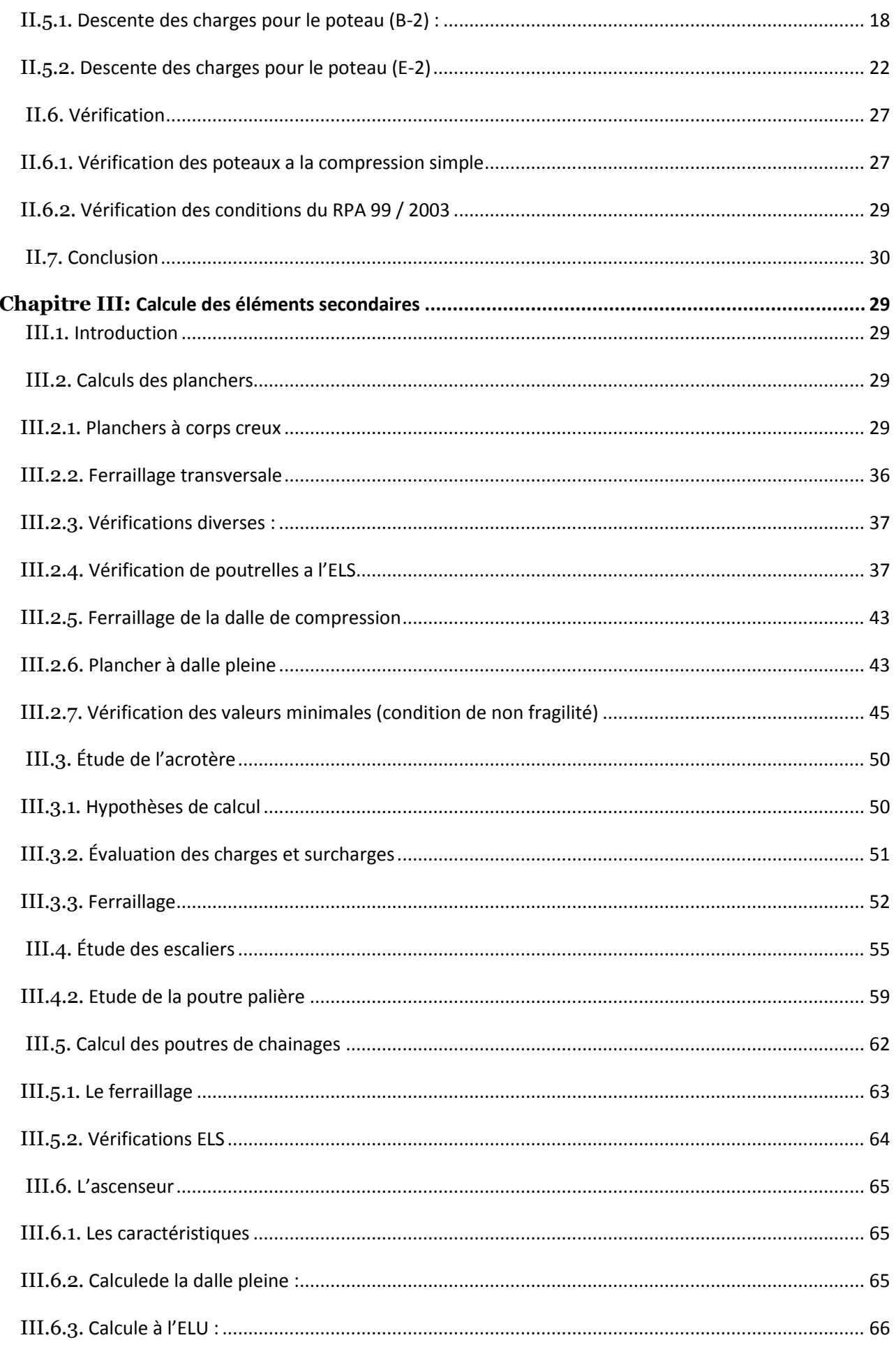

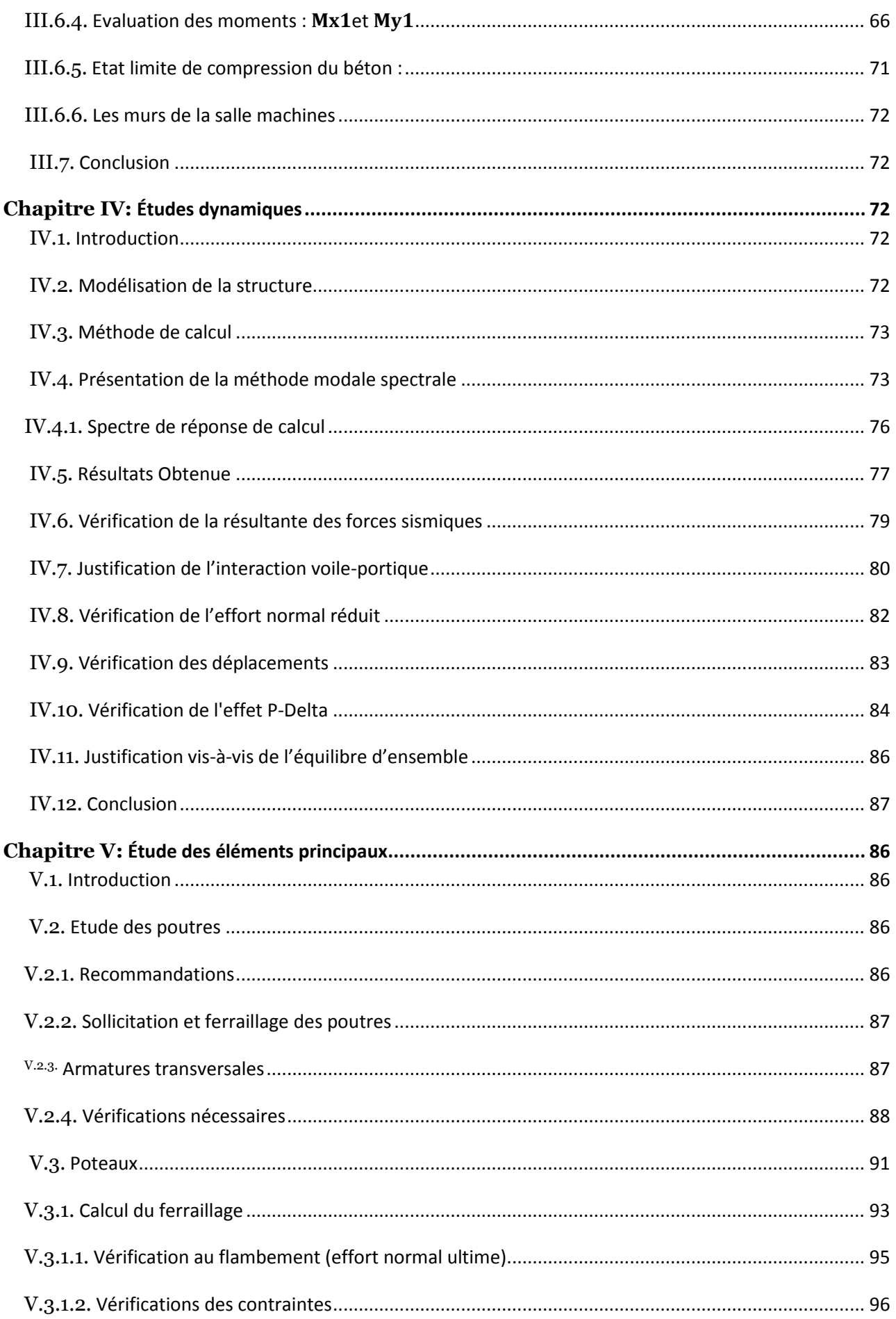

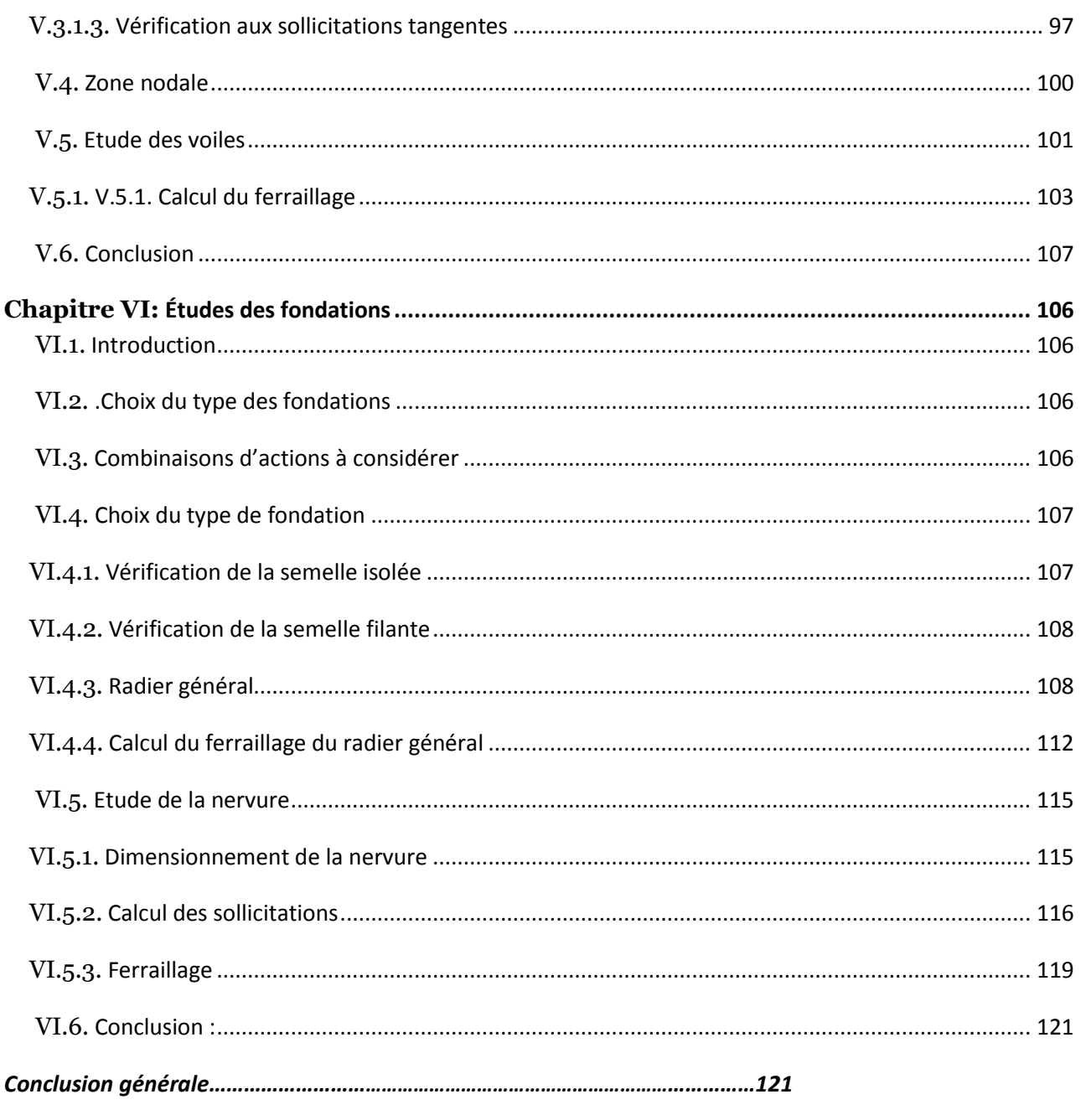

## **Bibliographie**

## **Annexes**

## Liste des figures

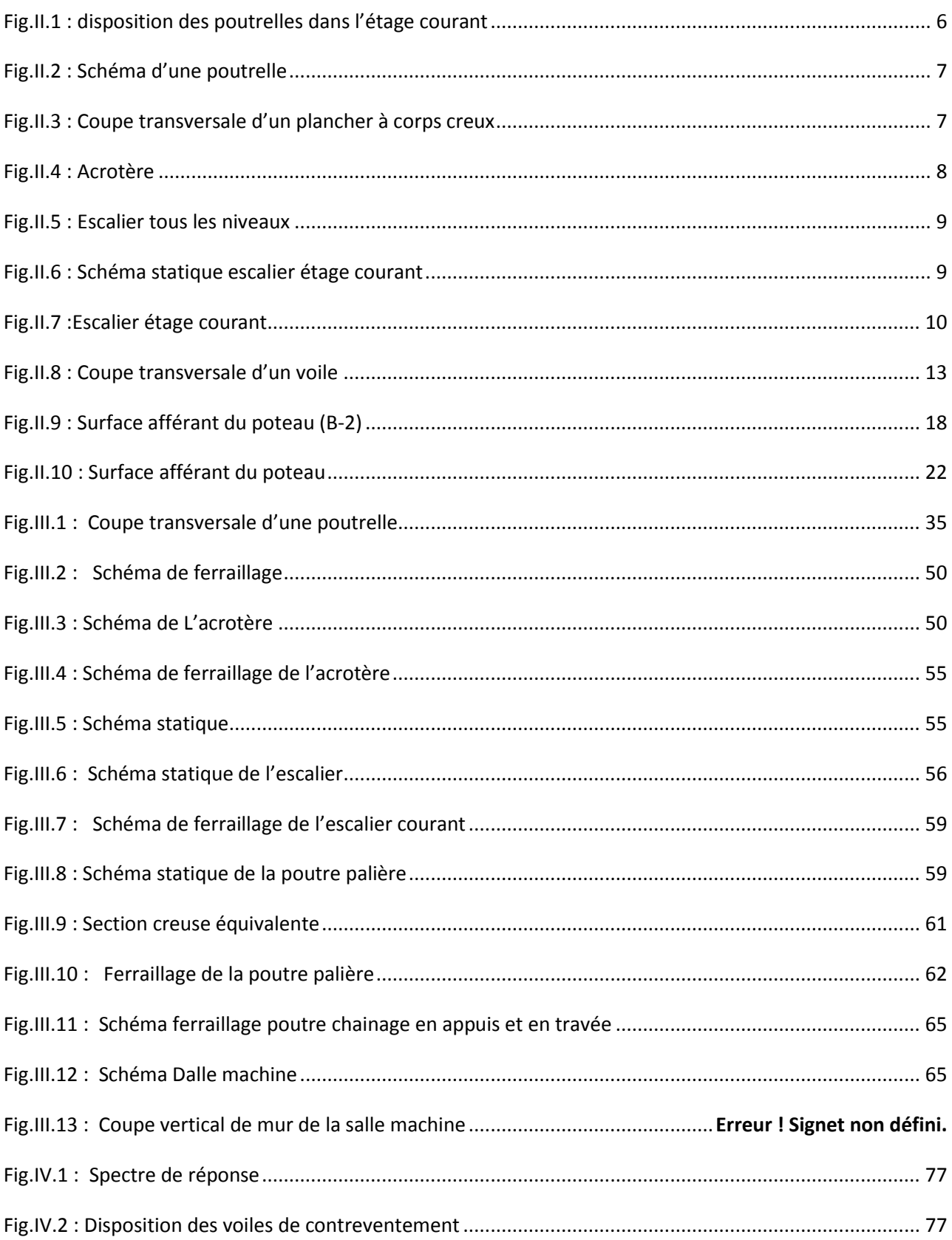

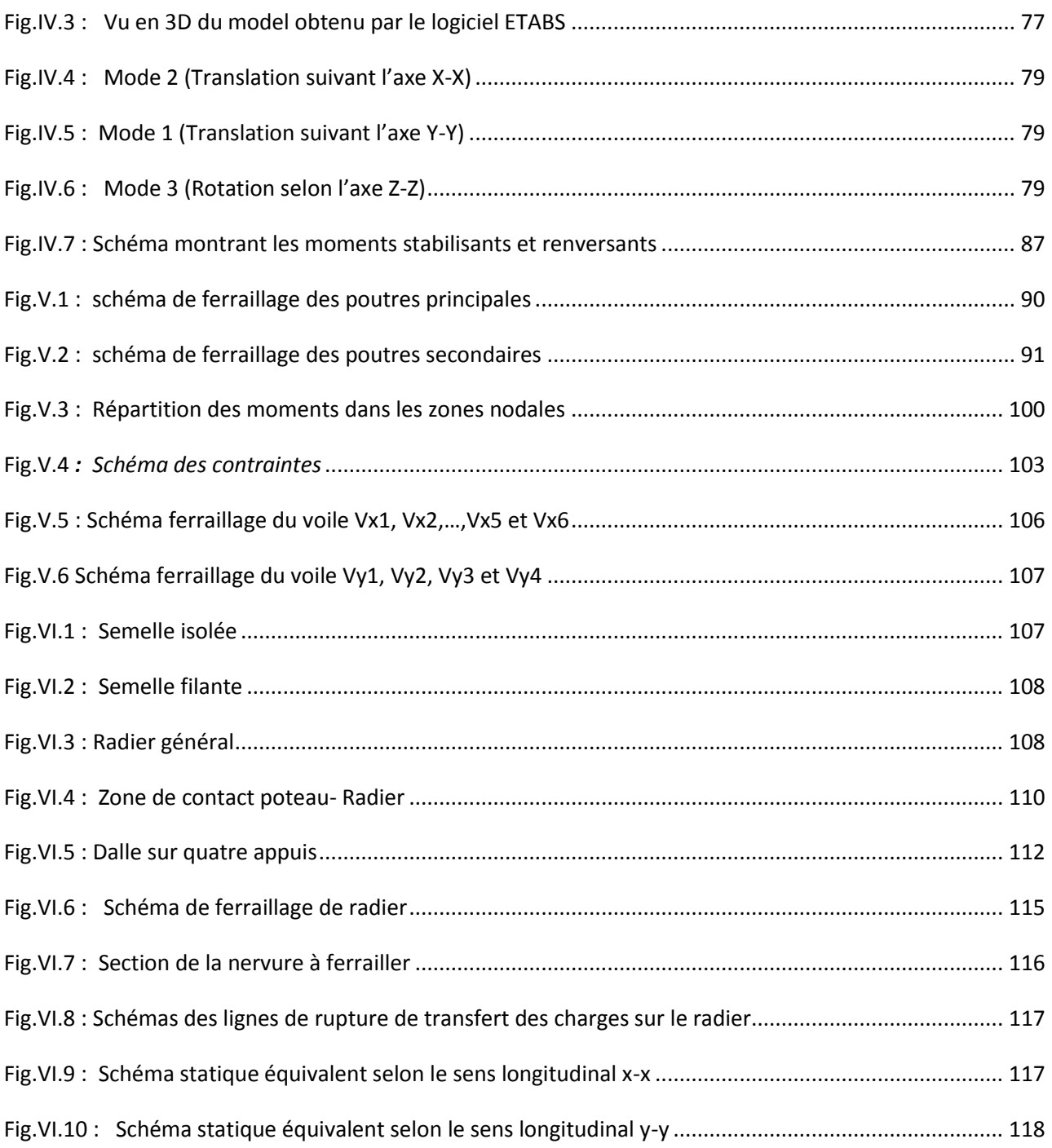

## *Liste des tableaux*

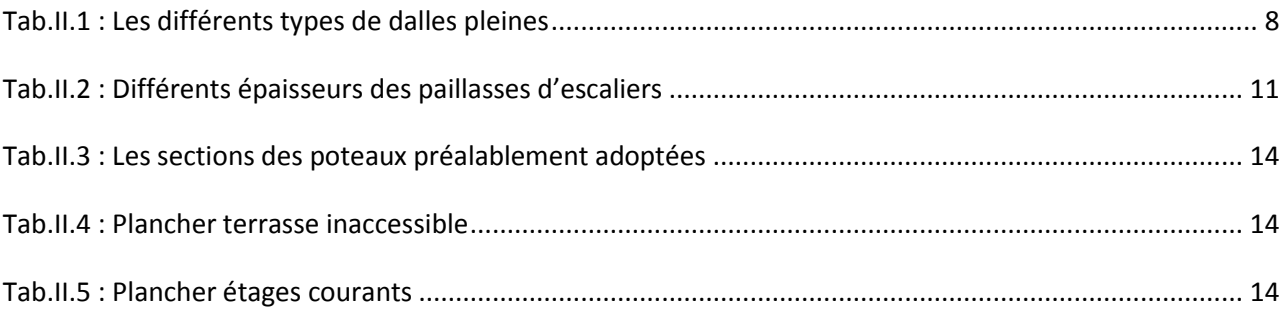

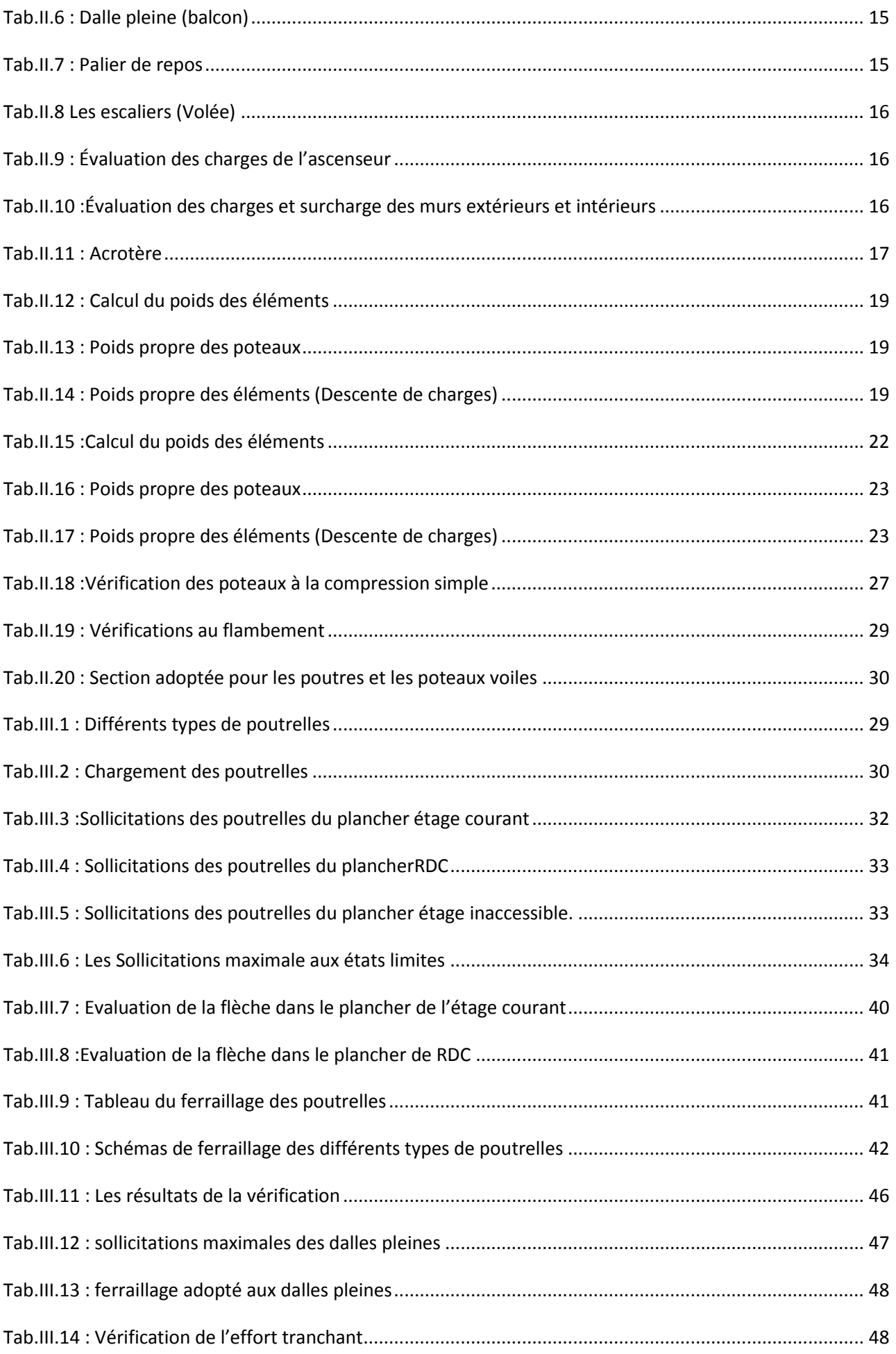

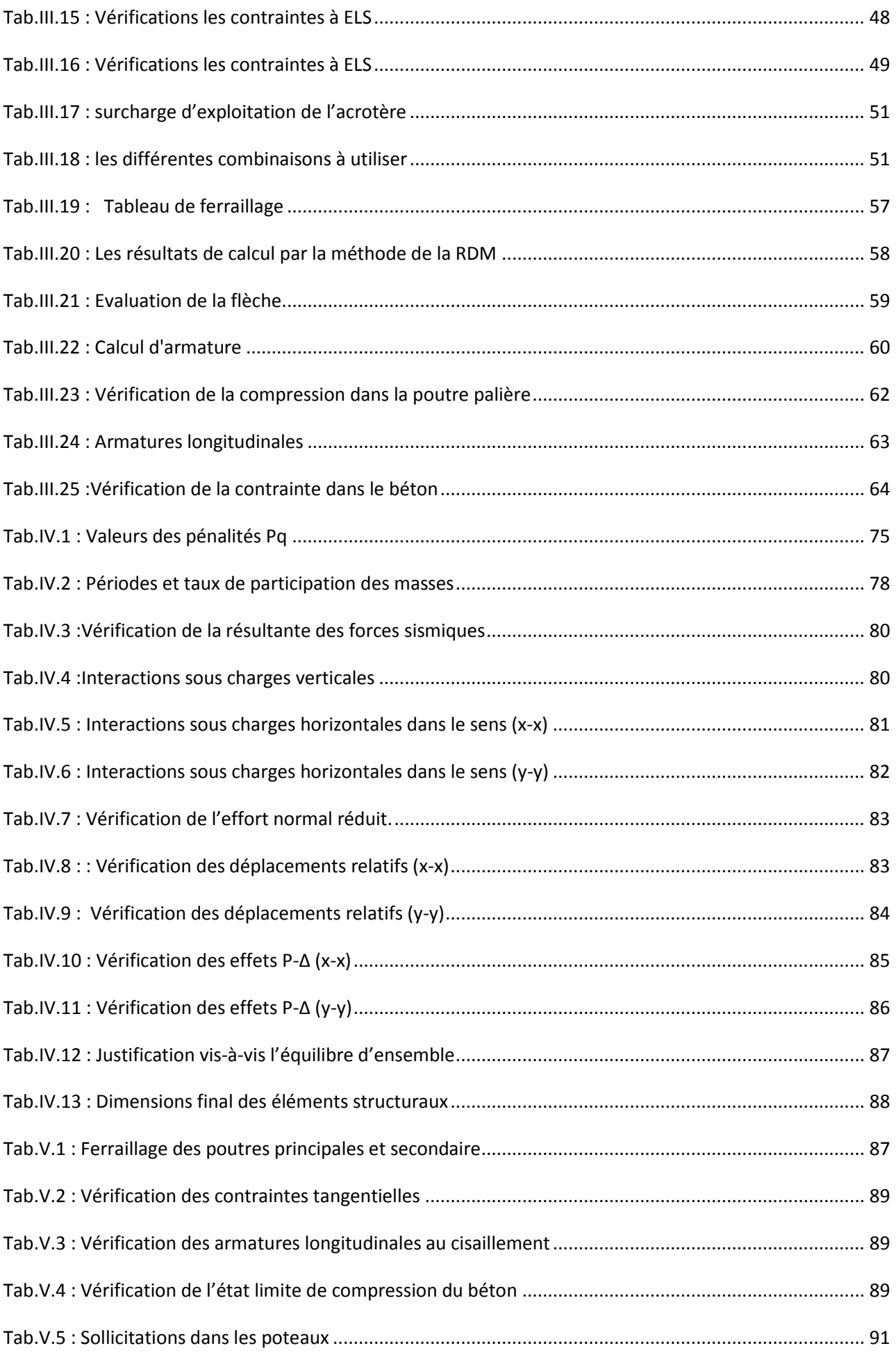

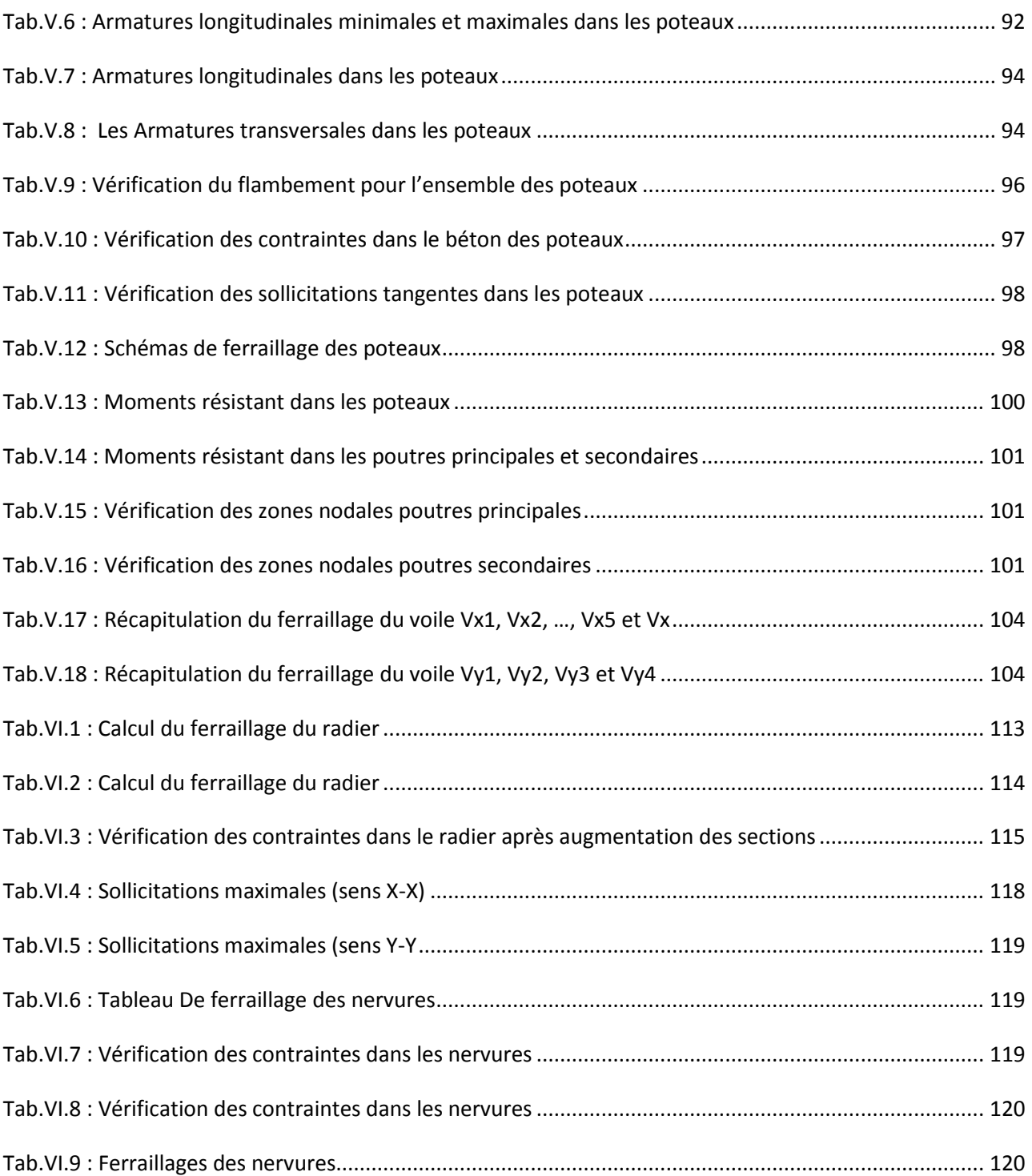

#### *Liste des figures chapitre II*

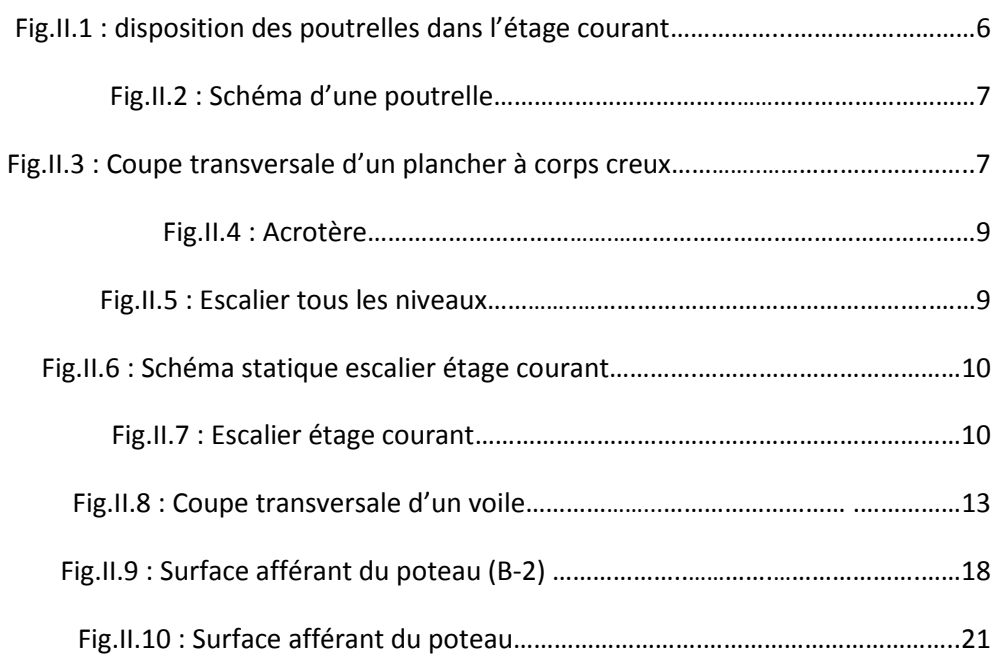

#### *Liste des figures chapitre III*

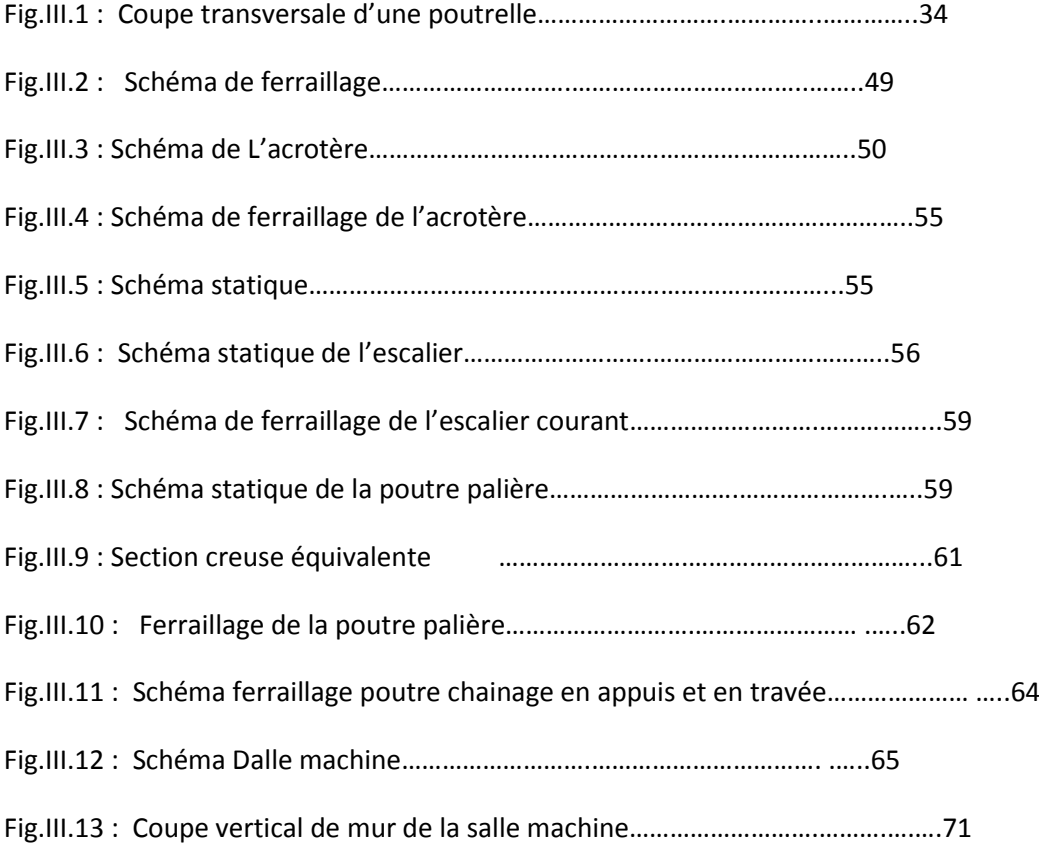

#### *Liste des figures chapitre IV*

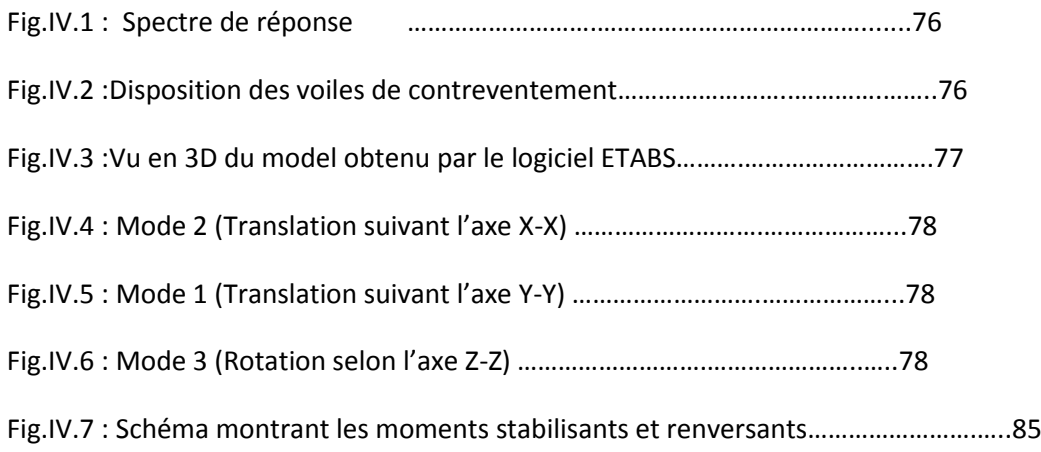

#### *Liste des figures chapitre V*

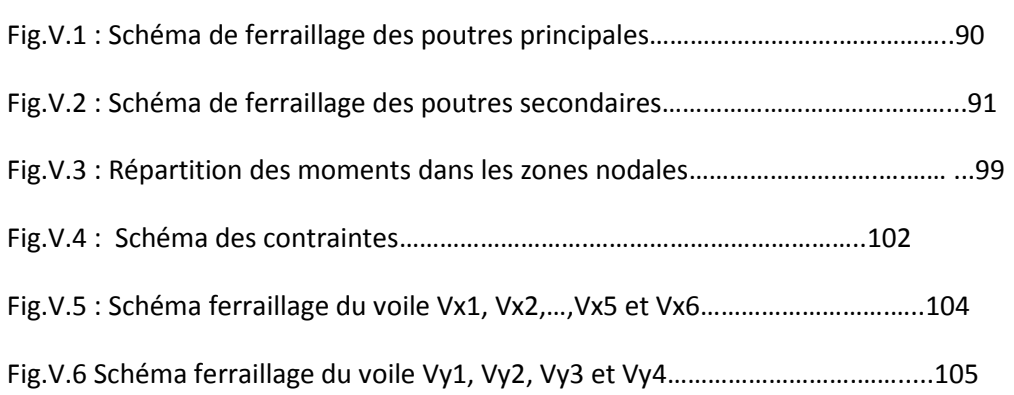

#### *Liste des figures chapitre VI*

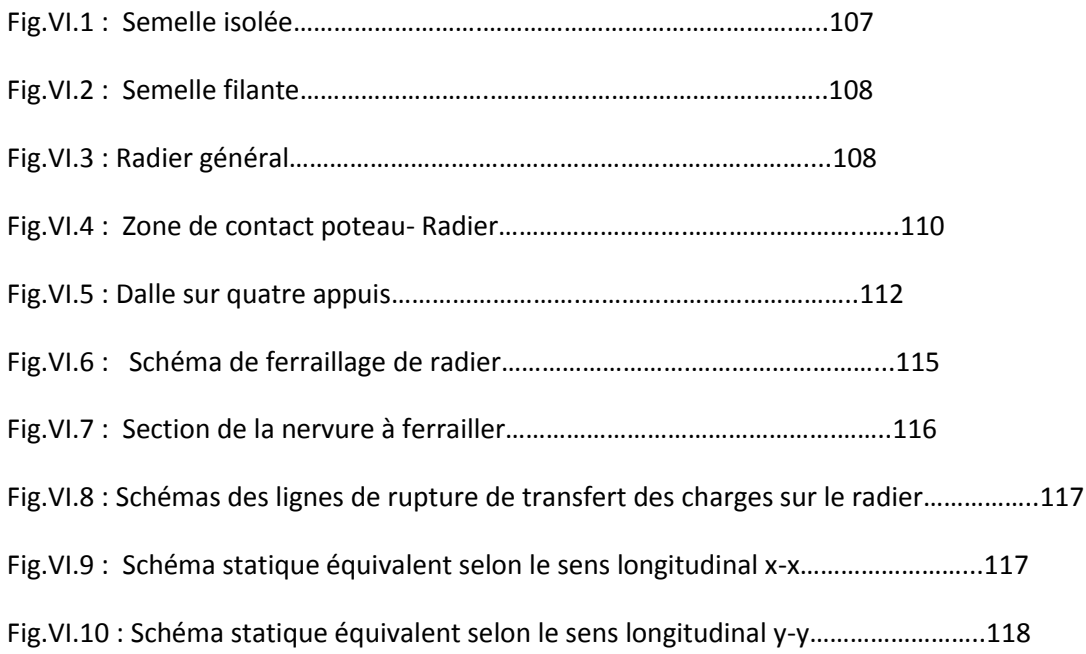

## *Liste des tableaux chapitre II*

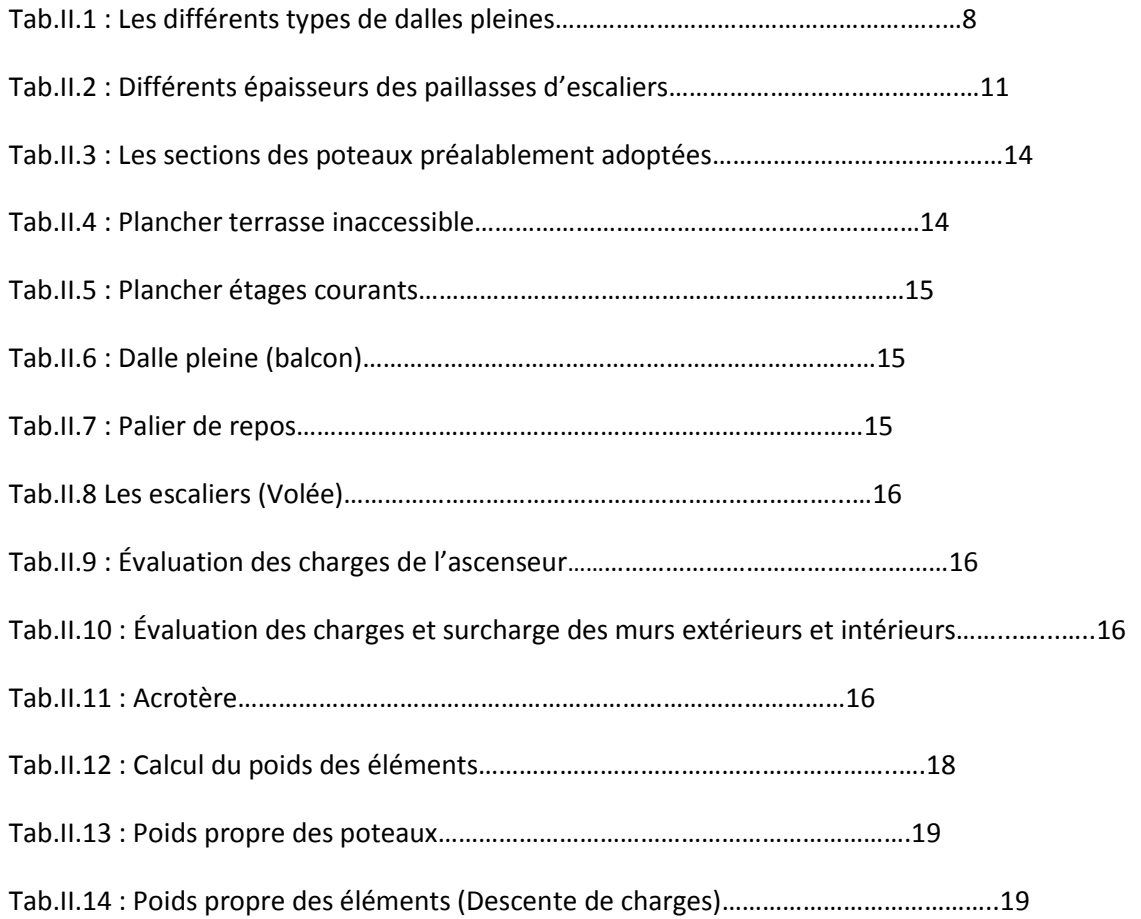

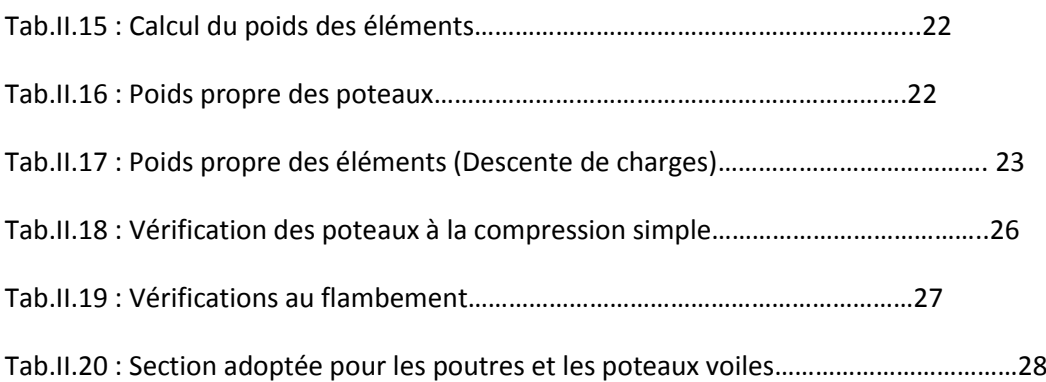

## *Liste des tableaux chapitre III*

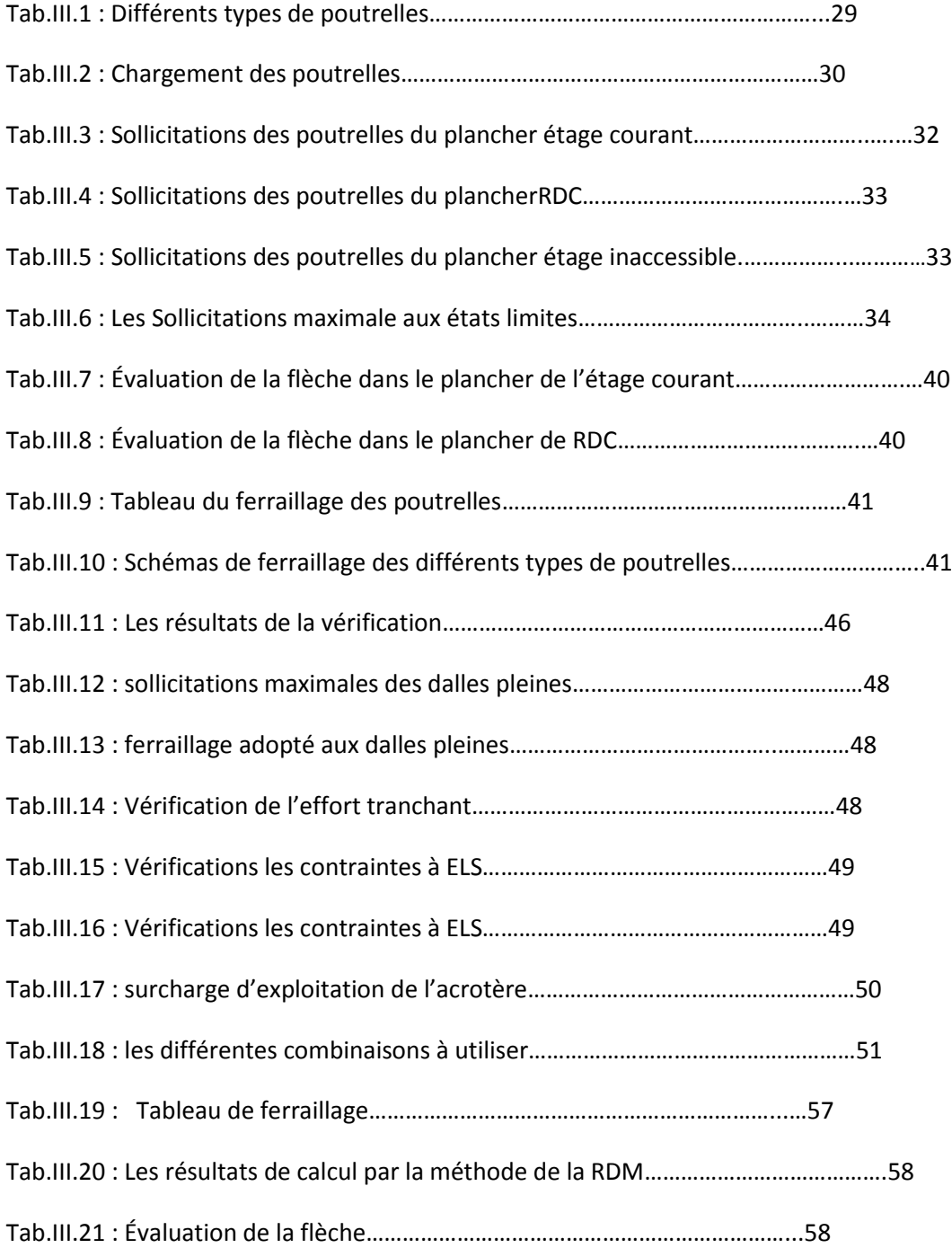

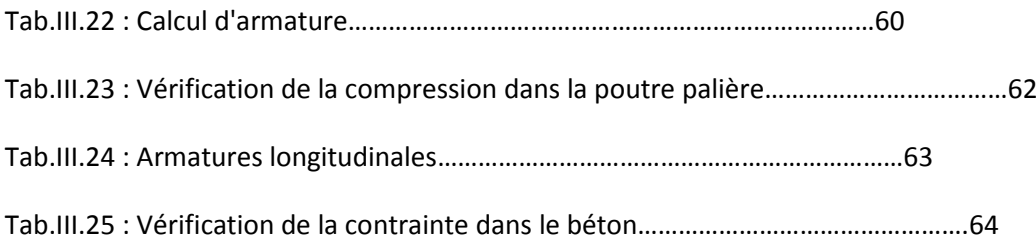

## *Liste des tableaux chapitre IV*

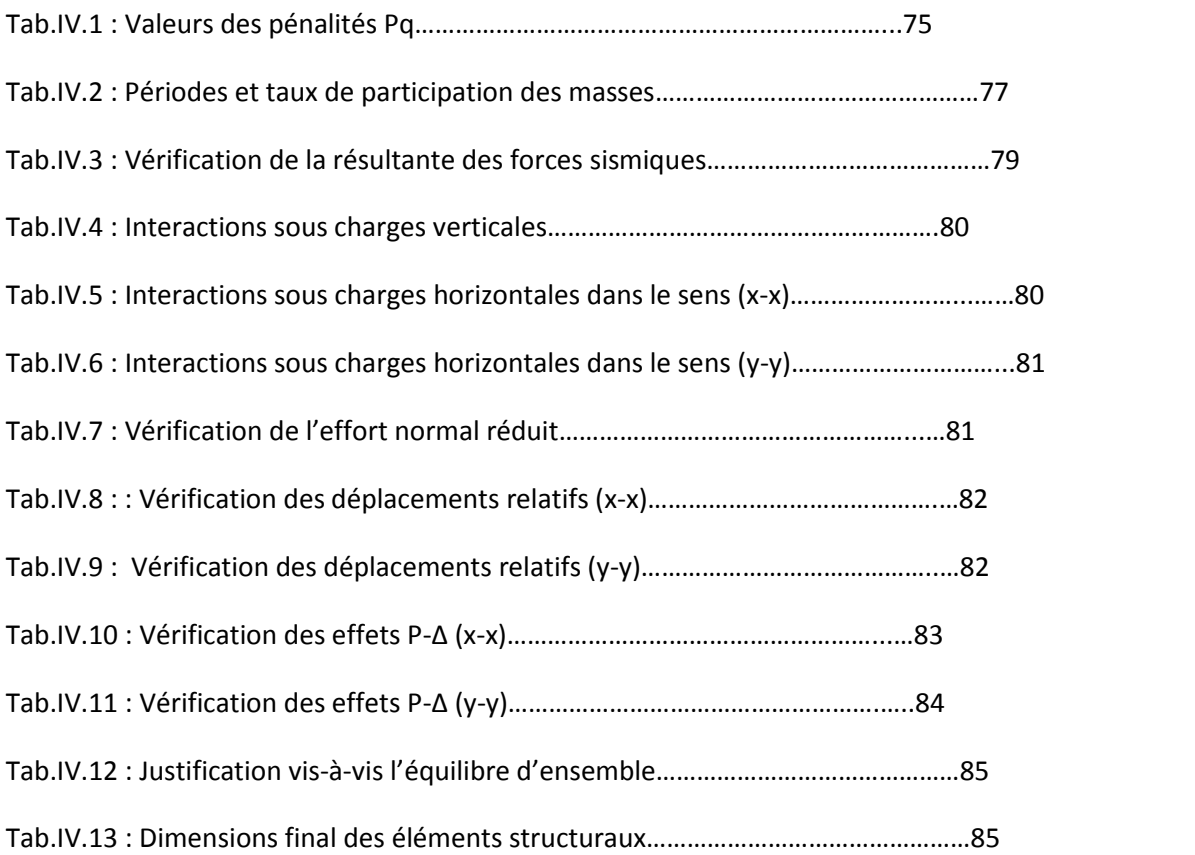

## *Liste des tableaux chapitre V*

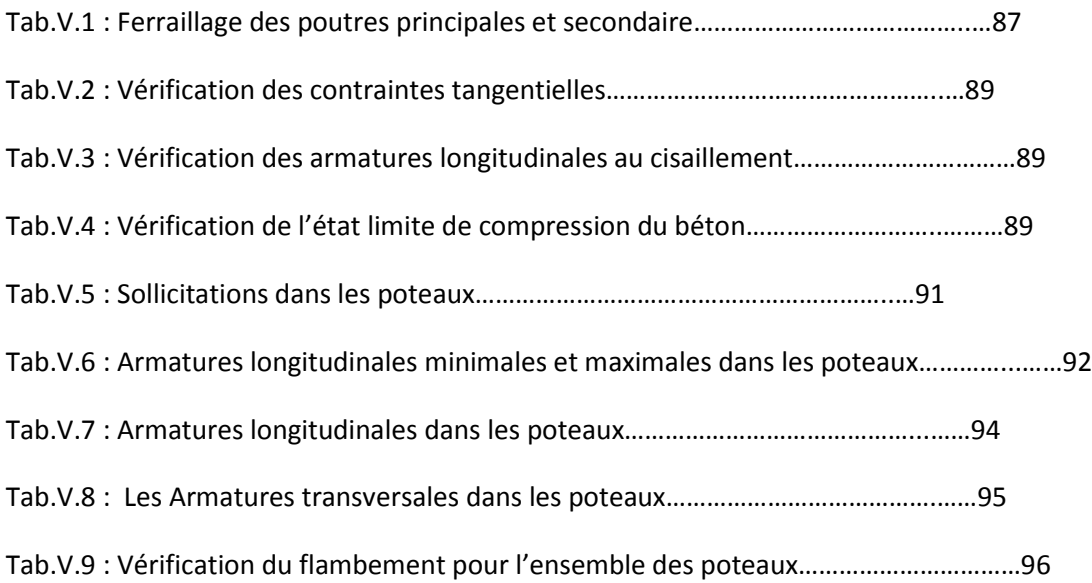

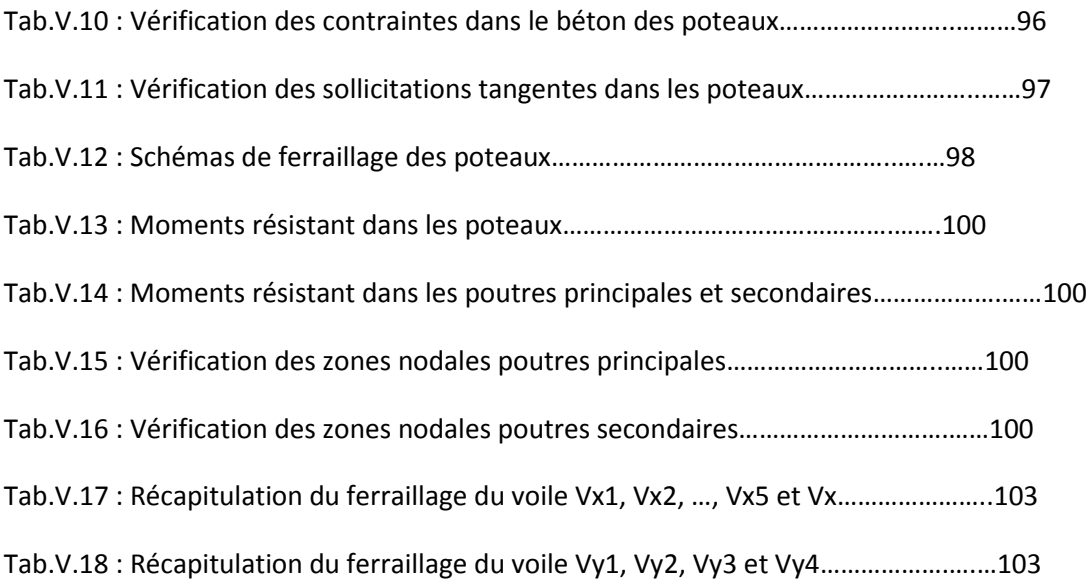

## *Liste des tableaux chapitre VI*

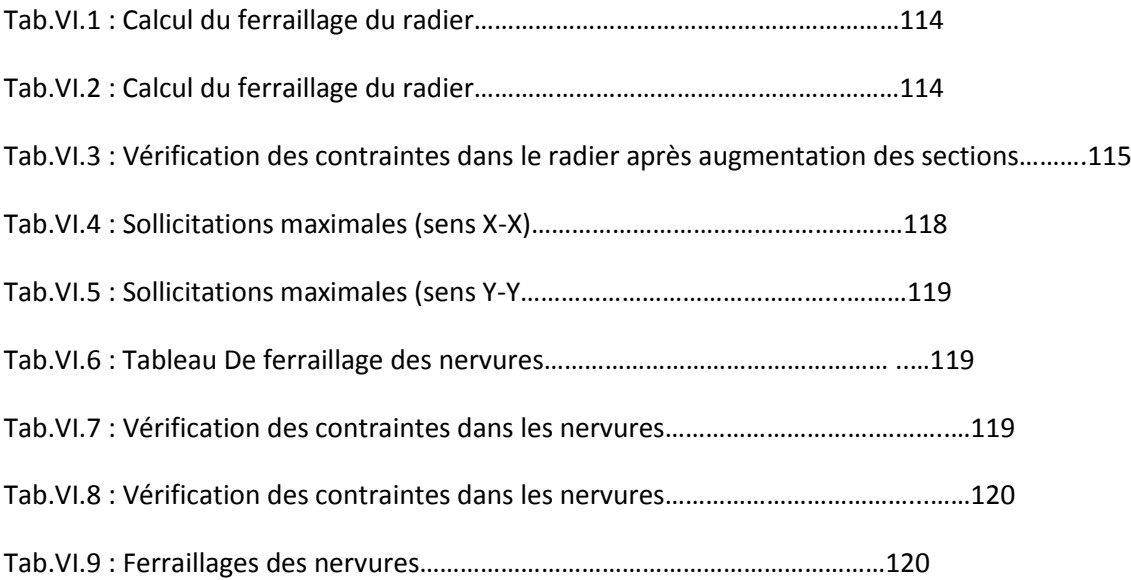

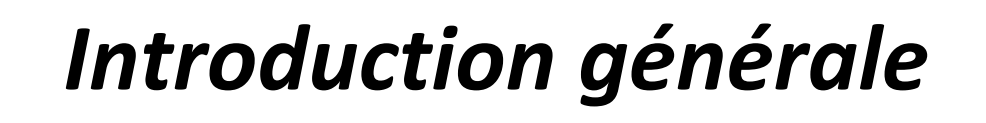

#### **Introduction Générale**

Le Génie civil représente l'ensemble des techniques concernant les constructions civiles.

Les ingénieurs civils s'occupent de la conception, de la réalisation, de l'exploitation et de la réhabilitation d'ouvrages de construction et d'infrastructures urbaines dont ils assurent la gestion afin de répondre aux besoins de la société.

Le phénomène sismique est toujours le souci de l'ingénieur en génie civil car il est difficile d'apprécier le risque sismique tant la prévision est incertaine et leur apparition aléatoire. On ne connaît les phénomènes sismiques que de manière imparfaite et seuls des séismes majeurs incitent la population à une prise de conscience générale.

A cet effet l'ingénieur associe la recherche fondamentale orientée pour apporter une contribution théorique à la résolution de problèmes techniques et la recherche appliquée pour trouver des solutions nouvelles permettant d'atteindre un objectif déterminé à l'avance, il doit en outre tenir compte de différents facteurs tel que l'économie, l'esthétique, la résistance et surtout la sécurité.

Le projet qui nous a été confié dans le cadre de la préparation de notre projet de fin d'étude porte sur l'étude d'un bâtiment bi fonctionnel (R+10). Il regroupe à la fois commerces au niveau du RDC et logements d'habitations aux autres niveaux. Il est contreventé par un système mixte (voiles portiques) étant donné qu'il est situé en zone IIa et qu'il dépasse les 14 mètres de hauteur.

Les calculs ont été menés en respectant les différents codes de calcul et de conception des structures du génie civil, notamment CBA93, BAEL91, RPA99 version 2003 et les différents DTR.

Le travail est partagé en 6 chapitres :

Le premier chapitre donne les caractéristiques de la structure ainsi que celle des matériaux utilisés. Le deuxième chapitre concerne le pré dimensionnement des éléments constituant la structure : les poteaux, les poutres, les voiles, les dalles pleines. Le chapitre trois donnes calcul des éléments secondaires par calcul des sollicitations et du ferraillage. Au quatrième chapitre, nous avons effectuée l'étude dynamique de notre structure avec le logicielle ETABS2016, qui consiste à trouver une meilleure disposition des voiles de contreventements qui assure un bon comportement dynamique de la structure tout en respectant les règlements en

vigueur. Le cinquième chapitre sera consacré à l'étude des éléments principaux : les poteaux, les poutres et les voiles par détermination de leurs ferraillages, Le calcul de l'infrastructure sera l'objet du sixième chapitres. En fin nous terminerons par une conclusion générale.

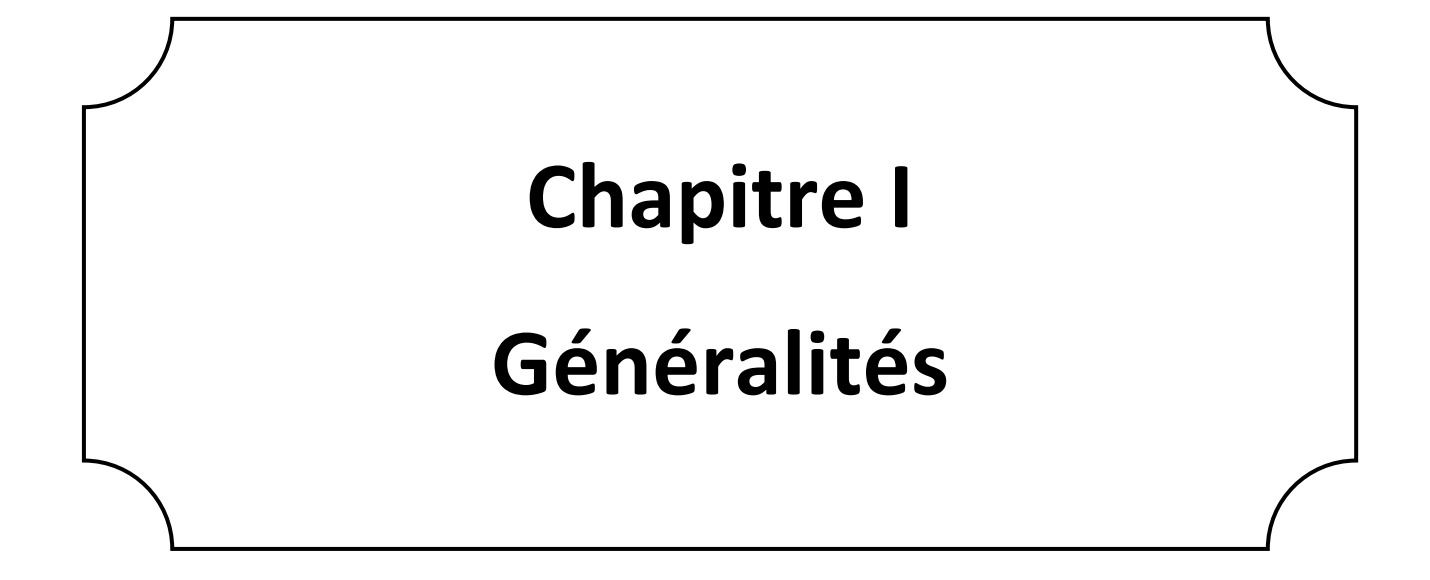

## **Chapitre I: Généralités**

#### <span id="page-26-1"></span><span id="page-26-0"></span>**I.1. Introduction**

Ce premier chapitre porte sur la présentation globale de l'ouvrage, en l'occurrence, la zone d'implantation, les différentes caractéristiques géométriques de l'ouvrage, les éléments constitutifs et leurs caractéristiques mécaniques, la réglementation utilisée ainsi que les caractéristiques du sol.

Notre projet consiste à étudier une structure mixte en béton armé (portiques et voiles) d'un R+8 destine à l'usage commerciale au ré de chaussé (RDC) et l'habitation dans le reste des étages et calculer ses éléments résistants.

#### <span id="page-26-2"></span>**I.2. Présentation de l'ouvrage**

Le bâtiment qui fait l'objet de cette étude, est implanté sur le territoire de la wilaya de Bejaia dans une commune attachée Tizi N'Berber situe dans les alentour d'Aokas qui est considérée d'âpres le règlement parasismique algérien (RPA /2003), comme zone de moyenne sismicité (zone Пa). L'ouvrage à étudier est constitué de :

- $\triangleright$  RDC à usage commercial.
- $\triangleright$  Deux appartements à chaque niveau à usage d'habitation à partir du 1<sup>er</sup>jusqu'au 8<sup>eme</sup>étage.
- $\triangleright$  Terrasse inaccessible.

#### <span id="page-26-3"></span>**I.2.1. Caractéristiques de l'ouvrage1**

Les caractéristiques géométriques sont les suivantes :

- Dimension projetée selon l'axe x-x' : 21,4 m
- Dimension projetée selon l'axe y-y' : 8,85 m
- Hauteur totale du bâtiment : 27,54m
- Hauteur du RDC : 3,06 m
- Hauteur étage courant : 3,06

#### <span id="page-26-4"></span>**I.2.2. Données de site**

- L'ouvrage appartient au groupe d'usage 2 en vertu du RPA99 VERSION 2003
- Le sol de notre site est en catégorie S2 selon sa nature géotechnique
- $\bullet$ La contrainte admissible du sol :  $6=2$  bars
- L'ancrage minimal des fondations : D = 1,50 m

#### <span id="page-26-5"></span>**I.3. Règlements et normes utilisés**

Les règlements et normes utilisés sont :

- RPA99 /version 2003 : Règles Parasismiques algériennes.
- CBA93 : Règles de Conception et de Calcul des Structures en béton Armé.
- BAEL91/version 99 : Règles technique de construction et de calcul des ouvrages et construction en Béton Armé aux Etat Limites.
- DTR BC 2.2 : Document Technique Réglementaire BC.2.2. Charges permanentes et charge d'exploitation

## <span id="page-27-0"></span>**I.4. Hypothèses de calcul aux états limites**

## <span id="page-27-1"></span>**I.4.1. État Limite Ultime « E L U », CBA93 (Art A.4.3.2)**

- $\triangleright$  Les sections droites restent planes après déformation.
- $\triangleright$  Pas de glissement relatif entre les armatures et le béton.
- $\triangleright$  La résistance à la traction du béton est négligeable.
- L'allongement ultime de l'acier est limité à 10‰.
- Le raccourcissement ultime du béton est limité à 3,5‰ en flexion, et à 2‰ dans le cas de la compression simple.
- $\triangleright$  Le diagramme contraint déformation ( $\sigma$ ;  $\varepsilon$ ) de calcul du béton : on utilise le diagramme parabole rectangle lorsque la section est entièrement comprimée et le diagramme rectangulaire simplifié dans les autres cas.
- On peut supposer concentrée en son centre de gravité la section d'un groupe de plusieurs barres, tendues ou comprimées, pourvu que l'erreur ainsi commise sur la déformation unitaire ne dépasse pas 15 %.

## <span id="page-27-2"></span>**I.4.2. État Limite de Service « E L S », CBA93 (Art A.4.5)**

- Les trois premières hypothèses citées ci-dessus.
- Le béton et l'acier sont considérés comme des matériaux linéairement élastiques ( $\sigma = E \epsilon$ )
- $\triangleright$  n =  $\frac{E}{E}$  $\frac{E_S}{E_b}$  = 15 Avec  $E_s$ : module de Young de l'acier ;

: Coefficient d'équivalence acier-béton.

## <span id="page-27-3"></span>**I.5. Caractéristiques des matériaux**

## <span id="page-27-4"></span>**I.5.1. Béton**

Le béton est un mélange de matériaux inerte (granulats) avec un liant hydraulique et de l'eau de gâchage, en plus de sa y a les adjuvants, plastifiants …, le béton est un matériau qui résiste à la compression mais il a une mauvaise et négligeable résistance à la traction.

**a) Résistance à la compression** 

Pour des résistances f<sub>c28</sub>≤ 40 MPa.

$$
\begin{cases}\nf_{cj} = \frac{j}{4,76+0,83j} f_{c28} & \text{si } j \le 28j \\
f_{cj} = f_{c28} & \text{si } j > 28j\n\end{cases};
$$

## **b) Résistance à la traction**

La résistance caractéristique à la traction du béton à j jours, notéef<sub>ti</sub>, est conventionnellement définie par les relations :

 $\{$ f ftj = 0,275  $f_{ci}$  si  $f_{c28} > 60$  MPa  $\{$  $E_{ij} = 11000\sqrt[3]{f}$  $E_{\rm vi} = 1/3 E_{\rm ii}$ 

Donc, pour une résistance à la compression  $f_{c28} = 25$  MPa à 28 jours, on a :

$$
√ ft28 = 2,1 MPa.
$$
  
\n
$$
√ Evj = 10721.40 MPa
$$
  
\n
$$
√ Eij = 32164.20 MPa
$$
  
\n
$$
√ fbu = \frac{0.85 fc28}{γb}
$$

Avec :

f<sub>bu</sub>: Contrainte ultime du béton en compression.

γ<sub>b</sub>: Coefficient de sécurité.

 $y<sub>h</sub>$  = 1,5 en situations durables ou transitoires.

 $\gamma_b$  = 1,15 en situations accidentelles.

## <span id="page-28-0"></span>**I.5.2. Acier**

Les caractéristiques des armatures longitudinales et transversales en aciers de haute adhérence sont les suivantes :

$$
\checkmark
$$
 Fe E400 = 400 Mpa;

$$
\checkmark \ \sigma_s = \frac{f_e}{\gamma s} \,\text{Mpa} \, ;
$$

Tel que :

- $\checkmark$   $\gamma_s$  = 1,15 (cas générale)
- $\checkmark$   $\gamma_s$ = 1 (cas accidentel)

**Chapitre II :**

**Pré-dimensionnement des éléments**

## **Chapitre II: Pré-dimensionnement des éléments**

#### <span id="page-30-1"></span><span id="page-30-0"></span>**II.1. Introduction**

Afin d'assurer une bonne résistance de l'ensemble de la structure, on passe par le pré dimensionnement pour but de déterminer les sections minimales des différents éléments de la structure puis extraire les efforts sollicitant, qui se fait en respectant les recommandations en vigueur à savoir :

- Le RPA 99 version 2003
- Le CBA 93
- $\blacksquare$  Le BAFL 91

## <span id="page-30-2"></span>**II.2. Pré dimensionnement des éléments secondaires**

## <span id="page-30-3"></span>**II.2.1. Pré dimensionnement des planchers**

## **II.2.1.1. Plancher à corps creux**

Le plancher à corps creux est un élément qui a un rôle très important (porteur), il supporte les charges verticales puis les transmette aux éléments porteurs et isole les différents étages du point de vue thermique et acoustique.

Il est constitué par des éléments porteurs (poutrelles) et de remplissages (corps creux), avec une dalle de compression.

Son pré dimensionnement se fait par satisfaction de la condition suivante d'après le CBA 93 (Art B.6.8.4.2.4)

 $h_t \geq \frac{L}{2}$  $\frac{2 \text{max}}{22.5}$  ;

Avec :

 $L_{max}$ : Longueur entre nus d'appuis selon le sens de la disposition des poutrelles adoptées.

h<sub>t</sub>: Hauteur total du plancher ( $h_t = h_{cc} + h_{dc}$ ) avec  $h_{cc}$  et  $h_{dc}$  hauteur du corps creux et dalle de compression respectivement.

Le choix du sens de disposition des poutrelles se fait par rapport aux critères suivants :

- $\triangleright$  Le critère du plus petit porté.
- Le critère de continuité.
- $\triangleright$  Pour notre projet la disposition est effectuée principalement selon le premier critère et cela pour tous les planchers.

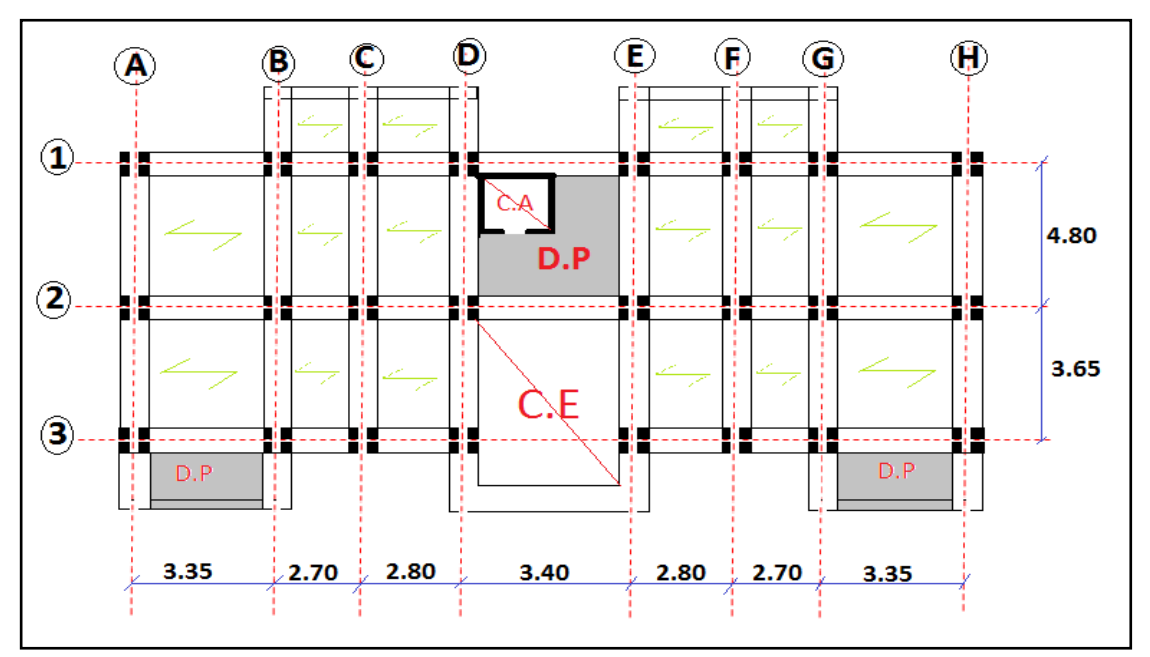

Suite à cette dispositibalOn disposition des poutrelles dans l'étage courant

$$
L_{\text{max}} = 335 - 30 = 305 \text{cm} \qquad \Rightarrow \qquad h_t \ge \frac{305}{22.5} = 13.55 \text{cm}.
$$

Donc on adopte un plancher de hauteur ( $h_t = h_{cc} + h_{dc} = 16+4$ ) = 20 cm.

- $\triangleright$  h<sub>cc</sub>= 16 cm : Hauteur du corps creux.
- $\triangleright$  H<sub>dc</sub> =4 cm : hauteur de la dalle de compression.

#### **a. Poutrelles**

Une poutrelle désigne un élément porteur d'un plancher béton, elle est une petite poutre sous forme de T renversé en béton armée qui se calcule comme une poutre continue.

Le system de construction semi-préfabriqué composé de poutrelles et de hourdis est utilisé pour servir au coulage de béton permettant de crée une dalle de compression.

La largeur de la dalle de compression à prendre est définie par :

$$
\frac{b-b_0}{2} \le \min\left(\frac{L_x}{2}, \frac{1_y}{10}\right) \qquad \qquad \text{CBA93 (artA.4.1.3) (1)}
$$

Avec :

b : Largeur de la table de compression.

 $b_0$ : Largeur de la nervure,  $b_0 = (8 \text{ à } 12 \text{ cm})$  Alors on prend  $b_0 = 10 \text{ cm}$ .

 $h_{dc}$ : Epaisseur de la dalle de compression, avec  $h_{dc}$ = 4cm.

 $I_x$ : Distance entre nus de deux poutrelles successives, ( $I_x$  = 65 – 10 = 55cm).

l<sub>y</sub> : Distance entre nus d'appuis de la travée minimale de l'élément calculé, (270 – 30=240cm).

A partir de l'équation (1) on trouve :  $b \le min(55; 48) + 10 \rightarrow b \le 55$ cm.

On adopte : b = 55cm.

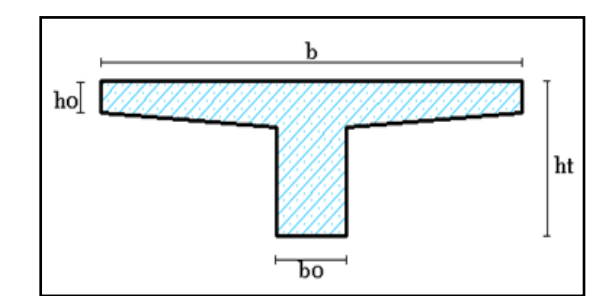

Fig.II.2 : Schéma d'une poutrelle

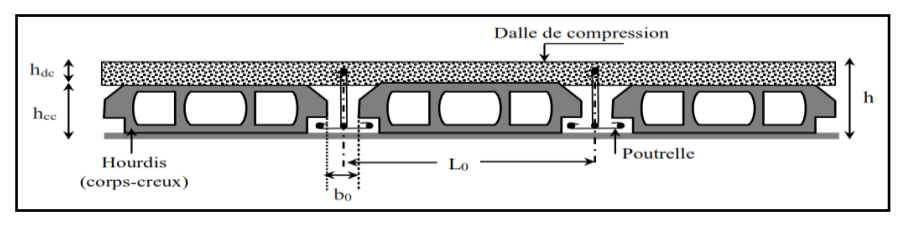

Fig.II.3 : Coupe transversale d'un plancher à corps creux

#### **II.2.1.2. Plancher à dalle pleines**

La dalle pleine est une plaque dont l'épaisseur est petite par rapport à ses autres dimensions, elle varie entre 12 cm et 18 cm, c'est une dalle continue sans nervures armée dans les deux sens et supportées par des poteaux formant un réseau à mailles carrées ou rectangulaire, son pré dimensionnement se fait en se basant sur les critères suivants, donnés par les règlements

#### **a. Résistance au feu :**

- e ≥ 7 cm pour une heure de coupe-feu.
- e ≥ 11 cm pour deux heures de coupe-feu.
- e ≥ 17.5cm pour quatre heures de coupe-feu.

## **b. Résistance à la flexion :**

- $\bullet$   $\frac{L}{2}$  $\frac{2x}{35}$  ≤ e ≤  $\frac{2x}{30}$  Pour une dalle sur quatre ou deux appuis perpendiculaires et  $\rho > 0.4$ .
- $e \geq \frac{L}{2}$  $\frac{2x}{20}$ Pour une dalle sur un seul ou deux appuis parallèles.
- $\bullet$   $\frac{L}{t}$  $\frac{L_{\rm x}}{45}$  ≤ e ≤  $\frac{L_{\rm x}}{40}$ Pour une dalle sur trois ou quatre appuis et  $\rho > 0.4$ .

L<sub>x</sub> est la plus petite portée.

## **c. Isolation phonique**

Selon les règles techniques « CBA93 », l'épaisseur du plancher doit être supérieure ou égal à 14 cm pour obtenir une bonne isolation phonique.

Dans notre projet les étages sont identiques en ce qui concerne les dalles pleines au niveau des balcons, alors on a récapitulé toutes les formes géométriques dans le tableau qui suit.

<span id="page-33-1"></span>

| <b>Niveau</b>                 | <b>Calculs</b>                                                                                                    | Forme géométriques |
|-------------------------------|----------------------------------------------------------------------------------------------------|--------------------|
| Du<br>2eme au<br>8eme<br>(D1) | $\rho = \frac{1}{3.05}$ , 0,32 < 0,4<br>Travail comme consol<br>alors:<br>$e \ge \frac{L_x}{20}$ , $e \ge \frac{100}{20} = 5cm$                                                               | 3.05               |
| Du<br>2eme au<br>8eme<br>(D2) | $\rho = \frac{3.1}{4.5}$ , 0,68 > 0,4<br>Travail dans les deux<br>sens :<br>$\frac{L_x}{45} \le e \le \frac{L_x}{40}$ ,<br>$\frac{310}{45} \le e \le \frac{310}{40}$<br>$6,89 \le e \le 7,75$ | 4.5<br>3.1         |

Tab.II.1 : Les différents types de dalles pleines

On voit bien que pour l'ensemble des dalles pleines, c'est les critères de coupe-feu et d'isolation phonique qui sont déterminant. Donc, on opte pour les dalles pleines (balcons) l'épaisseur e=14cm.

Par contre pour la dalle sur quatre appuis (dalle de l'ascenseur), on opte pour une épaisseur de 15 cm à cause du chargement important de l'ascenseur.

#### <span id="page-33-0"></span>**II.2.2. Pré dimensionnement de l'acrotère**

L'acrotère est un élément secondaire généralement en béton armée, un relief constitué par un muret en bordure de la toiture, dans le prolongement minimum de 15 cm de ses murs de façade qui permet de coller une étanchéité à chaud cote extérieur et possède des passages pour l'évacuation des eaux de pluie.Sur une toiture-terrasse, accessible ou non, il peut également être plus haut et permet de dissimuler un équipement technique ou de fixé un garde-corps, il se comporte comme une console encastrée au dernier plancher, la section la plus dangereuse trouve au niveau de l'encastrement. L'acrotère a des dimensions standard.

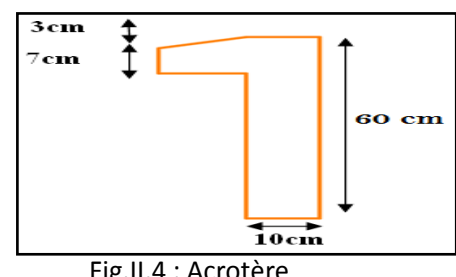

Fig.II.4 : Acrotère

#### <span id="page-34-0"></span>**II.2.3. Pré dimensionnements des escaliers**

Ce sont des éléments secondaires réalisés en béton armé coulés sur place constituée d'une suite régulière de marches, permettant d'accéder à un étage, de passer d'un niveau à un autre en montant et descendant.

#### **II.2.3.1. Types d'escaliers**

On distingue dans notre projet un type d'escaliers qui est : Type1 : escaliers droits à deux volées (tous les niveaux) :

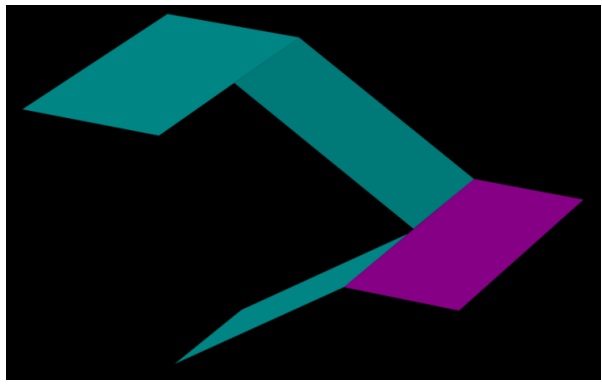

Fig.II.5 :Escalier tous les niveaux

#### **II.2.3.2. Prédimensionnement**

Pour qu'un escalier garantie sa fonction dans les meilleures conditions de confort, on doit vérifier les conditions suivantes :

- La hauteur h des contremarches se situe entre 14 et 18 cm ;
- La largeur g se situe entre 25 et 32 cm.
- La formule empirique de BLONDEL : 60 ≤ 2h + g ≤ 65cm
- **a) Type : escaliers droits à deux volées (tous les niveaux).**

#### **Etude des deux volets**

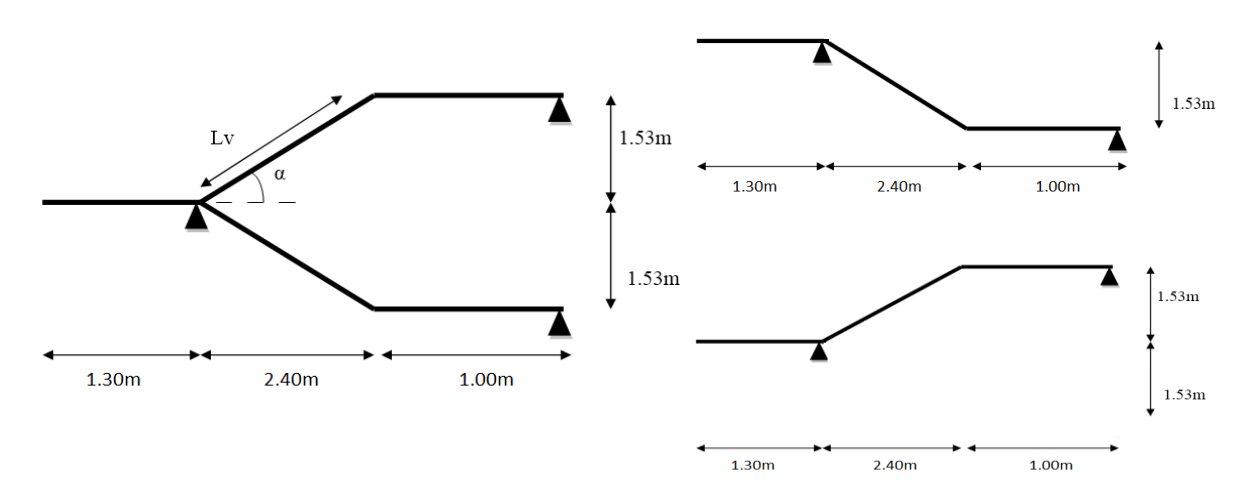

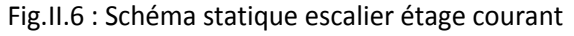

Epaisseur des deux paillasses (e)

$$
L = L_{p+}\sqrt{(L \circ^{2} + H \circ^{2})} = 125 + \sqrt{240^{2} + 153^{2}}
$$
  
\n
$$
L = 415,62 \text{cm}.
$$
  
\n
$$
\begin{cases}\n\frac{L}{30} \le e < \frac{L}{20} \\
\frac{409,62}{30} \le e < \frac{409,62}{20} \\
13 \text{cm} \le e < 20 \text{cm}\n\end{cases}
$$

e ≥ 11cm pour deux heures de coupe-feu on prend

e = 18cm.

Calcul du nombre de marche et de contre marche :

On

a:  
\n
$$
\begin{cases}\nL0 = 2,4 \text{ m} \\
H = 1,53 \text{ m} \\
64n^2 - (64 + 2H + L0)n + 2H = 0 \\
64n^2 - (64 + 2 \times 153 + 240)n + 2 \times 153 = 0 \\
64n^2 - 610n + 306 = 0\n\end{cases}
$$

En résolvant la dernière équation en obtient : Le nombre de contre marche est : n=9

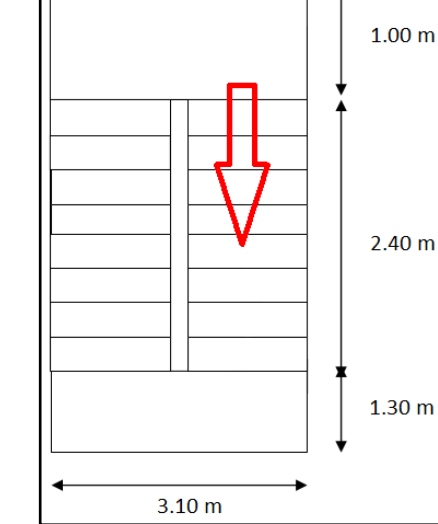

Fig.II.7 :Escalier étage courant

Le nombre de marche est :  $(n - 1) = 8$ 

#### Calcul de giron(g) et la hauteur d'un contre marche :

$$
\begin{cases}\ng = \frac{L_0}{n-1} = \frac{240}{8} = 30 \, \text{cm} \\
h = \frac{H}{9} = \frac{153}{9} = 17 \, \text{cm}\n\end{cases}
$$

 $\Rightarrow$  g = 30cm et h = 17cm.

Pré dimensionnement des poutres palière :

;

$$
\begin{cases}\n\frac{L_{max}}{15} \leq h \leq \frac{L_{max}}{10} \\
\frac{340}{15} \leq h \leq \frac{340}{10} \\
22.66 \leq h \leq 34cm\n\end{cases}
$$
\n
$$
15 \leq h \leq 34cm
$$
\n
$$
16 \leq h \leq 34cm
$$
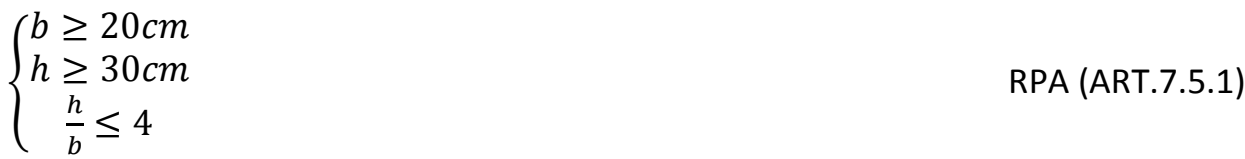

Donc : h = 30cm et b = 25cmsection rectangulaire ( $b \times h$ ) = (25 $\times$ 30)

Tab.II.2 : Différents épaisseurs des paillasses d'escaliers

| <b>Type</b>          | Volée (cm)                      | Palier (cm) |  |
|----------------------|---------------------------------|-------------|--|
| <b>RDC</b>           | 18                              | 18          |  |
| <b>Etage courant</b> | 18                              | 18          |  |
| Poutre palière       | $(b \times h) = (25 \times 30)$ |             |  |

Les dimensions des marches et contremarches sont les même dans tous les type d'escaliers.

Hauteur de la contremarche 17cm.

Largeur de la marche 30cm.

#### **II.2.4. Ascenseur :**

L'ascenseur est un dispositif mobil ou semi-mobil permettant le déplacement vertical des personnes et des chargements dans une cabine se déplaçant entre des guides verticaux vers les différents niveaux de la construction.

L'ascenseur est composé de deux éléments, la cabine et le contrepoids. Les dimensions de la cabine sont en fonction du nombre de personnes à transporter.

- $\triangleright$  1: Longueur : 180cm.
- $\triangleright$  L : Largeur : 170cm.
- $\triangleright$  H : Hauteur : 220cm.
- $V = 1.6$ m/s  $\rightarrow$  Vitesse de levage.
- $\triangleright$  P<sub>m</sub> = 15KN : Charge due à la salle des machines.
- $D_m = 51KN$ : Charge due au poids propre de l'ascenseur.
- $\triangleright$  F<sub>c</sub> = 145KN : Charge du à la tension dans les câbles.
- $\triangleright$  P<sub>p</sub> = poids de 08 personnes = 630Kg = 6,3 KN.
- $\triangleright$  Course maximale = 50m.
- $\triangleright$  G = D<sub>m</sub>+P<sub>m</sub>+P<sub>p</sub> = 72,3KN.

#### **II.3. Pré dimensionnement des éléments principaux**

#### **II.3.1. Les poutres**

Ce sont des éléments porteurs horizontaux en béton armé chargé de prendre les charges et surcharges se trouvant sur les planchers pour les retransmettre aux poteaux, dont la portée est prise entre nus d'appuis.

On distingue deux types : poutres principales et poutres secondaires.

#### **II.3.2. Les poutres principales**

Les poutres principales sont disposées perpendiculairement aux poutrelles, aussi sur lesquelles les poutrelles prennent appuis. Leurs pré dimensionnement se fait en respectant la condition de la flèche suivante :

$$
\begin{cases} \frac{L_{max}}{15} \le h \le \frac{L_{max}}{10} \\ \frac{450}{15} \le h \le \frac{450}{10} \\ 30 \le h \le 45 \end{cases}
$$

Avec :  $L_{max}$  = Portée maximale de la poutre principale entre nus d'appuis.

 $L_{\text{max}}$  = 480 – 30 = 450cm.

On prend :  $h = 35$  cm.

Donc on adopte pour des poutres principales une section de :  $(b \times h) = (30 \times 35)$  cm<sup>2</sup>.

#### **Vérification :**

Selon les recommandations du RPA 99 (version2003), on doit satisfaire les conditions suivantes :

 $\{$  $\boldsymbol{b}$  $\boldsymbol{h}$  $\mathbf{1}$  $\frac{1}{4} \leq \frac{h}{b}$  $\frac{h}{b} = \frac{3}{3}$  $\frac{35}{30}$  = ; RPA99 (version2003 Art.7.5.1)

Soit :  $h = 35$  cm et  $b = 30$  cm.

#### **II.3.2.1. Les poutres secondaires**

Elles sont disposées parallèlement aux poutrelles, leur hauteur sont données par les mêmes lois et condition des poutres principales.

Avec :  $L_{max}$  = 340 – 30 = 310cm.

Après calcule et vérification des conditions on adopte les dimensions suivantes :

- Poutre principale :  $b \times h = (30 \times 35)$ .
- Poutre secondaire :  $bx h = (30 \times 35)$ .

#### **Vérification :**

Selon les recommandations du RPA 99(version2003), on doit satisfaire les conditions suivantes :

 $\{$  $\boldsymbol{b}$  $\boldsymbol{h}$  $\mathbf{1}$  $\frac{1}{4} \leq \frac{h}{b}$  $\frac{h}{b} = \frac{3}{3}$  $\frac{33}{30} =$ …………. RPA99 (version2003 Art.7.5.1)

#### **II.3.3. Les voiles**

Les voiles sont des parois, obtenues par coulage d'un béton. Ce sont des éléments de contreventement vertical mince et continu en béton armé, L'épaisseur est donnée par les conditions du RPA2003 (art 7.7.1) Suivantes :

 $e \geq$  Max (h<sub>e</sub>/20; 15 cm)

- Voile étage courant : 15cm.
- Voile RDC : 15cm.
- **Remarque :** Ces éléments sont considérés comme des voiles dans le cas où il satisfait la loi suivante  $L \geq 4$  e (avec L la longueur du voile).

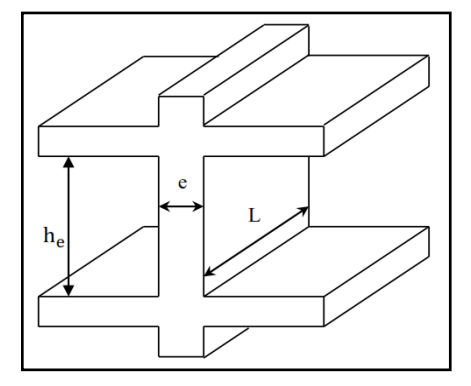

Fig.II.8 : Coupe transversale d'un voile

#### **II.3.4. Les poteaux**

Ce sont des éléments porteurs en béton armé chargés de reprendre les charges et surcharges issues des différents niveaux pour les transmettre au sol par l'intermédiaire des fondations, et formée des portiques destines à reprendre les actions horizontales dues aux séismes et aux vents.

Le pré dimensionnement des poteaux se fait selon les 3 critères suivants :

1-Critère de résistance ;

2-Critère de stabilité de forme (flambement) ;

3-Conditions de RPA ;

On fixera les dimensions des poteaux après avoir effectué la descente de charge, tout on vérifie les recommandations du RPA.

Sachant que :

h<sub>e:</sub> 3,06m. (Avec h<sub>e</sub>Hauteur libre d'étage)

 $h_{RDC}$ : 3,06m.

Tab.II.3 : Les sections des poteaux préalablement adoptées

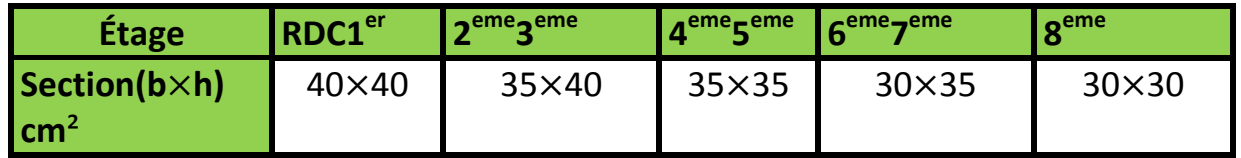

#### **II.4. Evaluation de charges et surcharges**

Les différents résultats sont représentés dans les tableaux ci-dessous :

| Désignation des éléments Epaisseur (m)         |                    | <b>Poids volumique</b><br>(kN/m3) | Poids (kN/m2) |
|------------------------------------------------|--------------------|-----------------------------------|---------------|
| Gravillon de protection                        | 0.04               | 20                                | 0.8           |
| Étanchéité multicouche                         | 0.02               | 6                                 | 0.12          |
| <b>Isolation thermique</b>                     | 0.04               | $\overline{4}$                    | 0.16          |
| Plancher à corps creux                         |                    |                                   | 2.85          |
| Enduit de plâtre                               | 0.02               | 10                                | 0.2           |
| Forme de pente                                 | 0.065              | 22                                | 1,43          |
| Charge permanente totale 5.56KN/m <sup>2</sup> |                    |                                   |               |
| Charge d'exploitation                          | 1KN/m <sup>2</sup> |                                   |               |

Tab.II.4 : Plancher terrasse inaccessible

Tab.II.5 : Plancher étages courants

| Désignation des éléments   Épaisseur (m) |      | Densité (kN<br>$\mathsf{m3}$ | <b>I</b> Poids<br>$\frac{1}{\text{(kN/m2)}}$ |  |
|------------------------------------------|------|------------------------------|----------------------------------------------|--|
| Revêtement carrelage                     | 0.02 | 20                           | 0.40                                         |  |
| Mortier de pose                          | 0.02 | 20                           | 0.40                                         |  |

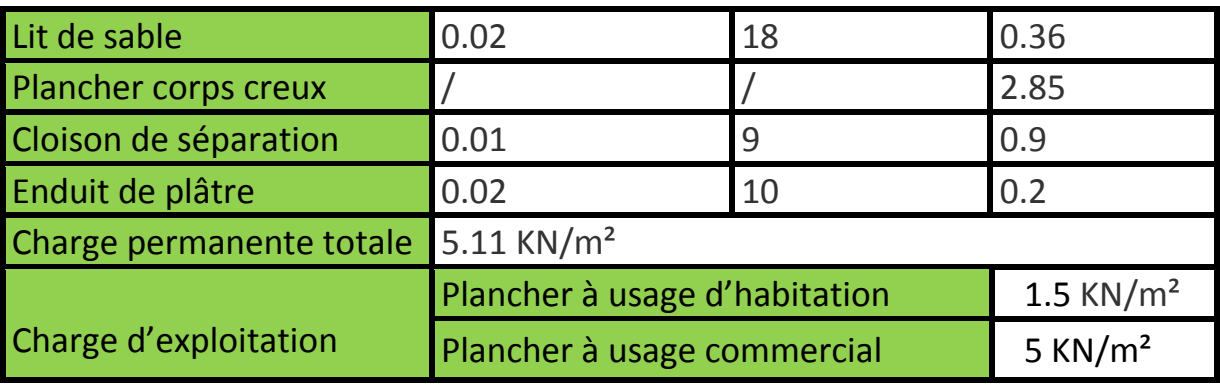

Tab.II.6 : Dalle pleine (balcon)

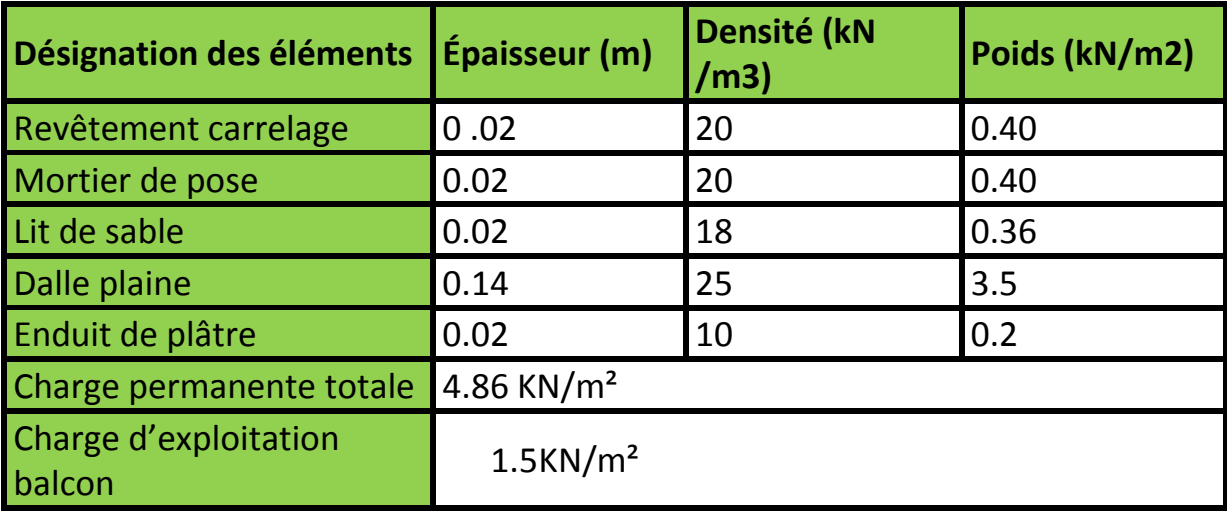

# Tab.II.7 : Palier de repos

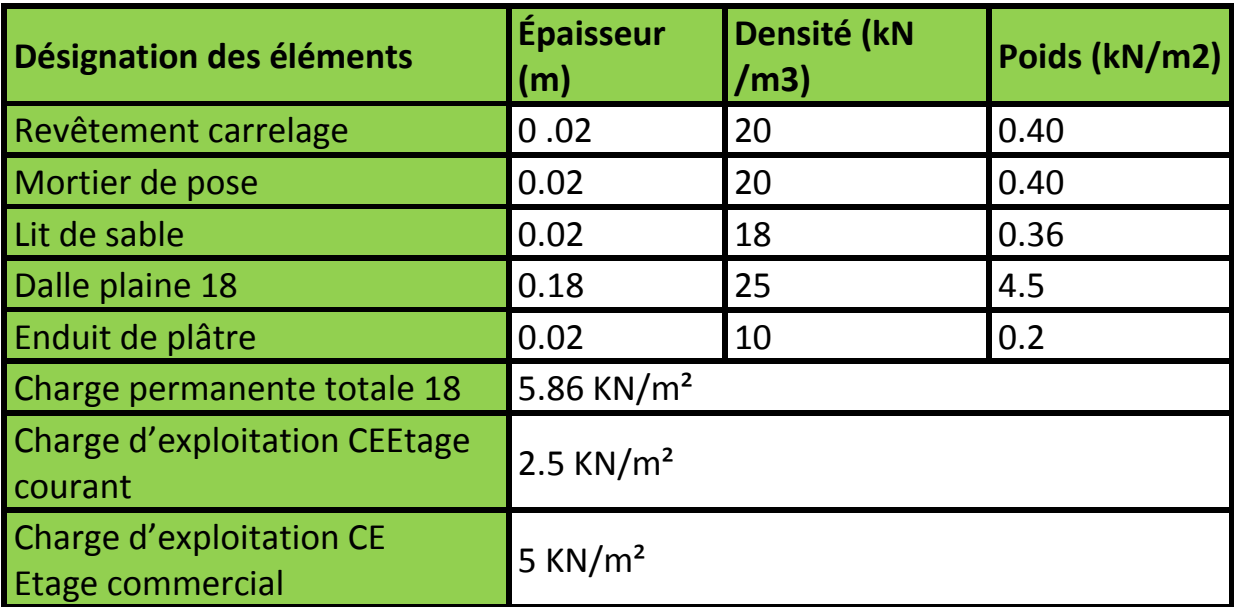

[e=0,18 m ; h=0,17 m ;g=0, 3m ;α= 32,52°]

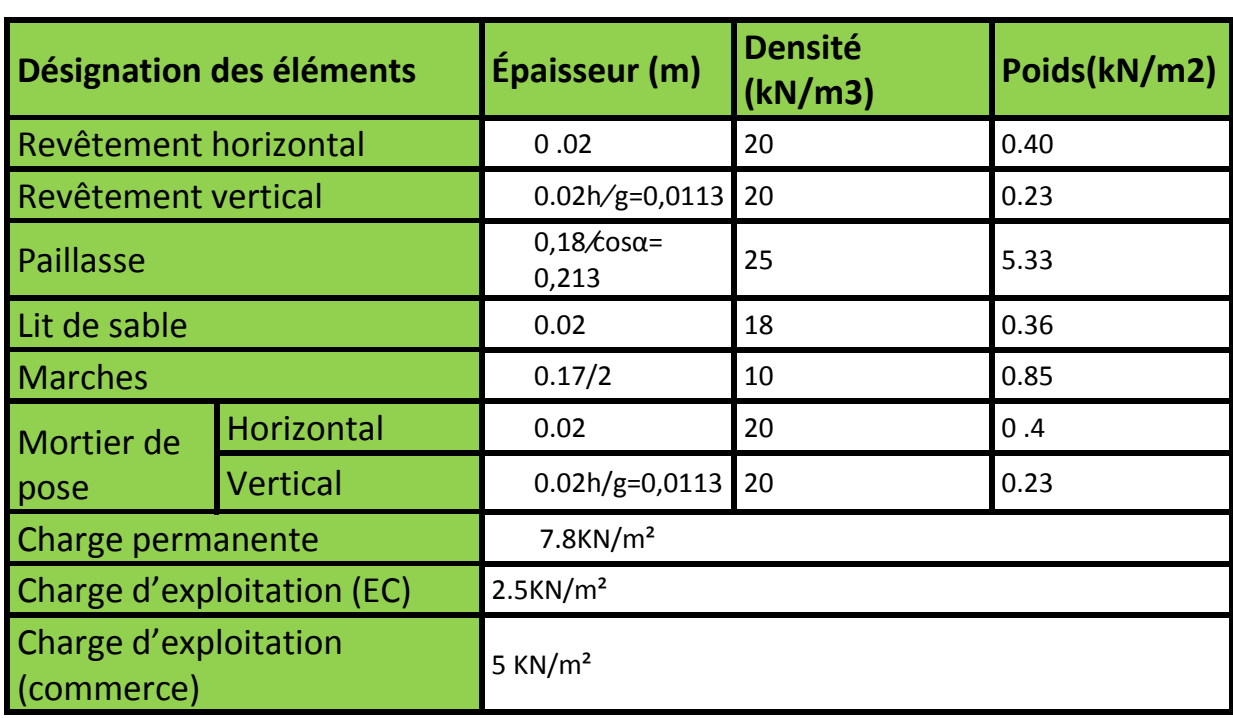

# Tab.II.8 Les escaliers (Volée)

Tab.II.9 : Évaluation des charges de l'ascenseur

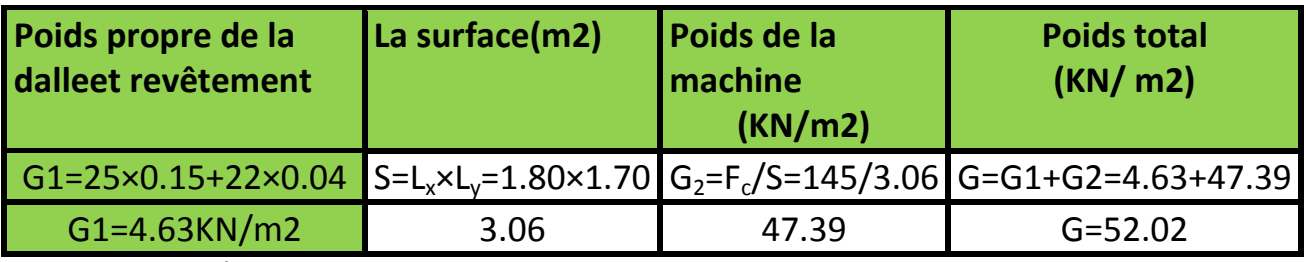

Tab.II.10 :Évaluation des charges et surcharge des murs extérieurs et intérieurs

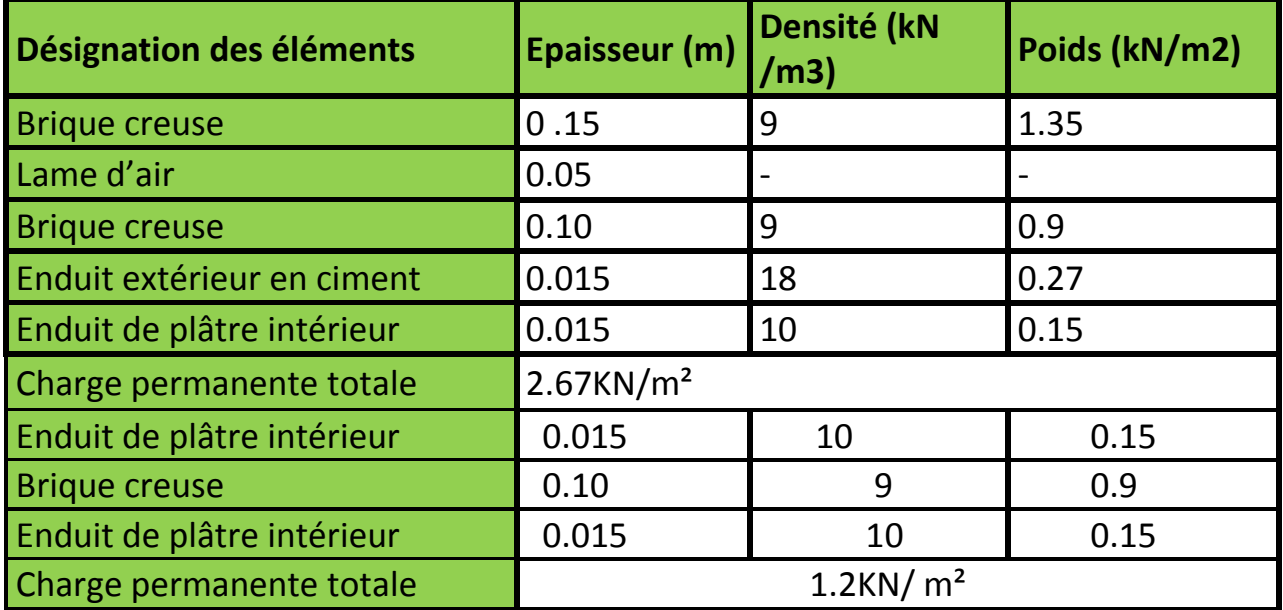

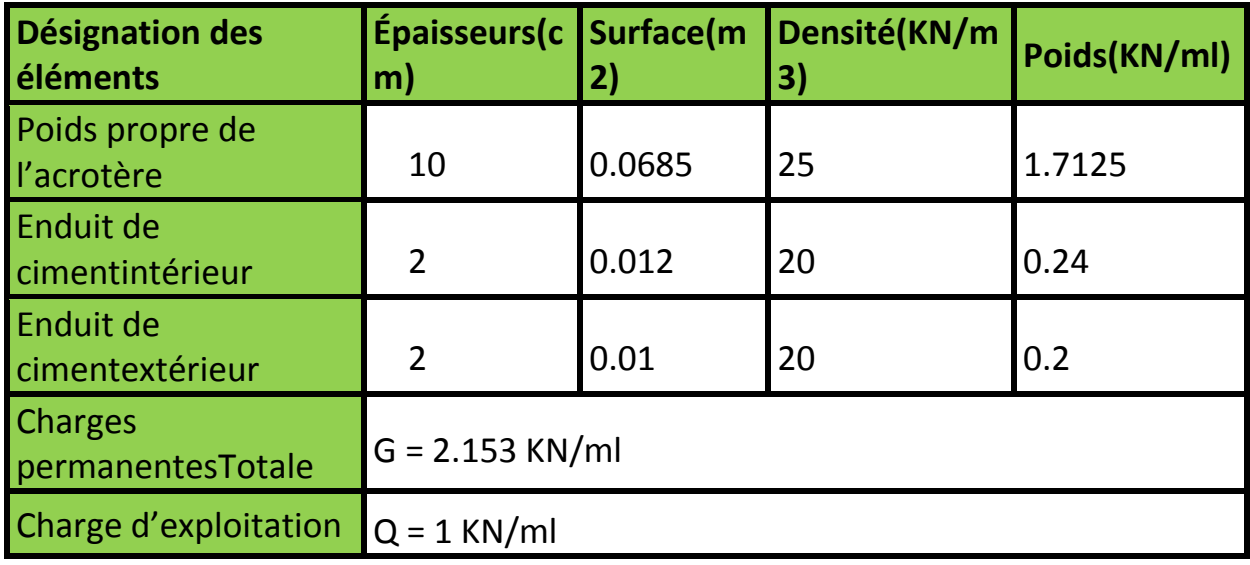

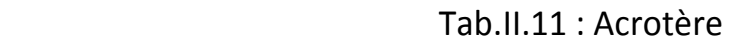

#### **II.5. Décente de charge**

Afin d'assurer la résistance et la stabilité de l'ouvrage, une distribution des charges et surcharges pour chaque élément s'avèrent nécessaire. La descente des charges permet l'évaluation de la plupart des charges revenant à chaque élément de la structure, on aura à considérer : le poids propre de l'élément.

- La charge de plancher qu'il supporte.
- La part de cloison répartie qui lui revient.
- Les éléments secondaires (escalier, acrotère…)

La descente des charges va être effectue pour les poteaux B-2 et E-2.

Préalablement on adopte des sections pour les poteaux donnés dans le tableau.II.3 qui vérifient les conditions de RPA99 (2003), après avoir effectué les descentes de charge pour le poteau le plus sollicite on vérifie les sections de déférents étages à la compression et à la stabilité de forme (flambement).

# **a- La loi de dégression (DTR-BC2-2) :**

Étant donné que nous avons plus de 5 niveaux, nous appliquant la loi de dégression des charges. La loi de dégression ne s'applique pas pour les planchers à usage commerciale et bureau, les charges vont être sommées avec leurs valeurs réelles (sans coefficients).

### **Enoncé de la loi de dégression :**

Dans notre cas les surcharges d'exploitations ne sont égales pour tous les niveaux. Niveau  $0:Q_0$ Niveau  $1:Q_0+Q_1$ 

Niveau 2:  $Q_0 + 0.95 \times ΣQ_i$ 

Niveau 3 :  $Q_0 + 0.90 \times ΣQ_i$ 

Niveau 4 :  $Q_0 + 0.85 \times ΣQ_i$ 

Niveau 5 :  $Q_0 + 0,80 \times ΣQ_i$ 

Niveau 6 :  $Q_0 + 0.75 \times ΣQ_i$ 

```
Niveau 7 : Q_0 + 0.71 \times ΣQ_i
```

```
Niveau 8 : Q_0+QRDC+0,687×ΣQ_i..........................(RDC)
```
**II.5.1. Descente des charges pour le poteau (B-2) :**

- **a- Terrasse inaccessible et plancher de l'étage courant :**
- **Calcul des surfaces afférentes :**
- Surface pour les charges permanente :

Surface corps creux :  $S = (1,525+1,2) \times (1,675+2,25)$  $S = 10,70m^2$ .

Surface pour les charges d'exploitations :

Surface corps creux :

 $S = 10,70+0,3(1,525+1,2+1,675+2,25) = 10,70+1,995$ S =12,695≈12 ,70 m².

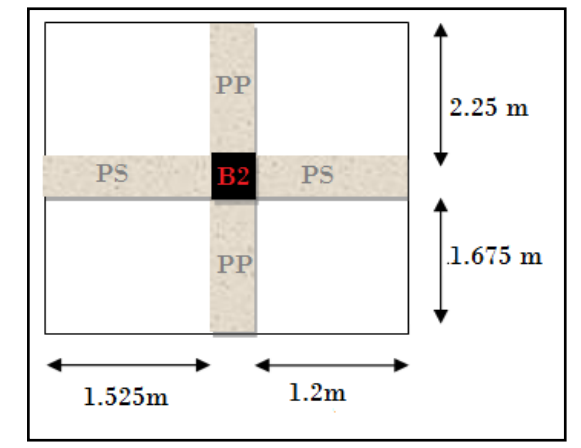

Fig.II.9 : Surface afférant du poteau (B-2)

| <b>Éléments</b>                          | Poids (KN/m2) | Surface (m2) | Poids (KN) |
|------------------------------------------|---------------|--------------|------------|
| <b>Plancher terrasse</b><br>inaccessible | 5.56          | 10,70        | 59.49      |
| Plancher d'étage courant<br>$(16+4)$     | 5.11          | 10,70        | 54.68      |

Tab.II.12 : Calcul du poids des éléments

#### **Calcul Poids propre :**

 $G_{pp} = b \times h \times l \times \rho = 0.3 \times 0.35 \times (2.25 + 1.675) \times 25;$  $G_{pp} = 10,3KN$ .

 $G_{ps} = b \times h \times l \times \rho = 0.3 \times 0.35 \times (1.525 + 1.2) \times 25;$  $G_{ps} = 7,15KN$ .

 $G_{\text{pot}} = b \times h \times H \times \rho$ .

 $G_{\text{mur}} = G \times l \times H = 1.2 \times (1.675 + 2.25 + 1.525) \times 3.06;$  $G<sub>mur</sub> = 20KN$ .

Les résultats dans le tableau ci-dessous

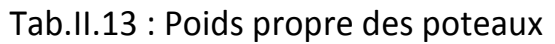

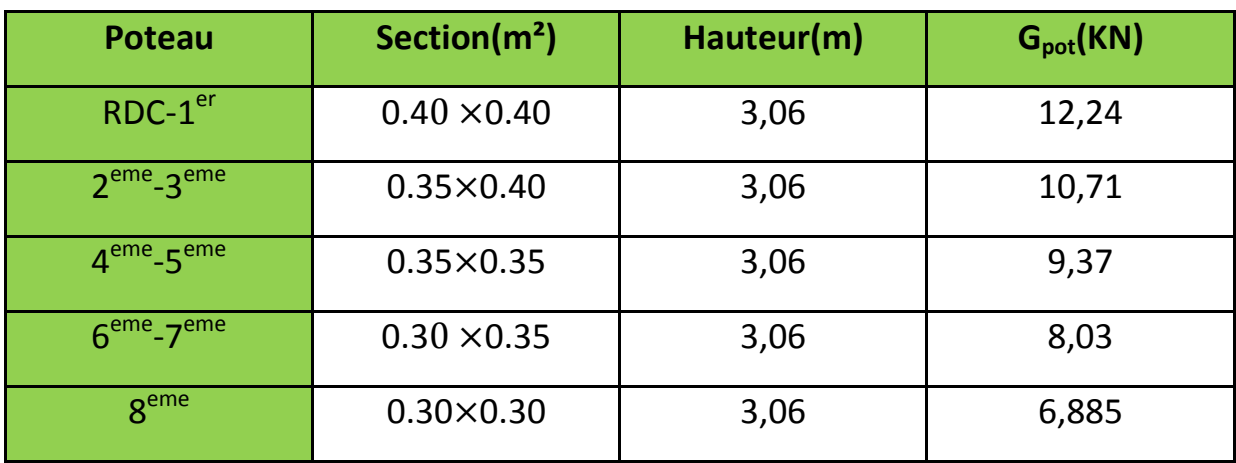

Tab.II.14 : Poids propre des éléments (Descente de charges)

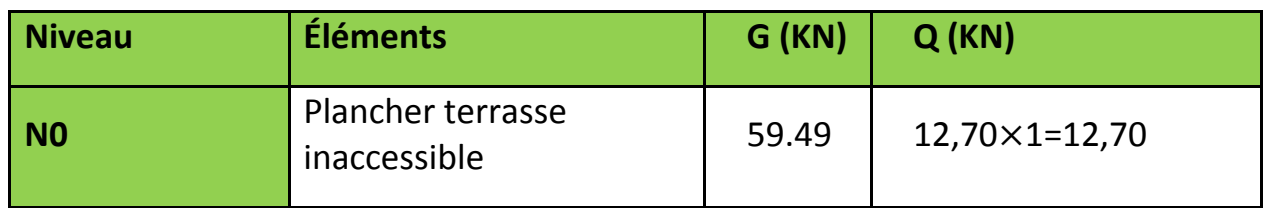

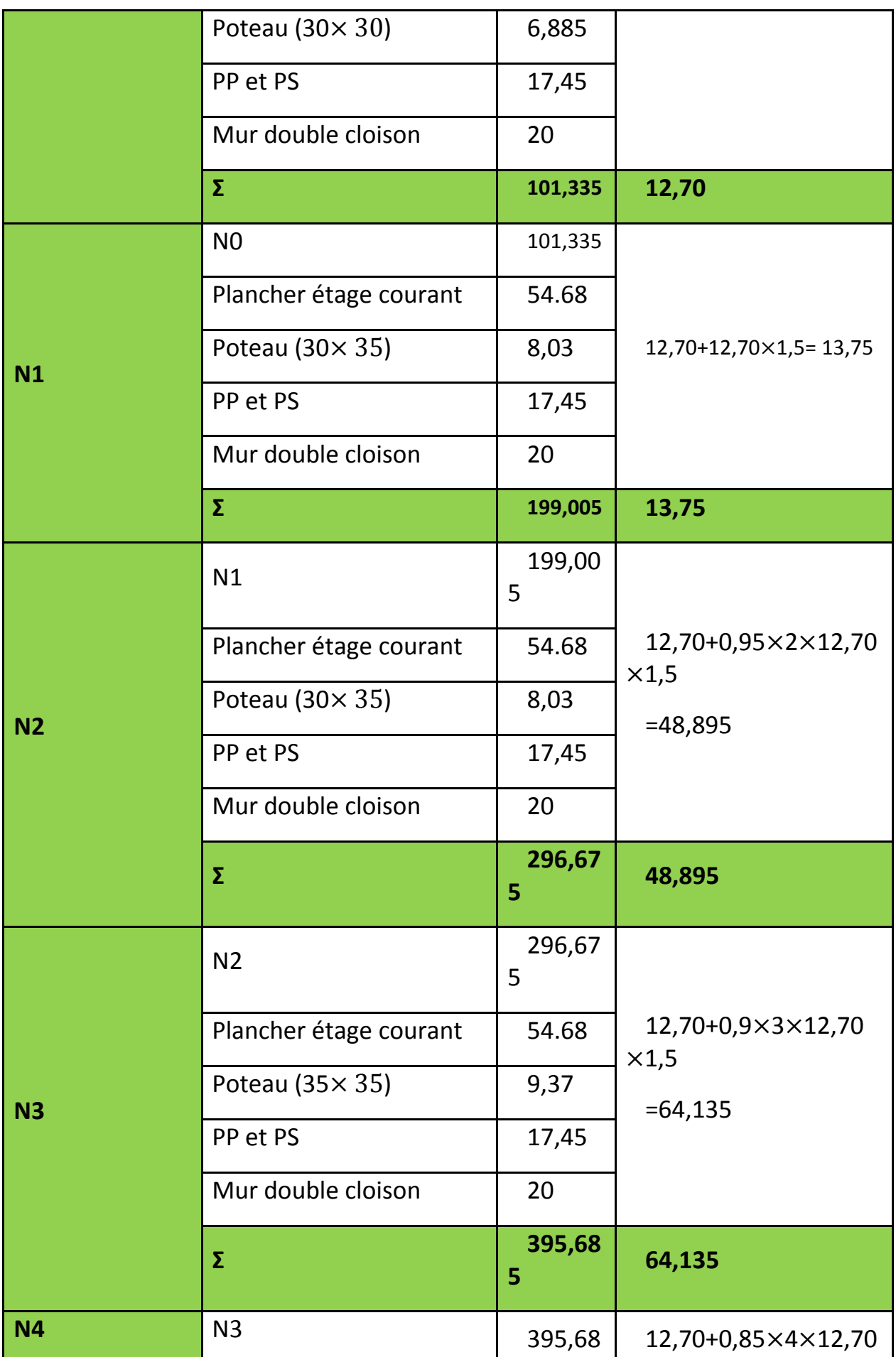

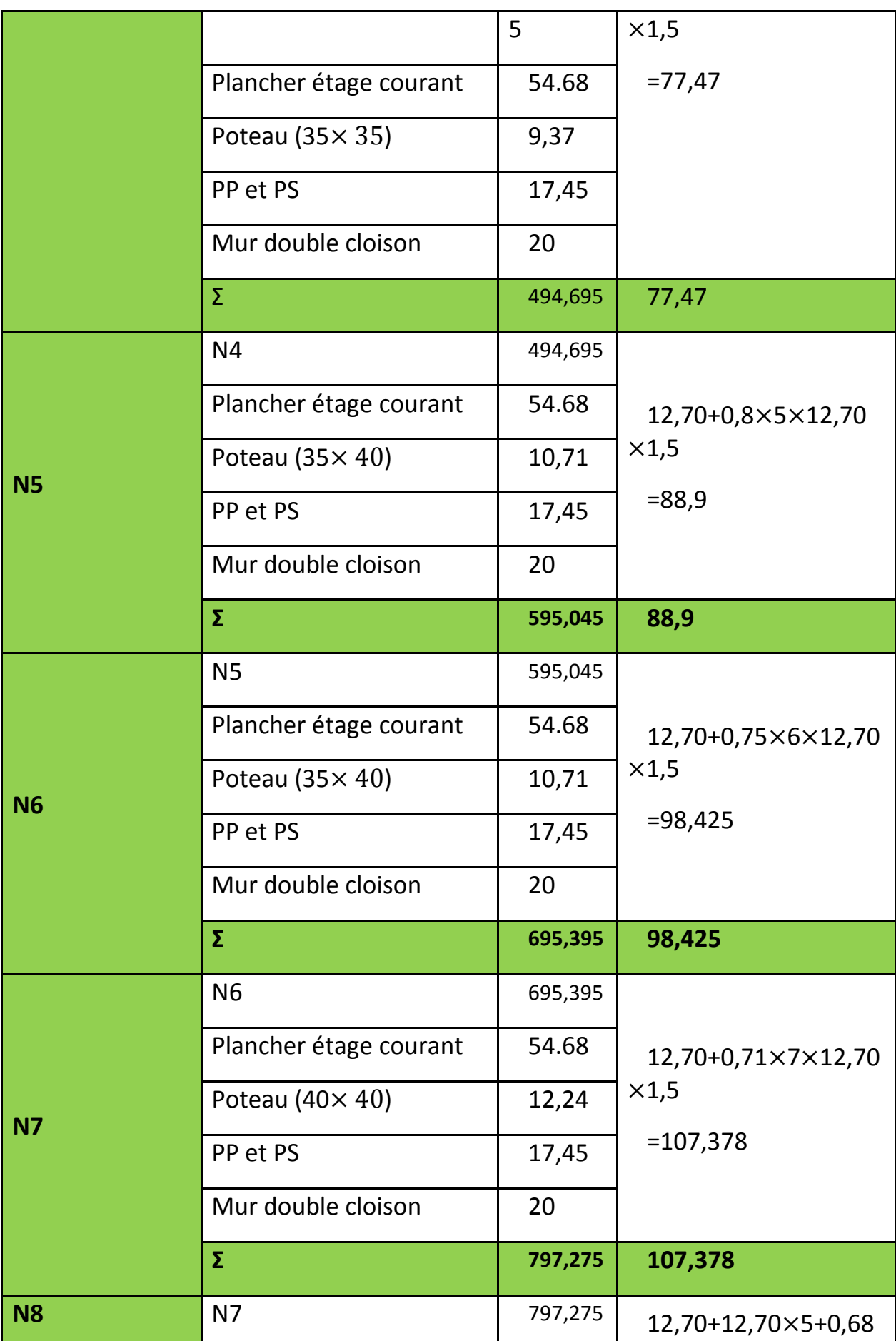

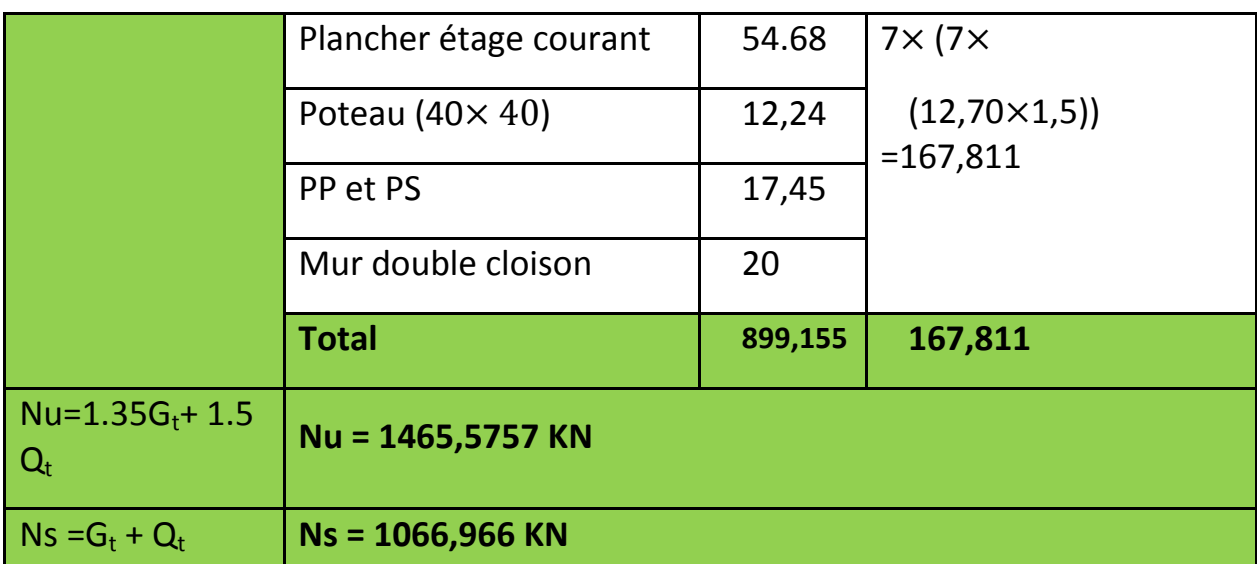

### **II.5.2. Descente des charges pour le poteau (E-2)**

#### **b- Terrasse inaccessible et plancher de l'étage courant**

(Poteau central à gauche de l'escalier)

#### **Calcul des surfaces afférentes**

• Surface pour les charges permanente :

Surface corps creux :

Scc =  $1,25 \times (1,675+2,25)$ 

Scc =  $4,91m^2$ .

Surfaces dalles pleine :

 $S^{Dp}$  = 2,25×1,55=3,4875≈ 3,49 m<sup>2</sup>.

Spalier =  $1 \times 1,55=1,55$  m<sup>2</sup>.

Svolee =  $0.675 \times 1.55 = 1.05$  m<sup>2</sup>.

• Surface pour les charges d'exploitations :

Surface corps creux :

 $S = 4,91+0,3(1,55+1,25+1,675+2,25) = 4,91+2,02$  $S = 6,93$  m<sup>2</sup>.

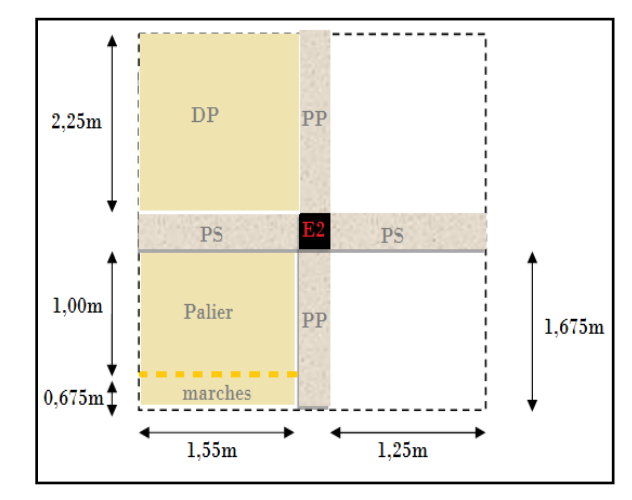

Fig.II.10 : Surface afférant du poteau

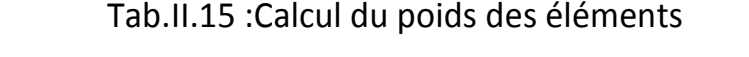

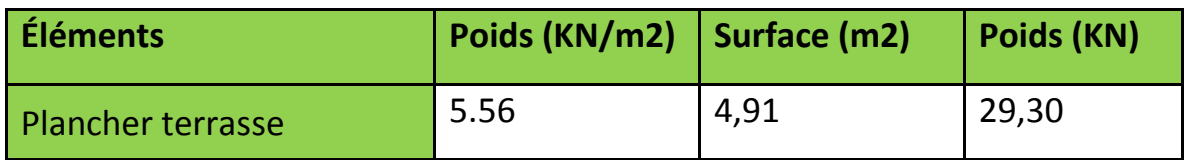

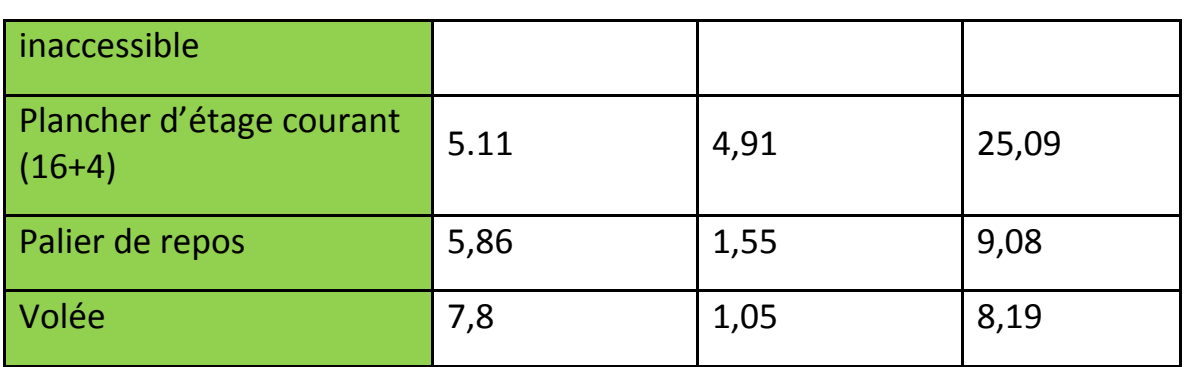

**Calcul Poids propre :**

 $G^{Dp} = b \times h \times e \times p = 2,25 \times 1,55 \times 0,15 \times 25 = 13,08$  KN.  $G_{\text{op}} = b \times h \times l \times \rho = 0.3 \times 0.35 \times (2.25 + 1.675) \times 25$  $G_{pp} = 10, 30$ KN.  $G_{ps} = b \times h \times l \times \rho = 0.3 \times 0.35 \times (1.55 + 1.25) \times 25$ 

 $G_{ps} = 7,35KN$ .

 $G_{\text{pot}} = b \times h \times H \times \rho$ .

 $G_{\text{mur}} = G \times l \times H = 2.67 \times (1.675 + 2.25) \times 3.06$  $G<sub>mur</sub> = 32,07KN$ .

Les résultats dans le tableau ci-dessous

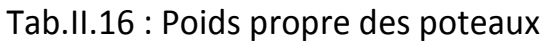

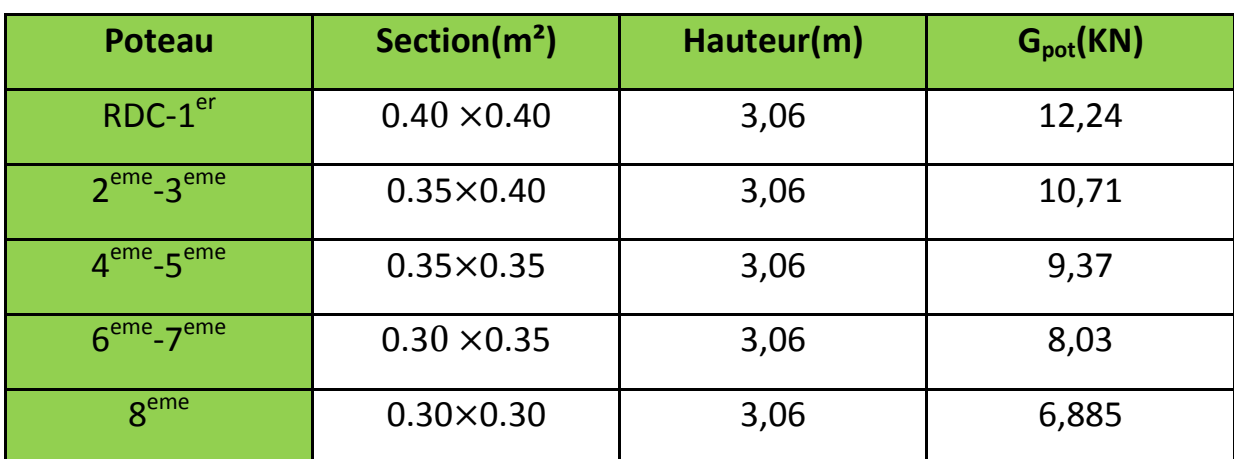

Tab.II.17 : Poids propre des éléments (Descente de charges)

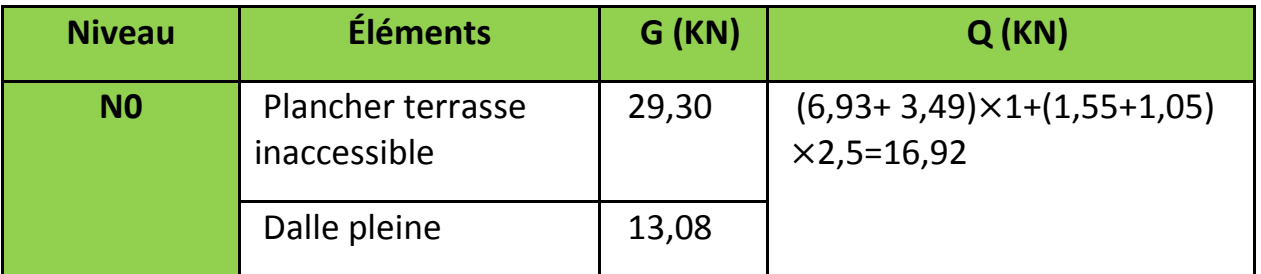

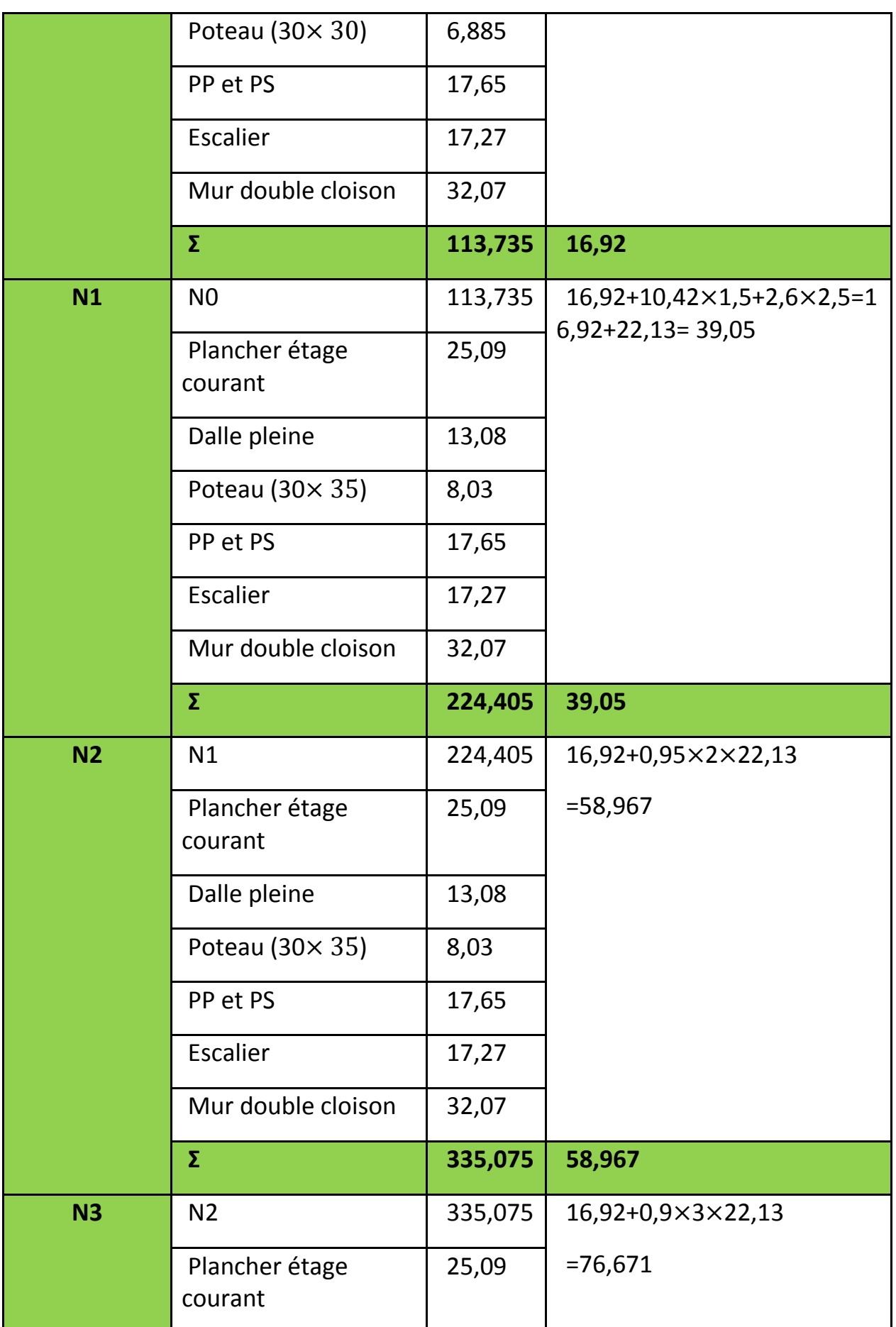

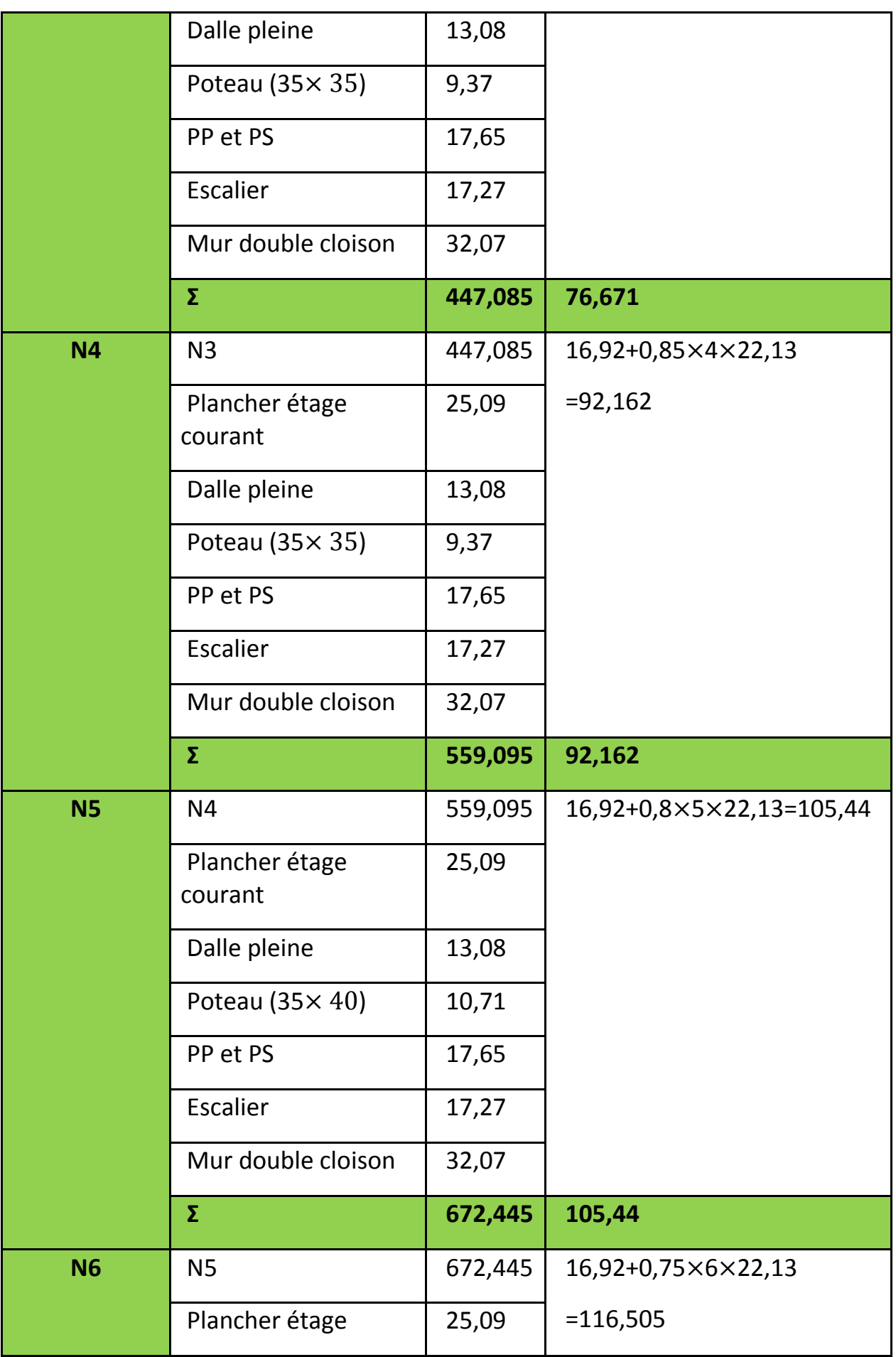

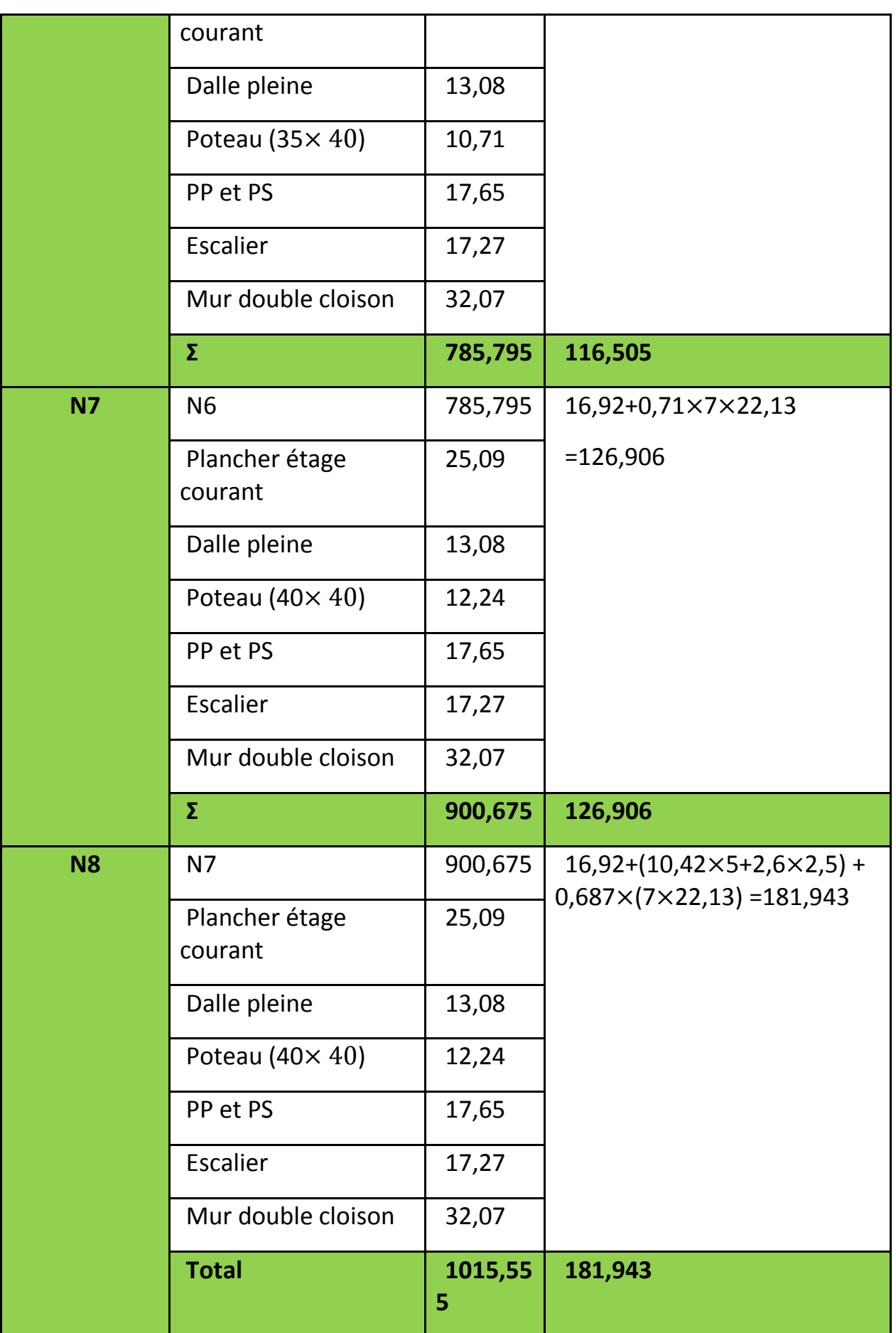

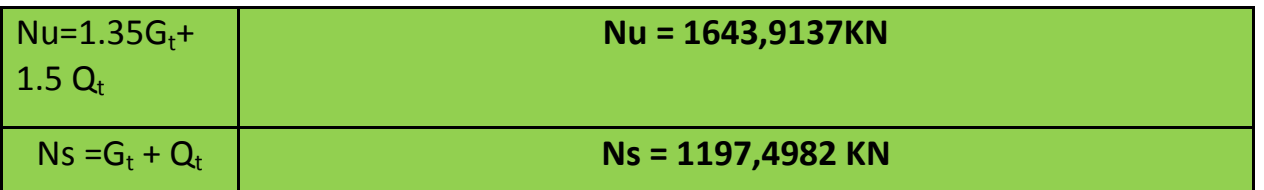

Le poteau le plus sollicité est E-2 avec un effort normal égal à :

Nu=1.35 G + 1.5Q=1.35 $\times$ 1015,555+ 1.5 $\times$ 181,943= 1643,9137KN.

Selon le CBA (Art B.11) le poteau E-2 est un voisin de rive, il appartient a un portique a 2 travées, on doit majorer l'effort normal de compression ultime Nu de 15%

Après majoration on trouve Nu=  $1,15 \times 1643,9137 = 1890,5KN$ .

#### **II.6. Vérification**

#### **II.6.1. Vérification des poteaux a la compression simple**

On doit vérifier la condition suivante :  $\frac{N}{I}$  $\frac{\delta u}{B} \leq \overline{\sigma}_{bc}$ ; avec B : section du poteau

$$
\sigma_{bc} = \frac{N_u}{B} ; \qquad \qquad \bar{\sigma}_{bc} = \frac{0.85 \times f_{c28}}{\gamma_b \times \theta} = \frac{0.85 \times 25}{1.5 \times 1} = 14.2 \text{ MPa}
$$

La limite admissible c'est 14.2 Mpa.

Tab.II.18 :Vérification des poteaux à la compression simple

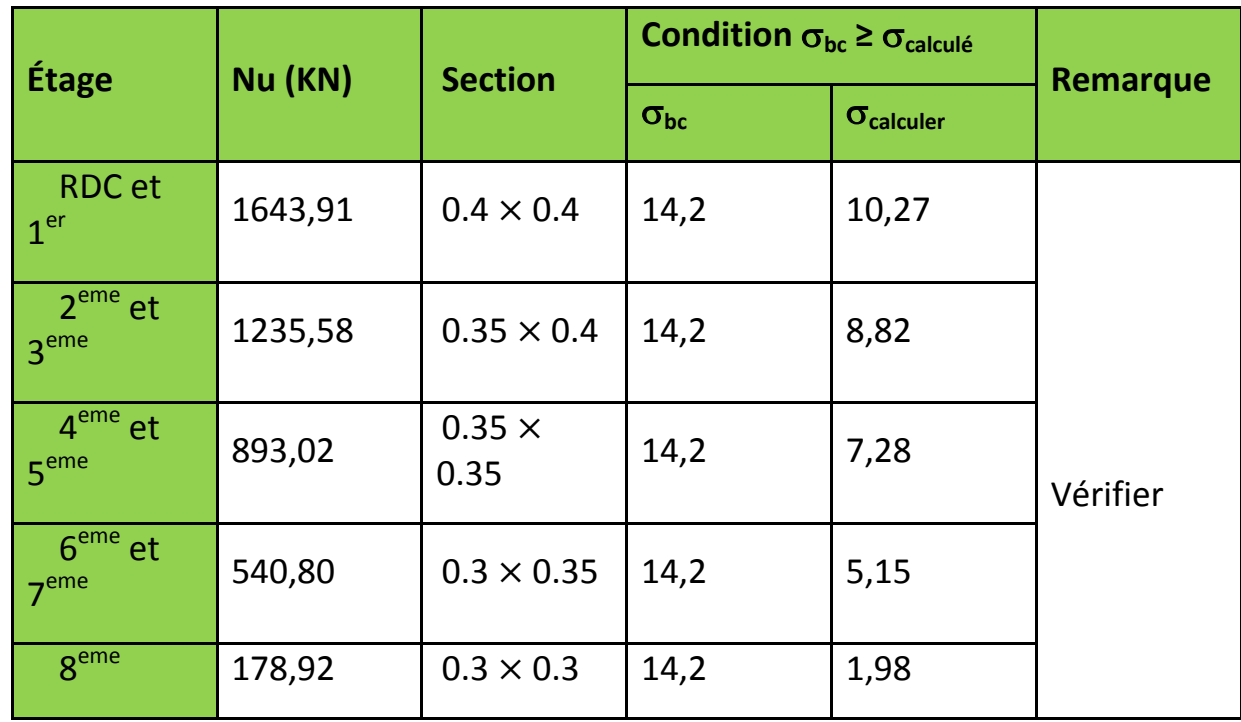

II.6.2. Vérification du critère de stabilité de forme :

D'après le CBA93 (Art B.8.8.1) on doit faire la vérification suivante :

$$
\mathsf{Nu} \leq Nu_{bar} = \alpha \times \left[ \frac{B_r \times f_{c28}}{0.9 \times \gamma_b} + \frac{A_s \times f_e}{\gamma_s} \right]
$$

Avec :  $\text{Br} = (\text{a} - 2) \times (\text{b} - 2) \text{ cm}^2$  : section réduite du poteau.

As =  $(0,8\% B_r \land 1,2\% B_r)$ : section d'armature comprimée.

On prend :  $As = 1\% B_r$ 

 $y<sub>b</sub>$ : Coefficient de la sécurité du béton =1,5

 $\gamma_{\rm s}$  : Coefficient de sécurité de l'acier =1,15

α : Coefficient tenant compte de l'élancement.

$$
Br_{cal} \ge \frac{N_u^*}{\alpha(\frac{fc_{28}}{0.9 \cdot Y_b} + \frac{Fe}{100 \cdot Y_s})};
$$
  
\n
$$
\alpha = \frac{0.85}{1 + 0.2(\frac{\lambda}{35})^2};
$$
  
\n
$$
\alpha = 0.6 \left(\frac{\lambda}{50}\right)^2; \qquad \qquad \text{Pour } \lambda < 50
$$
  
\n
$$
\alpha = 0.6 \left(\frac{\lambda}{50}\right)^2; \qquad \qquad \text{Pour } 50 < \lambda < 70
$$

On calcul l'élancement :

$$
\lambda = \frac{l_f}{i} \qquad \qquad ; \qquad l_f = 0.7 \times l_0
$$

Avec: : Longueur du flambement.

L<sub>0</sub>: Longueur du poteau.

i : Rayon de giration, i =  $\frac{1}{\sqrt{5}}$  $rac{I}{B}$  et  $I = \frac{b \times h^3}{12}$  $\frac{\lambda}{12}$ ;

# **Vérification du poteau de RDC :**

$$
I_f = 0,7 \times I_0 = 0.7 \times (3,06 - 0,3) = 1,932 \text{ m}.
$$
  
\n
$$
B = 0,4 \times 0,4 = 0,16 \text{ m}^2.
$$
  
\n
$$
I = (0,4 \times 0,4^3)/12 = 2,1333.10^{-3} \text{ m}^4.
$$
  
\n
$$
i = \sqrt{\frac{2,1333.10 - 3}{0,16}} = 0,115 \text{ m}.
$$

$$
\lambda = \frac{1,992}{0,115} = 16,73 < 50 \qquad \Rightarrow \alpha = \frac{0,85}{1 + 0,2\left(\frac{\lambda}{35}\right)^2} \Rightarrow \alpha = \frac{0,85}{1 + 0,2\left(\frac{16,73}{35}\right)^2} \Rightarrow \alpha = 0,813.
$$

 $Br = (40 - 2) \times (40 - 2).10^{-4} = 0.1444 \text{ m}^2$ .

$$
Br_{cal} \ge \frac{1643,91.10^{-3}}{0,813 \times (\frac{25}{0,9.1,5} + \frac{400}{100.1,15})} \Rightarrow Br_{cal} \ge 0,09 \ m^2.
$$

 $B_r$ = 0,1444 m<sup>2</sup> > 0,09 m<sup>2</sup> donc le poteau ne risque pas de flamber.

Les résultats de vérification au flambement sont résumés dans le tableau suivant :

| Étage                            | Nu (KN) | <b>Section</b>        | $Br \ge Br_{cal}$ |            | <b>Remarque</b> |
|----------------------------------|---------|-----------------------|-------------------|------------|-----------------|
|                                  |         |                       | Br                | $Br_{cal}$ |                 |
| <b>RDC</b> et<br>1 <sup>er</sup> | 1616,4  | $0.4 \times 0.4$      | 0.1444            | 0.09       |                 |
| $2eme$ et<br>3 <sup>eme</sup>    | 1234,58 | $0.35 \times$<br>0.4  | 0.1254            | 0.06       |                 |
| $4eme$ et<br>5 <sup>eme</sup>    | 893,02  | $0.35 \times$<br>0.35 | 0.1089            | 0.05       | Vérifier        |
| $6eme$ et<br>7 <sup>eme</sup>    | 540,80  | $0.3 \times$<br>0.35  | 0.0924            | 0.016      |                 |
| 8 <sup>eme</sup>                 | 178,92  | $0.3 \times 0.3$      | 0.0784            | 0.0103     |                 |

Tab.II.19 : Vérifications au flambement

Le tableau ci-dessus résume la vérification au flambement des poteaux de tous les étages, on remarque que les résultats sont vérifiés pour tous les étages, donc il n'y a pas de risque de flambement pour les poteaux.

#### **II.6.2. Vérification des conditions du RPA 99 / 2003**

Notre projet est implanté dans la zone IIa, donc la section des poteaux doivent répondre aux exigences suivantes :

 $\{$  $\boldsymbol{b}$  $\boldsymbol{h}$  $\mathbf{1}$  $\frac{1}{4} \leq \frac{h}{b}$  $\frac{h}{b} = \frac{3}{3}$  $\frac{35}{30}$  = ;

#### **II.7. Conclusion**

Après que nous avons fini le pré dimensionnement des éléments et que nous avons fait toutes les vérifications nécessaires, nous avons adopté les sections suivantes [\(Tab.II.20\)](#page-55-0) :

| Éléments                                     | Largeur b (cm) | Hauteur h (cm) |  |
|----------------------------------------------|----------------|----------------|--|
| <b>Poutres principales</b>                   | 30             | 35             |  |
| <b>Poutres secondaires</b>                   | 30             | 35             |  |
| Poteaux RDC et 1 <sup>er</sup>               | 40             | 40             |  |
| Poteaux 2 <sup>eme</sup> et 3 <sup>eme</sup> | 35             | 40             |  |
| Poteaux 4 <sup>eme</sup> et 5 <sup>eme</sup> | 35             | 35             |  |
| Poteaux 6 <sup>eme</sup> et 7 <sup>eme</sup> | 30             | 35             |  |
| Poteaux 8 <sup>eme</sup>                     | 30             | 30             |  |
| Voile RDC et EC                              | 15             |                |  |

<span id="page-55-0"></span>Tab.II.20 : Section adoptée pour les poutres et les poteaux voiles

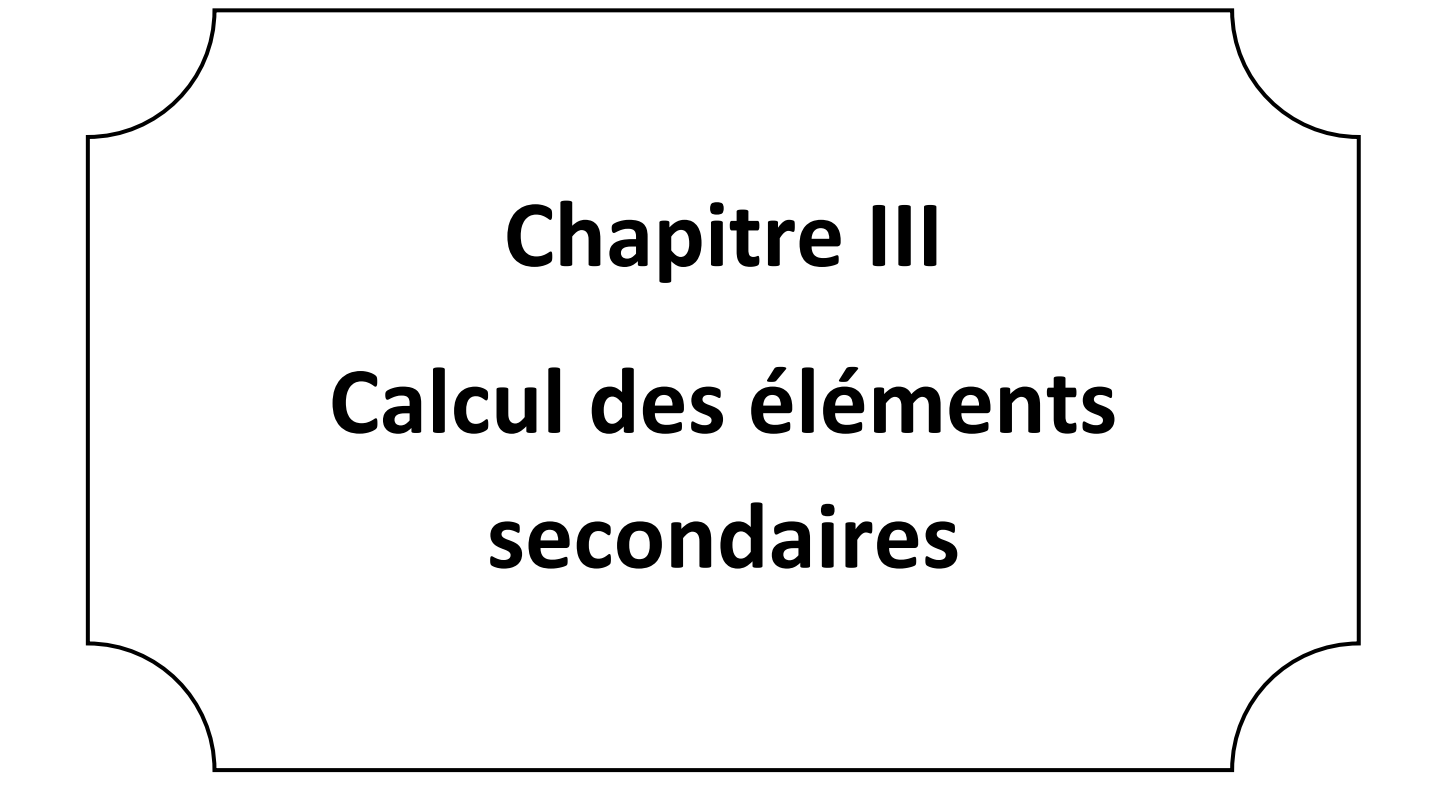

#### **Chapitre III: Calcule des éléments secondaires**

#### **III.1. Introduction**

Dans ce chapitre on va étudier les éléments secondaires qui ne font pas partie du système de contreventement. Les calculs vont concerner les éléments suivants :

- $\checkmark$  Les planchers (corps creux, dalle pleine);
- $\checkmark$  La dalle d'ascenseur ;
- L'acrotère ;
- $\checkmark$  Les escaliers :
- $\checkmark$  Poutre palière.
- $\checkmark$  Poutre de chainage

#### **III.2. Calculs des planchers**

#### **III.2.1. Planchers à corps creux**

On calcule ces deux éléments

- Poutrelle ;
- Dalle de compression.

#### **III.2.1.1. Etudes des poutrelles**

#### **1. Méthode de calcul des sollicitations**

- Méthode forfaitaire.
- Méthode de Caquot.

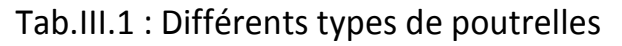

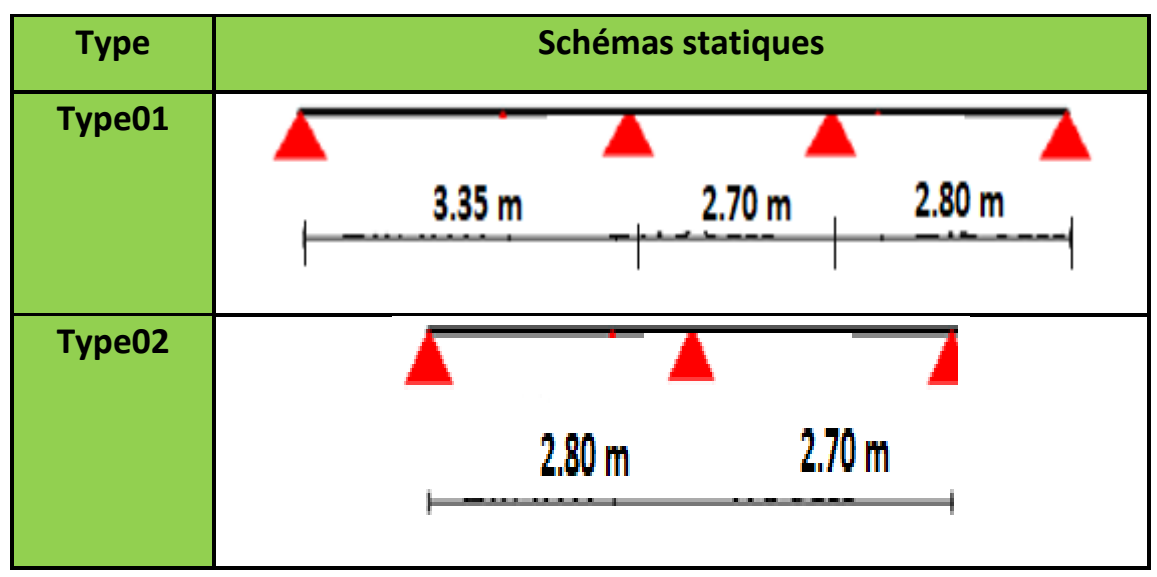

#### **III.2.1.2. Charges et surcharges revenant aux poutrelles**

```
-\hat{a} l'ELU : p_{\eta} = b× (1.35 G +1.5 Q);
-à l'ELS : p_s = bx (G + Q);
```

| <b>Type de</b><br>plancher      | G(KN<br>/m2) | Q(KN<br>/m2) | $L_0$<br>(m) |      | Pu(KN/ml)   Ps(KN/ml) |
|---------------------------------|--------------|--------------|--------------|------|-----------------------|
| <b>Terrasse</b><br>inaccessible | 5.56         |              | 0.55         | 4.95 | 3.61                  |
| <b>Etages courants</b>          | 5.11         | 1.5          | 0.55         | 5.03 | 3.64                  |

Tab.III.2 : Chargement des poutrelles

b : largeur d'entre-axes des poutrelles.

P<sup>u</sup> : charge reprise par une poutrelle à l'ELU.

P<sub>s</sub>: charge reprise par une poutrelle à l'ELS.

#### **III.2.1.3. Vérification des conditions d'application de la méthode forfaitaires**

#### **Conditions d'application**

Plancher a surcharge modérée : Q≤min (2G ; 5) KN/m<sup>2</sup>

Plancher Terrasse inaccessible :

Q=1KN/m<sup>2</sup> ≤min (2×5.56 ; 5) KN/m<sup>2</sup>.......................... vérifiée.

- Plancher étage courant :
	- Q=1.5KN/m<sup>2</sup> ≤min (2×5.11 ; 5) KN/m<sup>2</sup> ……………vérifiée.
	- 1- Le moment d'inertie est constant sur toutes les travées.
	- 2- Le rapport  $0.8 \leq I_1/I_{i+1} \leq 1.25$ …… est vérifié pour les types.
	- 3- Fissuration peu nuisible

Toutes les conditions sont satisfaites pour les types 4 et 8

### **III.2.1.4. Exemple illustratif**

**Type 01** : Étage courant pour le calcul on donne un exemple pour illustrer la méthode forfaitaire et l'autre type sera résumé dans le tableau.

### **Type 01 (trois travée).**

### **a/ Calcules des moments isostatique.**

 $M_{AB} = p_u \times l^2 / 8 = 5.03 \times 3.35^2 / 8 = 7.05$  KN .m  $M_{BC} = p_u \times l^2 / 8 = 5.03 \times 2.70^2 / 8 = 4.58$  KN .m

 $M_{CD} = p_u \times l^2 / 8 = 5.03 \times 2.80^2 / 8 = 4.93$  KN .m

### **b/ Les moments aux appuis.**

 $M_A = M_D = -0.15M_0 = -1.0575$  KN .m

 $M_B \geq max(0.5M_{AB} ; 0.5M_{BC}) = 3.53KN$ .m

 $M_c \geq$  max(0.5  $M_{BC}$ ; 0.5  $M_{CD}$ ) = 2.46KN .m

#### **c/ Les moments en travées**

- $\bullet \quad \alpha = \frac{Q}{C}$  $\frac{Q}{G+Q} = \frac{1}{1.5}$  $\frac{1.5}{1.5+5.11}$  =
- Pour appuis de rive $\frac{1.2+0.3\alpha}{2}$  =
- Pour appuis intermédiaire $\frac{1+0.3\alpha}{2}$  =

 $1 + 0.3\alpha = 1.045$ 

Donc  $1.068M_0 \ge 1.05M_0$ 

#### **d/ Les valeurs des moment à retenir :**

$$
\begin{cases} M_{t_{AB}} \ge 1.068 M_0 - \frac{M_B}{2} = 1.068 \times 7.05 - \frac{3.53}{2} = 5.75 \text{ KN. m} \\ M_{t_{AB}} \ge \left(\frac{1.2 + 0.3\alpha}{2}\right) M_0 = 0.668 \times 7.05 = 4.71 \text{ KN. m} \end{cases}
$$

 $M_{t_{AB}} = 5.76$  KN. m

$$
\begin{cases} M_{t_{BC}} \ge 1.068 M_1 - \frac{M_B - M_C}{2} = 1.068 \times 4.57 - \left(\frac{2.46 + 3.53}{2}\right) = 1.89 \text{ KN. m} \\ M_{t_{BC}} \ge \left(\frac{1 + 0.3\alpha}{2}\right) M_1 = 0.534 \times 4.58 = 2.45 \text{ KN. m} \end{cases}
$$

 $M_{t_{BC}} = 2.45$  KN. m

$$
\begin{cases} M_{\text{t}_{\text{CD}}} \ge 1.068 \text{ M}_2 - \frac{\text{M}_{\text{C}}}{2} = 1.068 \times 4.93 - \frac{2.46}{2} = 4.035 \text{ KN. m} \\ M_{\text{t}_{\text{CD}}} \ge \left(\frac{1.2 + 0.3\alpha}{2}\right) \text{M}_2 = 0.668 \times 4.93 = 3.29 \text{ KN. m} \end{cases}
$$

 $M_{t_{CD}} = 4.035$  KN. m

#### **e/ Calcul des efforts tranchants :**

ü**Travée (AB) :**

$$
V(x) = \pm q_{\frac{1}{2}}^L + \Delta T
$$
  
\n
$$
\Delta T = \frac{-M_B - M_A}{L_1} = \frac{-3.53}{3.35} = -1.05
$$
  
\n
$$
V_A = 5.03 \times \frac{3.35}{2} - 1.05 = 7.375 \text{ KN}
$$
  
\n
$$
V_{B=} -5.03 \times \frac{3.35}{2} - 1.05 = -9.47 \text{ KN}
$$
  
\n**Travée (BC) :**

ΔT= $\frac{-M_B - M_C}{2.70} =$  $\frac{-}{1}$  $\frac{15-2.46}{2.70} =$  $V_{B=} 5.03 \times \frac{2}{3}$  $\frac{170}{2}$  – 2.22 = 4.57 KN  $V_{C}$  -5.95 $\times$   $\frac{2}{5}$  $\frac{170}{2}$  – 2.22 =-9.01KN **Travée (CD) :**  $ΔT = \frac{2.46}{2.80}$  =  $V_c$ = 5.03 $\times \frac{2.8}{2}$  – 0.878 = 6.164 KN

$$
V_D
$$
=-5.03 $\times \frac{2.8}{2}$  - 0.878 = -7.92 KN

#### **Remarque :**

Sur les appuis de rive, les moments sont nuls, cependant il faut toujours disposer des aciers de fissuration équilibrant à un moment égal à  $0.15M<sub>0</sub>$ 

Ø Plancher étage courant : G=5.11KN/ml ; Q=1.5KN/ml

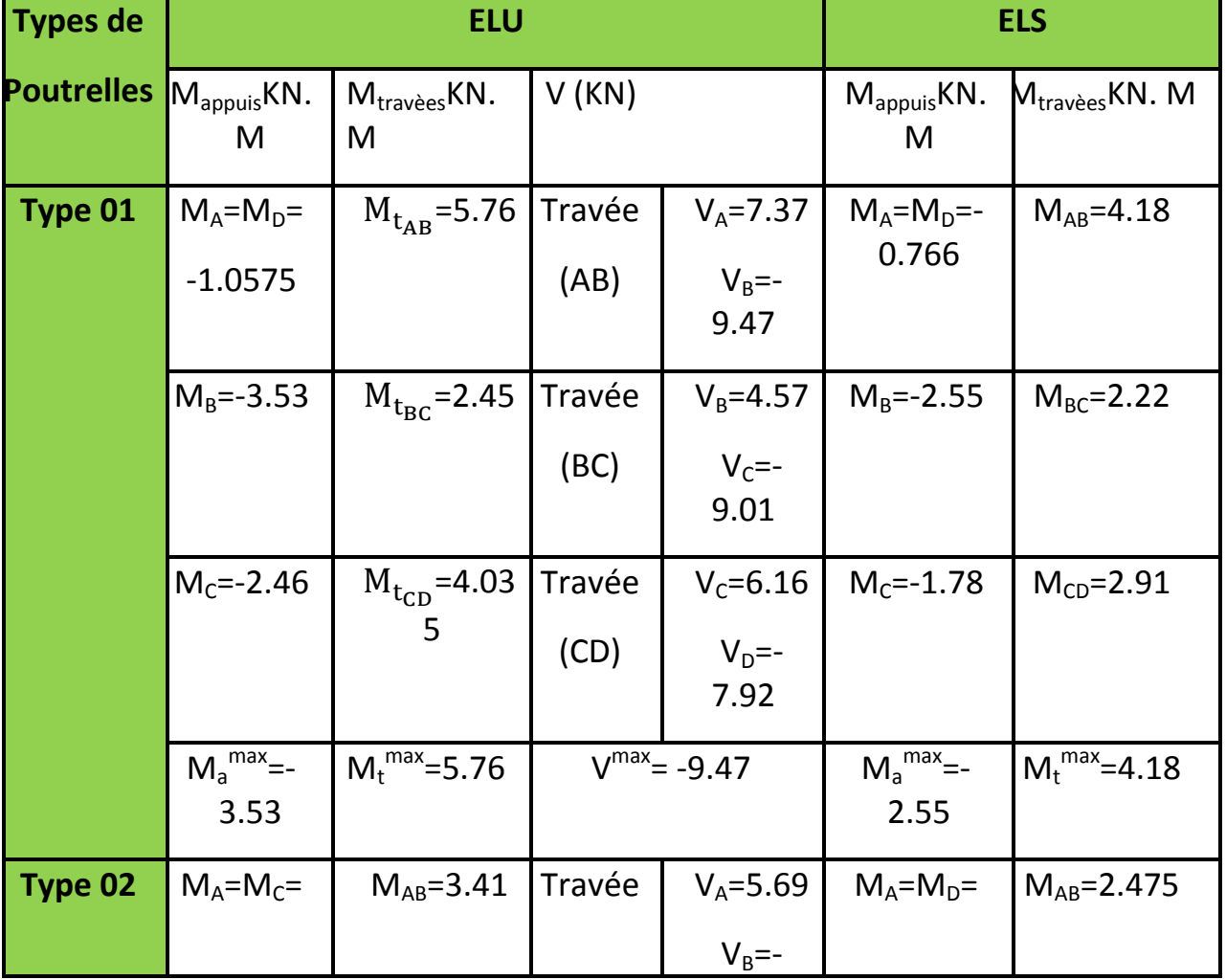

Tab.III.3 :Sollicitations des poutrelles du plancher étage courant

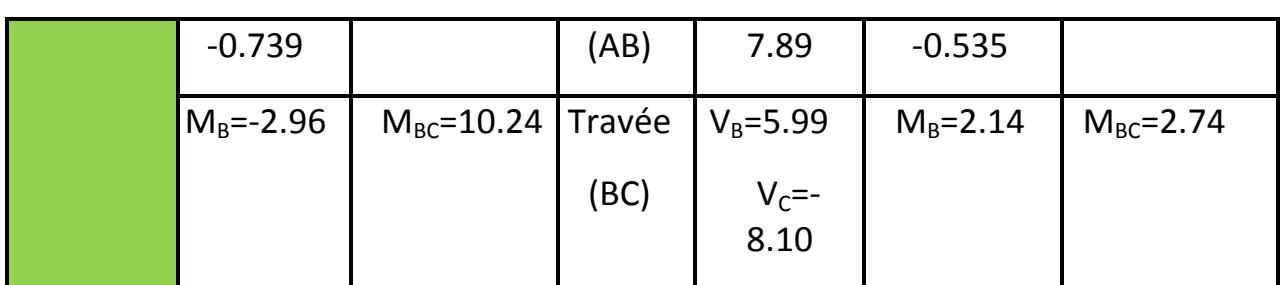

Plancher terrasse accessible : G=5.11 KN/ml ; Q=5 KN/ml.

Tab.III.4 : Sollicitations des poutrelles du plancherRDC

| <b>Types de</b>   |                                   | <b>ELU</b>                    | <b>ELS</b>        |                     |                              |                               |
|-------------------|-----------------------------------|-------------------------------|-------------------|---------------------|------------------------------|-------------------------------|
| <b>Poutrelles</b> | $M_{\text{appuis}}$ KN.<br>M      | $M_{\text{travèes}}$ KN.<br>M | V(KN)             |                     | $M_{\text{appuis}}$ KN.<br>M | $M_{\text{travèes}}$ KN.<br>M |
|                   | $M_A = M_D =$                     | $M_{t_{AB}} = 9.99$           | Travée            | $V_A = 11.59$       | $M_A = M_D =$                | $M_{AB} = 7.02$               |
|                   | $-1.665$                          |                               | (AB)              | $V_{B} = -14.9$     | $-1.17$                      |                               |
|                   | $M_B = -5.55$                     | $M_{\rm{t_{BC}}}$ =4.191      | Travée            | $V_B = 7.19$        | $M_B = -3.90$                | $M_{BC} = 2.90$               |
| Type 01           |                                   |                               | (BC)              | $V_c = -14.17$      |                              |                               |
|                   | $M_c = -3.875$                    | $M_{t_{CD}}$ =6.98            | Travée            | $V_c = 9.69$        |                              | $M_{CD} = 4.90$               |
|                   |                                   |                               | (CD)              | $V_D = -$<br>12.454 | $M_c = -2.72$                |                               |
|                   | ${\eta_{\sf a}}^{\sf max}$ =-5.55 | $M_t^{\text{max}} = 9.99$     | $V^{max} = -14.9$ |                     | $M_a^{\text{max}}$ =-3.90    | $M_t^{\text{max}} = 7.02$     |
| Type 02           | $M_A = M_C =$                     | $M_{AB} = 5.97$               | Travée            | $V_A = 8.96$        | $M_A = M_D =$                | $M_{AB} = 4.20$               |
|                   | $-1.162$                          |                               | (AB)              | $V_B = -12.40$      | $-0.817$                     |                               |
|                   | $M_B = -4.65$                     | $M_{BC} = 6.587$              | Travée            | $V_B = 9.41$        | $M_B = -3.27$                | $M_{BC} = 4.65$               |
|                   |                                   | (BC)                          | $V_c = -12.73$    |                     |                              |                               |
|                   | $1\text{m}^{\text{max}} = -4.65$  | $M_t^{\text{max}} = 6.587$    | $V^{max} = -8.10$ |                     | $M_t^{\text{max}} = -3.27$   | $M_a^{\text{max}} = 4.63$     |

 Plancher RDC (commercial) : G=5.11KN/ml Q=5KN/ml Tab.III.5 : Sollicitations des poutrelles du plancher étage inaccessible.

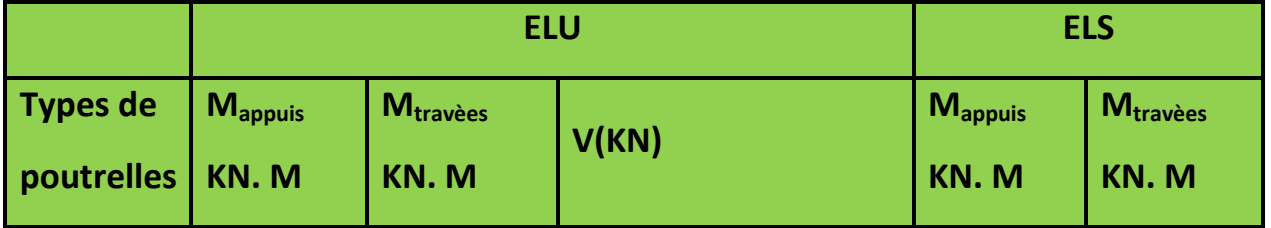

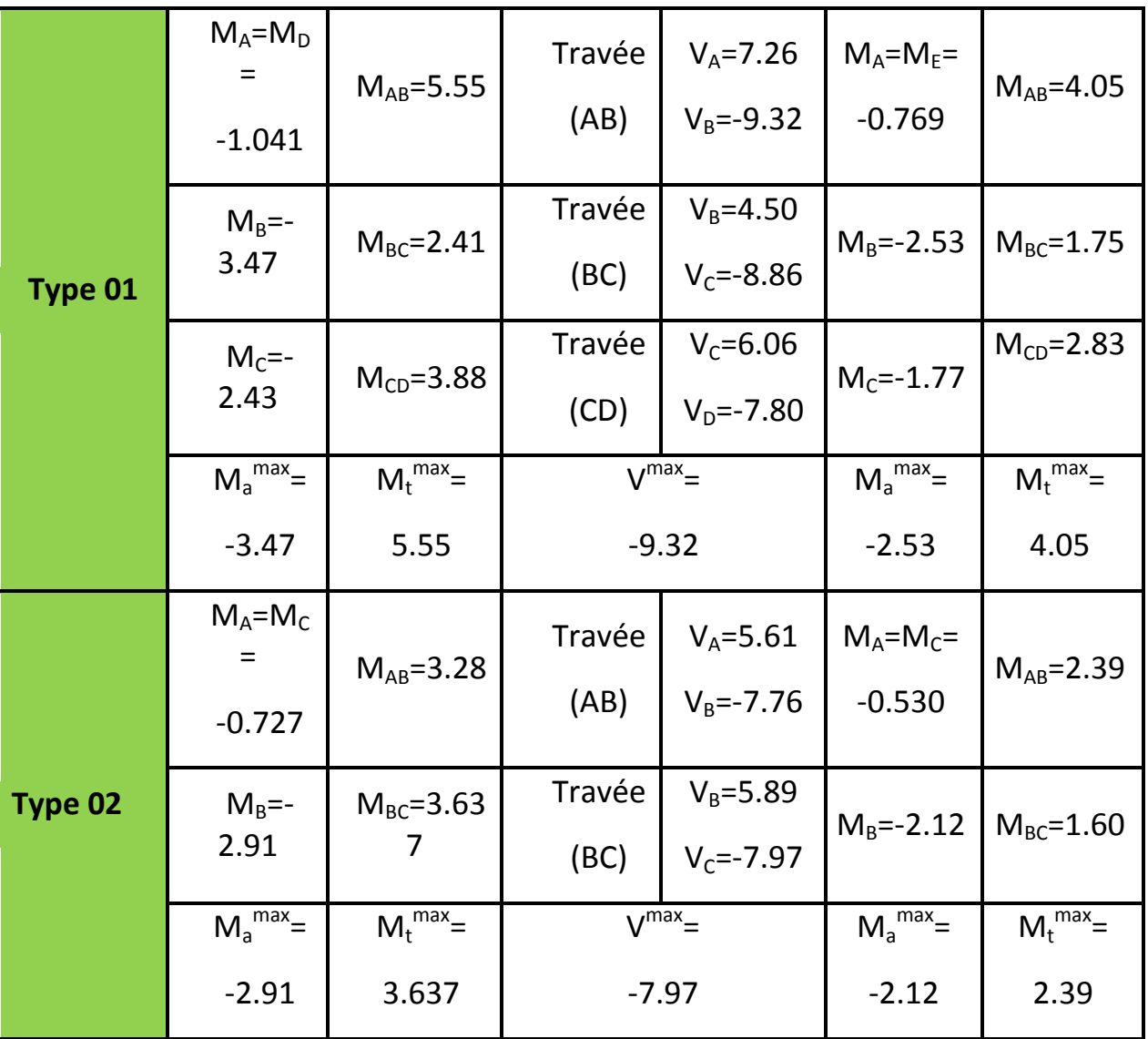

Tab.III.6 : Les Sollicitations maximale aux états limites

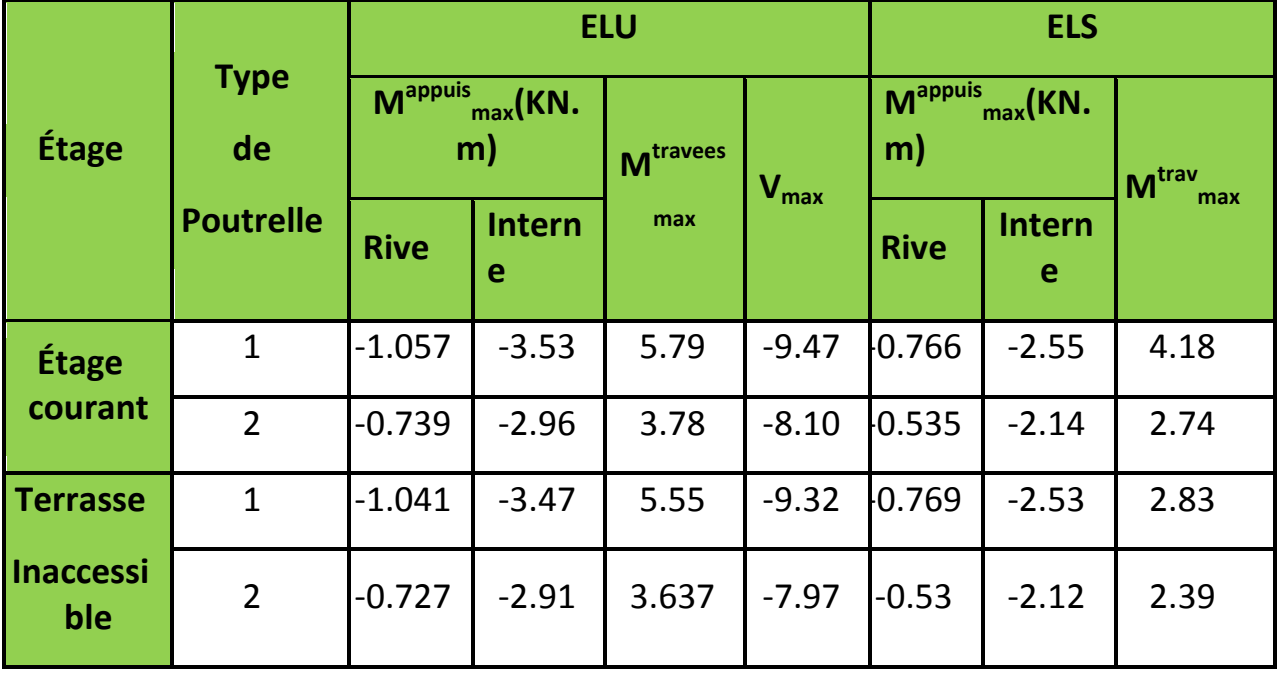

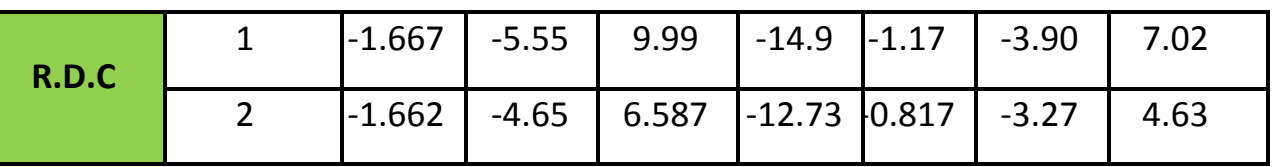

#### **III.2.1.5. Ferraillage des poutrelles**

# **III.2.1.6. Poutrelles du plancher d'étage**

#### **courant**

#### **a. Les sollicitations maximales :**

 $M_{t \text{ max}}$  = 5.79 KN.m ;  $M_{\text{a}}$  interne= 3.53 KN.m;

 $M_{\text{a river}}$  = 1.059 KN.m ;  $V_{\text{MAX}}$  = 9.47 KN

Les Caractéristiques géométriques de la poutrelle

sont :

 $b_0$ =10 cm; L<sub>x</sub> =55 cm; h<sub>dc</sub>=4 cm

b =50 cm ;  $L_v = 240$  cm ; d =18 cm

**III.2.1.7. Ferraillage longitudinal** 

#### **Calcul à l'ELU :**

#### **a) En travée :**

 $M_{\text{tu}} = b \times h_0 \times f_{\text{bu}} \times (d - h_0 / 2)$ ;

 $M_{tu} = 0.55 \times 0.04 \times 14.2 \times 10^3 \times (0.18 - 0.04 / 2)$  a Mtu=49.98 KN.m;

 $M_{tu}$ =49.98>Mu=12.74 KN.m L'axe neutre passe par la table de compression, veut dire que la table n'est pas entièrement comprimée, donc on va calculera section en T comme une section rectangulaire.

$$
U_{\text{bu}} = 0.023 < 0.186 \, ;
$$

$$
F_{st} = \frac{fe}{ys} = \frac{400}{1.15} = 348 \text{ Mpa}
$$

 $\alpha$ = 1.25× (1 –  $\sqrt{1-2 \times 0.023}$ ) =0.029  $z = 0.18 \times (1 - 0.4 \times 0.029) = 0.177$  m  $\mathsf{A_t}\text{=}(\mathsf{5.79}\text{\times}\text{10}^{\text{-3}})/(\mathsf{348}\text{\times}\text{0.177})$  =0.9399 cm $^2$ 

### **Vérification de la condition de non fragilité :**

 $A_{\min} = \frac{0}{1}$ 4  $= 1.195$ ;  $A_{min} > A$ <sub>t</sub>...................................Condition non vérifiée Donc on ferraille avec Amin A=3HA12=2.36  $cm<sup>2</sup>$ 

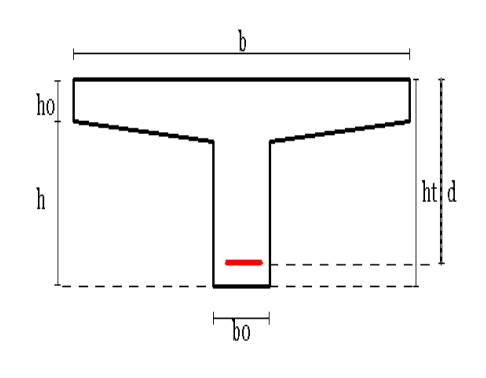

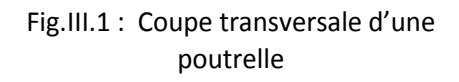

#### **Aux appuis**

#### **Appuis intermédiaires**

La table de compression est tendue, un béton tendu n'intervient pas dans la résistance donc

le calcul se fera à une section rectangulaire.

 $M_a^{\text{inter}}$  =3.53 KN.m  $U_{\text{bu}} = \frac{M}{\ln \left| \frac{1}{2} \right|}$  $\frac{M_a}{b_0 \times d^2 \times f_{bu}} = \frac{3}{0.1}$  $\frac{3.53 \times 10}{0.1 \times 0.18^2 \times 14.2} = 0.176$ ;  $U_{\text{bu}}$ < 0.186 pivot A  $U_{\text{bu}}< U_{\text{L}}=0.392$  A'=0  $\alpha$ = 1.25× (1 –  $\sqrt{1-2 \times 0.076}$ )=0.099  $z = 0.18 \times (1 - 0.4 \times \alpha) = 0.173$  m

- $\mathsf{Aa^{\text{int}}\text{=}(3.53\text{\times}10^{3})/(348\text{\times}0.173)}$  =0.5869 cm<sup>2</sup>.
	- **Vérification de la condition de non fragilité**

 $A_{\min} = \frac{0}{1}$  $\frac{10\times10\times2.1}{400}$  = 0.217 cm  $\mathsf{A}_{\mathsf{min}}$  <  $\mathsf{A}_{\mathsf{a}}^{\mathsf{int}}$ Le choix  $\mathsf{A}\texttt{=2HA10=1.01 cm}^2$ 

#### **III.2.2. Ferraillage transversale**

#### **III.2.2.1. Vérification de la contrainte de cisaillement**

Vu= 9.47 KN

La fissuration peu nuisible Þ  $\tau_u$  =min (0.133×f<sub>c28</sub>, 5 MPa) = 3.33 MPa  $\rm{t_{u}}$ = (V<sub>u</sub>/b<sub>0</sub>×d) = (9.47×10<sup>-3</sup>) / (0.1×0.18) =0.526 MPa

tu< *u* ......condition vérifiée, pas de risque de cisaillement

#### **Armatures transversales :**

 $Φ<sub>t</sub> ≤ min (Φmin ; h/35 ; b/10) = 0.57 cm$ Soit :  $\Phi_t$  = 6 mm. On choisit un étrier  $\Phi_t$  A<sub>t</sub>= 2 $\Phi$ 6 = 0.57cm<sup>2</sup>.

#### **Espacement :**

St ≤ min (0.9d, 40cm) =  $16.2$ cm

 $\bullet$   $\frac{A}{L}$  $\frac{A_t \times f_e}{b_0 \times 0.4} = \frac{0}{0}$  $\frac{10 \times 0.4}{10 \times 0.4} =$  $\bullet$   $\frac{A}{A}$  $\frac{\lambda 0.6 \lambda 1 e^{\lambda (s) n \mu + \cos \alpha}}{b \sigma (T_u - 0.3 \times k \times f_{t28})} =$ 

α= 90° flexion simple, armatures droites

Avec K =1 (pas de reprise de bétonnage).

Soit : St =15 cm

**III.2.3. Vérifications diverses :**

**III.2.3.1. Vérification vis-à-vis de l'effort tranchant :**

Vu ≤ 0.267.a.b<sub>0</sub>. fc28

 $a \le 0.9$ .d = 0.162 m soit : a = 0.15 m

Vu = 9.47 KN ≤ 0.267×0.15×0.1×25000 = 100.125KN **condition vérifiée III.2.3.2. Vérification des armatures longitudinales :**

# Ø **Appuis intermédiaire :**

 $A<sub>L</sub> \ge \frac{1}{2}$ f M  $\frac{Md}{(0.9\times d})$  $A_1 \geq \frac{1}{4}$  $\frac{1.15}{400}(9.47 - \frac{3}{0.95})$  $\frac{3.53}{0.9 \times 0.18}$ ) ×10 = -0.354 cm<sup>2</sup> Avec  $A_1$ =A travée + A appuis. Donc  $AL = 2.36 + 1.01 = 2.38 \text{ cm}^2$  Condition vérifiée.

# Ø **Appuis de rives :**

$$
\frac{\gamma_s \times V_d}{f_e} = \frac{1.15 \times 9.47 \times 10^{-3}}{400} = 0.27 \text{ cm}
$$
  
Avec A<sub>L</sub>=A<sub>travée</sub> + A<sub>appuis</sub> A<sub>L</sub>=2.36+ 1.059 = 3.419 cm<sup>2</sup>

### **III.2.4. Vérification de poutrelles a l'ELS**

Les vérifications à faires sont :

Ø Etat limite de compression du béton

Ø Etat limite d'ouvertures des fissures

Ø Etat limite de déformation

# **III.2.4.1. Etat limite d'ouverture des fissures**

La fissuration est peu nuisible, donc la vérification n'est pas nécessaire.

**III.2.4.2. Etat limite de compression du béton** 

# **1. Vérification des contraintes** :

On doit vérifier que :  $s_{bc} < s$ <sup>-</sup> bc  $s_{bc} = 0.6 \times f c 28 = 15$  Mpa  $s_{bc} = \frac{M}{2}$  $\frac{\text{ser}}{\text{I}}$  X  $M_{t max}$  = 4.18 KN.m ;  $M_{a}$  = 2. 55KN.m **a. En travée :** H= (b×h $_0^2/2$ ) -15×A× (d-h $_0$ )= (55×4 $^2/2$ ) -15×1.51× (18-4) =122.9 cm $^3$ H=122.9>0 vérification des contraintes si pour une section rectangulaire b×h On doit vérifier :

 $s_{bc} = \frac{M}{2}$  $\frac{\text{ser}}{\text{I}} \times \text{y} \leq \frac{\text{s}}{\text{bc}} = 0.6 \text{fc28} = 15 \text{ Mpa}$ 

**Calcul de la position de l'axe neutre :**

### **Calcul de y :**

b  $\frac{\rho_0}{2}$ y<sup>2</sup>+ 15. Ay− 15. A. d=0 5y<sup>2</sup>+22.65y-407.7=0 Après résolution de l'équation y=7.04 cm **Calcul de I:**

$$
I = (55 / 3) \times 7.04^3 + 15 \times 1.51 (18 - 7.04)^2
$$
  
I=9117.50 cm<sup>4</sup>

#### **Contraintes :**

 $\mathsf{s}_\mathrm{bc}\!\! = \!\! \mathsf{[4.18\!\times\!10^{\text{-}3}\mathsf{)}} \!\times\!\! 7.04\!\!\times\!\! 10^{\text{-}2}\mathsf{]} / (9117.50\!\!\times\!\! 10^{\text{-}8}\mathsf{)} \!\!=\!\! 3.23\ \mathsf{MPa}$ 

 $s_{bc}$ =3.23 MPa≤s<sup>-</sup><sub>bc</sub>=0.6×f<sub>c28</sub>=15 MPa **Condition vérifiée.** 

**b. Aux appuis** :

#### **Appuis intermédiaires** :

A=1.57 cm<sup>2</sup> ;H= 110.3> 0(section rectangulaire) y=7.15 cm ; I= 9474.18 sbc= 1.93MPa ≤s-bc=15MPa …………………………………………**Condition vérifiée.**

**III.2.4.3. Etat limite de déformation**

> 
$$
\frac{h}{1} \ge \frac{1}{16}
$$
............1  
\n>  $\frac{h}{1} \ge \frac{Mt}{10 M0}$ ............2  
\n>  $\frac{A}{b_0 \times d} \ge \frac{4.2}{fe}$ ............3  
\n>  $\frac{h}{1} = 0.059 \le \frac{1}{16} = 0.062$ .................*condition non vérifiée*

Donc on doit refaire le calcul de la flèche.

Df=  $f_{gv}$ -  $f_{ii}$ +  $f_{Di}$ -  $f_{gi}$ Avec :

- - $f_{gv}$  et  $f_{gi}$ : les flèches différées et instantanées respectivement dues à l'ensemble descharges permanentes totales (poids propre + revêtement + cloisons).
	- $-$  f<sub>ii</sub>: la flèche instantanée due à l'ensemble des charges permanentes appliquées au momentde la mise en œuvre des cloisons (poids propre + cloisons).

-  $f_{pi}$ : la flèche instantanée due aux charges totales (G+Q). Les propriétés de la section : A = 2.36 cm<sup>2</sup>; y = 7.04 cm; I = 9117.50 cm<sup>4</sup>.  $r=\frac{A}{h}$  $\frac{A}{b \times d} = \frac{0}{0}$  $\frac{0.000333}{0.1\times0.18}$  = 0.0131  $I_f = 1.1' (I_0/1+I_m)$  $A = 2.36$  cm<sup>2</sup>  $I_0 = \left(\frac{b_0 \times h^3}{2}\right)$  $\frac{\text{m}^3}{3}$ +(b<sub>0</sub>×h)( $\frac{\text{h}}{2}$ -y<sub>G</sub>)<sup>2</sup>)+ ((b-b<sub>0</sub>)× $\frac{\text{h}}{1}$  $\frac{10^2}{12}$  +(b-b<sub>0</sub>) ×h<sub>0</sub>× (y<sub>G</sub> –  $\frac{h}{2}$  $\frac{(10)}{2}$ <sup>2</sup> +15×A(d-y<sub>G</sub>)<sup>2</sup>  $I_0 = \left(\frac{10 \times 20^3}{3} + (10 \times 20)(10 - 7.78)^2\right) + \left((55 - 4) \times \frac{4^2}{12}\right)$  $\frac{4^2}{12}$ +(55-10) ×4× (7.78 –  $\frac{4}{2}$  $(\frac{4}{2})^2$  $+15 \times 2.36(18 - 7.78)^2$ I0=27652.34+6081.512+3697.47  $I_0$ =37431.32 cm<sup>4</sup>  $\text{li}=\frac{0.05\times \text{ft2}}{2+3\times \frac{\text{b}}{3}}$ b (1)  $I_v = 0.4 \times I_i = 1.26$ q<sub>iser</sub>= 0.65<sup>'</sup>G=0.65(2.85+0.9)=2.43 KN.m( La charge permanente qui revient à la

poutrelle sans la charge de revêtement).

 $q_{gser}$ = 0.65<sup> $\degree$ </sup> G=0.65 . 5.11=3.32 KN.m (La charge permanente qui revient à la poutrelle).

 $q_{pser}$ = 0.65<sup> $\text{' (G+Q)}$ =0.65 $\text{' (5.11+1.5)}$ =4.3 KN.m( La charge permanente et la surcharge</sup> d'exploitation).

$$
M_{jser} = 2.43 \times 3.35^{2}/8 = 3.41 \text{ KN.m}
$$
\n
$$
M_{gser} = 3.32 \times 3.35^{2}/8 = 4.66 \text{ KN.m}
$$
\n
$$
M_{pser} = 4.3 \times 3.35^{2}/8 = 6.0320 \text{ KN.m}
$$
\n
$$
m j = 1 - \frac{1.75f_{t28}}{4 \times \sigma_{s} \times \rho + f_{t28}} = 1 - \frac{1.75 \times 2.1}{4 \times 61.486 \times 0.0131 + 2.1} = 3.309 \text{ ;}
$$
\n
$$
S_{sj} = \frac{15 \times M_{ser} \times (d - y)}{1} = \frac{15 \times 3.41 \times 10^{3} (18 - 7.04)}{9117.50} = 61.486 \text{ Mpa ;}
$$
\n• 
$$
S_{sg} = 84.025 \text{ p } u_{g} = 158.14 \text{ MpaP } m_{g} = 0.737
$$

•  $s_{so} = 108.728$  Þ u<sub>p</sub> = 0.528

#### **Calcul des moments d'inerties fictifs**

• 
$$
I_{fij} = \frac{1.1 \times I_0}{1 + \lambda_i \times U_j} = \frac{1.1 \times 37431.32}{1 + 3.148 \times 0.309} = 20871.79
$$
 cm<sup>4</sup>

• 
$$
I_{fig} = \frac{1.1 \times I_0}{1 + \lambda_i \times U_g} = \frac{1.1 \times 37431.32}{1 + 3.148 \times 0.435} = 17377.73
$$
 cm<sup>4</sup>

• 
$$
I_{\text{fip}} = \frac{1.1 \times I_0}{1 + \lambda_i \times U_p} = \frac{1.1 \times 37431.32}{1 + 3.148 \times 0.528} = 15466.65 \text{ cm}^4
$$

• 
$$
I_{fvg} = \frac{1.1 \times I_0}{1 + \lambda_v \times U_g} = \frac{1.1 \times 37431.31}{1 + 1.26 \times 0.435} = 26596.76
$$
 cm<sup>4</sup>

**Calcul des flèches**

- $f_{ji} = \frac{M}{10}$  $\frac{10^{18} \text{g} \text{g} \text{g}^2 \text{m}^2}{10 \times \text{E}_1 \times \text{F}_{\text{fil}}} = (3.41 \times 3.35^2 \times 10^7)$
- $f_{gi} = \frac{M}{10}$  $\frac{10 \times E_1 \times E_2}{10 \times E_1 \times E_{\text{fig}}}$  = (4.66  $\times$  3.35<sup>2</sup>  $\times$  10<sup>7</sup>)
- $f_{pi} = \frac{M}{10}$  $\frac{10^{18} \text{ps} \cdot \text{m/s}}{10 \times \text{E}_1 \times \text{F}_{\text{tip}}} = (6.03 \times 3.35^2 \times 10^7)$

$$
0.121 \\
$$

•  $f_{vg} = \frac{M}{10^{3}}$  $\frac{N_{\text{gser}}^{1/2}}{10\times E_{\text{y}}\times I_{\text{fvg}}} = (4.66 \times 3.35^2 \times 10^7)$ 

```
0.183
```
La flèche totalDf:

Df=  $f_{gv}$ -  $f_{ji}$ +  $f_{pi}$ -  $f_{gi}$ = 0.183 + 0.121 – 0.093 – 0.057 = 0.154 cm

#### **Valeur limite de la flèche**

Pour les éléments reposant sur deux appuis ou plus (poutre et dalle), la flèche est limitée à :

l  $\frac{1}{500}$ Si la portée l ≤ 5 m. Sinon à : 0.005 + $\frac{1}{50}$ 

Dans notre cas on a : l= 3.35 m  $P_{\text{adm}} = \frac{3}{5}$  $\frac{333}{500}$  = 0.670 cm.

Df=0.154 cm˂0.670 cm. **La flèche est vérifiée.**

#### **III.2.4.4. Poutrelles du plancher de l'étage courant**

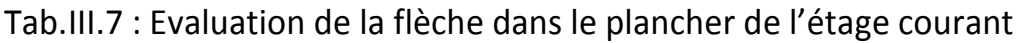

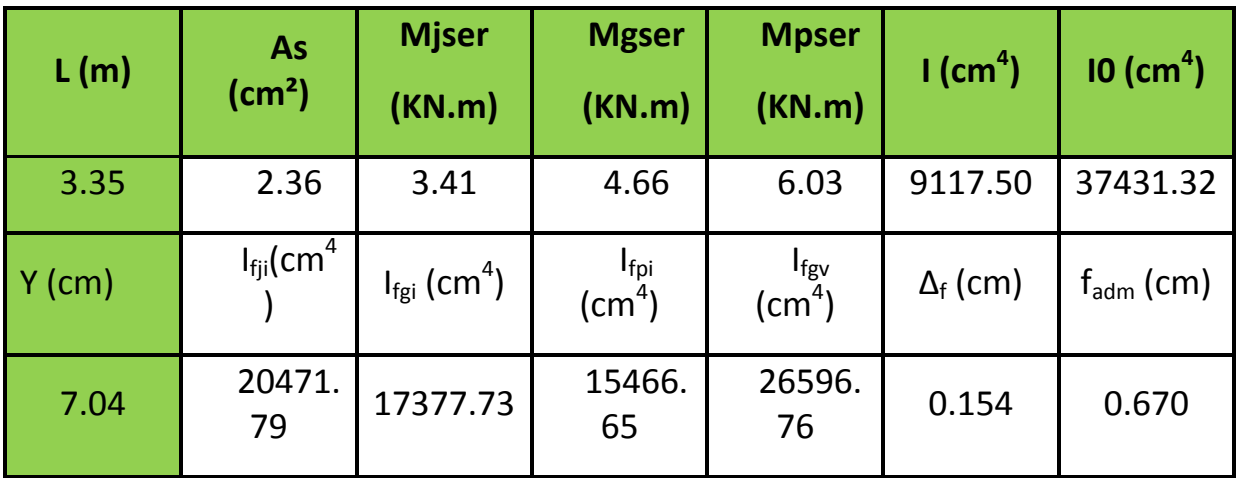

# **III.2.4.5. Poutrelles du plancher de RDC**

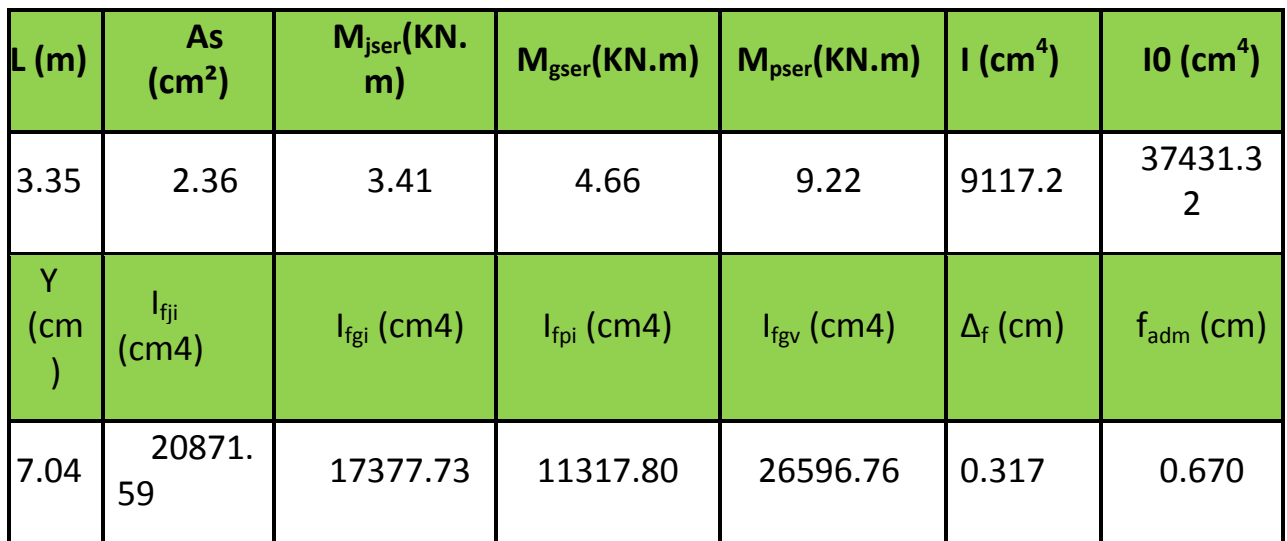

# Tab.III.8 :Evaluation de la flèche dans le plancher de RDC

# **III.2.4.6. Ferraillage des poutrelles**

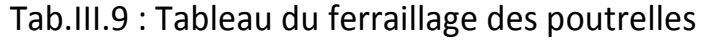

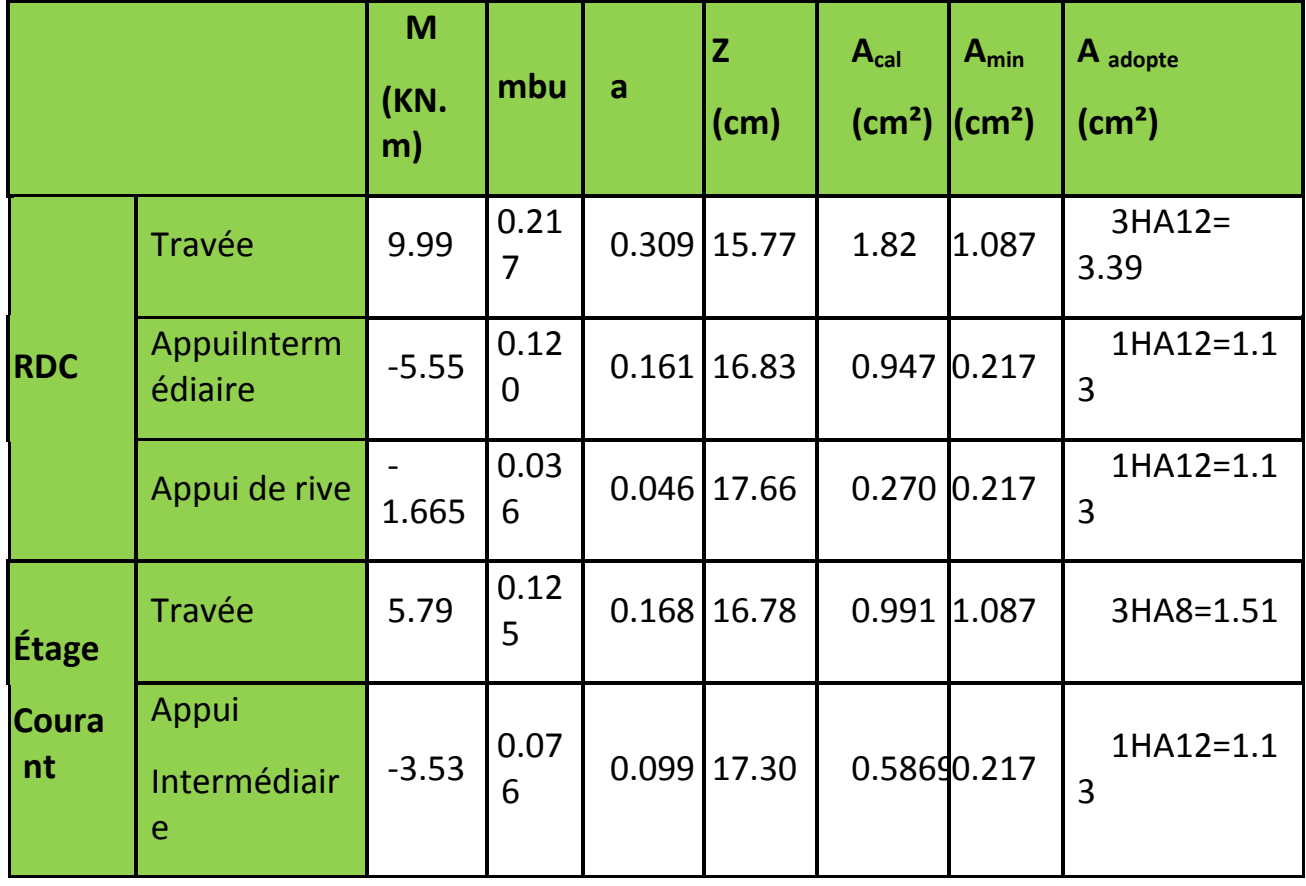

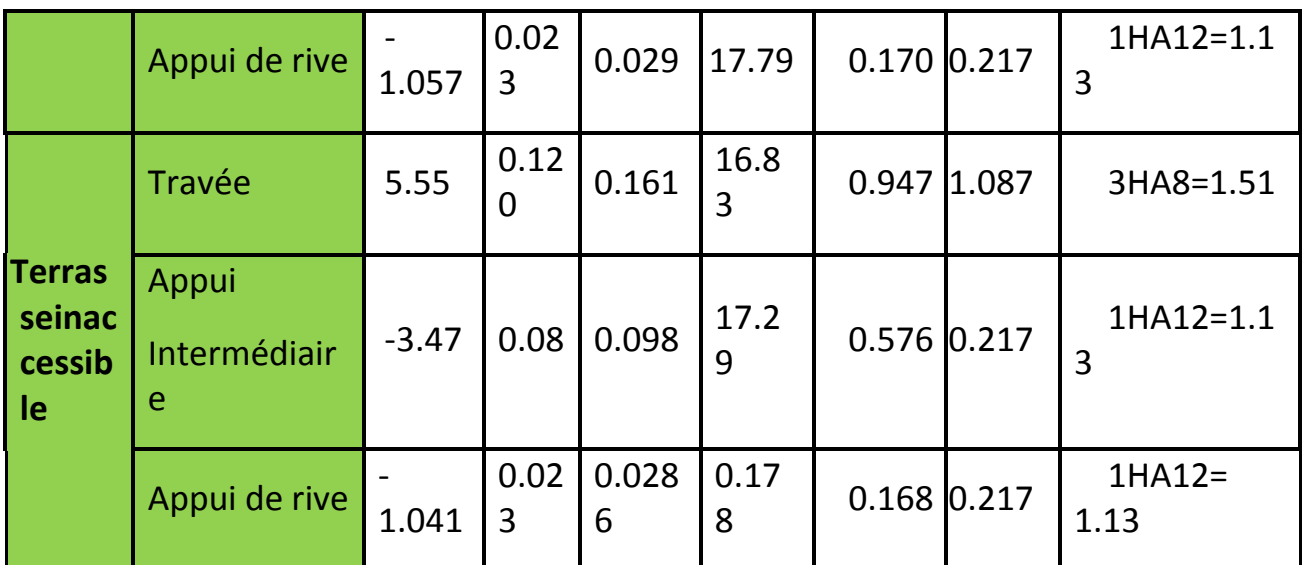

# Tab.III.10 : Schémas de ferraillage des différents types de poutrelles

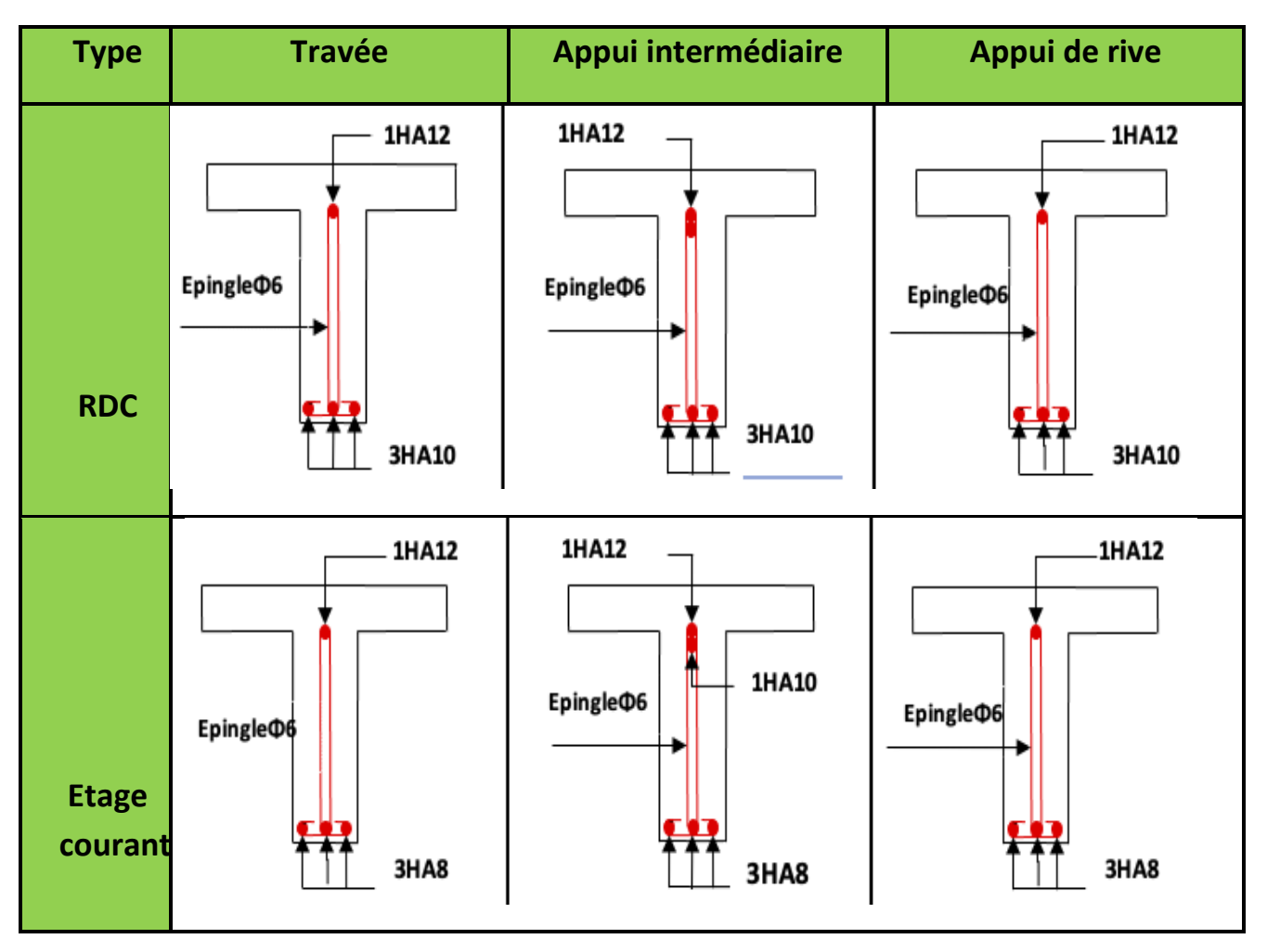

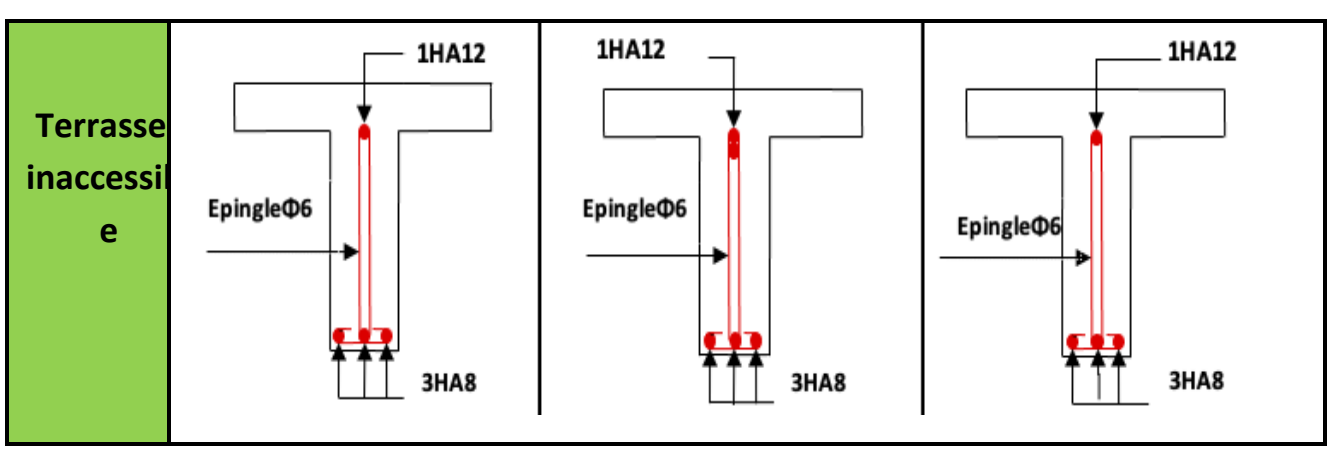

#### **III.2.5. Ferraillage de la dalle de compression**

**III.2.5.1. Armatures perpendiculaires aux poutrelles**

$$
A^{\perp} = \frac{4 \times b}{fe} = \frac{4 \times 55}{235} = 0.936
$$
 cm<sup>2</sup>/ml

Selon le CBA93

**(B.6.8.4.2.3)**

#### **III.2.5.2. Armatures parallèles aux poutrelle**

4HA6/ml=1.13 cm<sup>2</sup> perpendiculaires aux poutrelles **→**St=20 cm ≤ 20cm ...Vérifiée.

3HA6/ml=0.86cm<sup>2</sup> parallèles aux poutrelles →St=25cm<33cm ...Vérifiée.

### **III.2.6. Plancher à dalle pleine**

Le rapport (L<sub>x</sub>/L<sub>y</sub>), est nécessaire pour l'étude des dalles.

Lx : la plus petite dimension du panneau.

Ly : la plus grande dimension du panneau.

Si : r ≤0,4 La dalle travaille suivant un seul sens (flexion principale suivant lx).

Si : r ≤0,4 La dalle travaille suivant les deux sens.

#### **III.2.6.1. Types de dalles pleines**

Type 01 : dalles sur 3 appuis.

Type 02 : dalles sur 4 appuis.

### **Type01 : dalle sur03 appuis**

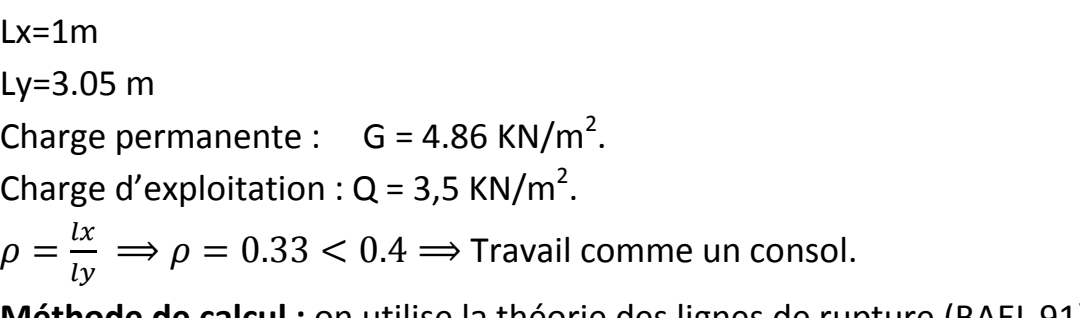

**Méthode de calcul :** on utilise la théorie des lignes de rupture (BAEL 91), et on détermine les moments isostatiques sollicitant la pièce comme suit :
$$
\begin{cases}\n l_x \geq \frac{l_y}{2} \rightarrow \begin{vmatrix}\n M_{oy} = \frac{P \times l_y^2}{8} \left( l_x - \frac{l_y}{2} \right) + \frac{P \times l_y^3}{48} \\
 M_{ox} = \frac{P \times l_y^3}{24} \\
 l_x < \frac{l_y}{2} \rightarrow \begin{vmatrix}\n M_{oy} = \frac{P \times l_x^2}{6} \\
 M_{ox} = \frac{P \times l_x^2 \times l_y}{2} - \frac{2 \times P \times l_x^3}{3}\n \end{vmatrix};\n\end{cases}
$$
\nOn a  $\frac{ly}{2} = \frac{3.05}{2} = 1.525m > lx = 1 m$  Alors :  
\n
$$
\begin{cases}\n M_{ox} = \frac{P \times l_x^2 \times l_y}{2} - \frac{2 \times P \times l_x^3}{3} \\
 M_{oy} = \frac{P \times l_x^3}{6}\n \end{cases}
$$

**III.2.6.2. Calcul des sollicitations :**

## **Evaluation des charges et surcharge :**

G= 4.86 KN/m²Q= 3.5 KN/m²e= 14 cm Pu = (1,35 G+ 1.5 Q) Pu = (1.35 4.86 + 1.5 3.5) = 11.81 KN/m **Calcul à l'ELU**

Le calcul des sollicitations se fait en supposant que la dalle est simplement appuyée.

$$
M_{0x} = \frac{11.81 \times 1^{2} \times 3.05}{2} - \frac{2 \times 11.81 \times 1^{3}}{3} = 10.136 \text{ KN.m}
$$
  
\n
$$
M_{0y} = \frac{11.81 \times 1}{6} = 1.97 \text{ KN.m}
$$
  
\n
$$
M_{x}^{t} = 0.85 \times M_{0x} = 8.62 \text{ KN.m}
$$
  
\n
$$
M_{y}^{t} = 0.85 \times M_{0y} = 1.67 \text{ KN.m}
$$
  
\n
$$
M_{x}^{a} = -0.4 \times M_{0x} = -4.05 \text{ KN.m}
$$
  
\n
$$
M_{y}^{a} = -0.4 \times M_{0y} = -0.788 \text{ KN.m}
$$
  
\n
$$
\triangleright \text{Effort tranchant :}
$$

$$
V_{ux} = \frac{P_u \times L_x}{2} = \frac{11.81 \times 1}{2} = 5.91 \text{ KN}
$$
  
\n
$$
\triangleright \text{Ferrailinge}
$$

Le diamètre des barres utilisées doit êtres

$$
\varphi \le \frac{h}{10} = \frac{14}{10} = 1.4 \text{ cm} \quad \text{soit } \varphi = 1 \text{ mm}
$$
\n
$$
d_x = h - \left(\frac{\phi}{2} + c\right) = 14 - \left(\frac{1}{2} + 2\right) = 11.5 \text{ cm}
$$
\n
$$
d_y = h - \left(\frac{\phi}{2} + \varphi + c\right) = 14 - \left(\frac{1}{2} + 1 + 2\right) = 10.5 \text{ cm}
$$

Le calcul se fait à la flexion simple pour une bande de (1×e) m<sup>2</sup>.

**Selon Lx :**

#### **En travée :**

$$
M_x^t = 8.62 \text{ KN.m}
$$
  
\n
$$
\mu_{bu} = \frac{8.62 \times 10^{-3}}{1 \times 0.12^2 \times 14.2} = 0.042 < \mu_\ell = 0.392 \implies A = 0
$$
  
\n
$$
\alpha = 0.05 \text{ ; } z = 0.176m
$$
  
\nAs= (8.62.10<sup>-3</sup>) / (0.176×348) = 1.406 cm<sup>2</sup>/ml.  
\n
$$
\triangleright \text{ En appuis :}
$$

 $M_x^a = -4.05$  KN.m

$$
\mu_{bu} = \frac{4.05 \times 10^{-3}}{1 \times 0.12^2 \times 14.2} = 0.019 < \mu_{\ell} = 0.392 \implies A = 0
$$

 $\alpha = 0.023$ ;  $z = 0.178$ m As=  $(4,05.10^{-3})/$   $(0,178 \times 348)$  = 0,653 cm<sup>2</sup>/ml.

**III.2.7. Vérification des valeurs minimales (condition de non fragilité)**  $A_{x min} = p_0 \times b \times h$ Avec:  $\rho_0=8\times 10^{-4}$  pour fe400  $A_{x \text{ min}} = 0.0008 \times 100 \times 14 = 1.12$  cm<sup>2</sup> A $^{\rm t}$ <sub>min</sub><As on choisit  $\textit{At}_{\textit{t}} = 4\textit{H}A8 = 2{,}01 \textit{cm}^{2}/\textit{t}$ 

A $a_{\text{min}}$ <Ason choisit  $Aa_t = 4HA8 = 2.01cm^2/A$ 

#### **Selon Ly :**

# **En travée :**

```
M_y^t=1.67 KN.m
```
 $\mu_{bu} = 8.16 \times 10^{-3} < \mu_{\ell} = 0.392 \implies A^2$  $\alpha = 0.01$ ;  $z = 0.119m$ As=  $(1,67.10^{3})$ /  $(0,119\times348)$  = 0.403 cm<sup>2</sup>/ml.

**En appuis :**

 $M_y^a = -0.788$  KN.m

 $\mu$  $\boldsymbol{0}$  $\mathbf{1}$  $= 3.85 \times 10^{-3} < \mu_{\ell} = 0.393 \implies A$  $\alpha = 4.82 \times 10^{-3}$ ; As=  $(0.788\times 10^{-3})/$   $(0.119\times 348)$  = 0.189 cm<sup>2</sup>/ml.

# **III.2.7.1. Vérification des valeurs minimales (condition de non fragilité)**

 $A_{\text{v}}$ <sub>min</sub> =  $\rho_0 \times b \times h$ Avec:  $\rho_0 = 8 \times 10^{-4}$  pour fe400  $A_{\text{y min}} = 0.0008 \times 100 \times 14 = 1.12 \text{ cm}^2$  $\mathsf{A}_{\mathsf{y}\, \mathsf{min}}\mathsf{A} \mathsf{s}^{\mathsf{t}}$  et  $\mathsf{A}_{\mathsf{y}\, \mathsf{min}}\mathsf{A} \mathsf{A} \mathsf{s}^{\mathsf{a}}$ donc on ferraille avec  $\mathsf{A}_{\mathsf{min}}$ 

 $A_y^t$ =4HA8= 2.01 cm<sup>2</sup>et  $A_y^a$ =4HA8=2.01 cm<sup>2</sup> **Espacement des armatures :**  $FN : S_t \leq min$  (2e, 25cm)  $S_t \leq min$  (28cm, 25cm). On opt: St= 25cm **III.2.7.2. Vérification au cisaillement**  $\tau_{u} = \frac{V_{u}}{h \times c}$  $\frac{\mathsf{V}\mathsf{u}}{\mathsf{b}\times\mathsf{d}} \leq \frac{0.07}{\mathsf{V}_{\mathsf{b}}}$  $\frac{\partial}{\partial r} f_{c28}$ ;  $\tau_u$ =  $5.91\times10^{3}$ 1×0,12 ≤ 0,07 1,5 ×25 (MPa)  $\tau_{\text{u}}$ =0.049 MPa ≤1,17 MPa. condition Vérifiée **III.2.7.3. Vérification à l'ELS** Ps=G+Q=4.86+3.5 =8.36 KN.m  $M_{0x}$ =7.18 KN.m  $M_{0v}$ = 1.39 KN.m  $M_x^t$  = 0.85  $\times$  M<sub>0x</sub> = 0.85  $\times$  7.18 = 6.10 KN.m

 $M_{y}^{t}$  =0.85 $\times$  M<sub>0y</sub> =0.85 $\times$ 1.39=1.1815 KN.m

 $M_x^a = -0.4 \times M_{0x} = -0.4 \times 7.18 = -2.872$  KN.m

 $M_y^a = -0.4 \times M_{0y} = -0.4 \times 1.39 = -0.556$  KN.m

**III.2.7.4. Vérification des contraintes**

$$
\sigma = \frac{M_s}{I} y \le \bar{\sigma} = 0.6 \times f_{c28} = 15 \, MPa
$$
  
avec : Y =  $\frac{b}{2}$ xy<sup>2</sup>+15×A<sub>s</sub>y-15A<sub>s</sub>d ; 
$$
I = \frac{b}{3}
$$
xy<sup>3</sup>+15A<sub>s</sub>(d-y)<sup>2</sup>

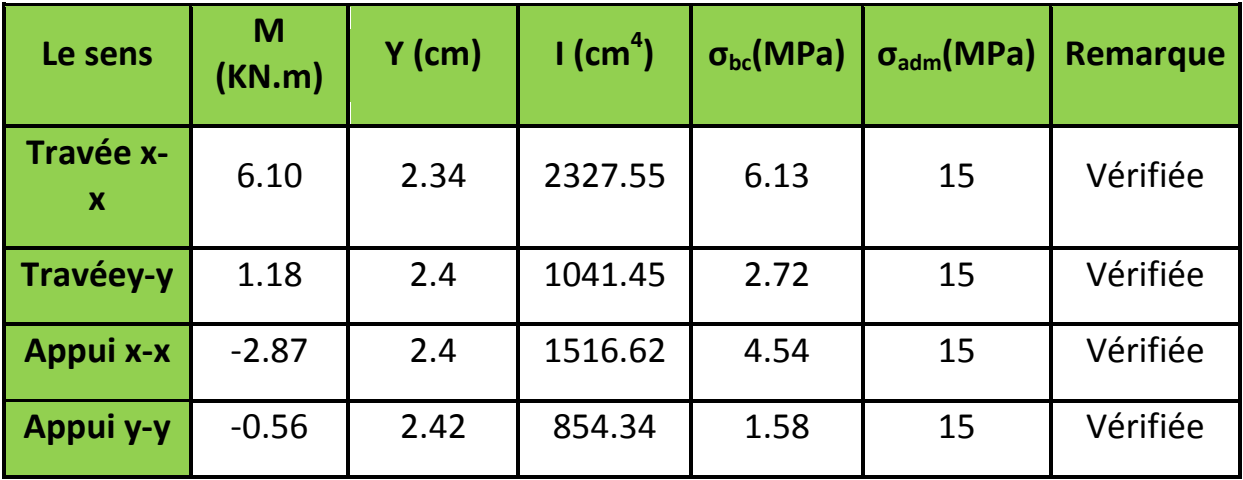

Tab.III.11 : Les résultats de la vérification

**La contrainte dans l'acier :**

# **Sens x-x Travée :**  $\sigma_{st} = 15 \frac{M_S}{I} (d - y) \le \bar{\sigma}_{st} = min \Big(\frac{2}{3}\Big)$  $\frac{2}{3}f_e$ ; 110 $\sqrt{\eta f_{t28}}$ 15×  $6,10\times10^{-3}$  $\frac{1}{2}$  2327,55 × 10<sup>-8</sup> (0,12-0,0234)≤201,63 Mpa

 $\sigma_{st}$ =274,27  $> \bar{\sigma}_{st}$ =201,63 MPa …………………… (non vérifié)

Onodopte**A=5HA12=5.65 cm<sup>2</sup>**

 $\sigma_{st}$ =141  $< \bar{\sigma}_{st}$ =201,63 MPa ............... Vérifier

**Sens y-y**

**Travée :** 15× 1,18 . 10-<sup>3</sup> 1041,45.10-<sup>8</sup> (0,12-0,024)≤201,63

 $\sigma_{st}$ =108,66  $< \bar{\sigma}_{st}$ =201,63 MPa ............... Vérifier

**Sens x-x**

Appuis :15× <sup>2,87 . 10<sup>-3</sup> (0,12-0,0240)≤201,63</sup>

 $\sigma_{st}$ =272,50 MPa  $\geq \bar{\sigma}_{st}$ =201,63 MPa ……………n'est pas Vérifiée

On adopte 5HA8=2,51 cm<sup>2</sup>  $\sigma_{st}$ =198,77 MPa  $\leq \bar{\sigma}_{st}$ =201,63 MPa ……………est Vérifiée

**Sens y-y**

**Appuis :15×**  $\frac{0,56.10^{-3}}{2}$  $854,34.10^{-8}$ (0,12-0,024) ≤ 201,63

 $\sigma_{st}$ =158,62 <  $\bar{\sigma}_{st}$ =201,63 MPa ............... Vérifier

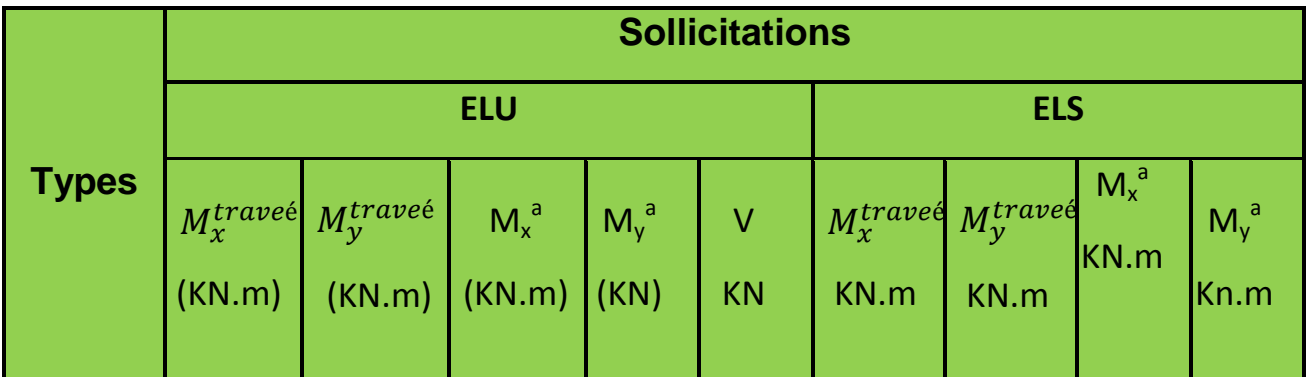

Tab.III.12 : sollicitations maximales des dalles pleines

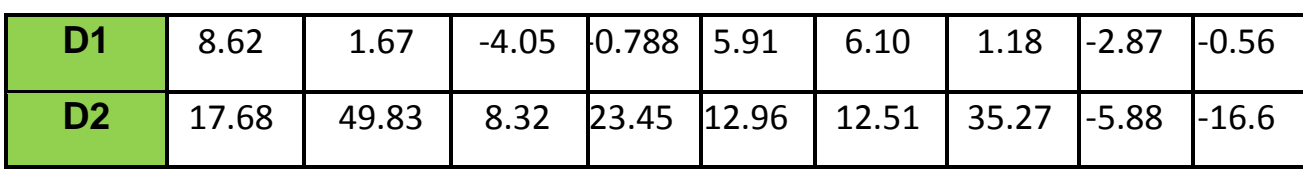

Tab.III.13 : ferraillage adopté aux dalles pleines

|                | <b>Type</b>       | <b>µ</b> <sub>bu</sub> | $\alpha$ | $\mathsf{Z}$<br>(m) | A <sub>cal</sub><br>$\text{(cm}^2$ /<br>ml) | $A_{min}$<br>$\text{(cm}^2$ /<br>ml) | Aadopté<br>(cm <sup>2</sup> /ml) |
|----------------|-------------------|------------------------|----------|---------------------|---------------------------------------------|--------------------------------------|----------------------------------|
| D <sub>1</sub> | Travée x-x        | 0.042                  | 0.05     | 0.176               | 1.409                                       | 1.12                                 | 4HA8=2.01                        |
|                | <b>Appuis x-x</b> | 0.02                   | 0.025    | 0.118               | 0.979                                       | 1.12                                 | 5HA8=2.51                        |
|                | Travée y-y        | 0.008                  | 0.01     | 0.119               | 0.401                                       | 1.12                                 | 4HA8=2.01                        |
|                | <b>Appuis y-y</b> | 0.003                  | 0.004    | 0.119               | 0.188                                       | 1.12                                 | 4HA8=2.01                        |
| D <sub>2</sub> | Travée x-x        | 0.09                   | 0.113    | 0.115               | 4.43                                        | 1.45                                 | 4HA12=4.52                       |
|                | <b>Appuis x-x</b> | 0.04                   | 0.05     | 0.117               | 2.03                                        | 1.45                                 | 5HA10=3.14                       |
|                | Travée y-y        | 0.243                  | 0.355    | 0.112               | 13.90                                       | 1.45                                 | 6HA20=18.85                      |
|                | <b>Appuis y-y</b> | 0.114                  | 0.153    | 0.113               | 5.98                                        | 1.45                                 | 4HA16=8.04                       |

Tab.III.14 : Vérification de l'effort tranchant

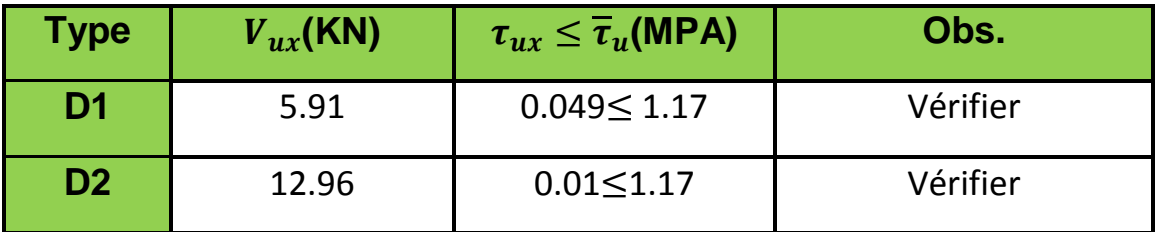

Tab.III.15 : Vérifications les contraintes à ELS

| $M^{s}$<br>$\overline{V}$<br>$\bm{\sigma_{bc}}$<br>$\sigma_{st} \leq$<br>Icm <sup>4</sup><br>Obs.<br><b>Type</b><br>$\overline{\sigma}_{st}$ MPA<br>$\overline{m}$ )<br>NN.<br>$\leq \overline{\sigma}_{bc}$<br>KN.m |
|----------------------------------------------------------------------------------------------------|
|----------------------------------------------------------------------------------------------------|

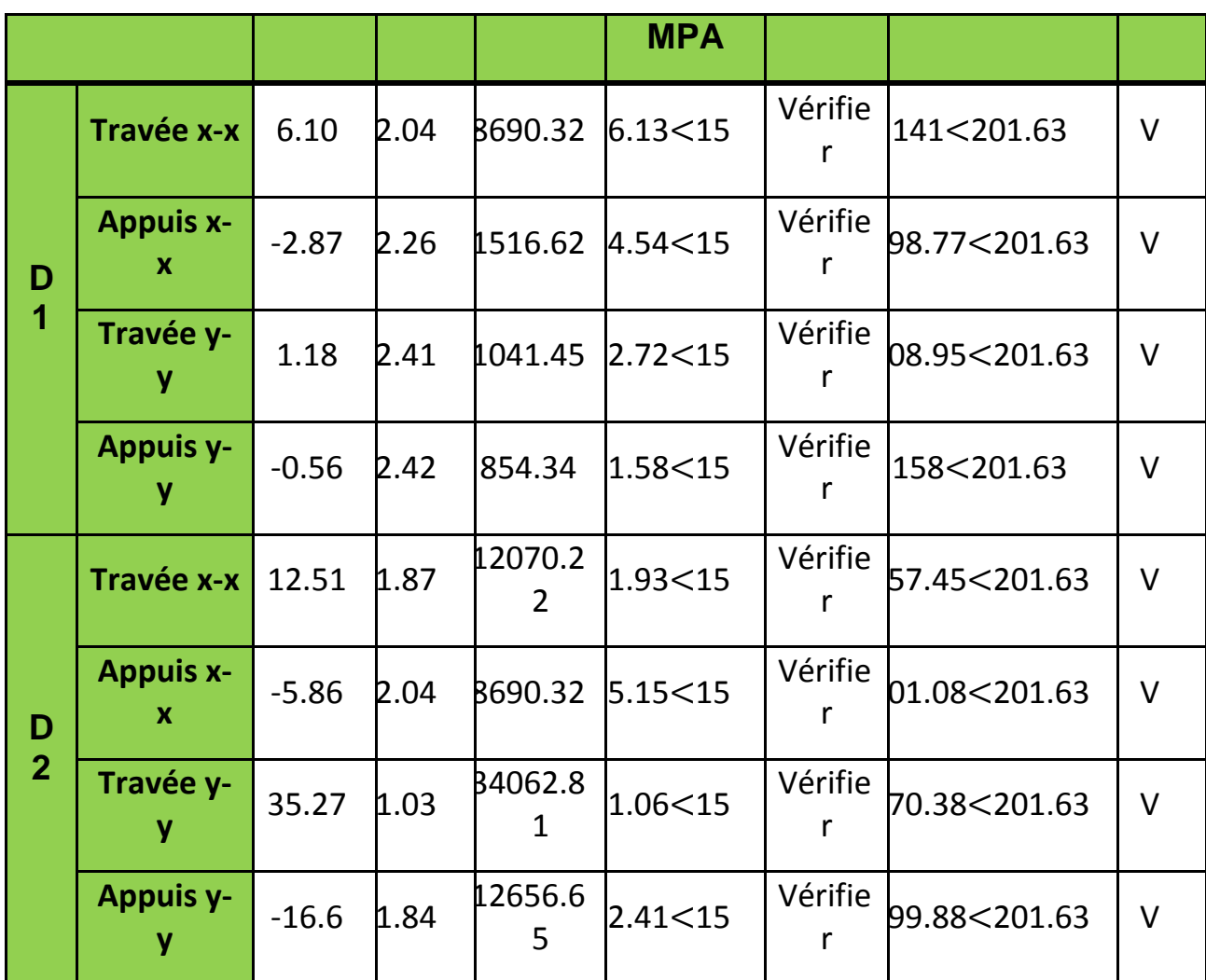

# **III.2.7.5. La vérification de la flèche**

La vérification de la flèche n'est pas nécessaire si les conditions suivantes sont vérifiées :

| <b>Type</b>    |       | $\boldsymbol{h}$ | $\mathbf{1}$<br>$\overline{16}$ | $\boldsymbol{h}$<br>1<br>16 | At<br>$b * d$ | 2.4<br>fe | At<br>$\overline{b} * d$<br>2.4<br>$\leq$<br>$\overline{fe}$ | Mt<br>$10$ <i>Mo</i> | $\boldsymbol{h}$<br>Mt<br><b>10Mo</b> |
|----------------|-------|------------------|---------------------------------|-----------------------------|---------------|-----------|--------------------------------------------------------------|----------------------|---------------------------------------|
| D <sub>1</sub> | $X-X$ | 0.14             | 0.0625                          | Vérifier                    | 0.004         | 0.006     | Vérifier                                                     | 0.085                | Vérifier                              |
|                | $y-y$ | 0.45             | 0.0625                          |                             | 0.0017        | 0.006     |                                                              | 0.085                | Vérifier                              |
| D <sub>2</sub> | $X-X$ | 0.48             | 0.0625                          | Vérifier                    | 0.005         | 0.006     | Vérifier                                                     | 0.084                | Vérifier                              |
|                | $y-y$ |                  | 0.333 0.0625                    |                             | 0.0012        | 0.006     |                                                              | 0.084                | Vérifier                              |

Tab.III.16 : Vérifications les contraintes à ELS

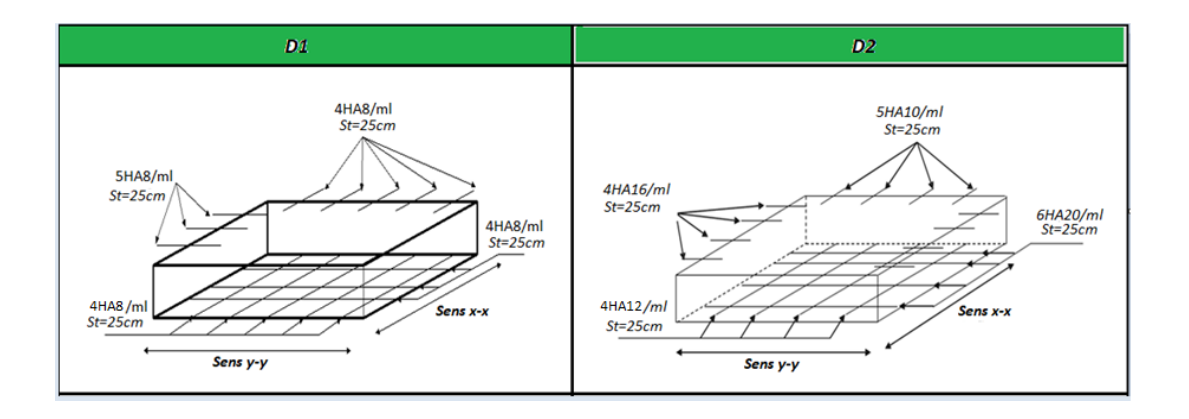

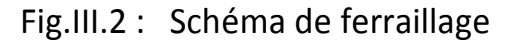

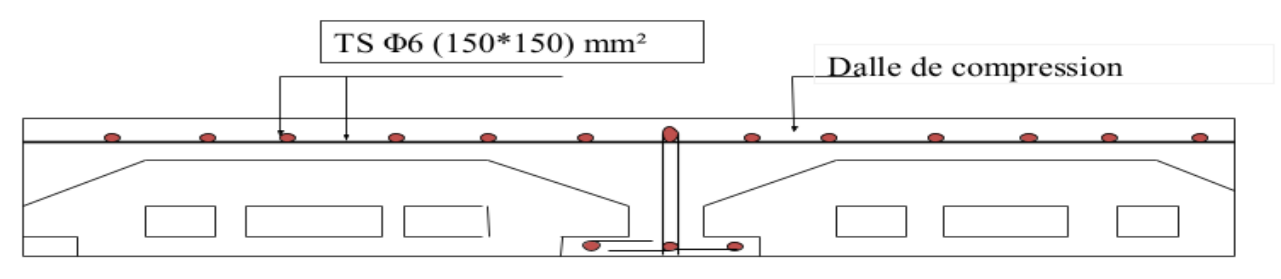

Shéma de la dalle de compression

# **III.3. Étude de l'acrotère**

## **III.3.1. Hypothèses de calcul**

- $\checkmark$  Le calcul se fera pour une bande de 1 ml
- $\checkmark$  La fissuration est considérée préjudiciable
- L'acrotère sera calculé en flexion composée

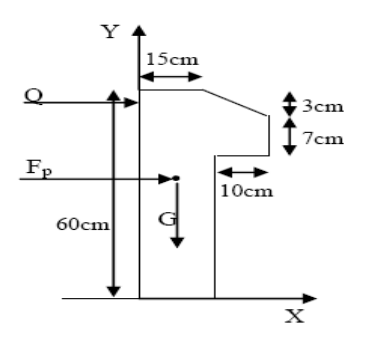

Fig.III.3 : Schéma de L'acrotère

# **III.3.2. Évaluation des charges et surcharges**

## **Poids propre et la surcharge d'exploitation**

Le résultat est donné dans le tableau ci-dessous

Tab.III.17 : surcharge d'exploitation de l'acrotère

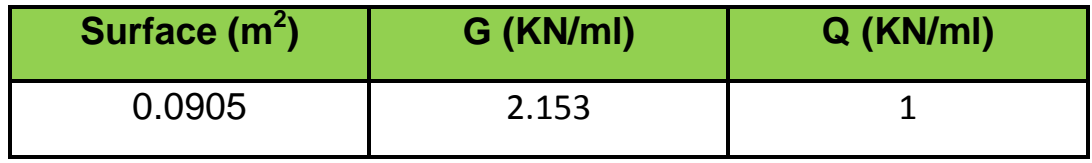

# **La force sismique**

La force sismique horizontale  $F_P$  est donnée par la formule suivante :

 $F_p = 4 \times A \times C_p \times W_p$ . ................. (RPA99/2003, Art 6.2.3) [1]

 $A\,$  : Coefficient d'accélération de zone (groupe d'usage 2, zone IIa,

$$
A = 0.15
$$
.

 $C_p$ : Facteur de force horizontal ( $C_p$  = 0.8).

: Poids de l'acrotère. *<sup>W</sup><sup>p</sup>*

Donc:  $F_p = 4 \times 0.15 \times 0.8 \times 2.153 = 1.033$  KN

III.4.3 : Calcul des sollicitations

## **Calcul du centre de gravité :**

Les coordonnées du centre de pression sont données comme suit :

Xc =0.207 m  $C = \frac{\sum_{i} A_i \wedge x_i}{\sum A_i}, y_C = \frac{\sum_{i} A_i \wedge y_i}{\sum A_i}$   $\sum_{i} A_i = S$   $\sum_{i} C_i = \sum_{i} A_i$ *i i*  $x_c = \frac{\sum A_i \times x_i}{\sum A}$ ,  $y_c = \frac{\sum A_i \times y_i}{\sum A}$  $=\frac{\sum A_i \times x_i}{\sum A_i}$ ,  $y_c = \frac{\sum A_i \times y_i}{\sum A_i}$   $\sum A_i = S$ 

**L'acrotère est soumis à :**

**MG**= 0KN.m **M<sub>Q</sub>= Q × h** M<sub>Q</sub>= 1× 0.6= 0. 60KN.m⇒ M<sub>Q</sub> = 0.60 KN.m  $M_{Fp}$  =F<sub>p</sub> × Y<sub>c</sub>M<sub>Fp</sub> = 1.033 × 0. 264 = 0.272 KN.m → M<sub>Fp</sub> = 0. 272 KN.m Différentes combinaisons à utiliser

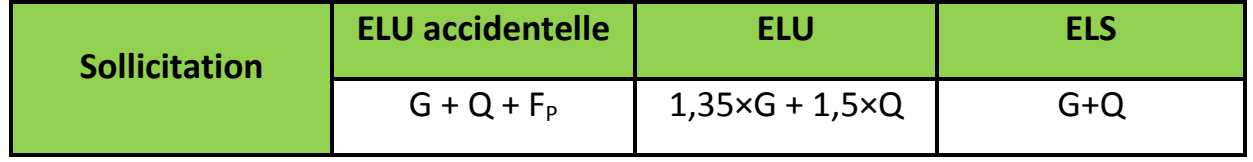

#### Tab.III.18 : les différentes combinaisons à utiliser

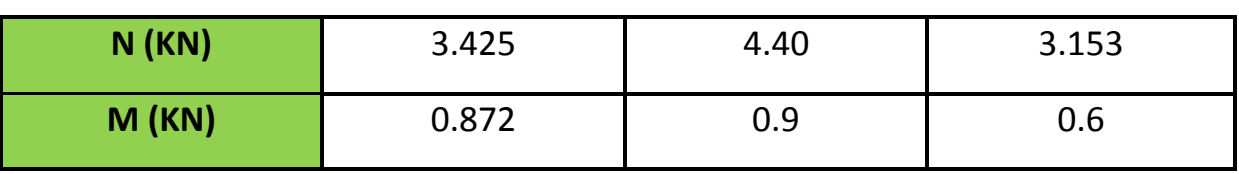

## **III.3.3. Ferraillage**

Le ferraillage se fait à la flexion composée

# **Calcul de l'excentricité**

 $e_0 = M_U/N_u = 0.9/4.40 = 20.5$  cm ; h/6 = 0.60/6 = 0.1 cm eq  $\geq H/6$ 

Le centre de pression se trouve à l'extérieur de la section et  $N_u$  est un effort de compression dont la section est partiellement comprimée ; le calcul se fera par assimilation à la flexion simple avec  $M_{ua} = N_u \times e$ , les éléments soumis à la flexion composée doivent être justifiés vis -à- vis de l'état limite ultime de stabilité de forme (flambement).

On remplace l'excentricité réelle (e=  $M_u/N_u$ ) par une excentricité totale de calcul dont l'expression est :  $e = e_0 + e_a + e_2$ 

Avec :

- $e_{o}$ : Excentricité (dite de premier ordre) de la résultante des contraintes avant l'application des excentricités additionnelles définis ci-après.
- *<sup>e</sup><sup>a</sup>* : Excentricités additionnelles traduisant les imperfections géométriques initiales.
- $e_{2}$  : Excentricité due aux effets de deuxième ordre, lies à la déformation de la structure.
- *<sup>e</sup><sup>a</sup>* = max ( 2*cm* . L/250), tels queL : portée de l'élément L = 60cm

*<sup>e</sup><sup>a</sup>* = max ( 2*cm* . 60/250) = max ( 2*cm* ; 0.24cm) = 2 cm

2 2 4 3 (2 ) 10 . *lf e h* …..................................... **(RPA.Art A.4.3.5)** [1]

 $\phi$ : Rapport de la déformation finale due au fluage à la déformation instantanée sous la charge considérée.

 $0.00576m$ .  $10^{4}$   $\times$  0.15  $0 \Rightarrow e_{\gamma} = \frac{3 \times (2 \times 0.6)^2 \times (2 + 0)}{1}$  $0 + 0.6$ 0 4 2  $\frac{d^2M}{dt^2 + M_0} = \frac{d^2M}{0 + 0.6} = 0 \Rightarrow e_2 = \frac{10^4 \times 0.15}{10^4 \times 0.15} = 0.005$ /bm *M G Q*  $\frac{G}{g} = \frac{6}{0+0.6} = 0 \Rightarrow e_2 = \frac{3 \times (2 \times 0.0)}{10^4 \times 0.15} =$  $= 0 \Rightarrow e_2 = \frac{3 \times (2 \times 0.6)^2 \times (2 + 1)}{2 \times 10^{11}}$  $\alpha = \frac{Q}{M_{\odot} + M_{\odot}} = \frac{Q}{0+1}$ 

 $D'$ où : e = 20.5 + 0.576 + 2 = 23.076 cm

Les sollicitations deviennent alors :

 $N_{\text{u}} = 4.40$  KN  $M_{\text{u}}$  = 4.4  $\times$  0.23076 = 1.01 KN.m

# **Calcul à L'ELU**

On calcul les armatures à L'ELU, puis on effectuera la vérification des contrainte à L'ELS

 $e_0$  H/6  $\Rightarrow$  La section est partiellement comprimée, donc on se ramène à un calcul  $\dot{a}$  la flexion simple sous l'effet d'un moment fictif M<sub>F</sub> rapporté au centre de gravité des armatures tendues

$$
M_{F} = M_{u} + N_{u} (d - h/2) = 1 + 4.40 (0.13 - 0.15/2) = 1.24 \text{ KN.m};
$$
  
\n
$$
M_{F} = 1.24 \text{ KN.m}
$$
  
\n
$$
U_{bu} = \frac{M_{f}}{b \times d \times f_{bu}} = \frac{1.24 \times 10^{-3}}{1 \times 0.12^{2} \times 14.2} = 0.006 < 0.392 \text{ d'ou } A'_{s} = 0;
$$
  
\n
$$
\alpha = \frac{1 - \sqrt{1 - 2 \times U_{bu}}}{0.8} = 7.6 \times 10^{-3};
$$
  
\n
$$
Z = d \times (1 - 0.4 \times \alpha) = 0.12 \times (1 - 0.4 \times 0.0074) = 0.119;
$$
  
\n
$$
A_{l} = \frac{M_{f}}{Z \times f_{s}} = \frac{1.24 \times 10^{-3}}{0.119 \times 348} = 0.297 \text{ cm}^{2};
$$

Donc la section a la flexion composée sera :

$$
A_s = A_t - \frac{N_u}{\sigma_{st}} = 0.294 \times 10^{-4} - \frac{4.40 \times 10^{-3}}{348} = 0.170 \text{ cm}^2 \, ;
$$

**Vérification de la condition de non fragilité**

$$
A_{\min} = 0.23 \times b \times d \times \frac{f_{t28}}{f_e} = 0.23 \times 1 \times 0.12 \times \frac{2.1}{400} = 1.45 \, cm^2
$$

A<A<sub>min</sub>On adopte :A=4HA8=2.01 cm<sup>2</sup>/m

**Armature de répartition :**

$$
A_r = \frac{A}{4} = \frac{2.01}{4} = 0.5 \text{cm}^2 / \text{ml}
$$
  
\n
$$
\ge \text{L'espacement :}
$$

- 
- 1. Armatures principales  $: S_t \le 100/4 = 25$ cm  $\rightarrow$  on adopte  $S_t$  = 25 cm.
- 2. Armatures de répartitions  $: S_t \le 100/4 = 25$  cm  $\rightarrow$  on adopte  $S_t$  = 25 cm.

# **Vérification au cisaillement :**

L'acrotère est exposé aux intempéries (fissuration préjudiciable).  $V_{u} = F_{p} + Q = 1.033 + 1 = 2.033$  KN  $\tau_u = V_u / (b \times d) = 1.4124 \times 10^{-3} / (1 \times 0.12) = 0.0169 \text{ MPa}$ <br>  $\tau_u \le \min(0.2 \times f_{c28} / 1.5; 4Mpa)$  $m_{\rm u}/($  b×d) = 1.4124 x 10<sup>-3</sup>/(1<br>min(0.2× $f_{c28}$  / 1.5;4*Mpa*)  $\tau_{\rm u}$  = V<sub>u</sub>/( b×d) = 1.4124 x 10<sup>-3</sup>/(<br>  $\tau_{\rm u} \le \min(0.2 \times f_{c28} / 1.5; 4Mpa)$ <br>  $\tau_{\rm u} \le \min(3.33; 4Mpa)$  $\bar{\tau}_u \leq 3.33 Mpa$  $\bar{\tau}_u \leq \min(3.33; 4Mpa)$ 

# $\Rightarrow$   $\tau_{_{u}}$  ≤  $\tau_{^{u}}$  ……………………………………………Condition vérifiée **Calculàl'ELS :**

Les vérifications à effectue dans le cas de fissuration préjudiciable sont :

 $\checkmark$  Contrainte limite du béton

 $\checkmark$  Contrainte limite de l'acier

D'après le BAEL 91, la vérification des contraintes se fait de façon suivante :  $d = 0.12$  m;  $N_{ser} = 3.153$ KN;  $M_{ser} = 0.6$  KN;  $\eta = 1.6$  pour les HA (haute adhérence)

# **Vérification des contraintes**

**Le béton** : 
$$
\sigma_{bc} = \frac{N_{ser} \times y}{\mu_t} \le \overline{\sigma_{bc}} = 0.6 \times f_{c28} = 15 \text{ MPa}.
$$

$$
\textbf{L'acier}: \sigma_{\text{s}} = 15 \ \frac{N_{\text{ser}}}{\mu_{\text{t}}} (\text{d} - \text{y}) \le \sigma_{\text{s}} = 201,63 \ \text{MPa}.
$$

# **Calcul de l'excentricité**

$$
e_G = \frac{M_{ser}}{N_{ser}} \Rightarrow e_G = \frac{0.6}{3.153} = 0,19m
$$

 $\frac{12}{2} = 0.075$ 0.15  $>\frac{H}{2}=\frac{0.15}{2}=$  $e_G > \frac{H}{2} = \frac{0.13}{2} = 0.075$ m Le centre de pression se trouve à l'extérieur de la section et

l'effort normal  $N_{ser}$ est un effort de compression, donc la section est partiellement comprimée.

**Position du centre de poussée**

 $C = d - e_G \implies C = 0.12 - 0.19 = -0.07$  m

Le calcul de  $y_c$ revient à résoudre l'équation suivante :

$$
y_c^3 + p \times y_c + q = 0 \dots
$$

Tel que :

$$
p = -3 \times c^{2} + (d - c) \frac{90 \times A_{s}}{b}
$$

$$
q = -2 \times c^{3} - (d - c)^{2} \frac{90 \times A_{s}}{b}
$$

$$
\begin{cases}\nP=-3 \times -0.07^{2} + (0.12 + 0.07)^{\frac{90 \times 2.01 \times 10^{-4}}{1}} = -0.018 \text{ m}^{2} \\
q=-2 \times -0.07^{3} + (0.12 + 0.07)^{2} \frac{90 \times 2.01 \times 10^{-4}}{1} = 0.0013 \text{ m}^{3}\n\end{cases};
$$
\n
$$
\Delta = q^{2} + 4 \times \frac{P^{3}}{27} = 2.55 \times 10^{-6}
$$

En remplaçant "q" et "p" dans (\*), sa résolution donne :  $y_c$  = 0.078 Þ  $y_{ser}$  =0.00062 m.

**Calcul des contraintes :**

**volé**

$$
\mu_t = \frac{b}{2} y^2 - 15A(d - y) = 3.61.10^{-4} m^3 ;
$$
\n
$$
\int_{\sigma_S} \sigma_{bc} = \frac{N_{Ser}}{\mu_t} y = 5.41 \qquad MPa < \bar{\sigma}_{bc} = 15 MPa
$$
\n
$$
\sigma_s = \frac{15 \times N_{Ser}}{\mu_t} (d - y) = 15.52 \qquad MPa < \bar{\sigma}_s = 201.64 MPa, \quad FN
$$
\n
$$
\Rightarrow \text{Schéma de ferraillege}
$$

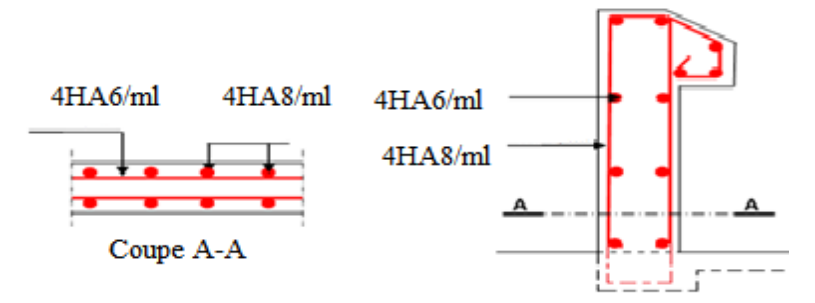

Fig.III.4 : Schéma de ferraillage de l'acrotère

## **III.4. Étude des escaliers**

On a l'escalier du RDC et d'étages courants sont presque identiques, alorson se contente d'étudier le plus défavorable qui est celui de l'étage courant.

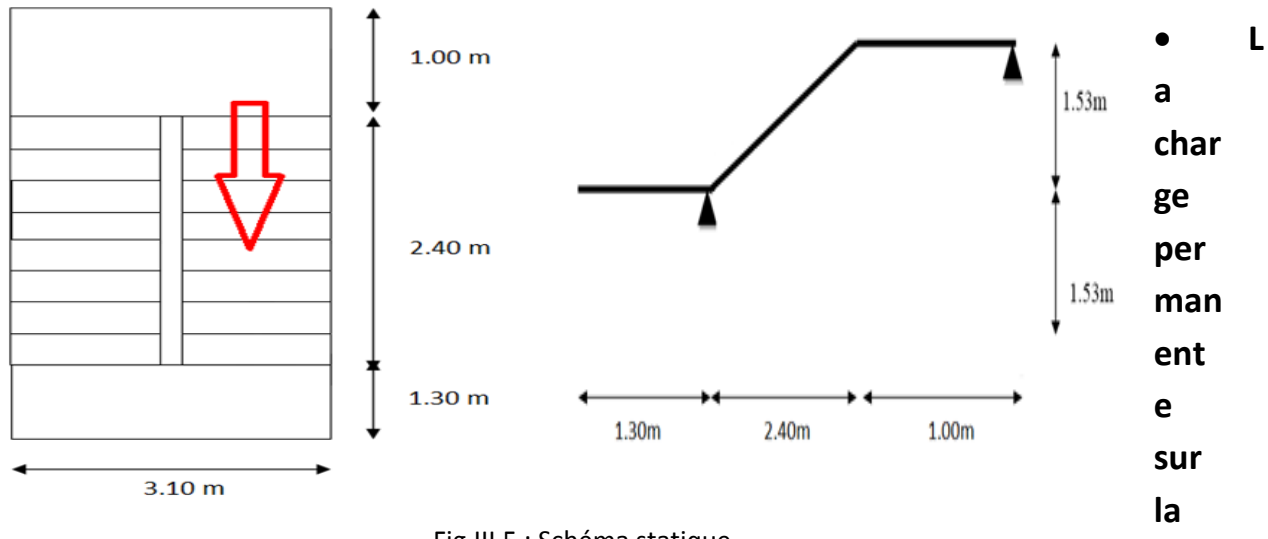

Fig.III.5 : Schéma statique

## **e d'escalier :**

G <sub>volée</sub> = 7.8 KN/ml Q <sub>volée</sub> = 2.5 KN/ml ; Q  $_{\rm exp}$  = 5 KN/ml

**La charge permanente sur le palier d'escalier :**

G  $_{\text{paller}}$  = 5.86KN/ml ; Q  $_{\text{paller}}$  = 2.5KN/ml ; Q  $_{\text{exp}}$  = 5KN/ml

## **Calcul à l'ELU :**

**La charge qui revient sur la volée :**

 $q_v = 1,35G_v + 1,5q_v = 1,35 \times 7,8 + 1,5 \times 2,5 = 14,28$  KN/ml

**La charge qui revient sur le palier :**

 $q_n = 1,35G_p + 1,5q_p = 1,35 \times 5.86 + 1,5 \times 2,5 = 11.66$  KN/ml

#### **La charge qui revient sur le palier (étage commercial)**

 $q_p = 1,35G_p + 1,5q_{p (commercial)} = 1,35 \times 5.86 + 1,5 \times 5 = 15.41$  KN/ml

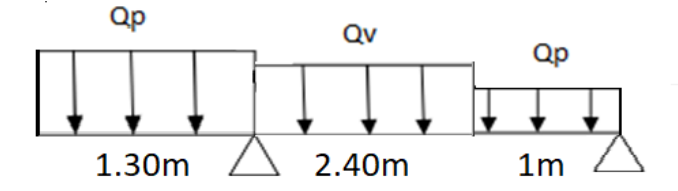

Fig.III.6 : Schéma statique de l'escalier

**Calcul des sollicitations :**

**Calcul des réactions :**

Après calcul de la RDM, on trouve :

 $R_A$ = 47.75KN.

 $R_B = 18.215$  KN.

**Calcul des moments :**

## **1er tronçon : 0 < x <1.30 m**

 $M = -7.70 x<sup>2</sup>$ ;  $T = 15.41 x$ 

Pour  $x=0 \rightarrow M=0$ KN.m.

 $T = 0$  KN

Pour x=1.30→ M= 20.03 KN .m

 $T = -13.02$  KN

## **2éme tronçon : 0 m< x <3.70 m**

 $M = -7.14x^2 + 46.284x - 61.125$ 

T=14.28x -46.28

Pour  $x=0 \rightarrow M= -61,125$  KN.m.

 $T = -46.28$  KN

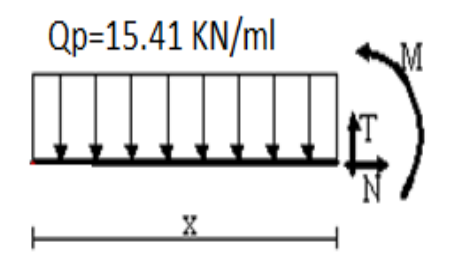

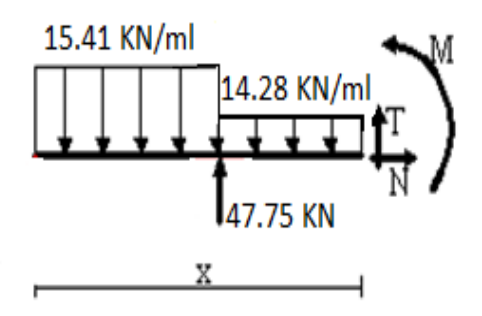

Pour  $x=3.7 \rightarrow M= 12.38$  KN .m

 $T = 6.56$  KN

#### **3 ème tronçon : 0 m< x <1 m**

 $M = -5.83x^{2} + 18.215x$ 

T=11.66x -18.215

Pour  $x=0 \rightarrow M=0$  KN.m.

 $T = -18,215$  KN

Pour  $x=1 \rightarrow M= 12.385$  KN .m

 $T = -6.56$  KN

**Calcul M max :**

 $M^{max} = M(x)$ 

✓ Calcul de  $\frac{dM}{dx}$  = 0 → x= 3.24 m

Donc M  $^{max}$  =13.88 KN.m.

## **Calcul des moments réels :**

 $M_a$  = -0.5 M  $_{max}$  = -0.5×13.88 = -6.94KN.m.

 $M_t$  = 0.85 M  $_{max}$  = 0.85×13.88 = 11.80KN.m.

### **Ferraillage :**

Les résultats de ferraillage sont présentés dans le tableau suivant :

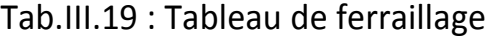

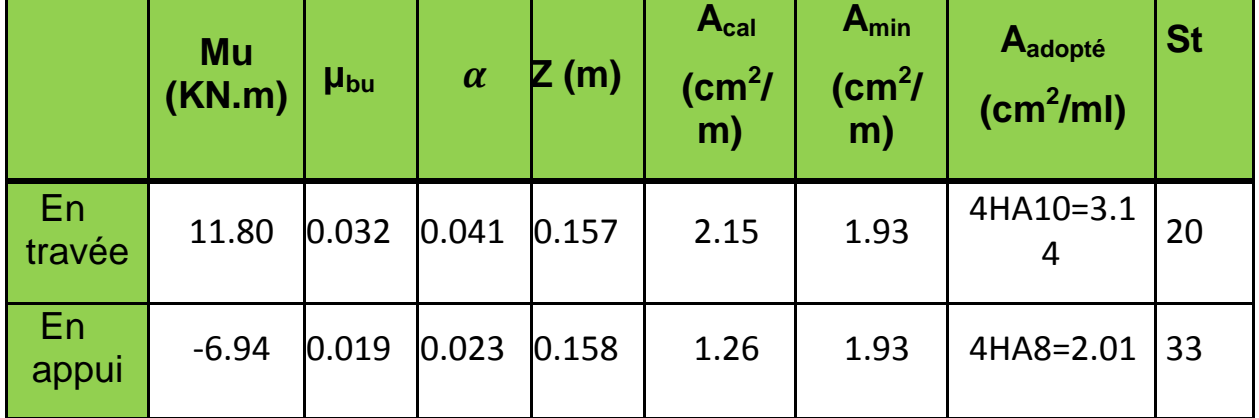

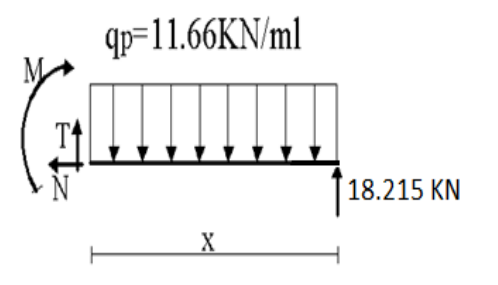

#### $e=18$  cm  $d = 16$  cm

## **Vérification de l'effort tranchant :**

$$
\tau = -46.28 \text{ KN}
$$
;  $\tau_u = \frac{T}{bd} \le \overline{\tau_u} = 0.07 \frac{f_{c28}}{\gamma_b} = 1.16$ ;

 $\tau_u = \frac{0}{4}$  $\frac{3.04628}{1\times0.16} = 0.289 \leq \tau_u = 1.16 \text{ Pas de risque de rupture par cisaillement.}$ 

# **Armatures de répartition**

 $A_r = A_s/4 = 3.14/4 = 0.785$ cm<sup>2</sup>

On adopte 3HA6d'une section As =0.850 cm²avec un espacement :

 $S_t = b/n = 100/3 = 33cm$ 

## **III.4.1.1. Vérification des espacements**

Armatures principales : St =min (3.e, 33 cm) = 33cm > 20cm………………Condition vérifiée.

Armatures secondaires : St = min (4.e, 45 cm) = 45cm > 33cm…...............Condition vérifiée.

**Calcul à l'ELS :**

## **La charge qui revient sur la volée et sur le palier :**

 $qv = Gv + Qv = 7.8 + 2.5 = 10.3$  KN/ml. qp =Gp+ Qp=5.86+2.5= 8.36KN/ml. qp(RDC) =Gp+ Qp(commercial)=5.86+5= 10.86 KN/ml. Les résultats de calcul sont présentés dans le tableau suivant

Tab.III.20 : Les résultats de calcul par la méthode de la RDM

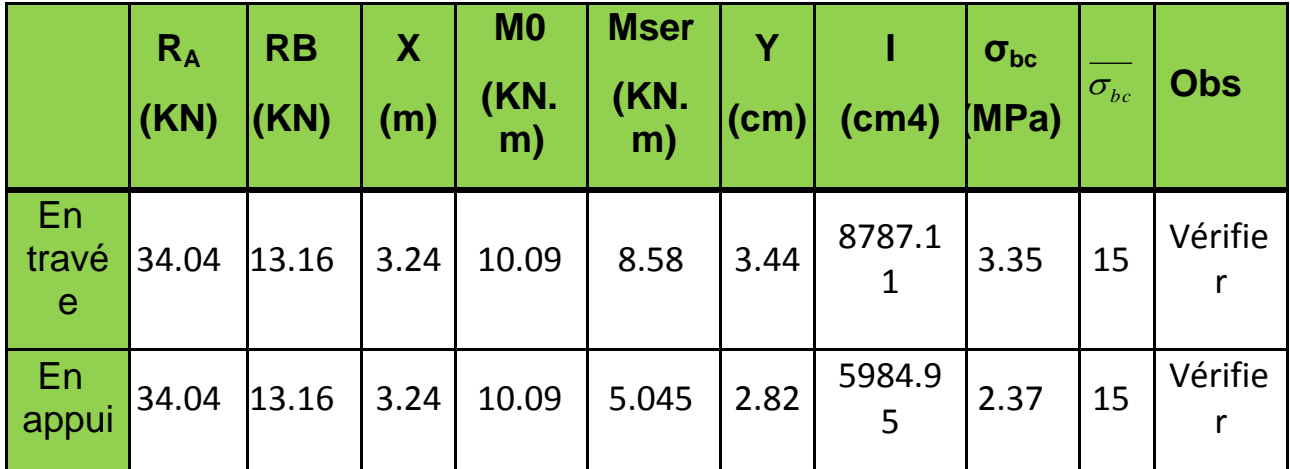

**état de déformation :**

$$
\frac{h}{l} = \frac{18}{470} = 0.038 < \frac{1}{16} = 0.0625
$$

La condition 1 n'est pas vérifiée, alors on doit vérifier la flèche.

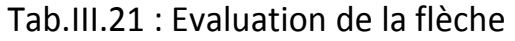

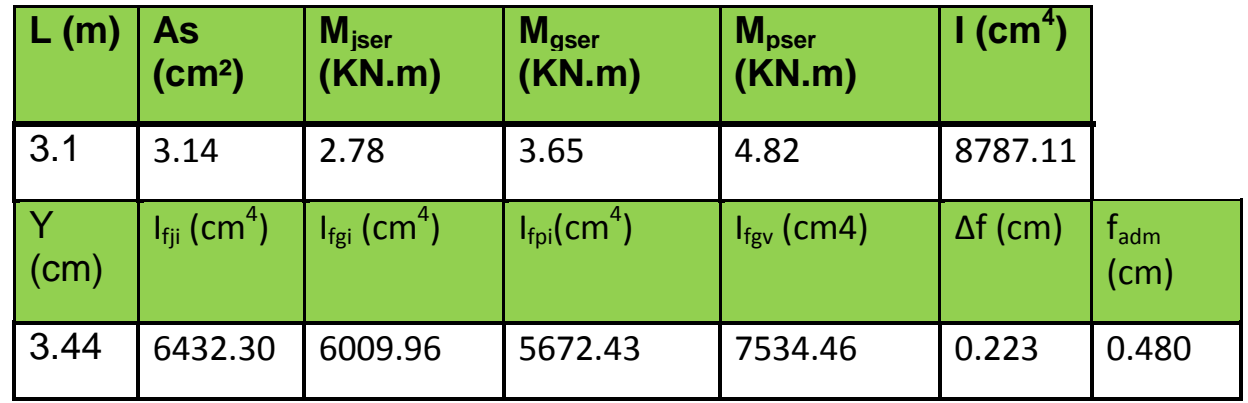

· **Schéma de ferraillage :**

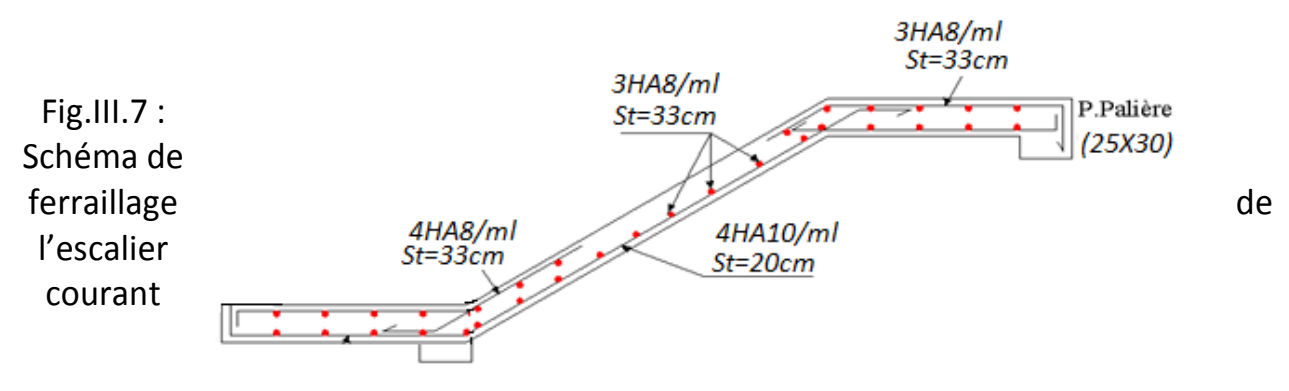

**III.4.2.** Etude de la poutre palière

# **a) Dimensionnement**

Condition de RPA :  $b = 25$  cm  $\geq 25$  cm  $3,10<sub>m</sub>$  $\boldsymbol{h}$ {  $\boldsymbol{h}$ Fig.III.8 : Schéma statique de la poutre palière $=$  $\boldsymbol{b}$ **Condition de la flèche :**  $\frac{L}{15} \leq h \leq \frac{L}{10}$ L L=310 cm ;  $\frac{L}{10}$   $\Rightarrow$  2 On prend : h=30cm b =25 cm **b) Les charges sur la poutre :** g<sub>0</sub>: Poids propre de la poutre  $g_0 = 25 \times 0.25 \times 0.30 = 1.875$  KN/m

La charge transmise par l'escalier : c'est la réaction d'appui au point B (Figure III-18) ELU :  $R_B$ = 18.215 KN

ELS :  $R_B$ = 13.16 KN Les sollicitations :  $P_{\rm u}$  = 1.35 g<sub>0</sub>+ R<sub>B ;</sub> Pu= 20.74 KN/m  $M^0 = \frac{P_u \times l^2}{2}$  $\frac{\times l^2}{8} = \frac{20.74 \times 3.1^2}{8}$  $\frac{1}{8}$  = 24.91 KN. m;  $M_{tu} = 0.85 \times M_0 = 21.18$  KN.m;

 $M_{au} = -0.5 \times M_0 = -12.45 \, KN.m;$  $V_u = \frac{p}{2}$  $\frac{1}{2} \times \frac{1}{2} = \frac{2}{2}$  $\frac{k \times 3.10}{2}$  = 32.147 KN;

# **c) Calcul d'armature à la flexion simple**

 $b=25$  cm  $h=30$  cm  $d=27$  cm  $fc28=25MPa$  fbu=14.2MPa Tab.III.22 : Calcul d'armature

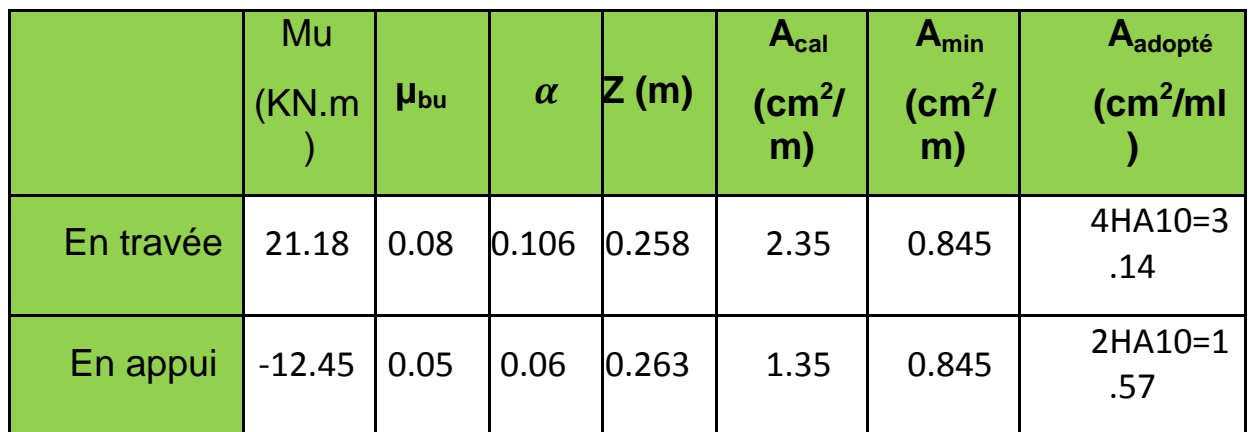

**Vérification de la condition de non fragilité**

 $A_{\text{min}}$ = 0.845cm<sup>2</sup><A<sub>cal</sub>

on ferraille avec  $A<sub>cal</sub>$ 

Soit:  $A_t$ = 4HA10=3.14 cm<sup>2</sup>

 $A<sub>a</sub>= 2HA10 = 1.57 cm<sup>2</sup>$ 

# **d) Calcul d'armature à la torsion**

Le moment de torsion provoquer sur la poutre palière est transmis par la volée C'est le moment d'appui.

 $M^{torsion}$ = $\mathsf{M}^\mathsf{a}_\mathsf{b}$ =-6.94 KN.m

Pour une section pleine on remplace la section réelle par une section creuse équivalente dontl'épaisseur de la paroi est égale au sixième du diamètre du cercle qu'il est possible d'inscriredans le contour de la

section **(Art A.5.4.2 .2.) [4]**

- U : périmètre de la section

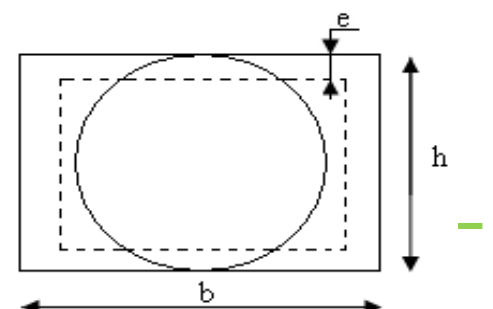

- W : air du contour tracer àmi-hauteur - e : épaisseur de la paroi - Al : section d'acier e = h/6=30/6 = 5 cm  $\Omega = [b - e] \times [h - e]$  $=[25-5] \times [30-5]$  $\Rightarrow \Omega = 0.05 m^2$  $U = 2 \times [(h-e)+(b-e)] \Rightarrow U = 0.9 m$ :  $A_l = \frac{M}{l}$  $\frac{t \cdot v \times U \times \gamma_s}{2 \times \Omega \times f_e} = \frac{6}{\pi}$  $\frac{\lambda_{10}^{10} - \lambda_{0.9}^{10.9 \times 1.15}}{2 \times 0.05 \times 400} = 1.79 \text{ cm}^2$ ; **En travée**  $A^t = A_{fl\'{e}xion} + \frac{A}{a}$  $\frac{r sion}{2} = 3.14 + \frac{2}{r}$  $\frac{.36}{2}$   $\Rightarrow$  A<sup>t</sup> = 4.32 cm<sup>2</sup>;  $\text{Soit} A^t$ = 3HA14=4.62 cm<sup>2</sup> ; **En appui** Fig.III.9 : Section creuse équivalente

$$
A^{a} = A_{fl\'{e}xion} + \frac{A_{Torsion}}{2} = 1.57 + \frac{2.36}{2} \Rightarrow A^{a} = 2.75 \text{ cm}^{2}
$$

 $$ 

#### **Vérification de la contrainte de cisaillement :**

$$
\tau_u = \sqrt{\tau_{fl\'{e}xion}^2 + \tau_{torsion}^2} < \bar{\tau}_u ;
$$

**Avec :** 

$$
\tau_{torsion} = \frac{M_{tor}}{2 \times \Omega \times e} = \frac{6.94 \times 10^{-3}}{2 \times 0.05 \times 0.05} = 1.388 MPa.
$$
\n
$$
\tau_{fle} = \frac{21.18}{0.25 \times 0.28} \times 10^{-3} = 0.302 MPa; \qquad \tau_u = \sqrt{0.302 + 1.388} = 1.30 MPa
$$
\n
$$
\tau_u = 1.30 MPa < \bar{\tau}_u = 3.32 MPa \Rightarrow c'est vérifié
$$
\n
$$
\triangleright \text{Ferrailinge :}
$$

#### **f) Calcul des armatures transversales** :

$$
A_t \ge \frac{0.4 \times b \times S_t}{f_e} = \frac{0.4 \times 25 \times 15}{400} = 0.375 cm^2 \text{ Avec} : S_t = 15 cm
$$
  

$$
A_t \ge \frac{b \times S_t \times (\tau_{fix} - 0.3 \times f_{t28})}{0.8 \times f_e} = 0.384 cm^2
$$
  
• En torsion :

 $A_t^{\text{min}}$ =0.003 $\times$ st $\times$ b =0.003 $\times$ 15 $\times$ 25= 1.125cm<sup>2</sup>  $A_{tor} = \frac{M}{4}$  $\frac{tor \times S_t \times \gamma_s}{2 \times \Omega \times f_e} = \frac{6}{ }$  $\frac{10^{10} \times 0.13 \times 1.13}{2 \times 0.05 \times 400} = 0.299cm^2;$ 

## $donc \Rightarrow A_t = 0.299 + 1.125 = 1.424 \text{ cm}^2$ Soit 4HA8= 2.01cm<sup>2;</sup> **Vérifications à ELS :**

État limite de compression de béton :

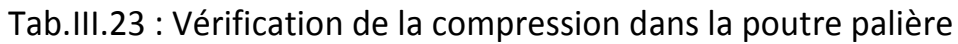

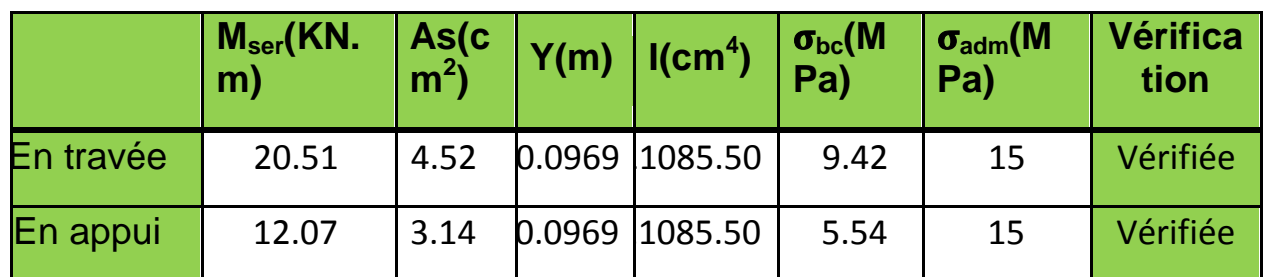

État limite de déformation

$$
\begin{cases}\nh \ge \max\left[\left(\frac{1}{16}, \frac{M_t}{10 \times M_0}\right)l\right] \le 8m. \\
A_t \le \frac{4.2 \times b \times d}{f_e} \\
\end{cases}
$$
\n  
\n
$$
\begin{cases}\nh = 0.45 \ge \max\left[\left(\frac{1}{16}, \frac{20.51}{10 \times 24.13}\right) \times 3.10\right] = 0.263m \\
A_t = 4.52 \text{ cm}^2 \le \frac{4.2 \times 25 \times 28}{400} = 7.35 \text{ cm}^2\n\end{cases}
$$

**Commentaire :** Les conditions sont vérifiées, Il n'y a pas lieu de vérifier la flèche.

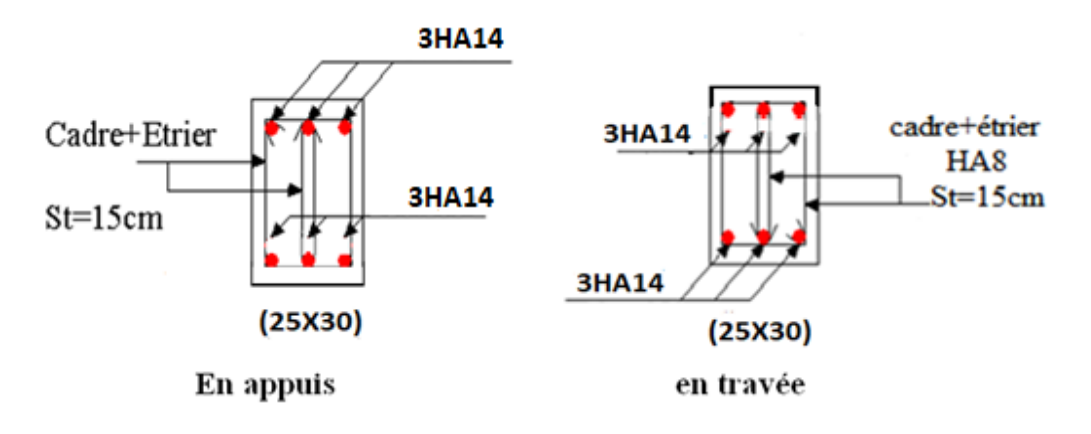

**Schéma de ferraillage** 

Fig.III.10 : Ferraillage de la poutre palière

# **III.5. Calcul des poutres de chainages**

La portée maximale de la poutre de chaînage est : Lmax= 2,8 m

**;**

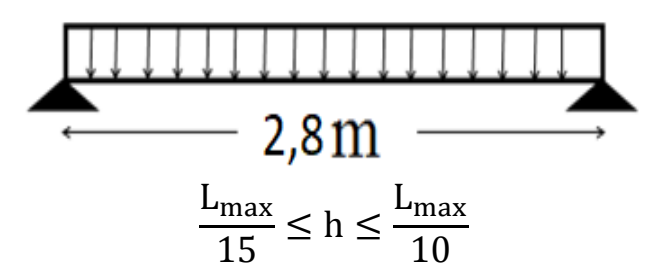

- $\checkmark$  Hauteur minimale h  $\geq$  18.66 cm.
- $\checkmark$  Largeur minimale  $b \geq 2/3$  de l'épaisseur du mur.

On opte : $(b \times h) = (25 \times 25)$ cm<sup>2</sup>.

III.6.1. Calcul des sollicitations

Poids propre :  $P_p = 25'0.25'0.25 = 1.5625$  KN/m

Poids des murs :  $P_m$  = 2.85  $(3.06 - 0.25)$  = 8KN/m

$$
\mathbf{ELU} \begin{cases} \mathbf{q}_{\mathbf{u}} = 1.35 \times (1.5625 + 8) = 12.92 \text{ KN/ml} \\ \mathbf{M}_{\mathbf{u}} = \mathbf{q}_{\mathbf{u}} \times l^2 / 8 = 12.66 \text{ KN.m} \\ \mathbf{V}_{\mathbf{u}} = \mathbf{q}_{\mathbf{u}} \times l / 2 = 18.08 \text{ KN} \end{cases}
$$

**ELS**{  $q_s = 1.5625 + 8 = 9.56$  KN/m  $M_s = q_s \times l^2/8 = 9.37$  KN. m

**Correction des moments :**

**Travée** 
$$
\begin{cases} M_T^u = 0.75 M_u = 9.49 \text{ KN.m} \\ M_T^s = 0.75 M_s = 7.03 \text{KN.m} \end{cases}
$$
;

**Appuis** 
$$
\begin{cases} M_a^u = -0.5 M_u = -6.33 \text{ KN.m} \\ M_a^s = -0.5 M_s = -4.69 \text{ KN.m} \end{cases}
$$
;

**III.5.1. Le ferraillage**

# **a) Armatures longitudinales** :

 $d=0.9\times h = 0.9\times 0.25 = 0.225$  m.

|              | Mu(KN.<br>m) | <b>µ</b> <sub>bu</sub> | $\alpha$ | Z(m)  | $A_{cal}$<br>$\text{(cm}^2/\text{)}$<br>m) | $A_{min}$<br>$\rm \left( cm^2/m \right)$ | Aadopté<br>(cm <sup>2</sup> /ml) |
|--------------|--------------|------------------------|----------|-------|--------------------------------------------|------------------------------------------|----------------------------------|
| En<br>travée | 9.49         | 0.05                   | 0.067    | 0.218 | 1.25                                       | 0.659                                    | 3HA8=1.51                        |

Tab.III.24 : Armatures longitudinales

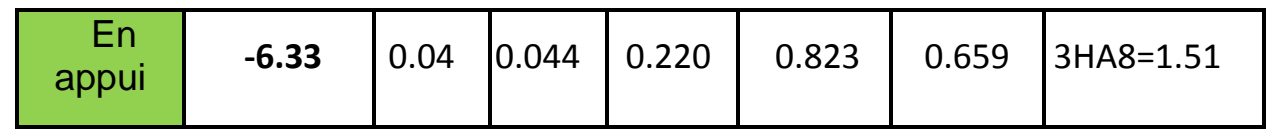

Vérifications ELU

## **≻ Vérification de l'effort tranchant**

$$
\tau_u = \frac{v_u}{bd} = 0.321 MPa < \bar{\tau}_u = \min\left(\frac{0.2}{1.5} f_{c28} \, , 4 \, MPa\right) = 3.33 MPa \, , FN \, ;
$$

**Calcul des armatures transversales** 

$$
A_t = 1
$$
  $cadre\phi_8 + 1$   $étrier\phi_8 = 4\phi_8 = 2.01$   $cm^2$ .

# **Calcul de l'espacement**

$$
S_t \le \frac{A_t \times f_e}{0.4 b} = 60.4 \text{ cm}; S_t \le \min[0.9d, 40 \text{ cm}] = 20.25 \text{ cm}.
$$
  

$$
S_t \le \frac{0.8f_e(\sin \alpha + \cos \alpha)A_t}{b(\tau_u - 0.3 \times k \times f_{t28})}; k = 1, car \begin{cases} FN \\ sansreprisedebétonnage. \end{cases}
$$
  

$$
\Rightarrow \boxed{S_t = 20 \text{ cm}}
$$

## **III.5.2. Vérifications ELS**

Vérification de la contrainte dans le béton

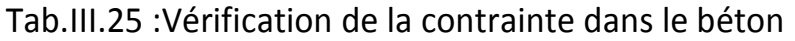

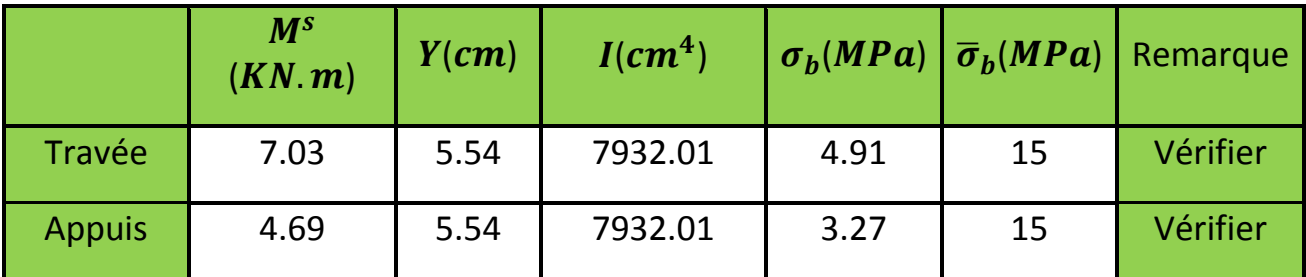

## **Etat limite de déformation**

## **Evaluation de la flèche**

$$
\checkmark \ \frac{h}{l} \ge \frac{M_t}{10 \times M_0}; \qquad \frac{A}{b \times d} \le \frac{4.2}{f_e}; \qquad \frac{h}{l} \ge \frac{1}{16}
$$

 $\overline{c}$  $\frac{25}{280}$  = 0.089 m  $\geq \frac{9}{10 \times 10}$  ………………………...Condition vérifiée.  $\mathbf{1}$  $\frac{1.51}{25 \times 22.5} = 2,68 \times 10^{-3} \leq \frac{4}{40}$  ………………………………...Condition vérifiée.  $\overline{\mathbf{c}}$  $\frac{25}{280} = 0.089 \ m \ge \frac{1}{16}$  …………………………………Condition vérifiée. **Commentaire :** les trois conditions sont vérifiées, la flèche n'est pas nécessaire

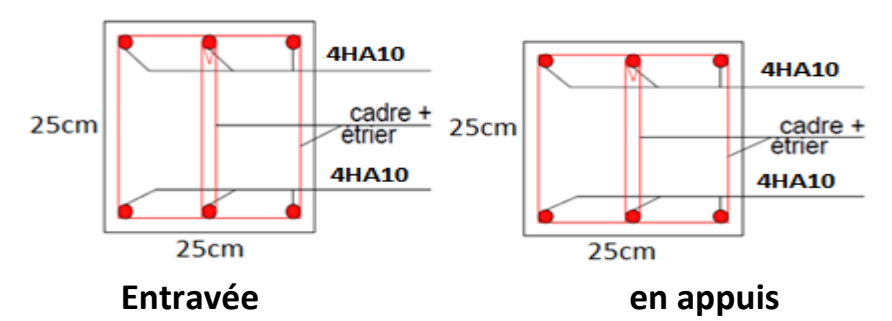

Fig.III.11 : Schéma ferraillage poutre chainage en appuis et en travée

## **III.6. L'ascenseur**

L'ascenseur est un appareil destiné au transport des personnes, comporte une cabine et un treuil. Elle sert à faire déplacer les personnes d'un niveau à u autre.

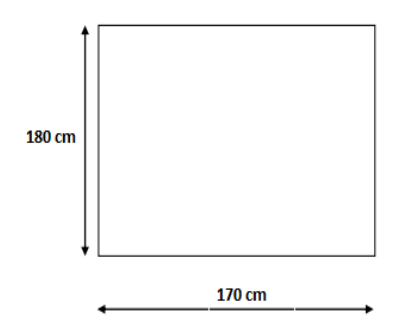

Fig.III.12 : Schéma Dalle machine

# **III.6.1. Les caractéristiques**

 $1/l$ *:* longueur = 180 cm.

- $2/L$ : largeur = 170 cm.
- $3/H$ : Hauteur  $= 220$  cm.
- 4/ Vitesse  $V = 1.6$  m/s.
- 5/  $P_m$  (charge dûe à salle des machines)  $P_m = 15$  KN
- 6/  $D_m = 51$  KN(charge dûe au poids propre d'ascenseur).
- $7/F_c = 145$  KN(charge dûe à la tension des câbles).
- 8/ $P_p = 08$  personnes = 6,3 KN.
- 9/ G =  $D_m$  +  $P_m$  +  $P_p$  = 72,3 KN.
- **III.6.2. Calculede la dalle pleine : Pré dimensionnement** :

 $\bullet$ 

$$
h_t \ge \frac{L_n}{30} \to h_t \ge \frac{170}{30} = 5,66
$$
 cm

La limite de (Rpa) est de 12 cm. On prend  $h_t = 15$  cm.

. Le rapport 
$$
\varphi = \frac{l_x}{l_y}
$$
  
\n $\varphi = \frac{170}{180} = 0.94 \Rightarrow 0.4 \le \varphi = 0.94 \le 1.$ 

Donc la dalle travail dans les deux sens.

#### **III.6.3. Calcule à l'ELU :**

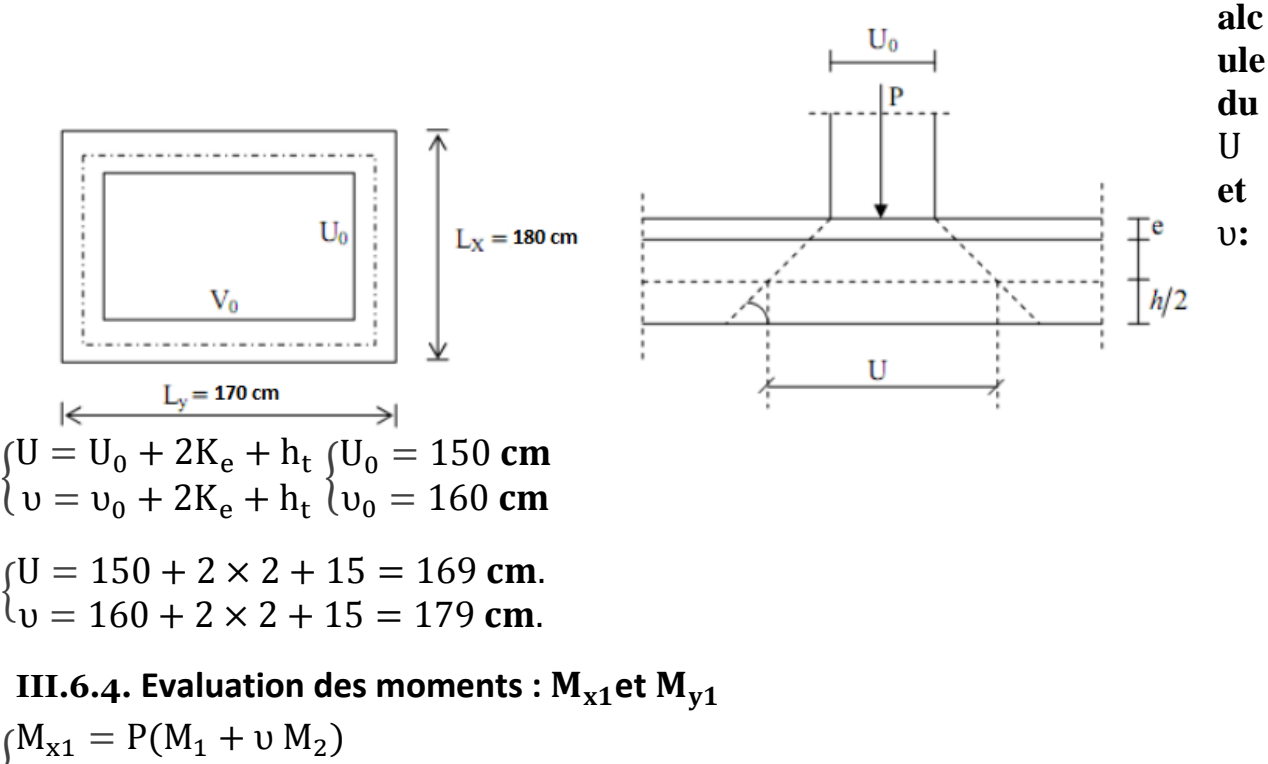

 $\sum_{i=1}^{n}$ 

A partir des abaques de pigeant :

$$
\begin{cases}\n\frac{U}{l_x} = \frac{169}{170} = 0,99. \\
\frac{U}{l_y} = \frac{179}{180} = 0,99.\n\end{cases}
$$

Donc  $M_1 = 0.042$ ,  $M_2 = 0.032$ .

**III.6.4.1.** Calcule : $M_{x1}$ et  $M_{y1}$  (dûs à la charge localisé) :

A L'ELU :  $(v = 0)$ 

 $P_{\text{u}} = 1.35 \times 72.3 = 97.605$  KN

$$
\begin{cases} M_{x1} = P_u.M_1 = 97,605 \times 0,042 = 4,09 \text{ KN. m} \\ M_{y1} = P_u.M_2 = 97,605 \times 0,032 = 3,123 \text{ KN. m} \end{cases}
$$

**III.6.4.2. Calcule des moments dus au poids propre de la dalle :**

Le calcule se fera pour  $1m$ lde largeur.

$$
\begin{aligned} \n\{\mathbf{M}_{\mathbf{x}2} &= \mathbf{U}_{\mathbf{x}}.\,\mathbf{q}_{\mathbf{u}}.\,l_{\mathbf{x}}^2\\ \n\{\mathbf{M}_{\mathbf{y}2} &= \mathbf{U}_{\mathbf{y}}.\,\mathbf{M}_{\mathbf{x}2} \\ \n\varphi &= \frac{l_{\mathbf{x}}}{l_{\mathbf{y}}} = 0.93 \Rightarrow U_{\mathbf{x}} = 0.0433 \; ; U_{\mathbf{y}} = 0.8354 \n\end{aligned}
$$

Poids propre de la dalle :

$$
G=\gamma_b.h_0
$$

$$
G = 25 \times 0.15 + 22 \times 0.02 = 4.19
$$
 KN/m<sup>2</sup>.

Combinaison des charges :

qu=1,35G+1,5Q  $q_{\text{u}} = 1.35 \times 4.19 + 1.5 \times 1 = 7.156$  KN/ml

{  $M_{x2} = 1,35 \times 7,156 \times 1,7^2$ M

## **Donc**

 $\sum_{i=1}^{n}$  $(M_x = M_{x1} + M_{x2} = 4.985$  KN. m

**III.6.4.3. Les moments en travée et aux appuis :**

Sens  $l_{\mathrm{x}}$  :

Aux appuis :  $M_x^a$ 

En travées :  $M_{v}^{t}$ 

**Sens**  $l_{\text{y}}$  :

Aux appuis :  $M_x^a$ 

En travées :  $M_v^t$ 

# **III.6.4.4. Ferraillage à l'ELU :**

Pour une bande de 1 ml :

Sens  $l_{x}$  :

**a. Aux appuis :**

$$
U = \frac{M_{\rm x}^{\rm a}}{b \cdot d^2 f_{\rm bc}} = \frac{1.49 \times 1000}{100 \cdot 13^2 \cdot 14.2} = 0.007 < U_l = 0.392.
$$

$$
U = 0.007 \rightarrow \beta = 0.996.
$$

$$
A_{\rm a} = \frac{1,49 \times 1000}{0,996 \times 13 \times 348} = 0,33 \, \text{cm}^2.
$$

Soit **4HA10**= 3,14  $cm^2$  avec  $S_t = 25$  cm.

# **b. En travées :**

$$
U = \frac{M_{x}^{t}}{b. d^{2} f_{bc}} = \frac{4,237 \times 1000}{100 \cdot 13^{2} \cdot 14,2} = 0,02 < U_{l} = 0,392.
$$

$$
U=0.02 \rightarrow \beta=0.99.
$$

$$
A_{\rm t}=\frac{4,237\times1000}{0,99\times13\times348}=0,94~\text{cm}^2.
$$

Soit **4HAB**= 3,14 cm<sup>2</sup> avec 
$$
S_t = 25
$$
 cm.

Sens 
$$
l_y
$$
:

## **a. Aux appuis**

$$
U = \frac{1,161 \times 1000}{1000 \cdot 13^2 \cdot 14,2} = 0,05 < U_l = 0,392 \to SSA.,
$$

$$
U=0.05\rightarrow\beta=0.997.
$$

$$
A_{\rm a} = \frac{1,161 \times 1000}{0,997 \times 13 \times 348} = 0,257 \text{ cm}^2.
$$

Soit **4HA10**= 3,14  $cm^2$  avec  $S_t = 25$  cm.

# **b. En travées :**

$$
U = \frac{9 \times 1000}{100 \cdot 13^2 \cdot 14,2} = 0,013 < U_l = 0,392.
$$

 $U = 0.013 \rightarrow \beta = 0.993$ .

$$
A_{\rm t} = \frac{3,29 \times 1000}{0,993 \times 13 \times 348} = 0,732 \text{ cm}^2.
$$

Soit **4HA10**= 3,14  $cm^2$  avec  $S_t = 25$  cm.

## **III.6.4.5. Vérification à l'ELU :**

Condition de non fragilité :

 $A_{\rm min}=0$ ,0008. b.  $h_0$   $^0$  $\frac{1-\alpha}{2}$  = 0,0008 × 100 × 15 $\frac{(3-0.94)}{2}$  = 1,23 cm<sup>2</sup>.

Sens  $l_{\mathrm{x}}$ :

Aux appuis : $A_a = 3.14$   $cm^2 > A_{min} = 1.23$   $cm^2$  ...................(condition vérifier) En travées :  $A_a = 3.14$   $cm^2$  $> A_{min} = 1.23$   $cm^2$  ...................(condition vérifier) Sens  $l_{\mathrm{y}}$ :

Aux appuis : $A_a = 3.14 \text{ cm}^2$ > $A_{\text{min}} = 1.23 \text{ cm}^2$  .................. (condition vérifier) En travées :  $A_a = 3.14$  cm<sup>2</sup> > $A_{\min} = 1.23$  cm<sup>2</sup> .....................( condition vérifier)

## **III.6.4.6. Diamètre minimal des barres :**

 $\varphi_{\text{max}} \leq \frac{h}{4}$  $\frac{h_e}{10} \rightarrow \varphi_{\text{max}} = 10 \text{ mm} \le \frac{1}{2}$ **…………………( condition vérifier)**

## **III.6.4.7. Ecartement des barres :**

$$
\triangleright \ \text{Sens } l_{\mathrm{x}}\text{:}
$$

Aux appuis : **…………………………………( condition vérifier)**

En travées : **…………………………………( condition vérifier)**

$$
\triangleright \ \mathsf{Sens}\ l_{\mathrm{y}}\mathsf{:}
$$

Aux appuis : **…………………………………( condition vérifier)**

En travée : **……………………………………( condition vérifier)**

# **III.6.4.8. Vérification de non poinçonnement :**

$$
Q_{\rm u} \le 0.045. U_{\rm c}.h_0. \frac{f_{\rm c28}}{\gamma_{\rm b}}
$$

 $U_c = 2(U + v) = 2(1.79 + 1.69) = 6.96 \text{ m}$ ;

$$
0.045. U_c. h_0. \frac{f_{c28}}{y_b} = 0.045 \times 6.96 \times 15. \frac{25 \times 100}{1.5} = 783 \text{ KN}
$$

**……………………………(condition vérifier)**

Aucune armature transversale n'est nécessaire.

Contrainte tangentielle :

 ( ) **; ; …………………………….( condition vérifier)**

**III.6.4.9. IVérification à l'ELS** 

$$
(v = 0.2);
$$
  $p = 72.3$  KN

 ${M_{v1}} = P(M_2 + 0.2M_1) = 72.3 (0.042 \times 0.042 + 0.032) = 2.92 \text{ KN} \cdot \text{m}$  $M_{x1} = P(M_1 + 0.2M_2) = 72.3 (0.042 + 0.2 \times 0.032) = 3.50$  KN. m

# $\triangleright$  Calcule:  $M_{x2}$ et  $M_{v2}$ :

$$
\begin{cases}\nM_{x2} = U_x . q_s . l_x^2 \\
M_{y2} = U_y . M_x^2\n\end{cases}
$$
\n
$$
q_s = G + Q = 4,19 + 1 = 5,19 \text{ KN}
$$
\n
$$
\varphi = 0,94 \Rightarrow U_x = 0,0433 ; U_y = 0,8354
$$
\n
$$
\begin{cases}\nM_{x2} = 0,0433 \times 5,19 \times 1,5^2 = 0,505 \text{ KN. m} \\
M_{y2} = 0,8354 \times 0,505 = 0,422 \text{ KN. m}\n\end{cases}
$$

#### **Moments globaux :**

{ M M

#### **En tenant compte de l'encastrement partiel aux extrémités :**

**a.** Moment en travée :  $M^t = 0.85M$ 

 $\left\{ \right\}$  $M_x^t$  $M_v^t$ 

b. **Moment aux appuis** : M<sup>a</sup>=-0,3M

{  $M_{x}^{a}$  $M_v^a$ 

#### **III.6.5. Etat limite de compression du béton :**

 $\sigma_{\rm hc} \leq \overline{\sigma_{\rm hc}}$ 

Sens (x -x)

#### **a. Aux appuis**

 $\gamma = \frac{M}{M}$  $\frac{M_u}{M_s} = \frac{1}{1}$  $\frac{1,49}{1,20}$   $\rightarrow \frac{1}{1}$  $\frac{14-1}{2} + \frac{2}{10}$  $rac{25}{100}$  =

………………………………………( **condition vérifier**)

## **b. En travées**

$$
\gamma = \frac{M_u}{M_s} = \frac{4,237}{3,40} = 1,24 \rightarrow \frac{1,24-1}{2} + \frac{25}{100} = 0,370
$$

……………………………………( **condition vérifier**)

Sens (y -y)

## **a. Aux appuis :**

$$
\gamma = \frac{M_u}{M_s} = \frac{1.16}{1} = 1.16 \rightarrow \frac{1.16 - 1}{2} + 0.25 = 0.33
$$

………………………………………( **condition vérifier**)

## **b. En travées :**

$$
\gamma = \frac{M_u}{M_s} = \frac{3.29}{2.84} = 1.15 \rightarrow \frac{1.15 - 1}{2} + 0.25 = 0.325
$$

……………………………………( **condition vérifier**)

Toutes les conditions sont vérifiées.

## **III.6.5.1. Vérification de la flèche :**

$$
a/\frac{h}{L_s} > \frac{M_{tu}}{20 M_x} \qquad \qquad b/\frac{A_x}{bd} \leq \frac{2}{f_e}
$$

$$
\frac{h_t}{l_x} = \frac{15}{150} = 0,1 > \frac{M_{tu}}{20 M_x} = \frac{4,237}{20 \times 3,29} = 0,064
$$
.................( condition verifier)

**B/**  ≤ ……………………………………….( **condition vérifier**)

Après la vérification des deux conditions on dira que la vérification de la flèche n'est pas nécessaire.

#### **III.6.6. Les murs de la salle machines**

$$
A_{\min} = 0.23 \text{. b. d.} \frac{f_{t28}}{f_e} = 1.56 \text{ cm}^2
$$

Soit **5HA10** (3,93  $\text{cm}^2$ )  $S_t = 25$  cm comme armatures verticales

Et  $4HAB (2.01 cm<sup>2</sup>)$  $S_t = 25$  cm comme armatures horizontale.

## **III.7. Conclusion**

Dans ce chapitre on a déterminé les sections d'acier nécessaire pour reprendre les charges qui reviennent aux éléments secondaires, on a fait toutes les vérifications nécessaires suivant les règles données par le BAEL91/99 et le RPA99/2003. Ces éléments ont été étudiés et ferraillés.

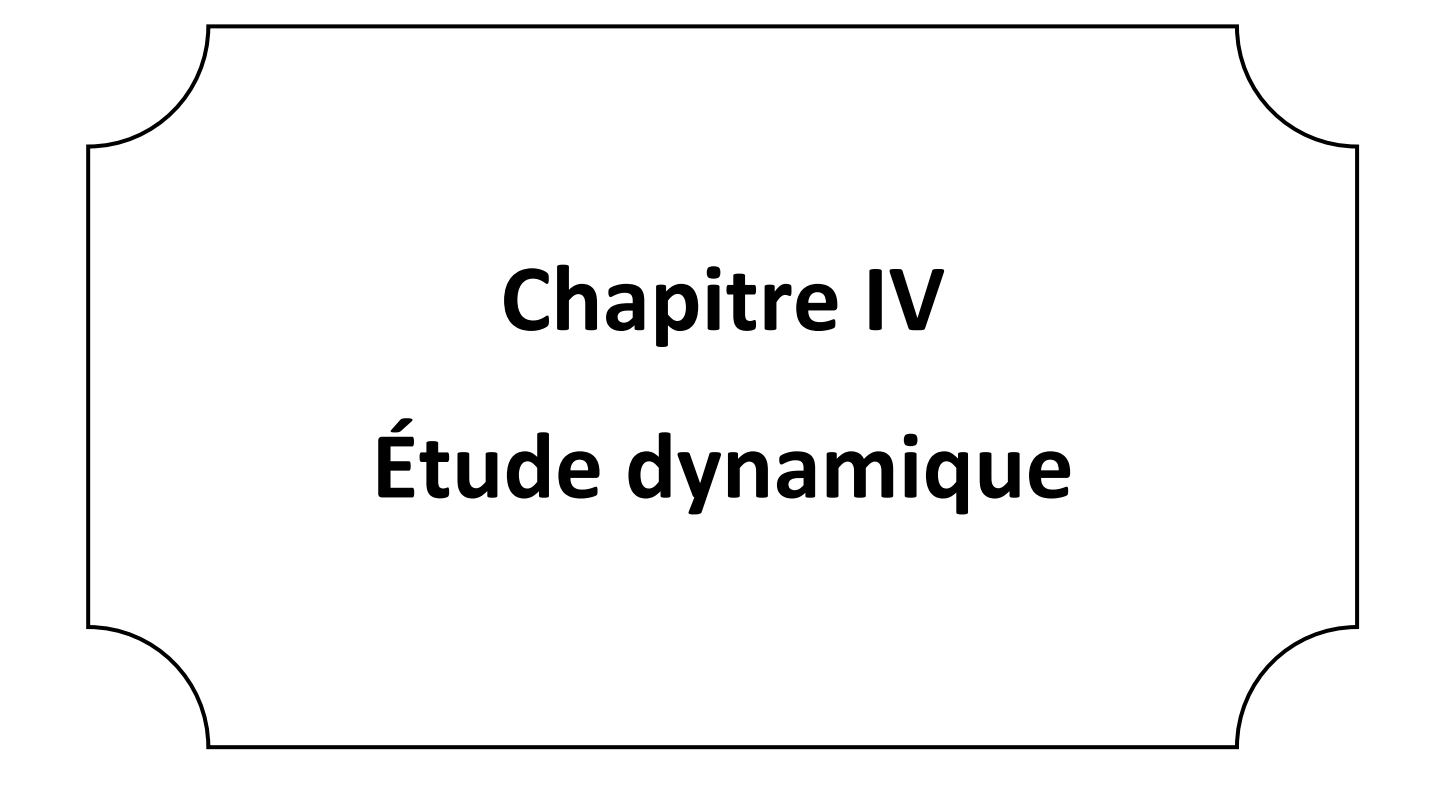

### **Chapitre IV: Études dynamiques**

#### **IV.1. Introduction**

Parmi les catastrophes naturelles qui affectent la surface de la terre, les secousses sismiques sont sans doute celles qui ont le plus d'effets destructeurs dans les zones urbanisées. Face à ce risque, et à l'impossibilité de le prévoir, il est nécessaire de construire des structures pouvant résister à de tels phénomènes, afin d'assurer au moins une protection acceptable des vies humaines, d'où l'apparition de la construction parasismique. Cette dernière se base généralement sur une étude dynamique des constructions agitées. L'objectif initial de l'étude dynamique d'une structure est la détermination des caractéristiques dynamiques propres de la structure lors de ses vibrations. Une telle étude pour notre structure telle qu'elle se présente, est souvent très complexe c'est pourquoi on fait souvent appel à des modélisations qui permettent de simplifier suffisamment les problèmes pour permettre l'analyse.

D'après le RPA 99/version 2003 (3.4.A.1.a). Tout ouvrage situé en zone IIa, de hauteur dépassant 14m, sera contreventé par un système de voiles ou de voilesportiques.

● Pour la raison d'économie, le contreventement de notre structure sera mixte (voiles-portiques)

#### **IV.2. Modélisation de la structure**

Étant donné la difficulté et la complexité d'un calcul manuel des efforts internes (Moments, efforts normaux …etc.) dans les éléments structuraux, le code de calcul par éléments finis ETAPS est utilisé.

#### **EXECUTE: Propriet CH BS PESS** PLACE ET ABS

ETABS « **E**xtended **T**hree **D**imentional **A**nalyses of **B**uilding **S**ystems » est un logiciel intégré ultime pour l'analyse structurelle et la conception de bâtiments. Il offre des outils de modélisation et de visualisation 3D inégalés, une puissance analytique linéaire et non linéaire incroyablement rapide, des capacités de conception sophistiquées et complètes pour une large gamme de matériaux, et des affichages graphiques, des rapports, et des dessins schématiques qui permettent aux utilisateurs de déchiffrer et de comprendre rapidement et facilement les résultats de l'analyse et de la conception.

On va utiliser pour notre étude la version **ETABS2016**

## **IV.3. Méthode de calcul**

Selon les règles parasismiques Algériennes **(RPA99/version2003)** le calcul des forces sismiques peut être mené suivant trois méthodes :

#### **a) Méthode statique équivalente :**

Le règlement parasismique Algérien permet sous certaines conditions **(RPA 99/version 2003 article 4.1.2)** de calculer la structure par une méthode pseudo dynamique (Méthode statique équivalente) qui consiste à remplacer les forces réelles dynamiques qui se développent dans la construction par un système de forces statiques fictives dont les effets sont considérés équivalents à ceux de l'action sismique.

#### **b) La méthode d'analyse modale spectrale :**

La méthode d'analyse modale spectrale peut être utilisée dans tous les cas, et en particulier, dans le cas où la méthode statique équivalente n'est pas permise. **(RPA.art.4.1.3)**

#### **c) La méthode d'analyse dynamique par accélérogrammes.**

La méthode d'analyse dynamique par accélérogrammes peut être utilisée au cas par cas par un personnel qualifié, ayant justifié auparavant les choix des séismes de calcul et des lois de comportement utilisées ainsi que la méthode d'interprétation des résultats et les critères de sécurité à satisfaire. **(RPA.art.4.1.3)**

Dans notre cas, les conditions de la méthode statique équivalente et la méthode d'analyse dynamique par accélérogrammes ne sont pas satisfaite car notre structure fait plus de 23m de hauteur et la nécessité de l'intervention d'un personnel qualifié nous oblige a utilisé La méthode d'analyse modale spectrale.

#### **IV.4. Présentation de la méthode modale spectrale**

La méthode modale spectrale est, sans doute, la méthode la plus utilisée pour l'analyse sismique des structures, dans cette méthode, on recherche pour chaque mode de vibration le maximum des effets engendrés dans la structure par les forces sismiques, représentées par un spectre de réponse de calcul.

Ces effets vont être combinés par la suite suivant la combinaison la plus appropriée pour obtenir la réponse totale de la structure.

Une fois l'effort dynamique est calculé, le RPA prévoit de faire la vérification suivante :

$$
V_{dyn} \geq 0.8 V_{st}
$$

Dans le cas où la condition n'est pas vérifiée, toutes les réponses obtenues à partir de la méthode dynamique doivent être majorés de  $(0.8 Vst / Vdyn)$ .

Avec :  $V_{dyn}$ : l'effort tranchant dynamique (calculer par la méthode spectrale modal).

$$
V_{st} = \frac{A \times D \times Q}{R} \times w
$$
 ...(RPA.art.4.2.3)

Tel que :

- $V_{st}$ : l'effort tranchant statique à la base du bâtiment.
- A : Coefficient d'accélération de zone, donné par le **tableau 4.1 du RPA**.
- **A = 0.15** (Groupe d'usage : groupe 2 ; Zone sismique : zone II.a).
- D : Facteur d'amplification dynamique moyen, fonction de la catégorie de site, du facteur de correction d'amortissement (η) et de la période fondamentale de la structure (T).

$$
\begin{cases}\n2.5\eta & 0 \le T \le T_2 \\
2.5\eta \left(\frac{T_2}{T}\right)^{\frac{2}{3}} T_2 \le T \le 3.0s \\
2.5\eta \left(\frac{T_2}{3}\right)^{\frac{2}{3}} \left(\frac{3}{T_2}\right)^{\frac{5}{3}} & T \ge 3.0s\n\end{cases}
$$

 T<sup>2</sup> : Période caractéristique, associée à la catégorie du site.**RPA 99(Tableau 4.7)**

On a un sol ferme (site S2)  $\Rightarrow$  T<sub>1</sub> = 0.15 s, T<sub>2</sub> = 0.4 s.

η : facteur de correction d'amortissement donné par la formule suivante :

$$
\eta = \sqrt{7/(2 + \mathcal{E})} \geq 0.7 ;
$$

Où  $\mathcal{E}$  (%) est le pourcentage d'amortissement critique fonction du matériau constitutif, du type de structure et de l'importance des remplissages.

On prend :  $\mathcal{E}$  =10% Pour un contreventement mixte.

Alors :

$$
\eta = \sqrt{7/(2 + 10)} = 0.763 \geq 0.7 ;
$$

Calcul de la période fondamentale (T) :

$$
\begin{cases}\nT = C_T . H^{\frac{3}{4}}(4.6. RPA) \\
T = \frac{0.09.H}{\sqrt{L}}(4.7. RPA)\n\end{cases};
$$

Avec :  $C_T$ = 0,05 (coefficient qui dépend du type de contreventement du bâtiment et du remplissage **RPA99 (Tab.4.6)**

L : Dimension du bâtiment mesurée à la base dans les deux directions.

Lx = 21.4m. , Ly = 8,85m. , H = 27,54m;  
\na) Sens (x-x): 
$$
T_x = min(T_1, T_2) \Rightarrow T_x = min(0,601; 0,536)
$$
;  
\n $T_x = 0,536s$ ;  
\nb) Sens (y-y):  $T_y = min(T1, T2) \Rightarrow T_y = min(0,601; 0,833)$ ;  
\n $T_y = 0,601s$ ;

Alors :  $T_2 = 0.4 < T_{x,y} < 3s \Rightarrow D = 2.5\eta \left(\frac{T_2}{T_1}\right)$  $\frac{r_2}{T}$  $\overline{\mathbf{c}}$  $\frac{2}{3}$ ⇒{D  $D_X = 1,355$ <br> $D_Y = 1,454$ 

 $\triangleright$  R : coefficient de comportement global de la structure sa valeur unique est donnée par le **tableau 4.3 du RPA** en fonction du système de contreventement. R = 5 (Mixte portiques/voiles avec interaction).

▶ Q : Facteur de qualité

$$
Q = 1 + \sum_{1}^{6} P_q \text{ RPA (formula 4.4)};
$$

**Pq :** Pénalité à retenir lorsque le critère de qualité *q* est satisfait ou non.

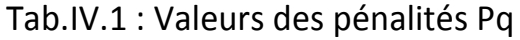

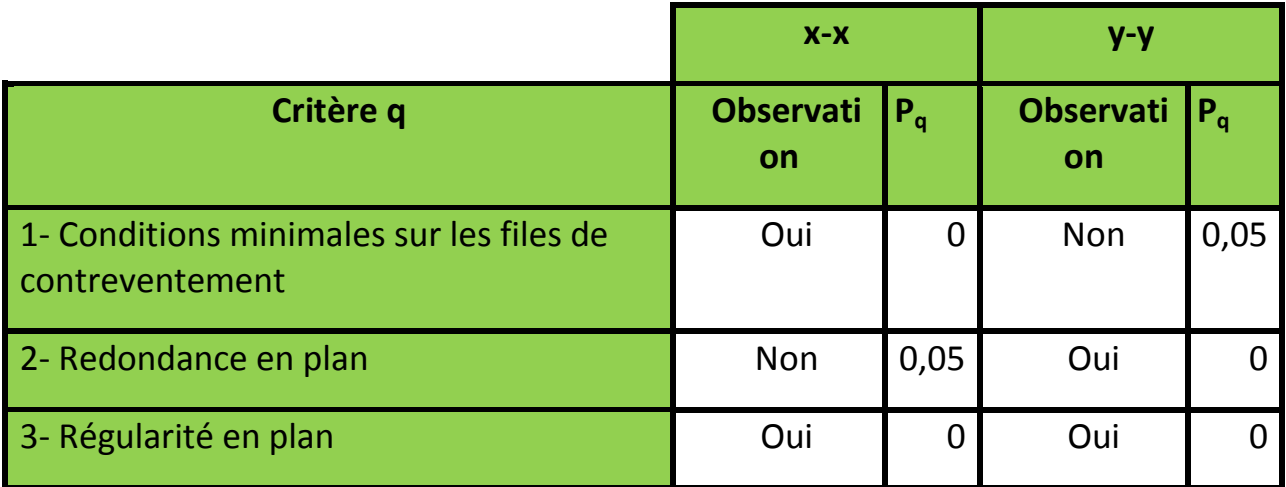

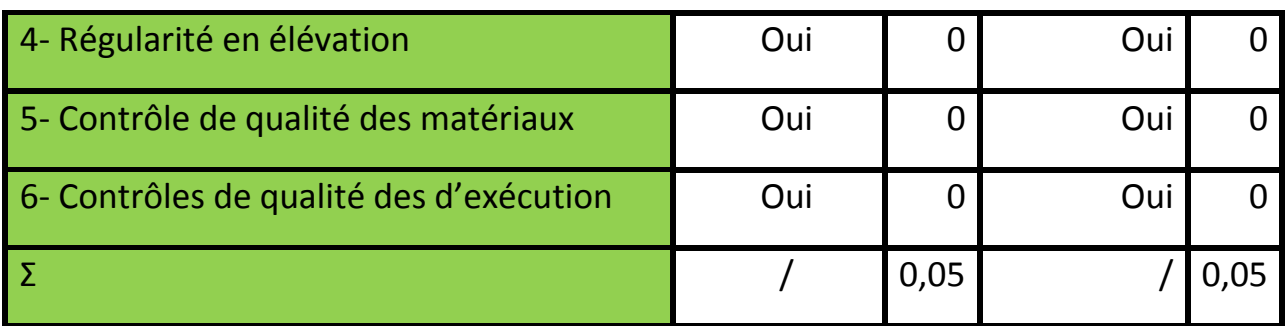

Donc:  $Qx = Qy = 1.05$ 

 $\triangleright$  W : poids total de la structure.

$$
W = \sum_{i=1}^{n} w_i \quad \text{Avec} : W_i = W_{Gi} + \beta W_{Qi}
$$

 $W_{Gi}$ : Poids dû aux charges permanentes totales.

 $W_{Qi}$ : Charge d'exploitation.

 $D$ : coefficient de pondération, en fonction de la nature et de la durée de la charge

d'exploitation **Tableau (4-5 du RPA99).**
$$
(\beta = 0,2)
$$

Donc pour notre cas on obtient W **= 18739,0935KN**

**Donc**:
$$
V_{stx} = \frac{A \times D_x \times Q_x}{R} \times w \Rightarrow 926,15 KN;
$$

$$
V_{sty} = \frac{A \times D_y \times Q_y}{R} \times w \Rightarrow 858,269 KN;
$$

# **IV.4.1. Spectre de réponse de calcul**

Le spectre réglementaire de calcul est donné par l'expression suivante :

$$
\frac{S_a}{g} = \begin{cases}\n1.25A \left[ 1 + \frac{T}{T_1} \left( 2.5\eta \frac{Q}{R} - 1 \right) \right] & 0 \le T \le T_1 \\
2.5\eta \left( 1.25A \right) \left( \frac{Q}{R} \right) T_1 \le T \le T_2 \\
2.5\eta \left( 1.25A \right) \left( \frac{Q}{R} \right) \left( \frac{T_2}{T} \right)^{2/3} T_2 \le T \le 3.0(s) \\
2.5\eta \left( 1.25A \right) \left( \frac{T_2}{3} \right)^{2/3} \left( \frac{3}{R} \right)^{5/3} \left( \frac{Q}{R} \right) & T > 3.0(s)\n\end{cases}; \text{RPA99 (Formule.4.13))}
$$

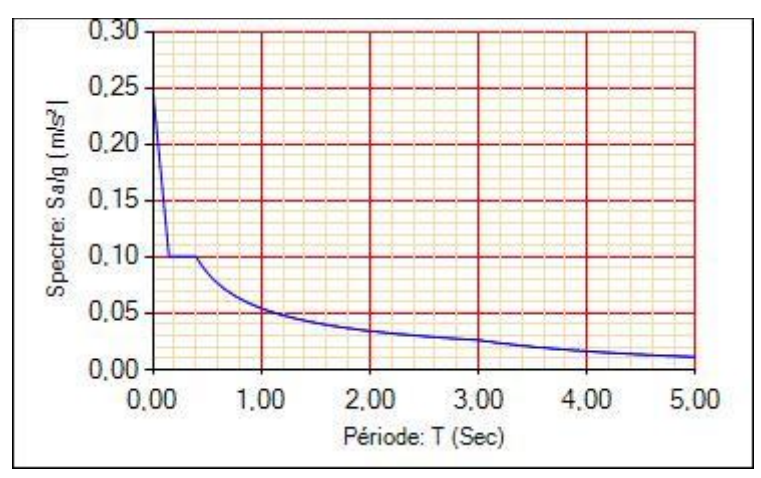

Fig.IV.1 : Spectre de réponse

# **IV.5. Résultats Obtenue**

Après la modélisation, nous avons obtenus les résultats suivants :

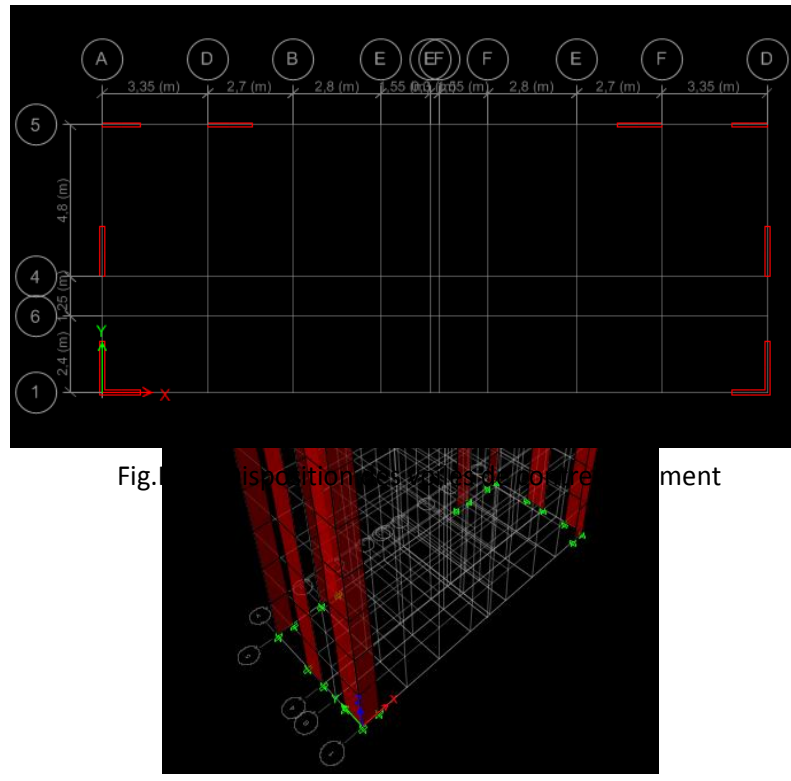

**a) Disposition des voiles de contreventement** 

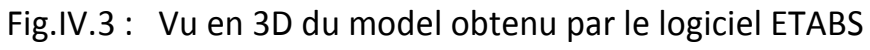

# **b) Période de vibration et participation massique**

(T péridique  $\leq$  T empérique)

D'après l'article **4.3.4 de l'RPA**, les modes de vibration à retenir dans chacune des deux directions d'excitations doit être tel que la somme de masses modales
effectives pour les modes retenus, soit égale à 90% au moins de la masse totale de la structure. Le coefficient de participation massique correspond au i<sup>eme</sup> mode de vibration, représente le pourcentage d'énergie sismique absorbé à ce mode par le bâtiment. La somme de ces coefficients représente la quantité d'énergie totale absorbée par le bâtiment. Les résultats sont résumés dans le tableau suivant :

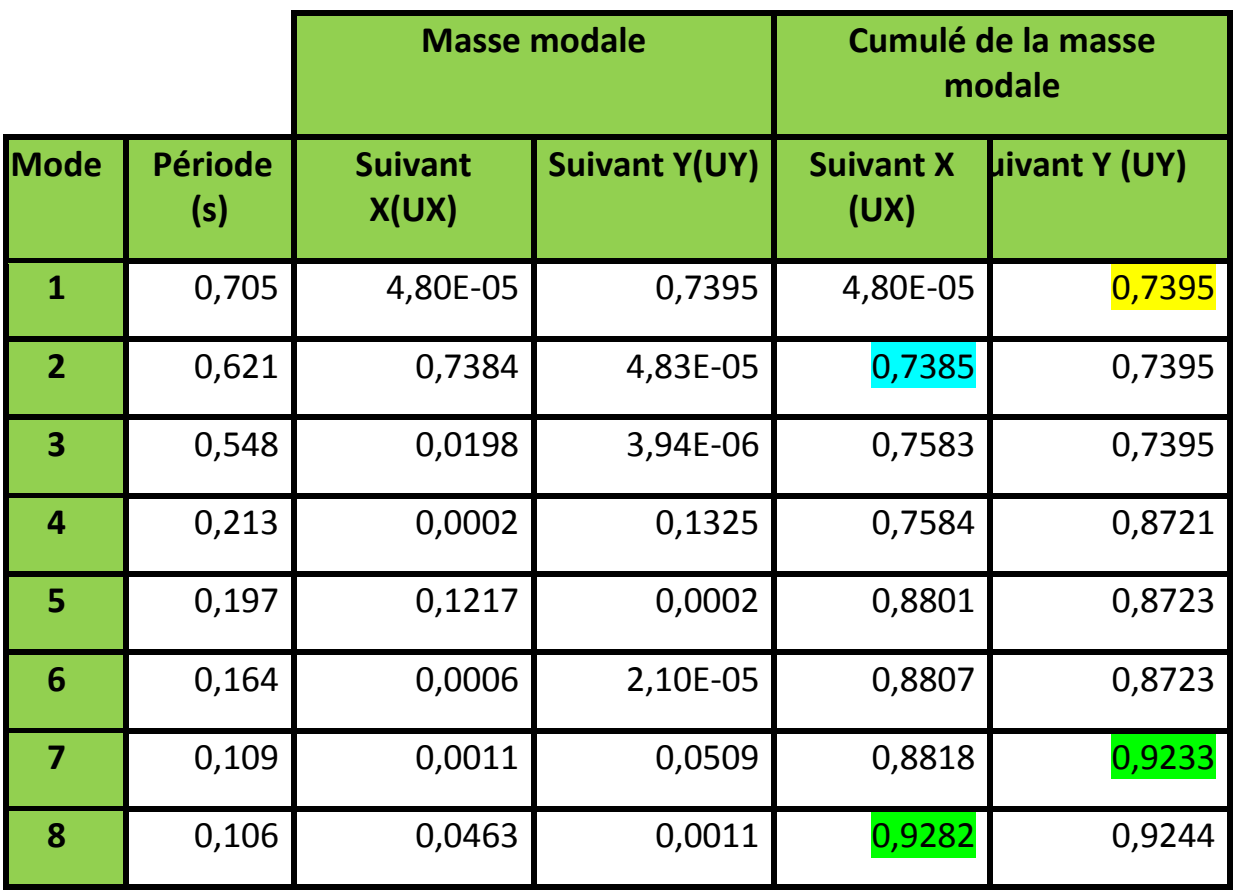

Tab.IV.2 : Périodes et taux de participation des masses

#### **Commentaire :**

D'âpres le tableau ci-dessus les deux premiers modes sont des modes de translations

**Mode 1** : translation selon l'axe (y-y), le taux de participation massique est de 73,95%

**Mode 2** : translation selon l'axe (x-x), le taux de participation massique est plus de 73,85%

Et on voit bien que le taux de participation massique selon l'axe Y atteint les 90% au bout du 7<sup>eme</sup> mode, et selon l'axe X au bout du 8<sup>eme</sup> mode. La période dynamique selon l'axe Y est de 0,705s et de 0,621s selon l'axe X.

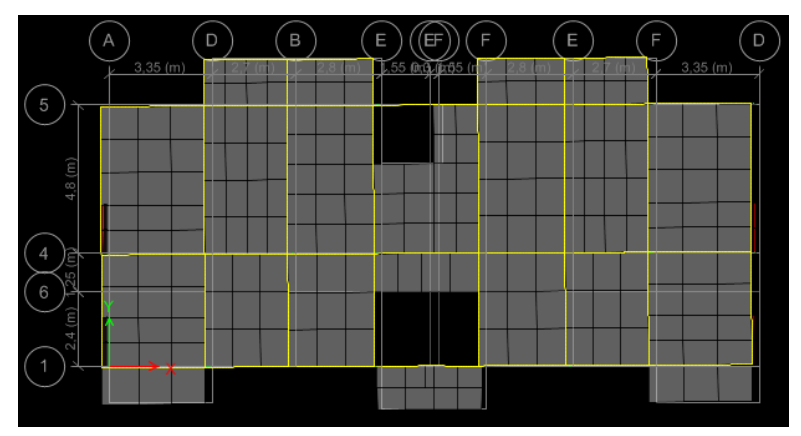

Fig.IV.4 : Mode 2 (Translation suivant l'axe X-X)

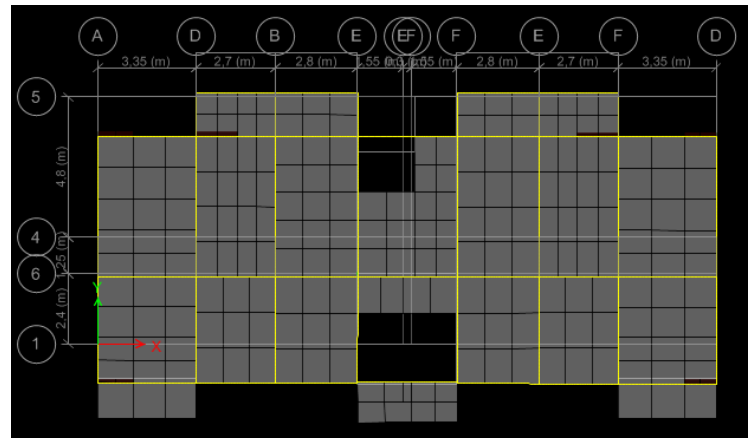

Fig.IV.5 : Mode 1 (Translation suivant l'axe Y-Y)

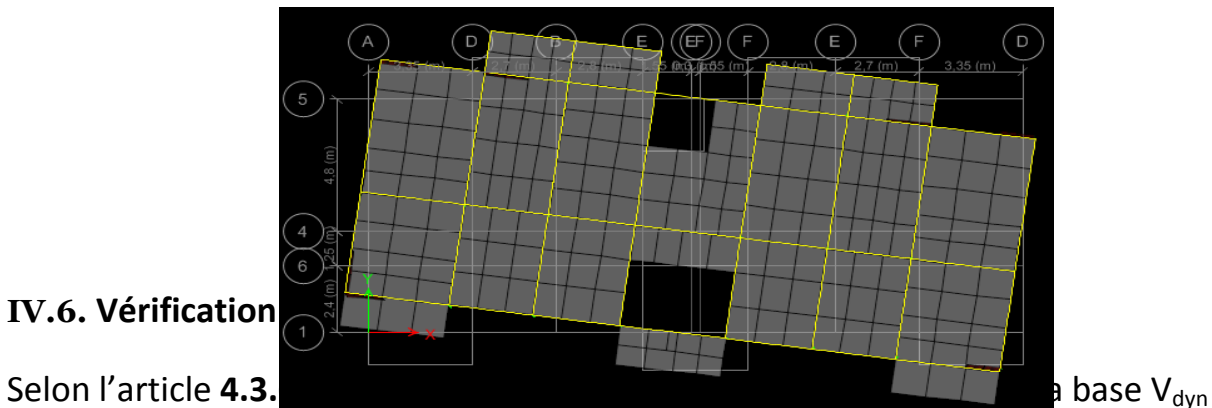

obtenue par combinaison des Valeurs mode 3 (Rotation selon l'axe Z-Z) re inférieure à **80%** de la résultante des forces sismiques déterminée par la méthode statique équivalente  $V_{st}$ .

Les résultats sont résumés dans le tableau suivant :

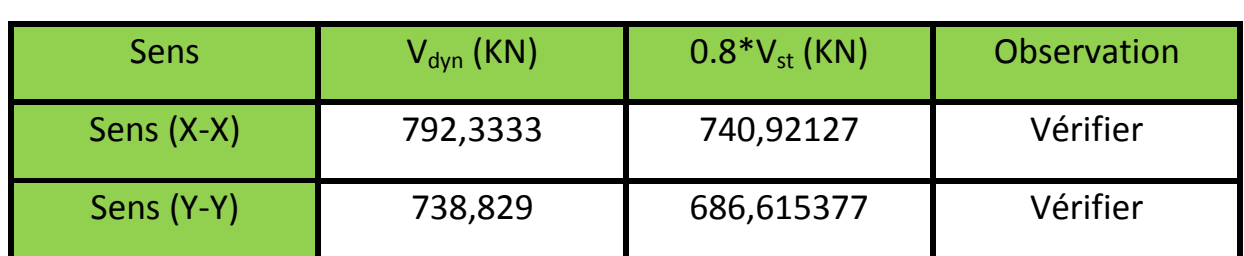

### Tab.IV.3 :Vérification de la résultante des forces sismiques

#### **IV.7. Justification de l'interaction voile-portique**

Les tableaux (IV.2.) et (IV.3.) illustrent respectivement la justification de l'interaction sous charges horizontales et verticales.

L'article (3.4.A.4.a) du RPA99/version2003 exige pour les systèmes mixtes ce qui suit :

### **Sous charges verticales**

Les voiles doivent reprendre au plus 20% des sollicitations.

Les portiques doivent reprendre au moins 80% des sollicitations.

### **Sous charges horizontales**

Les voiles doivent reprendre au plus 75% des sollicitations.

Les portiques doivent reprendre au moins 25% des sollicitations.

#### **a) Sous charges verticales :**

Pourcentage des charges verticales reprises par les portiques est :

 $\sum F$  $\frac{\sum F_{Portiques}}{\sum F_{Portiques} + F_{poiles}} \geq 80\%$ ;

Pourcentage des charges verticales reprises par les voiles est :

 $\sum F$  $\frac{\sum F_{Voile}}{\sum F_{Voiles} + \sum F_{Potriaues}} \leq 20\%$ ;

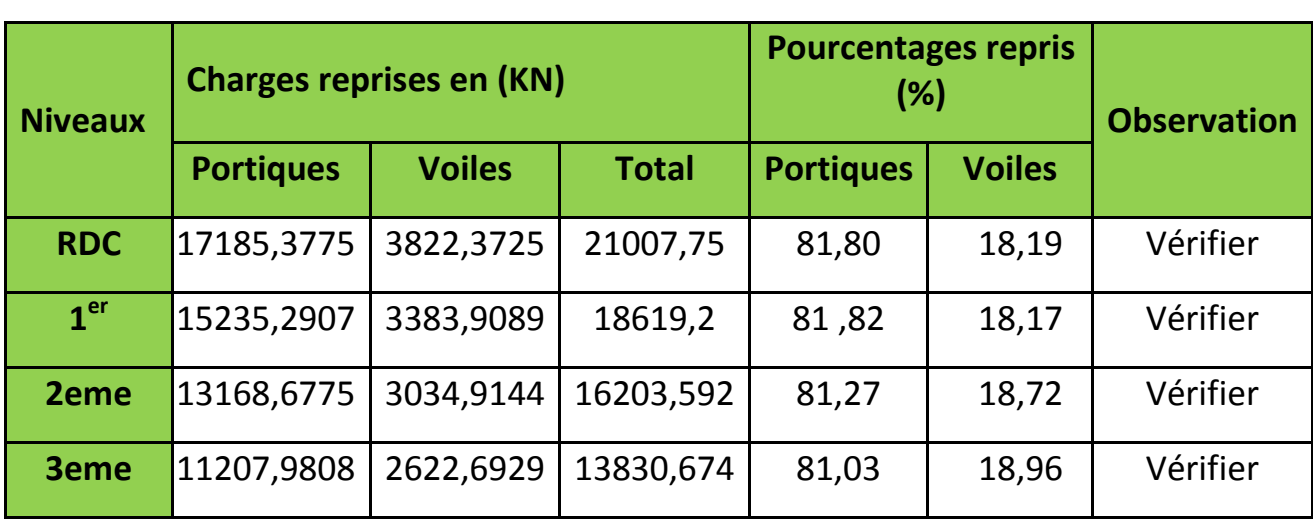

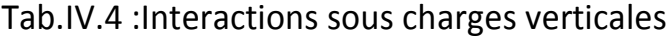

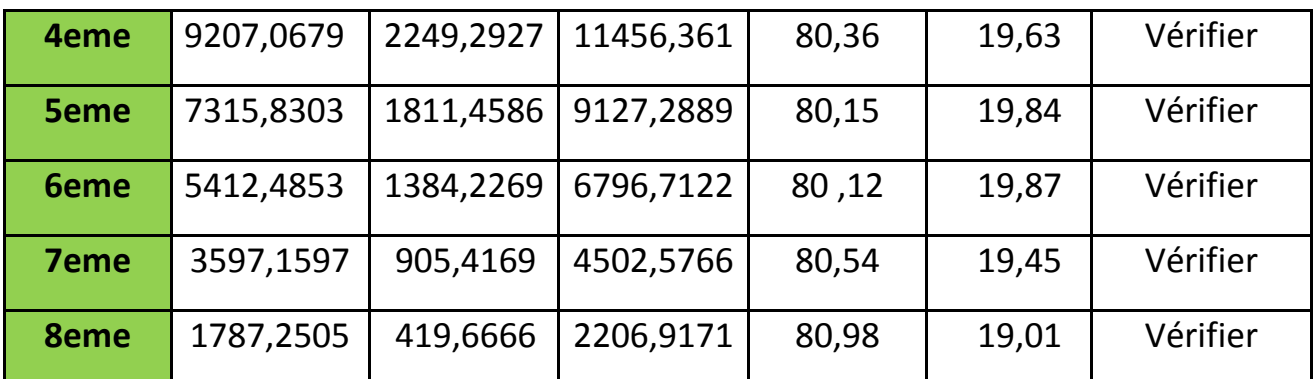

Commentaire : On remarque que l'interaction sous charge verticale est vérifiée dans tous les niveaux.

# **b) Sous charges horizontales :**

Les résultats de l'interaction sous charges horizontales sont présentés dans les tableaux suivants

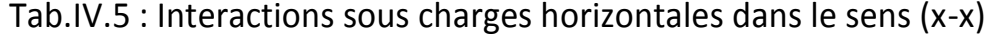

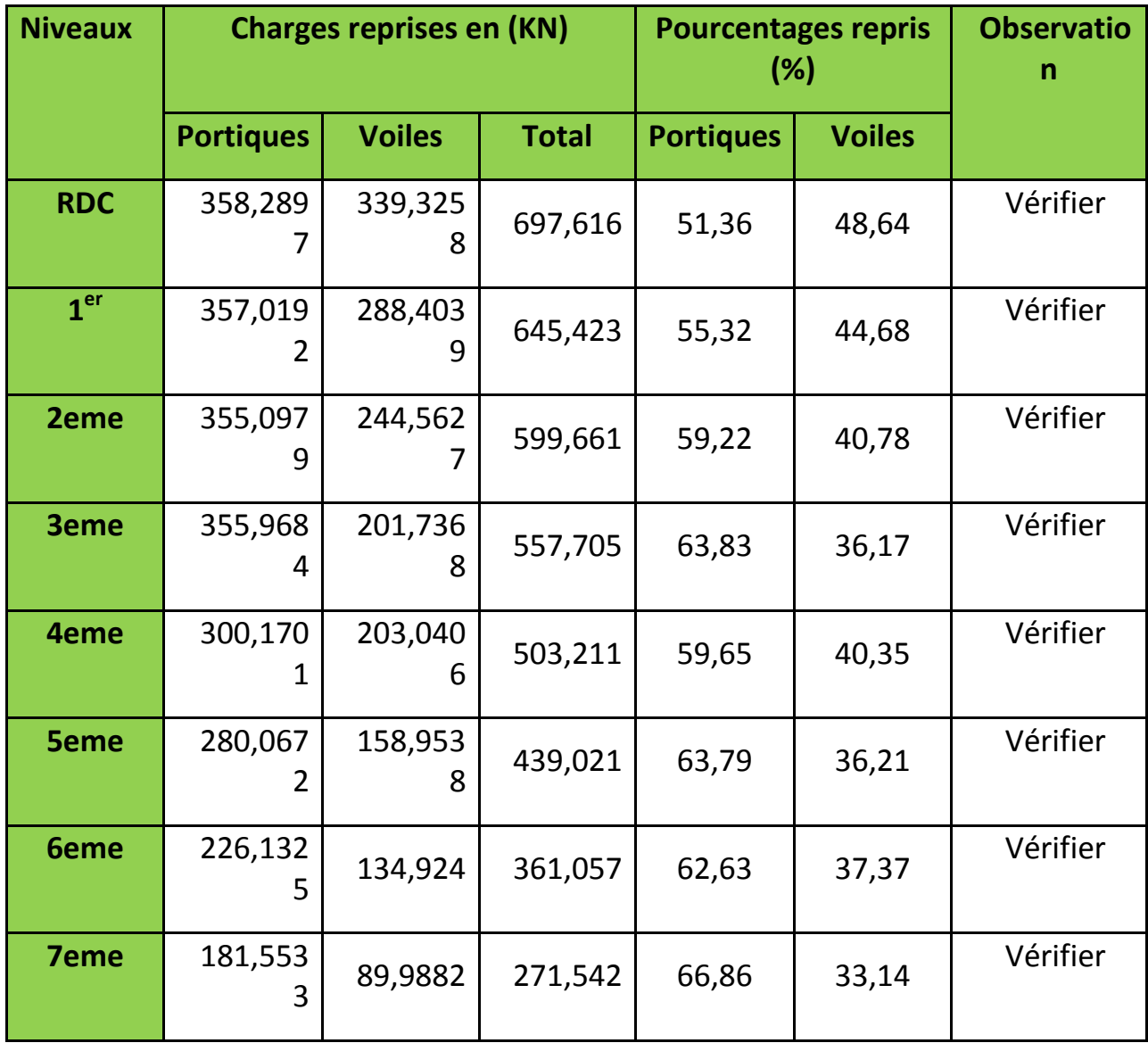

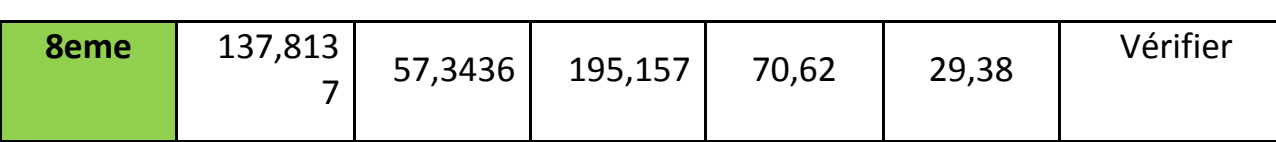

Tab.IV.6 : Interactions sous charges horizontales dans le sens (y-y)

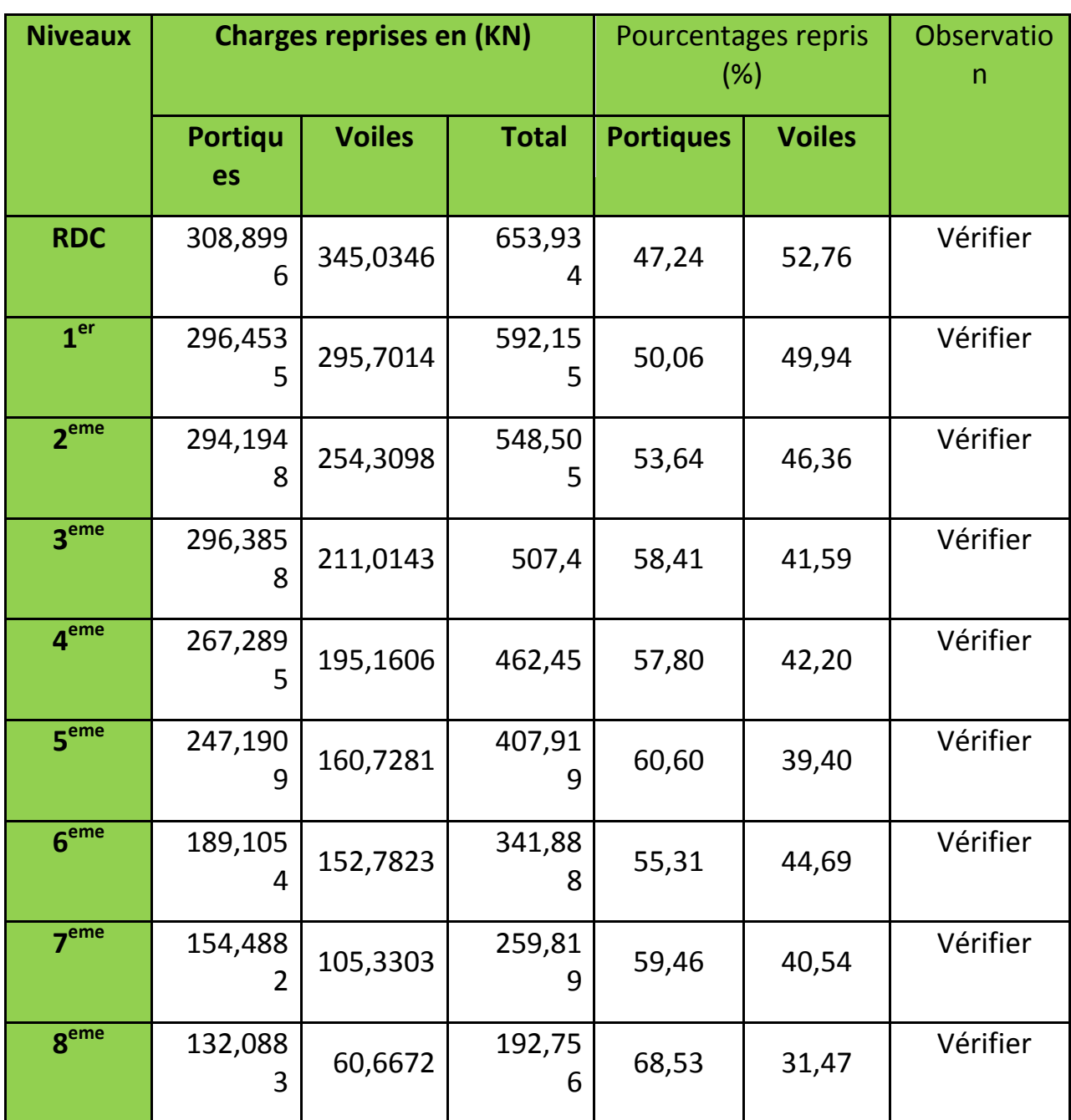

**Commentaire** : d'après les deux tableaux ci-dessus la justification du type de contreventement choisi (contreventement mixte) sous charge horizontale est vérifiée.

# **IV.8. Vérification de l'effort normal réduit**

Dans le but d'éviter ou de limiter le risque de rupture fragile sous sollicitation d'ensemble dues au séisme. Le **RPA99 (7.4.3.1)** exige de vérifier l'effort normal de compression de calcul qui est limité par la condition suivante :

$$
v = \frac{Nd}{B_c \times F_{c28}} \leq 0.3 ;
$$

**Avec**: B<sub>c</sub>: l'aire brute du poteau.

 $N_d$ : Effort normal de calcul.

Tab.IV.7 : Vérification de l'effort normal réduit.

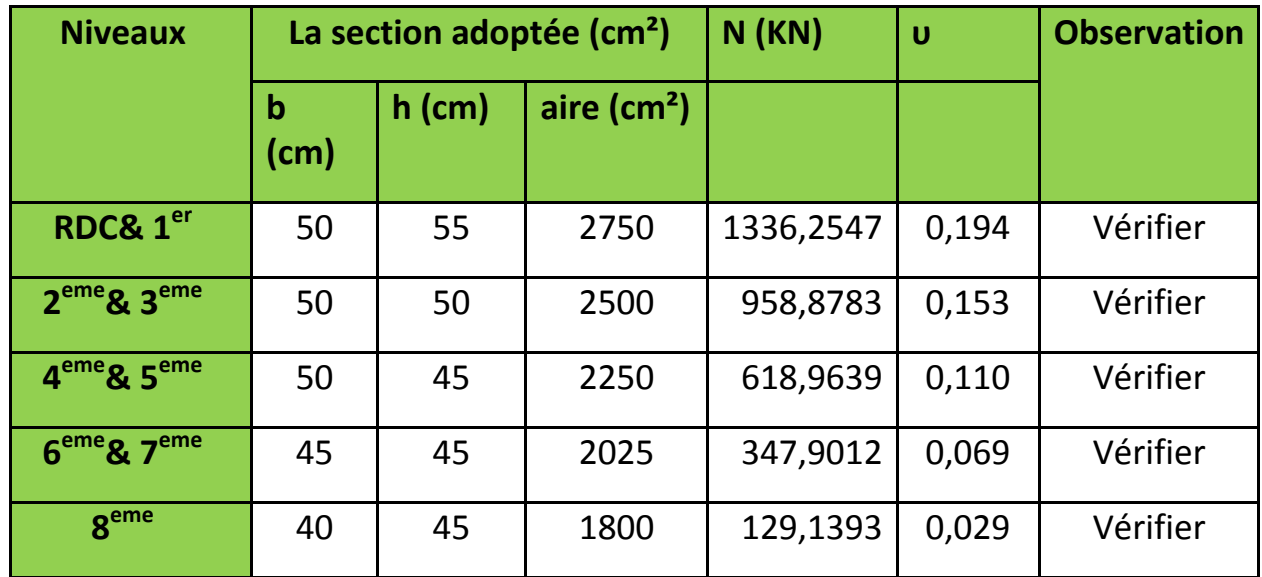

**IV.9. Vérification des déplacements**

Selon le **RPA99/2003 (Art 5.10)**, les déplacements relatifs latéraux d'un étage par rapport aux étages qui lui sont adjacents, ne doivent pas dépasser 1.0% de la hauteur de l'étage.

Le déplacement relatif au niveau "k" par rapport au niveau "k-1" est égale à :  $\Delta K = \delta_K - \delta_{K-1}$  ; **Avec** :  $\delta_K = R \times \delta_{eK}$ 

δ<sup>K</sup> : déplacement horizontal à chaque niveau "k" donné par **RPA99/2003 (Art4.43**)

δeK : déplacement dû aux forces sismiques *Fi* (y compris l'effet de torsion)

| <b>Niveaux</b>   | $\boldsymbol{\delta}_{\mathsf{ek}}(\mathsf{c})$<br>m) | $\delta_{\rm k}$ (cm) | $\boldsymbol{\delta}_{\mathbf{k}}$<br>$_{1}$ (cm) | Δ<br>$_{k}$ (cm) | $h_k(c)$<br>m) | $\Delta_{\rm k}/h_k$<br>%) | <b>Observatio</b><br>n |
|------------------|-------------------------------------------------------|-----------------------|---------------------------------------------------|------------------|----------------|----------------------------|------------------------|
| <b>RDC</b>       | 0,0467                                                | 0,234                 | 0,000                                             | 0,23             | 306,0          | 0,075                      | Vérifier               |
| 1 <sup>er</sup>  | 0,1345                                                | 0,673                 | 0,234                                             | 0,44             | 306,0          | 0,143                      | Vérifier               |
| 2 <sup>eme</sup> | 0,2355                                                | 1,178                 | 0,673                                             | 0,51             | 306,0          | 0,166                      | Vérifier               |
| 3 <sup>eme</sup> | 0,3377                                                | 1,689                 | 1,178                                             | 0,51             | 306,0          | 0,166                      | Vérifier               |

Tab.IV.8 : : Vérification des déplacements relatifs (x-x)

| 4 <sup>eme</sup>  | 0,4368 | 2,184 | 1,689 | 0,50 | 306,0 | 0,163 | Vérifier |
|-------------------|--------|-------|-------|------|-------|-------|----------|
| 5 <sup>eme</sup>  | 0,5263 | 2,632 | 2,184 | 0,45 | 306,0 | 0,147 | Vérifier |
| 6 <sup>eme</sup>  | 0,6036 | 3,018 | 2,632 | 0,39 | 306,0 | 0,127 | Vérifier |
| $\rightarrow$ eme | 0,667  | 3,335 | 3,018 | 0,32 | 306,0 | 0,104 | Vérifier |
| 8 <sup>eme</sup>  | 0,7172 | 3,586 | 3,335 | 0,25 | 306,0 | 0,081 | Vérifier |

Tab.IV.9 : Vérification des déplacements relatifs (y-y)

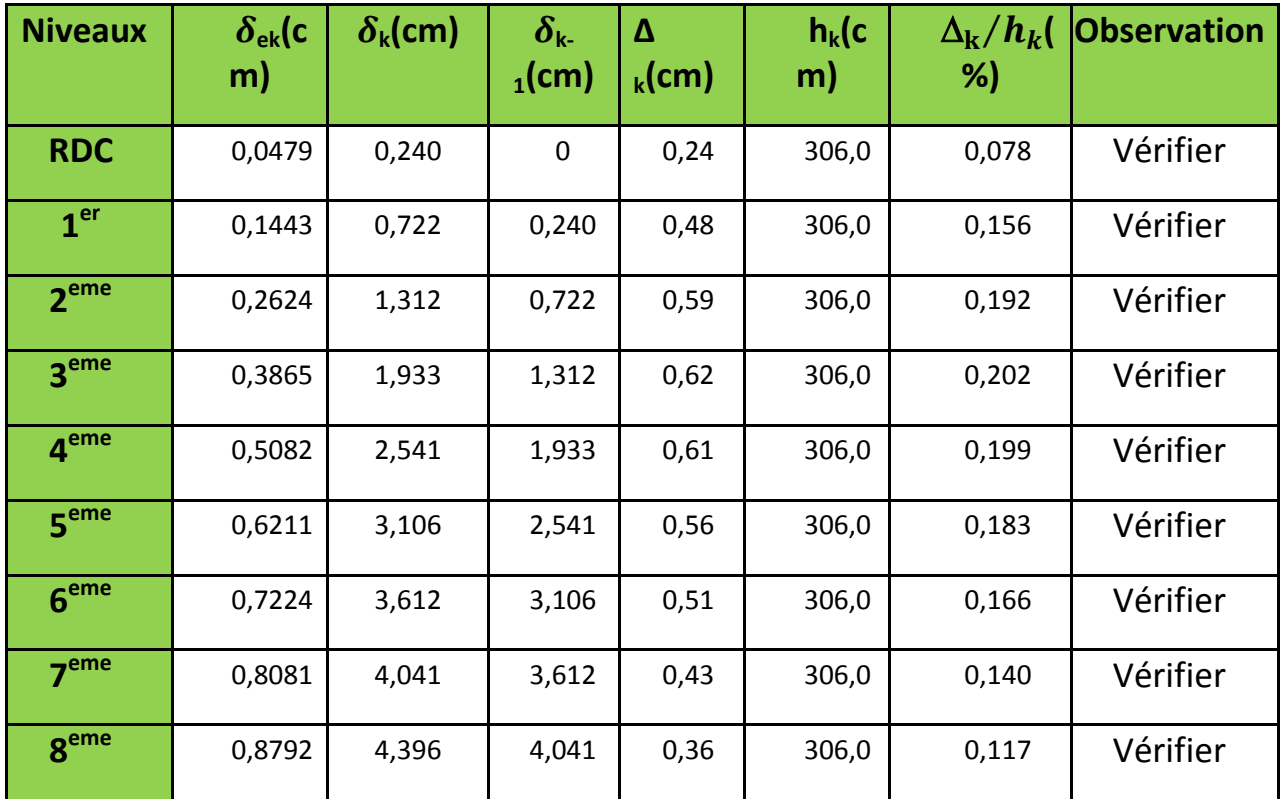

Commentaire :

On constate d'après les tableaux que les déplacements relatifs selon (x-x et y-y) sont vérifiés.

### **IV.10. Vérification de l'effet P-Delta**

Les effets du 2<sup>eme</sup> ordre (ou effet P-Δ) sont les effets dus aux charges verticales après déplacement.

D'après **RPA99/2003 (article 5.9)** ils peuvent être négligés dans le cas des bâtiments si la condition suivante est satisfaite à tous les niveaux :

$$
\theta = \frac{P_k \cdot \Delta_k}{V_k \cdot h_k} \leq 0.1 \, ;
$$

Avec : P<sub>k</sub> : poids total de la structure et des charges d'exploitation associés audessus du niveau"k".

$$
Pk = \sum_{i=k}^{n} (Wgi + \beta Wqi)
$$

 $V_{K}$ : effort tranchant d'étage au niveau "k".

 $\Delta_{K}$ : déplacement relatif du niveau "k" par rapport au niveau "k-1".

 $h_{K}$ : hauteur de l'étage "k".

Si : 0.10  $0 \rightarrow$  les effets (P- $\Delta$ ) peuvent être pris en compte de manière approximative en amplifiant les effets de l'action sismique calculés au moyen d'une analyse élastique du 1er ordre par le facteur : -

Si 0.20 k  $> \theta$  : La structure est potentiellement instable et doit être redimensionnée. Les résultats sont résumés dans les tableaux ci-dessous :

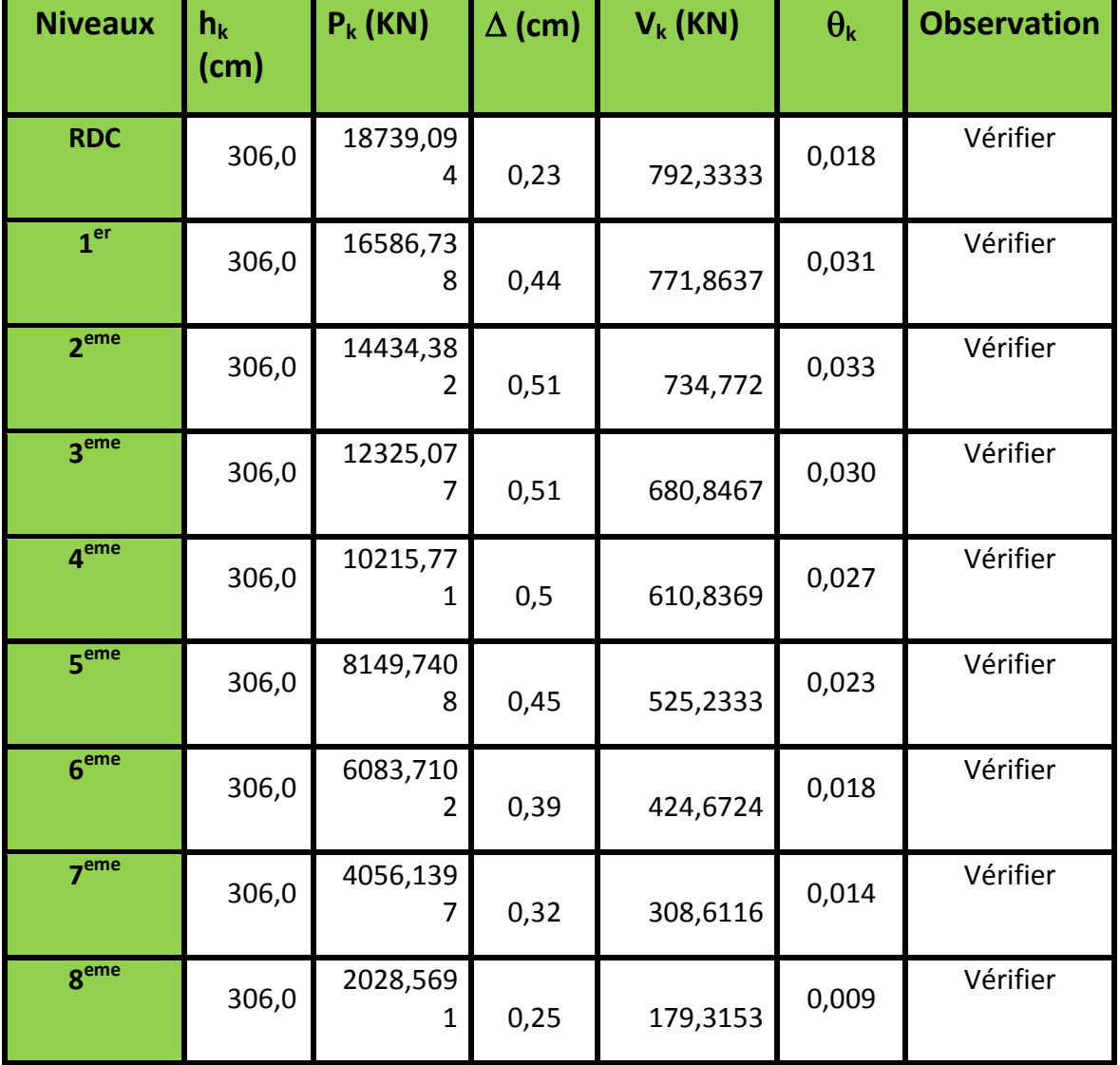

Tab.IV.10 : Vérification des effets P-Δ (x-x)

:

| <b>Niveaux</b>   | $h_k$ (cm) | $P_k$ (KN)                 | $\Delta$<br>(cm) | $V_k$ (KN) | $\theta_{k}$ | <b>Observation</b> |
|------------------|------------|----------------------------|------------------|------------|--------------|--------------------|
| <b>RDC</b>       | 306,0      | 18739,09<br>4              | 0,24             | 738,829    | 0,020        | Vérifier           |
| 1 <sup>er</sup>  | 306,0      | 16586,73<br>8              | 0,48             | 718,4404   | 0,036        | Vérifier           |
| 2 <sub>eme</sub> | 306,0      | 14434,38<br>$\overline{2}$ | 0,59             | 683,8311   | 0,041        | Vérifier           |
| 3 <sup>eme</sup> | 306,0      | 12325,07<br>7              | 0,62             | 634,6232   | 0,039        | Vérifier           |
| 4 <sup>eme</sup> | 306,0      | 10215,77<br>$\mathbf{1}$   | 0,61             | 571,3435   | 0,036        | Vérifier           |
| 5 <sup>eme</sup> | 306,0      | 8149,740<br>8              | 0,56             | 494,6664   | 0,030        | Vérifier           |
| 6 <sup>eme</sup> | 306,0      | 6083,710<br>$\overline{2}$ | 0,51             | 404,1941   | 0,025        | Vérifier           |
| 7 <sup>eme</sup> | 306,0      | 4056,139<br>7              | 0,43             | 297,8274   | 0,019        | Vérifier           |
| 8 <sup>eme</sup> | 306,0      | 2028,569<br>$\mathbf{1}$   | 0,36             | 176,7446   | 0,014        | Vérifier           |

Tab.IV.11 : Vérification des effets P-Δ (y-y)

**Commentaire :** Dans notre cas la condition  $\theta \le 0.1$  est satisfaite, d'où les effets de second ordre ou effet P-Δ peuvent être négligés.

# **IV.11. Justification vis-à-vis de l'équilibre d'ensemble**

Cette condition d'équilibre se réfère à la stabilité d'ensemble du bâtiment ou de l'ouvrage, soumis à des effets de renversement, il faut vérifier la condition suivante

M  $\frac{m_{\footnotesize \rm stabilisateur}}{M_{\footnotesize \rm reversionent}} > 1.5$  ;  $M_{\text{stabilisateur}} = M_{\text{w}}/o = W \times b$ ;  $M_{\text{reversionent}} = M_{\text{Fi}}/0 = \sum_{i=1}^{n} V_{\text{tr}}$ i

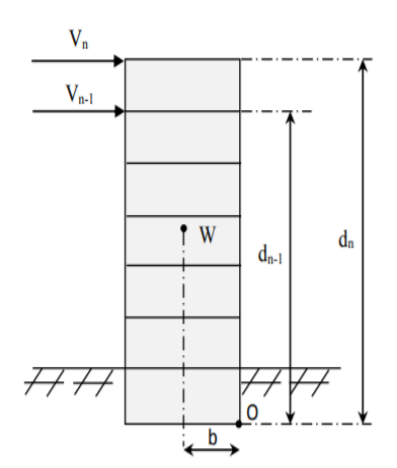

Fig.IV.7 : Schéma montrant les moments stabilisants et renversants

Les résultats sont montrés dans le tableau ci- dessous :

Tab.IV.12 : Justification vis-à-vis l'équilibre d'ensemble

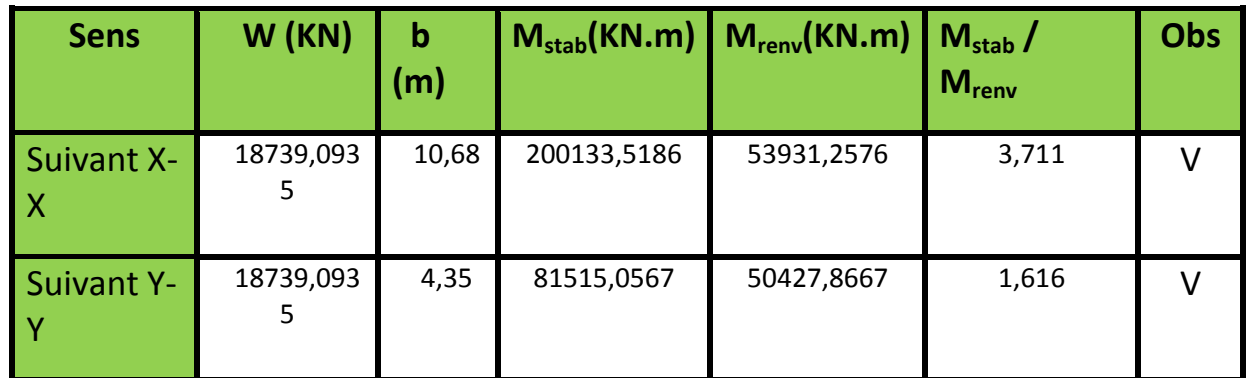

Face aux différentes sollicitations résultant des différentes combinaisons d'action, le bâtiment reste toujours stable, autrement dit, l'équilibre d'ensemble est justifié.

#### **IV.12. Conclusion**

Après plusieurs essais sur la disposition des voiles de contreventement et sur l'augmentation des dimensions des éléments structuraux, et en équilibrant entre le critère de résistance et le critère économique, nous avons pu satisfaire toutes les conditions exigées par le **RPA99/2003**, autrement dit l'intérêt de la disposition est de rapprocher le centre de gravité au centre de masse. Ce qui nous permet de garder notre modèle et de passer au calcul des éléments structuraux.

Les dimensions définitives des éléments structuraux sont données dans le tableau suivant :

| <b>Niveau</b>                | $RDC-1er$      | 2 <sup>eme</sup><br><b>3</b> eme | $4eme - 5eme$  | $6eme - 7eme$  | 8 <sup>eme</sup> |  |  |  |
|------------------------------|----------------|----------------------------------|----------------|----------------|------------------|--|--|--|
| $\sqrt{Pot (cm^2)}$          | $55 \times 50$ | $50 \times 50$                   | $50 \times 45$ | $45 \times 45$ | $45 \times 40$   |  |  |  |
| <b>Voiles</b><br>$\mid$ (cm) |                |                                  | 15             |                |                  |  |  |  |
| P.P (cm <sup>2</sup> )       | $30 \times 40$ |                                  |                |                |                  |  |  |  |
| P.S (cm <sup>2</sup> )       |                |                                  | $30 \times 35$ |                |                  |  |  |  |

Tab.IV.13 : Dimensions final des éléments structuraux

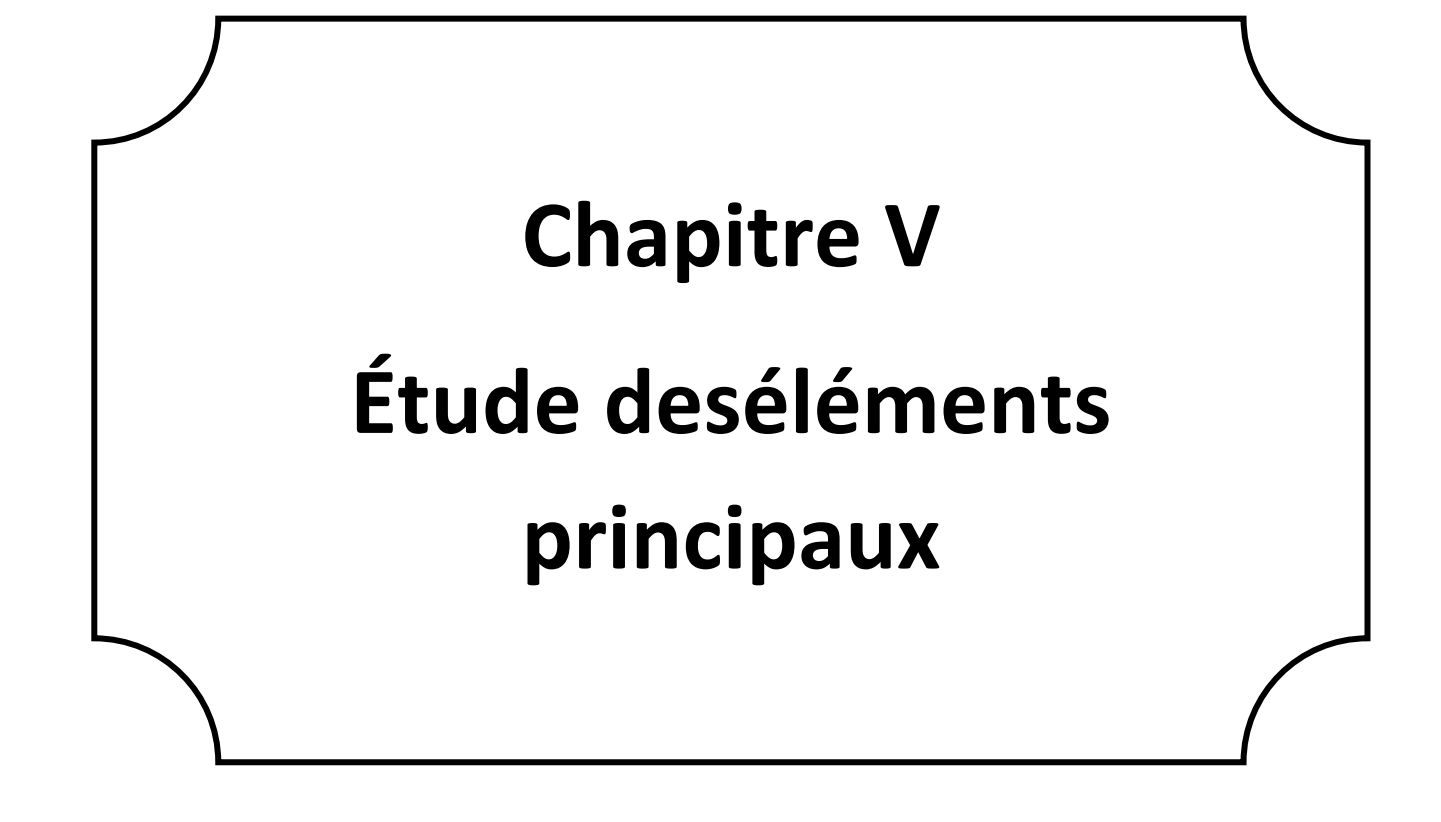

# **Chapitre V: Étude des éléments principaux**

### **V.1. Introduction**

On désigne sous le nom des éléments principaux les éléments qui interviennent dans la résistance aux actions sismiques d'ensemble ou dans la distribution de ces actions au sein de l'ouvrage.

Les règles R.P.A.99/version 2003 « Règles parasismiques Algériennes » ont pour but de fixer les normes de conception et de calcul des constructions en zone sismique, pour des ouvrages courants. Les objectifs ainsi visés sont d'assurer une protection acceptable des vies humaines et des constructions vis-à-vis de l'effet des actions sismiques par une conception et un dimensionnement approprié.

- Les poteaux et les voiles sont soumis à des efforts normaux, des efforts tranchants et à des moments fléchissant ; ils seront donc calculés en flexion composée.
- Les poutres sont soumises aux moments fléchissant et à des efforts tranchants, elles seront donc calculées à la flexion simple.

### **V.2. Etude des poutres**

### **V.2.1. Recommandations**

# **a. Armatures longitudinales : RPA99/2003(Art 7.5.2.1)**

Le pourcentage total flexion simple sous l'action des sollicitations les plus défavorables (Moment fléchissant et effort tranchant) résultant des combinaisons suivantes :

![](_page_120_Picture_171.jpeg)

# **Remarque**

La valeur du diamètre  $\phi_l$  des armatures longitudinales à prendre est le plus petit diamètre utilisé dans le cas d'une section en travée avec armatures comprimées, c'est le diamètre le plus petit des aciers comprimés.

Les premières armatures transversales doivent être disposées à 5cm au plus du nu d'appui ou de l'encastrement.

# **V.2.2. Sollicitation et ferraillage des poutres**

Les sollicitations de calcul sont tirées directement du logiciel ETABS.

### **V.2.2.1. Calcul du ferraillage**

Prenons comme exemple de calcul de ferraillage la poutre principale (30×40) avec les sollicitations suivantes :

 $M_t$  = 33.4191 KN.m;  $M_a$ = -66.2966 KN.m;  $V = 85.6365$  KN. *Armatures en travée*   $\mu$ 3  $\mathbf{1}$  $\mu_{bu} < 0.392 \implies PivotA$  ;  $A' = 0$  ;  $f_{st} = \frac{f}{f}$  $\gamma_{s}$  $=$  $\overline{4}$  $\mathbf{1}$  $\left\{\alpha = 1.25\left[1 - \sqrt{1 - 2\mu_{bu}}\right] = \right\}$  $z = d$ (  $\Rightarrow$  A =  $\frac{M}{R}$  $\frac{m_{UA}}{z \times f_{st}} = 2.89 cm^2$ ; *Armatures en appui*  $\mu$ M  $f_{bu} \times b \times d^2$ 6  $\mathbf{1}$  $\mu_{bu} < 0.392 \implies PivotA$  ;  $A' = 0$  ;  $f_{st} = \frac{f}{A}$  $\gamma_{s}$  $=$  $\overline{4}$  $\mathbf{1}$  $\left\{\alpha = 1,25\left[1-\sqrt{1-2\mu_{bu}}\right]\right. =$  $z = d$ (  $\Rightarrow$  A =  $\frac{M}{N}$  $\frac{m_a}{z \times f_{st}} = 5.48 cm^2$ ; Tab.V.1 : Ferraillage des poutres principales et secondaire **Type** 

![](_page_121_Picture_379.jpeg)

**V.2.3. Armatures transversales**

### $\triangleright$  Calcul de  $\emptyset_t$

Le diamètre des armatures transversales est donné par la relation suivante :

 $\varphi_t \leq \min\left(\varphi_{lmin};\frac{\text{h}}{\text{h}l}\right)$  $\frac{h}{35}; \frac{b}{10}$   $\Rightarrow$  { Poutres principales:  $\varnothing_t \leq \min(1.2;1.14;3)$ cm Poutres secondaires:  $\varphi_t \leq \min(1.2; 1.14; 3)$ cm<sup>2</sup>

Soit  $\varphi_t = 8 \, mm$  A<sub>t</sub> = 4 $\varnothing$ 8 = 2.01 cm<sup>2</sup> (1cadre + 1 étrier) T8 pour toutes les poutres **Calcul des espacements St**

D'après le RPA99/2003 (Art7.5.2.2)

#### **En zone nodale:** h  $\frac{h}{4}$ ; 12 $\varphi_l^{min}$ )  $\Longrightarrow$  {Poutres principales St= 10 cm ;<br>Poutres secondaires St= 10 cm '

**En zone courantes:**St  $\leq \frac{h}{2}$  $\frac{\text{h}}{\text{2}} \Longrightarrow \begin{cases}$  Poutres principales St= 15 cm ;<br>poutres secondaires St= 15 cm '

# **Vérification des sections d'armatures transversales minimales**

On 
$$
aA_{\text{min}} = 0.3\% \times St \times b = 1.35 \text{cm}^2 < A_t = 2.01 \text{ cm}^2 \dots
$$
 **Verifier**

**Calcul des longueurs de recouvrement**

Pour  $\emptyset$  = 16 mm  $\rightarrow lr$  = 40×1.6= 64cm  $\Rightarrow$  On adopte :  $lr$  = 65 cm. Pour  $\emptyset$  = 14 mm  $\rightarrow lr$  = 40×1.4= 56cm  $\Rightarrow$  On adopte :  $lr$  = 60cm. Pour  $\emptyset$  = 12 mm  $\rightarrow lr$  = 40×1.2= 48cm  $\Rightarrow$  On adopte :  $lr$  = 50cm.

### **V.2.4. Vérifications nécessaires**

# **Vérification des pourcentages maximale d'armatures longitudinales**

Pour l'ensemble des poutres

**En zone de recouvrement** :  $A_{max} = 4\% (b \times h)$ 

- $\checkmark$  Poutres principales :  $A_{max} = 48$  cm<sup>2</sup>
- $\checkmark$  Poutressecondaires :  $A_{max} = 42 \text{ cm}^2$

**En zone courante** :  $A_{max} = 6\%(b \times h)$ 

 $\checkmark$  Poutres principales :  $A_{max} = 72$  cm<sup>2</sup>

 $\checkmark$  Poutres secondaires :  $A_{max} = 63$  cm<sup>2</sup>

Donc, c'est vérifié pour toutes les poutres.

**Vérifications à l'ELU**

# **Condition de non fragilité**

$$
A^{\min} = 0.23 \times b \times d \times \frac{f_{t28}}{f_e} \le A^{cal}
$$
  
\n
$$
\Rightarrow \begin{cases} \text{Pouters principles:} A^{\min} = 1.34 \text{ cm}^2 \\ \text{Pouters secondaires:} A^{\min} = 1.19 \text{ cm}^2 \end{cases} \dots \text{veinfinite}
$$

**Vérification des contraintes tangentielles**

$$
\tau_{bu} = \frac{V_u}{b \cdot d} \le \bar{\tau}_{bu} = \min\left(0, 2\frac{f_{c28}}{\gamma_b}; 5Mpa\right) \quad (F. \, P. \, N)
$$

La vérification concerne uniquement les poutres les plus défavorables

Tab.V.2 : Vérification des contraintes tangentielles

|            | <b>Poutres</b> | $V^{max}(KN)$ | $\tau_{hu}$ (Mpa) | $\bar{\tau}_{hu}$ (Mpa) | <b>Observation</b> |
|------------|----------------|---------------|-------------------|-------------------------|--------------------|
| <b>RDC</b> | Principale     | 85.6365       | 0.751             | 3,33                    | Vérifiée           |
|            | Secondaires I  | 73.358        | 0.740             | 3,33                    | Vérifiée           |

**Vérification des armatures longitudinales vis-à-vis le cisaillement**

Pour les appuis de rives:  $A_l \geq A_l^{rive} = V^{max} \times \frac{Y_l}{t}$  $\frac{rs}{f_e}$  ; Pour les appuis intermédiaires:  $A_l \geq A_l^{inter} = (V^{max} + \frac{M}{2})$  $\frac{M_a}{0.9d}$ ) $\frac{\gamma}{f_a}$  $\frac{r_S}{f_e}$  ;

Tab.V.3 : Vérification des armatures longitudinales au cisaillement

![](_page_123_Picture_386.jpeg)

# **Vérification à l'ELS**

Les vérifications concernées sont les suivantes :

- $\checkmark$  Vérification de l'état limite de compression du béton;
- Vérification de l'état limite de déformation (Evaluation de la flèche).

# **État limite de compression du béton**

$$
\sigma_{bc} = \frac{M_{ser}}{I} y \le \overline{\sigma}_{bc} = 0.6 \times f_{c28} = 15 \, MPa
$$

![](_page_123_Picture_387.jpeg)

![](_page_123_Picture_388.jpeg)

![](_page_124_Picture_138.jpeg)

# **Vérification de l'état limite de déformation**

La vérification de la flèche est nécessaire si l'une des conditions suivantes n'est pas vérifiée :

1) 
$$
h \ge h_f = \max\left(\frac{1}{16}; \frac{M_t}{10 M_0}\right) \times l
$$
;  
\n2)  $A \le A_f = \frac{4.2.b.d}{f_e}$ ;  
\n3) L < 8 m ;  
\n*Poutresprincipalesetsecondaire* : 
$$
\begin{cases} h = 40cm > h_f = 29.54cm \\ A = 6.02cm^2 < A_f = 11.65cm^2 \dots \dots \dots \dots V \text{érifiée} \end{cases}
$$

Les trois conditions sont observées, donc la vérification de la flèche n'est pas nécessaire

![](_page_124_Figure_7.jpeg)

Fig.V.1 : schéma de ferraillage des poutres principales

![](_page_125_Figure_2.jpeg)

Fig.V.2 : schéma de ferraillage des poutres secondaires

### **V.3. Poteaux**

Les poteaux sont soumis à des efforts normaux et à des moments fléchissant, ils sont donc calculés à la flexion composée déviée. Les efforts normaux (N) et les moments fléchissant (M) sont donnés par les combinaisons les plus défavorables introduites dans l'ETABS comme suit :

- 1,35G + 1,5Q …………ELU
- G + Q ..........................ELS
- $\bullet$  G + Q  $\pm$  E ..............Accidentelles
- 0,8G E………………Accidentelles

Les sollicitations à considérer sont :  $N_{max}$ ⇒ $M_{corr}$ ,  $N_{min}$ ⇒ $M_{corr}$ ,  $M_{max}$ ⇒ $N_{corr}$ Tab.V.5 : Sollicitations dans les poteaux

![](_page_125_Picture_293.jpeg)

![](_page_126_Picture_347.jpeg)

#### **Recommandation du RPA 99/ version 2003**

#### **a) Armatures longitudinales**

- $\bullet$   $A_{min}$  = 0.8% de la section de béton (en zone IIa).
- $\bullet$   $A_{max}$  = 4% de la section de béton (en zone courante).
- $A_{max} = 6\%$  de la section de béton (en zone de recouvrement).
- $\phi$   $\phi_{min}$  = 12 mm (Diamètre minimale utilisée pour les barres longitudinales).
- La longueur minimale de recouvrement  $(l_{min})$  est de 40 $\phi$  en zone IIa.
- $\bullet$  L'espacement (St) entre les barres verticales dans une face du poteau ne doit pas dépasser 25cm. (en zone IIa).
- Les jonctions par recouvrement doivent être faites si possible, à l'extérieur des zones nodales (zones critiques).
- La zone nodale est définie par  $l'$  eth':

$$
l' = 2h
$$
;  $h' = max(\frac{he}{6}; b_1; h_1; 60 cm)$ 

 $b_1$ et $h_1$ : La section du poteau considéré

he : Hauteur d'étage

Les valeurs numériques relatives aux prescriptions du RPA99/V2003 concernant notre ouvrage sont apportées dans le tableau ci-après

![](_page_126_Picture_348.jpeg)

![](_page_126_Picture_349.jpeg)

# **b) Les armatures transversales**

Les armatures transversales dans les poteaux sont calculées à l'aide de la formule

suivante : 
$$
\frac{A_t}{t} = \frac{\rho_a \times V_U}{h_1 \times f_e}
$$
 RPA (Article 7.4.2.2)

 $-V<sub>u</sub>$ : L'effort tranchant maximal dans le poteau.

- $-h_1$ : Hauteur totale de la section brute.
- $f_e$ : Contrainte limite élastique de l'acier d'armature transversale.
- $-\rho_a$ : Un Coefficient correcteur qui tient compte du mode de rupture fragile par effort tranchant, il est pris égal à 2,5 si l'élancement géométrique «  $\lambda q$  » dans la direction considérée est supérieur ou égal à 5 et à 3,75 dans le cas contraire.
- t : L'espacement des armatures transversales dont la valeur est déterminé dans la formule précédente ; par ailleurs la valeur max de cet espacement est fixée comme suit :

Dans la zone nodale :  $t$  ≤ min (10 $\emptyset$ *lmin*; 15 *cm*) (en zone IIa).

Dans la zone courante :  $t ≤ 150$ *lmin* (en zone IIa).

La quantité d'armature transversale minimale $\frac{A_t}{t}$ ,  $_{t.~b_1}$  en % est donnée comme suit

:

Si  $\lambda_a \geq 5$ ; A<sub>t</sub> / t .b<sub>1</sub> = 0,3 %

Si  $\lambda_g \leq 3$ ; A<sub>t</sub> / t . b<sub>1</sub> = 0.8 %

Si  $3 \leq \lambda_g \leq 5$ ; interpoler entre les valeurs précédentes

Les cadres et les étriers doivent être fermés par des crochets à 135° ayant une longueur droite de 100t minimums.

### **V.3.1. Calcul du ferraillage**

# **a. Ferraillage longitudinale**

### **Exemple de calcul**

Soit à calculer le poteau RDC (section 65x65 ; d = 0,625m ; d' = 0,025), avec les sollicitations suivantes :

 $N_{max}$  = -1448,173 KN  $\rightarrow M_{corr}$  = 2,8716 KNm ............. (A1)

 $M_{max}$  = 85,5488 KN  $\rightarrow$  N<sub>corr</sub> = -1270,034 KN.............. (A2)

 $N_{min}$  = 162,7587 KN  $\rightarrow$  M<sub>corr</sub> = 39,995 KNm .............. (A3)

A= max(A1, A2,A3)

- **Calcul sous Nmax**⇒**Mcorr**

 $h = 55cm$ ,  $b = 50cm$ ,  $d = 50cm$ ,  $d' = 5cm$ ;

$$
e_G=\frac{M}{N} = 0,0019m < \frac{h}{2} = 0,275m ;
$$

Le centre de pression est à l'intérieur de la section (entre les armatures AA'). Il faut vérifier la condition suivante :

$$
N(d - d') - M_{uA} \ge (0.337h - 0.81 d')b \times h \times f_{bu}.
$$

Calcul de  $M_{\text{Ua}}$ .

$$
M_{uA} = M + N\left(d - \frac{h}{2}\right) = 328,71 \text{ KN} \cdot m ;
$$
  
(a):
$$
N(d - d') - M_{uA} = 0,979
$$
  
(b):
$$
(0,337h - 0,81 d')b \times h \times f_{bu} = 0,565
$$

(a) > (b) condition vérifier

Donc la section est partiellement comprimée. Le calcul du ferraillage se fait par assimilation à la flexion simple.

$$
\mu_{bu} = \frac{M_{uA}}{b.a^2.f_{bu}} = 0.185 \qquad \text{(Pivot B)}
$$
\n
$$
\alpha = 1,25 \left(1 - \sqrt{1 - 2\mu_{bu}}\right) = 0,4258
$$
\n
$$
z = d(1 - 0,4\alpha) = 0,448 \, ; A_1 = \frac{M_{uA}}{z.f_{st}} = 21,08 \, cm^2
$$
\n
$$
A = A1 - \frac{Nu}{fst} = -20,53 \, cm^2 < 0 \Rightarrow A = 0 \, ;
$$

Tab.V.7 : Armatures longitudinales dans les poteaux

![](_page_128_Picture_335.jpeg)

Tab.V.8 : Les Armatures transversales dans les poteaux

![](_page_128_Picture_336.jpeg)

![](_page_129_Picture_341.jpeg)

Øt  $\geq \frac{\emptyset}{\hspace{0.25mm}}$  $\frac{max}{3}$  = 16/3 = 5.33 $\rightarrow$ laconditionestvérifiée.

Vérification

**V.3.1.1.** Vérification au flambement (effort normal ultime)

Selon le **CBA99 (Art B.8.2.1)**, les éléments soumis à la flexion composée doivent être justifiés vis-à-vis de l'état limite ultime de stabilité de forme (flambement).

La vérification se fait pour le poteau le plus sollicité à chaque niveau, et comme exemple de calcul on prendra le poteau (65×60) du RDC avec  $I_0$ = 4,08 m.

$$
Nd \leq Nu = \alpha \times \left[ \frac{B_r \times f_{c28}}{0.9 \times \gamma_b} + \frac{A_s \times f_e}{\gamma_s} \right];
$$

As : Section d'acier comprimée prise en compte dans le calcul.

 $\alpha$  : Coefficient fonction de l'élancement $\lambda.I=\frac{l}{\alpha}$ λ

$$
\alpha \begin{cases}\n\frac{0.85}{1 + 0.2 \left(\frac{\lambda}{35}\right)^2} & \text{si } \lambda < 0,5 \\
0.6 \times \left(\frac{\lambda}{35}\right)^2 & \text{si } \lambda > 0,5\n\end{cases}
$$
\n
$$
l_f = 0.7 \times l_0 = 0.7 \times 3.06 = 2.142 \text{ m (Longueur de flambement)}.
$$
\n
$$
i = \frac{b}{\sqrt{12}} = 0.144 \text{ m (Rayon de giration)}.
$$
\n
$$
\lambda = 14.82 \rightarrow \alpha = 0.823
$$

 $Br = (55 - 2) \times (50 - 2) = 2544 \text{ cm}^2$  (Section réduite)

$$
Nu = 0.82 \times \left[\frac{0.2544 \times 25}{0.9 \times 1.5} + \frac{22.2 \times 10^{-4} \times 400}{1.15}\right] = 4.499 \, MN.
$$

 $N_d = 1,448 MN < N_u = 4.499 MN \rightarrow$ pas de risque de flambement.

Tab.V.9 : Vérification du flambement pour l'ensemble des poteaux

| Niveau                         | <b>Section</b><br>$\left(\text{cm}^2\right)$ | L <sub>0</sub><br>(m | $I_f(m)$ | $\Lambda$       | A    | $A_s$<br>(cm <sup>2</sup> ) | <b>Br</b><br>$\rm (cm^2)$ | Nu(M<br>N) | $N_d$ (MN | Dbs    |
|--------------------------------|----------------------------------------------|----------------------|----------|-----------------|------|-----------------------------|---------------------------|------------|-----------|--------|
| <b>RDC-</b><br>1 <sup>er</sup> | 55*50                                        | ,06                  | 2.142    | 14,82           | 0,82 | 22,2                        | 2544                      | 4,499      | 1.448     | V      |
| $2er-3er$                      | 50*50                                        | ,06                  | 2.142    | 14,82           | 0,82 | 22,2                        | 2304                      | 4,134      | 1.090     | v      |
| $4er-5er$                      | $50*45$                                      | ,06                  | 2.142    | 16,46 0,81<br>9 |      | 18,4                        | 2064                      | 3,634      | 0.757     | $\vee$ |
| $6er-7er$                      | 45*45                                        | ,06                  | 2.142    | 16,46 0,81<br>9 |      | 18,4                        | 1849                      | 3,309      | 0.450     | v      |
| 8 <sup>er</sup>                | 45*40                                        | ,06                  | 2.142    | 18,52<br>8      | 0,80 | 18,4                        | 1634                      | 2,952      | 0.160     | $\vee$ |

D'après les résultats obtenus, il n y'a pas de risque de flambement.

**V.3.1.2.** Vérifications des contraintes

Comme la fissuration est peu nuisible, donc la vérification se fait pour la contrainte de compression dans le béton seulement, cette vérification sera faite pour le poteau le plus sollicité à chaque niveau là où il y a réduction de section.

On doit vérifier que :  $\sigma_{bc}$   $_{1.2} \leq \overline{\sigma_{bc}}$ 

$$
\int_{\sigma_{b1}} \sigma_{b1} = \frac{N_{ser}}{S} + \frac{M_{ser}}{I_{gg}} v \le \bar{\sigma}_{bc} = 15 \, MPA
$$
\n
$$
\sigma_{b2} = \frac{N_{ser}}{S} + \frac{M_{ser}}{I_{gg}} v' \le \bar{\sigma}_{bc} = 15 \, MPa
$$
\n
$$
V = \frac{\frac{b \times h^2}{2} + 15(A'd' + Ad)}{S} eV' = h - V
$$
\n
$$
S = (b \times h) + 15(A + A'); \text{ (Section homogeneous)}
$$
\n
$$
I_{gg} = \frac{b}{3} \times (V^3 + V'^3) + 15A' \times (V - d')^2 + 15 \times A \times (d - V)^2;
$$
\n
$$
M_{serG} = M_{ser} - N_{ser} \left(\frac{h}{2} - V\right);
$$

Les résultats de calcul sont résumés dans le tableau ci-après :

| <b>Niveau</b>   | $\overline{u}$ Section $\vert m^2 \vert$ |       | $A_{s}$<br>km <sup>2</sup> |      |      | $V(m)V'(m)\bigg _{m^4}^{l_{gg'}}$ | N <sub>ser</sub><br>(MN) | M <sub>ser</sub><br>(MN.<br>m) | M <sub>ser G</sub><br>(MN.<br>m) | $\sigma_{b1}$<br>(MP<br>a) | $\sigma_{b2}$<br>(MP<br>a) |
|-----------------|------------------------------------------|-------|----------------------------|------|------|-----------------------------------|--------------------------|--------------------------------|----------------------------------|----------------------------|----------------------------|
| $Rdc-1er$       | 55*50 <b>b</b> ,30                       |       | 22,2                       | 0,25 | 0,30 | 0,0091                            | 1.054                    | 0,0020                         | 0,003                            | 3,50                       | 3,51                       |
| $2er-3er$       | 50*50                                    | D, 28 | 22,2                       | 0,23 | 0,27 | 0,0069                            | 0.794                    | 0,0039                         | 0,009                            | 3,09                       | 3,15                       |
| $4er-5er$       | $50*45$                                  | D,25  | 18,4                       | 0,23 | 0,27 | 0,0061                            | 0.551                    | 0,0041                         | 0,012                            | 2,63                       | 2,70                       |
| $6er-7er$       | 45*45                                    | D, 23 | 18,4                       | 0,21 | 0,24 | 0,0044                            | 0.328                    | 0,0049                         | 0,017                            | 2,21                       | 2,33                       |
| 8 <sup>er</sup> | 45*40                                    | D, 21 | 18,4                       | 0,21 | 0,24 | 0,0040                            | 0.117                    | 0,0063                         | 0,015                            | 1,33                       | 1,44                       |

Tab.V.10 : Vérification des contraintes dans le béton des poteaux

On voit bien que  $\sigma_{bc} < \overline{\sigma_{bc}}$  dans les poteaux pour tous les niveaux, donc la contrainte de compression dans le béton est vérifiée.

**V.3.1.3.** Vérification aux sollicitations tangentes

D'après le **RPA99/2003 (Art 7.4.3.2)** la contrainte de cisaillement conventionnelle de calcul dans le béton  $\tau_{bu}$ sous combinaison sismique doit être inférieure ou égale à la valeur limite suivante

$$
\tau_{bu} \le \overline{\tau}_{bu} \text{Tel que}: \overline{\tau}_{bu} = \rho_d \times f_{c28} \text{ avec } \rho_d = \begin{cases} 0.075 & \text{si } \lambda_g \ge 5 \\ 0.04 & \text{si } \lambda_g < 5 \end{cases}; \qquad \overline{\tau_{bu}} = \frac{v_u}{v_{bd}}
$$

| <b>Nive</b><br>au                  | <b>Secti</b><br>on    | $I_f$ (cm | $\lambda_{\rm g}$ | $\rho_d$ | $d$ (cm) | Vu<br>(KN) | $\tau_{bu}$<br>(MPA) | $\overline{\tau_{bu}}$<br>(MPA) | Obs    |
|------------------------------------|-----------------------|-----------|-------------------|----------|----------|------------|----------------------|---------------------------------|--------|
| rdc-<br>1 <sup>er</sup>            | $55*5$<br>$\mathbf 0$ | 2.142     | 4.38              | 0,04     | 50       | 82,66      | 0,330                | 1                               | $\vee$ |
| 2 <sup>er</sup><br>3 <sup>er</sup> | $50*5$<br>0           | 2.142     | 4,82              | 0,04     | 45       | 77,99      | 0,346                | 1                               | $\vee$ |
| 4 <sup>er</sup><br>5 <sup>er</sup> | $50*4$<br>5           | 2.142     | 4,82              | 0,04     | 45       | 63,11      | 0,311                | 1                               | $\vee$ |
| 6 <sup>er</sup><br>7 <sup>er</sup> | $45*4$<br>5           | 2.142     | 4,73              | 0,04     | 40       | 42,20      | 0,234                | $\overline{1}$                  | $\vee$ |
| 8 <sup>er</sup>                    | $45*4$<br>$\mathbf 0$ | 2.142     | 5,76              | 0,075    | 40       | 20,83      | 0,130                | 1,875                           | $\vee$ |

Tab.V.11 : Vérification des sollicitations tangentes dans les poteaux

- **Dispositions constructives**

La distance entre les barres verticales dans une face du poteau ne doit pas dépasser 25cm. Longueur des crochets : =  $10 \times \emptyset t$  =  $12 \times 1$  =  $12cm$ 

Longueur de recouvrement :  $Lr \geq 40 \times \emptyset$ 

 $\emptyset$  = 16 mm  $\rightarrow$  Lr = 40 × 1.6 = 64 cm; On adopte Lr = 65cm

 $\emptyset$  = 14 mm  $\rightarrow$  Lr = 40 × 1.4 = 56 cm; On adopte Lr = 60cm

 $\emptyset$  = 14 mm  $\rightarrow$  Lr = 40 × 1.4 = 56 cm; On adopte Lr = 60 cm

Tab.V.12 : Schémas de ferraillage des poteaux

| <b>Niveau</b> | Ferraillage | Schéma de ferraillage des poteaux |
|---------------|-------------|-----------------------------------|
|               |             |                                   |

![](_page_133_Picture_46.jpeg)

![](_page_134_Figure_2.jpeg)

# **V.4. Zone nodale**

Dans le but de faire en sorte que les rotules plastiques se forment dans les poutres plutôt que dans les poteaux, le **RPA99 (Art 7.6.2)** exige de vérifier que :  $|Mn| + |Ms| \ge 1.25 \times |Mw| + |Me|$ 

![](_page_134_Figure_5.jpeg)

Fig.V.3 : Répartition des moments dans les zones nodales

# **Détermination du moment résistant**

Le moment résistant (MR) d'une section dépend essentiellement : Des dimensions de la section du béton, de la contrainte limite élastique des aciers et de la quantité d'armature dans la section.  $M_R = Z \times A_S \times \sigma_S$ 

**Avec**: 
$$
Z = 0.9h
$$
;  $\sigma_s = fe/\gamma s$ =400MPa

Avec : As= la section d'acier par face (dans les poteaux).

![](_page_134_Picture_213.jpeg)

Tab.V.13 : Moments résistant dans les poteaux

![](_page_135_Picture_451.jpeg)

![](_page_135_Picture_452.jpeg)

Les résultats de la vérification des zones nodales sont illustrés dans les tableaux suivants :

Tab.V.15 : Vérification des zones nodales poutres principales

| <b>Niveau</b>                        | Mn<br>(KN.m) | <b>Ms</b><br>(KN.m) | $Mn+M$<br>-S<br>(KN.m) | <b>Mw</b><br>(KN.m) | <b>Me</b><br>(KN.m) | $\mu$ .25(Me+Mw)<br>(KN.m) | <b>Observation</b> |
|--------------------------------------|--------------|---------------------|------------------------|---------------------|---------------------|----------------------------|--------------------|
| <b>RDC</b><br>1 <sup>er</sup>        | 382,417      | 382,417             | 764,834                | 100,349             | 115,587             | 269,920                    | Vérifier           |
| 2 <sup>eme</sup><br>3 <sup>eme</sup> | 347,652      | 347,652             | 695,304                | 100,349             | 115,587             | 269,920                    | Vérifier           |
| 4 <sup>eme</sup><br>5 <sup>eme</sup> | 289,240      | 289,240             | 578,480                | 100,349             | 115,587             | 269,920                    | Vérifier           |
| 6 <sup>eme</sup><br>7 <sup>eme</sup> | 260,316      | 260,316             | 520,632                | 100,349             | 115,587             | 269,920                    | Vérifier           |
| 8 <sup>eme</sup>                     | 260,316      | 260,316             | 520,632                | 100,349             | 115,587             | 269,920                    | Vérifier           |

Tab.V.16 : Vérification des zones nodales poutres secondaires

![](_page_135_Picture_453.jpeg)

D'après les résultats obtenus, la vérification des zones nodales est justifiée

# **V.5. Etude des voiles**

Le RPA99/2003 (Art 3.4.A.1.a), exige de mettre des voiles à chaque structure en béton armé dépassant quatre niveaux ou quatorze mètres de hauteur dans la zone IIa. Les voiles travaillent comme des consoles encastrées à la base, leurs modes de rupture sont :

- $-$  Rupture par flexion.
- Rupture en flexion par effort tranchant.
- Rupture par écrasement ou traction du béton.

Un voile travaille comme une console encastrée à sa base, on distingue deux types de voiles qui ont des comportements différents :

Voiles élancés :  $\frac{h}{l}$  $\frac{n}{l}$ Voiles courts : $\frac{h}{l}$  $\frac{n}{l}$  <

D'où les voiles seront calculés en flexion composée avec effort tranchant, avec les sollicitations issues des combinaisons suivantes :

- $-1.35G + 1.5Q$
- $G + Q + E$
- $0.8G + E$

#### **Recommandation du RPA99/2003**

Trois modes d'armatures sont nécessaires pour qu'un voile puisse reprendre tous les efforts qui lui sont appliqués :

#### **a. Armatures verticales**

Les armatures verticales sont destinées à reprendre les efforts de flexion. Elles sont disposées en deux nappes parallèles aux faces de voiles. Elles doivent respecter les prescriptions suivantes :

 L'effort de traction doit être pris en totalité par les armatures verticales et horizontales de la zone tendue, tel que : $A_{min} = 0.2\% (L_t \times e)$ 

 $L_t$ : Longueur de la zone tendue.

 $e:$  Épaisseur du voile.

- Les barres verticales des zones extrêmes doivent être ligaturés avec des cadres horizontaux dont l'espacement st < e (e : épaisseur de voile).
- A chaque extrémité du voile, l'espacement des barres doit être réduit de moitié sur 1/10 de la largeur du voile.
- Les barres du dernier niveau doivent être munies des crochets à la partie supérieure.

#### **b. Armatures horizontales**

Les armatures horizontales sont destinées à reprendre les efforts tranchants, Elles doivent être disposées en deux nappes vers les extrémités des armatures verticales pour empêcher leurs flambements et munies de crochets à 135° ayant une longueur de10 $\phi$ <sub>t</sub>. Les deux nappes d'armatures doivent être reliées avec au moins 4 épingles par m². Elles doivent être placées à l'extérieur.

### **c. Armatures transversales**

Le pourcentage minimum d'armatures (verticales et horizontales) :

Amin =  $0.15\%$  ( e × h)...............*danslasectionduvoile*. **RPA99 (Art 7.7.4.3)** 

Amin =  $0.10\%$  (e  $\times$  h).......................danslazonecourante.

 $\phi_l \leq \frac{1}{l}$  $\frac{1}{10}$  × e(exceptionf aitepourleszonesd'about).

L'espacement :

 $S_t \leq min(1.5 \times e; 30cm)$ (pourlesarmaturesvérticaleset horizontales)

# **V.5.1. V.5.1. Calcul du ferraillage**

Le calcul de ferraillage se fera à la flexion composée pour une section ( $e \times l$ )

Avec :  $A = max [A1(N_{max} \rightarrow M_{cor}), A2(M_{max} \rightarrow N_{cor}), A3(N_{min} \rightarrow N_{cor})]$ 

 $M_{\text{cor}}$ ];

La section trouvée (A) sera comparée avec la section minimale (Amin) du RPA99 et le ferraillage choisis est le plus défavorable entre les deux sections.

### **Détermination des longueurs (tendue et comprimée)**

![](_page_137_Figure_16.jpeg)

Avec: l<sub>t</sub>: Longueur de la zone tendue (partie tendue du voile).

l<sub>c</sub>: Longueur de la zone comprimée (partie comprimée du voile).

$$
\sigma = \frac{N}{S} \pm \frac{M}{I} V; \qquad \text{Soit} \begin{cases} \sigma_{\text{max}}, \sigma_{\text{min}} > 0 \rightarrow SEC \\ \sigma_{\text{max}}, \sigma_{\text{min}} < 0 \rightarrow SET \\ \sigma_{\text{max}} > 0, \sigma_{\text{min}} < 0 \rightarrow SPC \end{cases};
$$

Les résultats de calcul sont représentés dans les tableaux ci-dessous avec :

Tab.V.17 : Récapitulation du ferraillage du voile Vx1, Vx2, …, Vx5 et Vx

![](_page_138_Picture_291.jpeg)

Tab.V.18 : Récapitulation du ferraillage du voile Vy1, Vy2, Vy3 et Vy4

![](_page_138_Picture_292.jpeg)

![](_page_139_Picture_183.jpeg)

 $A_v^{min}/volle = 0.15\% \times b \times Lt$ : Section d'armatures verticale minimales dans le voile.

 $A_{\nu}^{cal}/face$ : Section d'armature verticale calculée pour une seule face du voile.

 $A_{\nu}^{adpt}/face$ : Section d'armature verticale adoptée pour une seule face du voile.

 $N^{br}/face$ : Nombre de barres adoptées par face.

 $A_h^{min}/volle = 0.15\% \times b \times t$ : Section d'armatures horizontale minimales dans le voile.

 $A_h^{cal}/face$ : Section d'armature horizontale calculée pour une seule face du voile.

 $A_h^{adpt}/face$ : Section d'armature horizontale adoptée pour une seule face du voile.

![](_page_140_Figure_2.jpeg)

![](_page_140_Figure_3.jpeg)

![](_page_140_Figure_4.jpeg)

Fig.V.5 : Schéma ferraillage du voile Vx1, Vx2,…,Vx5 et Vx6

![](_page_141_Figure_2.jpeg)

Schéma ferraillage du RDC au 4eme étage

![](_page_141_Figure_4.jpeg)

Schéma ferraillage du 5eme au 8eme étage

Fig.V.6 Schéma ferraillage du voile Vy1, Vy2, Vy3 et Vy4

# **V.6. Conclusion**

Au terme de ce chapitre, nous avons étudié les différents éléments principaux. Les poteaux ont été calculés et ferraillé. Il est noté que le ferraillage minimum du RPA99/2003 est souvent plus important que celui calculé par le BAEL91/99. Les poutres sont ferraillées en utilisant les sollicitations obtenues par le logiciel Sap2000/V15.Les voiles de contreventement ont été calculés à la flexion composée par les sollicitations obtenues par le logiciel Sap2000/V15. Les ferraillages adoptés respectent les recommandations du RPA99/2003 et le BAEL91/99.

![](_page_142_Picture_0.jpeg)

# **Chapitre VI: Études des fondations**

#### **VI.1. Introduction**

L'infrastructure est l'ensemble des éléments, qui ont pour objectif le support des charges de la superstructure et les transmettre au sol. Cette transmission peut être directe (semelles posées directement sur le sol : fondations superficielles) ou indirecte (semelles sur pieux : fondations profondes) et cela de façon à limiter les tassements différentiels et les déplacements sous l'action des forces horizontales.

Elle constitue donc la partie essentielle de l'ouvrage, puisque de sa bonne conception et réalisation, découle la bonne tenue de l'ensemble.

#### **VI.2. .Choix du type des fondations**

Le choix du type de fondations dépend essentiellement des facteurs suivants :

- La capacité portante du sol
- Les charges transmises au sol
- La distance entre axes des poteaux
- La profondeur du bon sol.

Pour le choix du type de fondation, la vérification se fait dans l'ordre suivant :

- Les semelles isolées.
- Les semelles filantes
- Le radier général

### **Reconnaissance du sol**

Selon le rapport du sol préliminaire, on a la contrainte admissible qui est de **2 bar** à une profondeur de **1.50m** [Annexe III].

### **VI.3. Combinaisons d'actions à considérer**

D'après le **RPA 99 (version2003, Article 10.1.4.1)** le dimensionnement des fondations superficielles se fait selon les combinaisons suivantes :

1). $G + O \mp E$ 

2).0.8  $G \mp E$
### **VI.4. Choix du type de fondation**

### **VI.4.1. Vérification de la semelle isolée**

Dans ce projet, nous proposons en premier lieu des semelles isolées, pour cela, nous allons procéder à une première vérification telle que :

N  $\frac{N}{S} \leq \overline{\sigma}_{sol}$  ... ... ... .... (1);

On va vérifier la semelle la plus sollicitée :

N : L'effort normal transmis à la base obtenue par notre modèle,  $N = 1054,13KN$ 

S : Surface d'appuis de la semelle. $S = A \times B$ 

 $\overline{\sigma}_{sol}$ : Contrainte admissible du sol.  $\overline{\sigma}_{sol} = 2$  bar

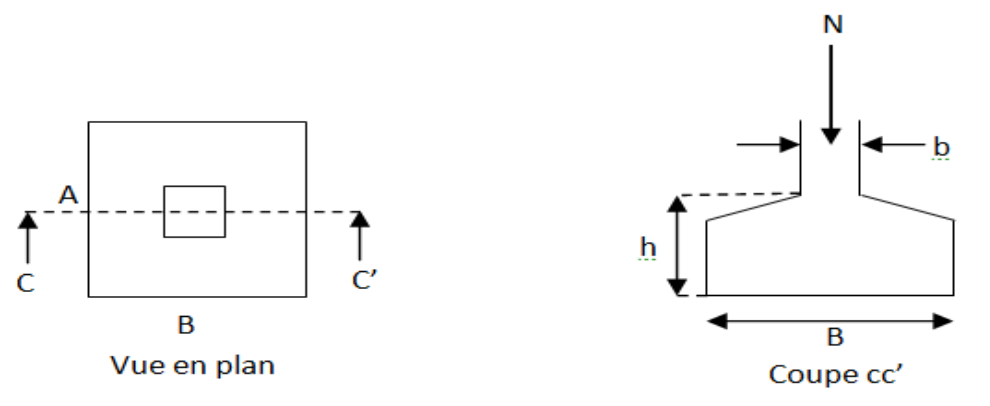

Fig.VI.1 : Semelle isolée

On a une semelle rectangulaire, donc on doit satisfaire la condition d'homothétie :

 $\overline{A}$  $\overline{a}$  $=$  $\boldsymbol{B}$  $\boldsymbol{b}$  $\Rightarrow$  A =  $\alpha$  $\boldsymbol{b}$  $\ddot{\phantom{0}}$ 

a, b : dimensions du poteau à la base.

On remplace A dans l'équation (1) on trouve

$$
B \ge \sqrt{\frac{b}{a} \times \frac{N}{\overline{\sigma}_{sol}}} \Rightarrow B \ge \sqrt{\frac{0.55}{0.5} \times \frac{1054,13}{200}} \Rightarrow B \ge 2.4 \text{ m}
$$

En tenant compte des distances entre les poteaux dans les deux directions on remarque qu'il y'aura un chevauchement entre les semelles, ce qui revient à dire que ce type de semelles ne convient pas à notre cas. Donc on va vérifier les semelles filantes.

### **VI.4.2. Vérification de la semelle filante**

En utilisant le logiciel ETABS, pour tirer les efforts normaux situé sous les fils des portiques.

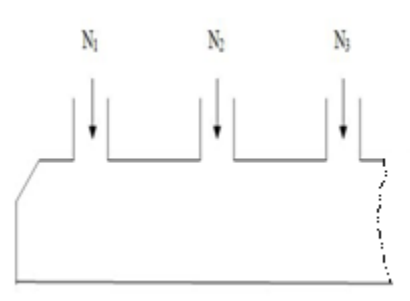

Fig.VI.2 : Semelle filante

La surface totale des semelles est donnée par :

 $\mathcal{S}_{0}^{(n)}$  $\overline{N}$  $\sigma$  $\Rightarrow$  $\overline{N}$  $\sigma$  $\Rightarrow$  $\boldsymbol{N}$  $\sigma$  $N_i$ : L'effort normal provenant du poteau « i ».  $N_1 = 871,3158kn;$  $N_2 = 1054,1288$  kn;  $N_3 = 755,3545$  kn;  $\sum_{i=1}^{8} N_i = 2680,7991 KN;$  $\overline{\mathbf{c}}$  $\frac{1880,7991}{200\times8,85} =$ 

Vu la distance existante entre les axes de deux portiques parallèles, on constate qu'il n'y a pas de chevauchement entre les deux semelles.

### **VI.4.3. Radier général**

On va opter pour un radier général comme type de fondation pour fonder l'ouvrage.

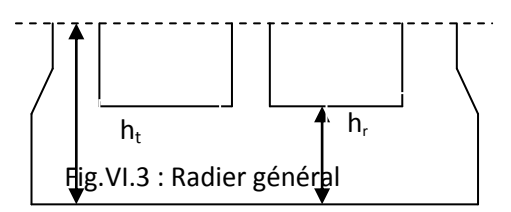

### **VI.4.3.1. Pré dimensionnement**

### **Calcul de la surface du radier**

 $S_{rad} \geq \frac{N}{\epsilon}$  $\frac{N}{\overline{\sigma}_{sol}}$  ;  $N_{ser} = 20885,5041$  kn: L'effort de service de la superstructure.  $S_{bat} = 194.4$ : La surface du bâtiment.

 $S_{rad} \geq \frac{2}{3}$  $\frac{10,00033}{200}$   $\Rightarrow$ ;  $S_{rad} = 105,38 \, m^2$ ;

Donc  $S_{rad} = S_{bat} = 194.4 m^{2}$  On n'a pas besoin de débord

### **Condition de coffrage**

 $h_t$  : Hauteur des nervures.

 $h_r$ : Hauteur de la dalle.

 $L_{max}$ : La plus grande portée entre deux éléments porteurs successifs. (L<sub>max</sub> = 4,8m)

 $\checkmark$  Pour la dalle  $\to h_r \geq \frac{L}{2}$  $\frac{L}{20} = \frac{4}{2}$  $\frac{180}{20}$  = 24 cm  $\rightarrow$  h

► Pour la nervure  $\rightarrow h_t \geq \frac{L}{\lambda}$  $\frac{L}{10} = \frac{4}{1}$  $\frac{10}{10}$  = 48 cm  $\rightarrow$  h

### **Condition de rigidité**

Pour qu'un radier soit rigide il faut que :

$$
L_{\max} \leq \tfrac{\pi}{2} L_e \qquad , \qquad L_e \geq \sqrt[4]{(4.E.I)/(K.b)}
$$

**L<sup>e</sup> :** est la longueur élastique, qui permet de déterminer la nature du radier (rigide ou flexible).

**K** : coefficient de raideur du sol K=4 $\times$ 10<sup>4</sup> KN/m<sup>3</sup> (sol moyen)

**E** : module d'élasticité du béton : E =3,216 $\times$ 10<sup>7</sup> KN/m<sup>2</sup>

**b** : largeur de la semelle

$$
I = \frac{b \cdot h_t^3}{12}
$$
, inertie de la semelle  

$$
h_t \ge \sqrt[3]{\frac{48 \times L_{max}^4 \times K}{\pi^4 \times E}} = \sqrt[3]{\frac{48 \times 4.8^4 \times 4.10^4}{\pi^4 \times 3.216 \times 10^7}} = 68.77 \text{cm}
$$
;  
Donc,  $h_t \ge 68.77 \text{cm} \implies h_t = 70 \text{cm}$ 

D'après la vérification de la condition de rigidité on remarque qu'elle n'est pas vérifiée donc la hauteur de la nervure est de  $h_t = 70 cm$ 

 √ *;*  

te les dimensions suivantes :

- Hauteur de la nervure  $h_t = 70 cm$
- Hauteur de la table du radier  $h_r = 30$  cm
- Enrobage  $d' = 5cm$ .

• La surface du radier  $S_{rad} = 194.4 m^2$ 

### **VI.4.3.2. Vérifications nécessaires**

### **Vérification au poinçonnement**

Selon le **BAEL99 (article A.5.2, 41),** il faut vérifier la résistance de la dalle au poinçonnement par effort tranchant, cette vérification s'effectue comme suit :

$$
N_d \leq 0.045 \times U_c \times h_t \times \frac{f_{cj}}{\gamma_b}
$$

 $N_d$ : Effort normal de calcul.

 $h_t$  : Hauteur total de la dalle du radier.

 $U_c$ : Périmètre du contour au niveau du feuillet moyen.

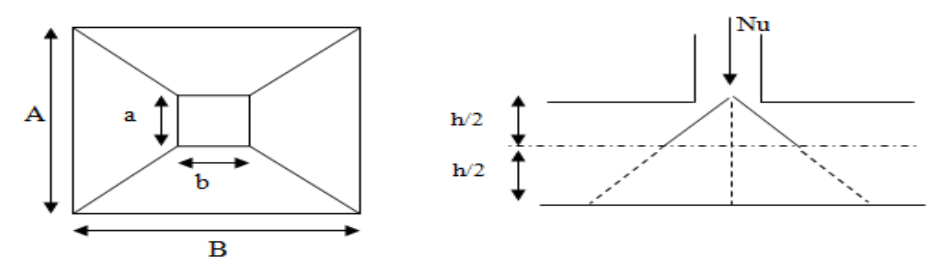

Fig.VI.4 : Zone de contact poteau- Radier

### **Sous le poteau le plus sollicité**

Le poteau le plus sollicité est le poteau (50×55) cm<sup>2</sup>, le périmètre d'impact  $U_c$  est donné par la formule suivante :  $U_c = 2 \times (A + B)$ 

$$
\begin{cases}\nA = a + h_t \\
B = b + h_t\n\end{cases} \Rightarrow\n\begin{cases}\nA = 0.55 + 0.7 = 1.25 \text{m} \\
B = 0.5 + 0.7 = 1.2 \text{m}\n\end{cases} \Rightarrow U_c = 4.9
$$

$$
N_d = 1054,13 \text{ KN}
$$
  
1.054 MN  $\leq$  0.045  $\times$  4.9  $\times$  0.7  $\times \frac{25}{1.5} = 2,5725 \text{ MN}$ ; ... Condition *veirifiée*  
2.5 n25 de riscué de poinconnement.

On n'a pas de risque de poinçonnement.

### **Vérification de la contrainte dans le sol**

Sous l'effet du moment renversant dû au séisme, la contrainte sous le radier n'est pas uniforme. On est dans le cas d'un diagramme rectangulaire ou trapézoïdal, la contrainte moyenne ne doit pas dépasser la contrainte admissible du sol.

$$
\sigma_{moy} = \frac{3\sigma_{max} + \sigma_{min}}{4} \le \overline{\sigma}_{sol};
$$
\n
$$
\overline{\sigma}_{sol} = 0.2MPa \qquad ; \qquad \sigma_{Max,Min} = \frac{N}{S_{rad}} \pm \frac{M_{x,y} \times Y_G/X_G}{I_{xx}/I_{yy}} \qquad , S_{rad} = 194,4m^2 ;
$$

M X }  $Y_G = 4.5 \, m$ ,  $I_{yy} = 7558.8 \, m^4$  ; M ◈ *Remarque :* 

L'effort normal N et le moment M doivent être à l'ELS car la contrainte admissible du sol est obtenue à l'ELS.

### ◈ *Sens X-X*

$$
N = 21076,0655 \text{ km}; M_x = 14731,1501 \text{ km} \cdot m \quad ; I_{xx} = 1312,2m^4 \text{ ; } Y_G = 4,5 m \text{ ;}
$$
\n
$$
\begin{cases}\n\sigma_{max} = \frac{N}{S_{rad}} + \frac{M_x \times Y_G}{I_{xx}} = \frac{21076,0655 \times 10^{-3}}{194,4} + \frac{14731,1501 \times 10^{-3}}{1312,2} \times 4,5 = 0,159 \\
\sigma_{min} = \frac{N}{S_{rad}} - \frac{M_x \times Y_G}{I_{xx}} = \frac{21076,0655 \times 10^{-3}}{194,4} - \frac{14731,1501 \times 10^{-3}}{1312,2} \times 4,5 = 0,058\n\end{cases};
$$
\nCe qui donne:  $\sigma_{moy} = \frac{3 \times 0,159 + 0,058}{4} = 0.134 MPa < \overline{\sigma}_{sol} = 0,2 MPa$ 

\n**Sens Y-Y**

 $N = 21076,0655$  KN ; $M_v = 13708,4191$  KN. $m$  ; $I_{vv} = 7558,8$  m<sup>4</sup> ;  $X_G = 10,8m;$ 

$$
\begin{cases}\n\sigma_{max} = \frac{N}{S_{rad}} + \frac{M_y \times X_G}{I_{yy}} = \frac{21076,0655 \times 10^{-3}}{194,4} + \frac{13708,4191 \times 10^{-3}}{7558,8} \times 10,8 = 0.128 \, MPa \\
\sigma_{min} = \frac{N}{S_{rad}} - \frac{M_y \times X_G}{I_{yy}} = \frac{21076,0655 \times 10^{-3}}{194,4} - \frac{13708,4191 \times 10^{-3}}{7558,8} \times 10,8 = 0.089 \, MPa \\
\text{Ce qui donne: } \sigma_{moy} = \frac{3 \times 0.128 + 0.089}{4} = 0.1182 \, MPa < \overline{\sigma}_{sol} = 0.2 \, MPa \, ;\n\end{cases}
$$

### **Vérification au cisaillement**

$$
\tau_u = \frac{V_d}{b \times d} \le \bar{\tau}_u = \min(\frac{0.15 \times f_{c28}}{\gamma_b}, 4) = 2.5 \text{MPA};
$$
  

$$
V_d = \frac{N_d \times L_{max}}{2 \times S_{rad}} \implies d \ge \frac{V_d \times b}{b \times \bar{\tau}_u};
$$

 $N_d$ : Effort normal résultant de la combinaison la plus défavorable

$$
\Rightarrow N_{d} = N_{u} = 28890,8707 \text{ KN ;}
$$
\n
$$
V_{d} = \frac{28890,8707 \times 4,8}{2 \times 194,4} = 356,677 \text{KN ;}
$$
\n
$$
d \ge \frac{356,677 \times 1 \times 10^{-3}}{2.5} = 0.143 \text{ m} \rightarrow \text{soit : } d = 25 \text{ cm ;}
$$

### **Vérification de la poussée hydrostatique**

La condition à vérifier est la suivante :

 $N \ge f_s \times H \times S_{rad} \times \gamma_w$ ;

- $\bullet$   $f_s = 1.15$  (Coefficient de sécurité).
- $\bullet \quad \gamma_w \; = \; 10kn/m^3$  (Poids volumique de l'eau).
- $S_{rad} = 194.4 m^2$  (Surface du radier).
- H=1,5m (hauteurs de la partie ancrée du bâtiment).

 $N = 28890.8707$ KN  $> 1.15 \times 1.5 \times 194.4 \times 10 = 3353.4$  KN  $\Rightarrow$  Condition vérifiée.

Le bâtiment reste stable sous poussée hydrostatique.

### **VI.4.4. Calcul du ferraillage du radier général**

On calculera le panneau le plus défavorable et on optera le même ferraillage pour tout le radier. On fait le calcul pour une bande de 1 m**.**

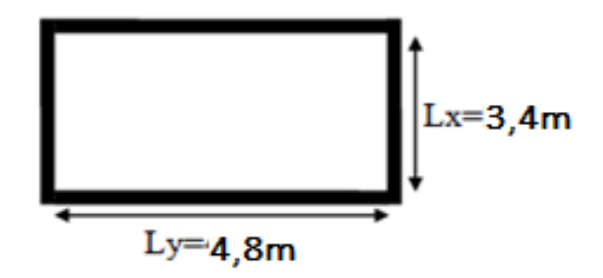

Fig.VI.5 : Dalle sur quatre appuis

Soit :  $G_0$  le poids propre du radier

$$
G_0 = \rho \times h_r = 25 \times 0.30 = 7.5 KN/m^2 ;
$$

### **Calcul des sollicitations**

 $Q_u = \frac{N}{S}$  $\frac{N_u}{S_{rad}} + 1,35 \times G_0 \Rightarrow Q_u = \frac{2}{3}$  $\frac{390,8707}{194,4}$  + 1.35 × 7,5  $\Rightarrow$  Q<sub>u</sub> = 158,74 kn/m<sup>2</sup>;  $Q_s = \frac{N}{s}$  $\frac{N_S}{S_{rad}} + G_0 \Longrightarrow Q_s = \frac{2}{s}$  $\frac{1}{194.4}$  + 7.5  $\Rightarrow$  Q<sub>s</sub> = 115,91 kn/m<sup>2</sup>; Le panneau le plus sollicité est :  $\{$ L L  $\rho$  $\mathfrak l$  $\mathfrak l$  $=$ 3  $\overline{4}$  $=$  $ELU: \{^{\rho}$  $\mathcal{V}$  $\Rightarrow$  D'aprés l'annexe (I) {  $\mu$  $\mu_v = 0.4471$  $ELS: \int_{0}^{D}$  $\mathcal{V}$  $\Rightarrow$  D'aprés l'annexe (I) {  $\mu$  $\mu_v = 0.594$ 

*Evaluation des moments :* ◈

$$
ELU: \begin{cases} M_0^x = \mu_x \times Q_u \times l_x^2 \implies M_0^x = 0.0671 \times 158,74 \times 3,4^2 = 123,13 \, KN.\,m \\ M_0^y = \mu_y \times M_0^x \implies M_0^y = 0.4471 \times 123,13 = 55,05 \, KN.\,m \end{cases};
$$

$$
ELS: \begin{cases} M_0^x = \mu_x \times Q_s \times l_x^2 \implies M_0^x = 0.0731 \times 115,91 \times 3,4^2 = 97,94 \, KN.\,m \\ M_0^y = \mu_y \times M_0^x \implies M_0^y = 0.594 \times 97,94 = 58,18 \, KN.\,m \end{cases};
$$

*Calcul des moments corrigés* ◈

\n- En través:
\n- $$
ELU: \begin{cases} M_t^x = 0.85 \times M_0^x \Rightarrow M_t^x = 104,66 \text{ KN.m} \\ M_t^y = 0.85 \times M_0^y \Rightarrow M_t^y = 46,79 \text{ KN.m} \end{cases}
$$
\n- $$
ELS: \begin{cases} M_t^x = 0.85 \times M_0^x \Rightarrow M_t^x = 83,25 \text{ KN.m} \\ M_t^y = 0.85 \times M_0^y \Rightarrow M_t^y = 49,45 \text{ KN.m} \end{cases}
$$
\n- En appui:
\n- $$
ELU: M_a^x = M_a^y = -0,5 \times M_0^x \Rightarrow M_a^x = M_a^y = -61,565 \text{ KN.m};
$$
\n- $$
ELS: M_a^x = M_a^y = -0,5 \times M_0^x \Rightarrow M_a^x = M_a^y = -48,97 \text{ KN.m};
$$
\n

Le ferraillage se fera pour une section de $(b \times h_r) = (1 \times 0.30) \text{m}^2$ ,  $d = 25$  cm;

|                   | <b>Sens</b> | M<br>(kn.m)  | $m_{bu}$ | a     | Z<br>(m) | A <sub>cal</sub><br>$\sim$ | $A_{min}$<br>$\sim$ (cm <sup>2</sup> ) | Aadopté<br>$\rm \left( cm^{2} \right)$<br>/mL) | $S_t$<br>$\mathsf{l}(\mathsf{cm})$ |
|-------------------|-------------|--------------|----------|-------|----------|----------------------------|----------------------------------------|------------------------------------------------|------------------------------------|
| <b>Trav</b><br>ée | $X-X$       | 104,66 0.118 |          | 0.157 | 0.234    | 11.84                      | 2.75                                   | HA20 = 12,57                                   | 20                                 |
|                   | $y-y$       | 46,79        | 0.053    | 0.061 | 0.244    | 5,51                       | 2.4                                    | HA14=7,70                                      | 15                                 |
| <b>Appu</b>       | $X-X$       | 61,565 0.069 |          | 0.089 | 0.241    | 7,34                       | 3.01                                   | $HA12 = 9,05$                                  | 13                                 |

Tab.VI.1 : Calcul du ferraillage du radier

*Condition de non fragilité* ◈

On a : e =30 cm > 12 cm et p=0.71> 0.4  
\n*Entropy*  
\n
$$
Bntravée: \begin{cases} A_{minx} = \rho_0 \times (\frac{3-\rho}{2}) \times bxh_r = 0.0008 \times (\frac{3-0.71}{2}) \times 1 \times 0.30 = 2.748 \text{ cm}^2 \\ A_{miny} = \rho_0 \times bxh_r = 0.0008 \times 1 \times 0.30 = 2.4 \text{ cm}^2 \end{cases};
$$

En appui :  $A_{minx} = A_{miny} = 0.23$ × $b$ × $d$ × $\frac{f_{i}}{f_{i}}$  $\frac{t28}{f_e} =$ *Vérification au cisaillement*  ◈

 $V_u = \frac{q}{q}$  $rac{\times L_x}{2} \times \frac{L_y^4}{L_x^4 + L_y^4}$  $L_{x}^{4}+L_{y}^{4}$  $\mathbf{1}$  $\frac{74\times3.4}{2} \times \frac{4.8^4}{3.4^4+4}$  $\frac{4.6}{3.4^4 + 4.8^4} = 215,59 KN;$ 

 $\tau_u = \frac{V_1}{L}$  $\frac{V_u}{b.d} = \frac{2}{1}$  $\frac{215,59}{1\times0.25} = 0.86 MPa < \bar{\tau}_u = \frac{0}{2}$  $\frac{1.07}{\gamma_b}f_{c28}=1.16MPa$  ;Pas de risque de

cisaillement.

### **Vérifications des contraintes à L'ELS**

Tab.VI.2 : Calcul du ferraillage du radier

|               |       | M <sup>ELS</sup><br>Sens KN.m | $\boldsymbol{A}$<br>$\text{cm}^2$ | Ý<br>cm | T<br>$\text{(cm}^4)$ | $\sigma_{bc}$<br><b>MPa</b> | $\overline{\sigma}_{bd}$<br><b>MPa</b> | $\sigma_{bc}$<br>$<\overline{\sigma}_{bc}$ | $\sigma_{st}$<br><b>MPa</b> | $\overline{\sigma_{st}}$<br><b>MPa</b> | <b>Obs</b><br>$\sigma_{st}$ <<br>$\overline{\sigma_{st}}$ |
|---------------|-------|-------------------------------|-----------------------------------|---------|----------------------|-----------------------------|----------------------------------------|--------------------------------------------|-----------------------------|----------------------------------------|-----------------------------------------------------------|
| <b>Fravéd</b> | $X-X$ | 83,25                         | 15,71                             | 8,75    | 84557,05             | 8,61                        | 15                                     | Vérifiée                                   | 239,96                      | 201.6<br>3                             | Non-<br>vérifiée                                          |
|               | y-y   | 49,45                         | 7,7                               | 6,53    | 48683,27             | 6,63                        | 15                                     | Vérifiée                                   | 281,38                      | 201.6<br>3                             | Non-<br>vérifiée                                          |
| <b>Appul</b>  | $X-X$ | 48,97                         | 9,05                              | 6,99    | 55416,28             | 6,17                        | 15                                     | Vérifiée                                   | 238,69                      | 201.6<br>3                             | Non-<br>vérifiée                                          |

On remarque que les contraintes de traction dans l'acier en travée et en appui, ne sont pas vérifiées dans les deux sens, donc on doit augmenter les sections d'armatures.

En través: 
$$
\begin{cases} \text{Selon x-x : 7HA20= 21,99 cm2,} \\ \text{Selon y-y: 6HA16=12,06 cm2,} \quad (St = 15 cm) \end{cases}
$$

En appui :  $7H A 16 = 14{,}07cm<sup>2</sup>$ , ( Tab.VI.3 : Vérification des contraintes dans le radier après augmentation des sections

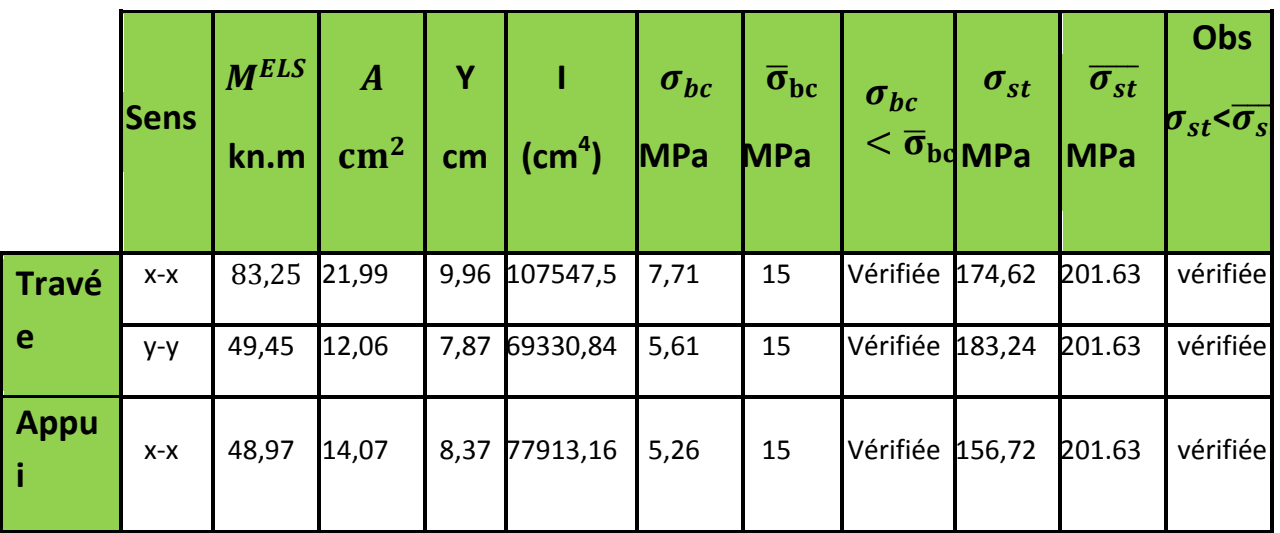

Ferraillage

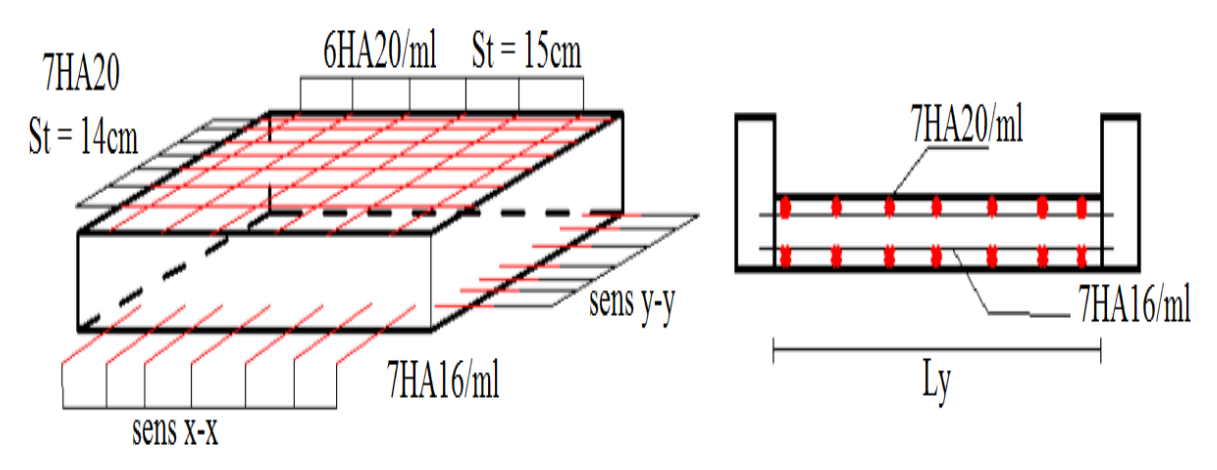

### **VI.5. Etude de la nervure**

Fig.VI.6 : Schéma de ferraillage de radier

### **VI.5.1. Dimensionnement de la nervure**

$$
h_{t} = 0,70m, \t h_{r} = 0,30m, \t b0 = 0,60m, \t d = 0,70m
$$
  
\n
$$
\frac{b-b_{0}}{2} \le \min\left(\frac{L_{x}}{2}; \frac{L_{y}^{min}}{10}\right) \dots \dots \text{(CBA. Art4.1.3)};
$$
  
\n
$$
\checkmark \text{ Sens x-x :}
$$
  
\n
$$
\frac{b-b_{0}}{2} \le \min\left(\frac{2,8}{2}; \frac{3,05}{10}\right) \Rightarrow b = 1,3 m
$$
  
\n
$$
\checkmark \text{ Sens y-y :}
$$
  
\n
$$
\frac{b-b_{0}}{2} \le \min\left(\frac{4,2}{2}; \frac{2,1}{10}\right) \Rightarrow b = 1,1 m;
$$

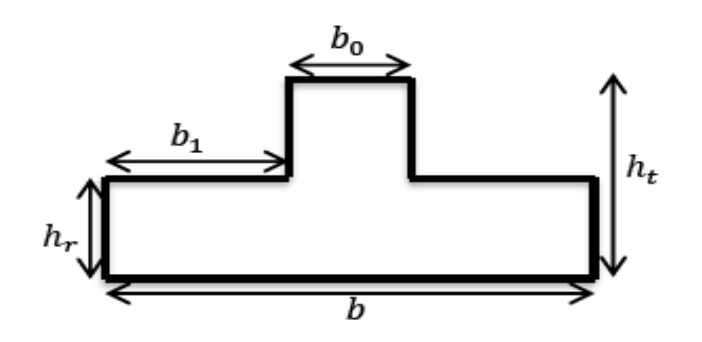

Fig.VI.7 : Section de la nervure à ferrailler

Pour le calcul du ferraillage, en prenant le cas le plus défavorable. Afin de simplifier les calculs, les charges triangulaires et trapézoïdales peuvent être remplacées par des charges équivalentes uniformément réparties.

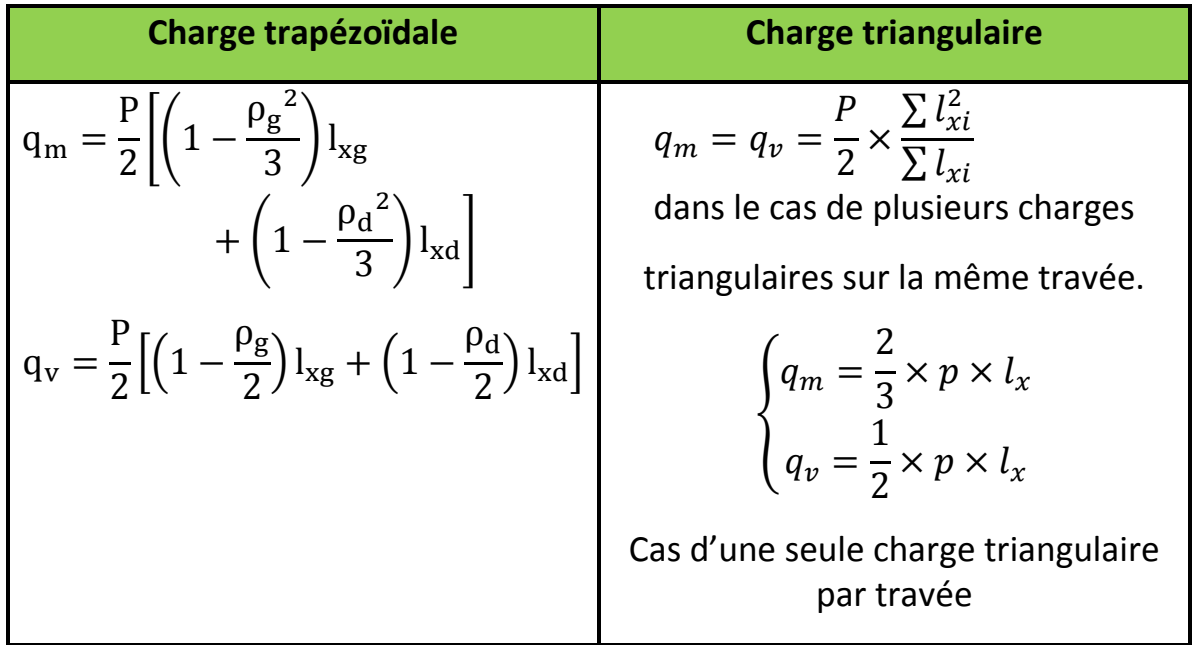

 $q_m$ : Charge uniforme qui produit le même moment maximum que la charge réelle.  $q_v$ : Charge uniforme qui produit le même effort tranchant maximal que la charge réelle.

$$
\rho_g = \frac{l_{xg}}{l_y} \quad et \quad \rho_d = \frac{l_{xd}}{l_y};
$$

P : Charge répartie sur la surface du radier (poids des nervures non compris).

### **VI.5.2. Calcul des sollicitations**

La transmission des charges s'effectue en fonction des lignes de ruptures. Pour le calcul des sollicitations, on utilise la méthode de « Caquot »

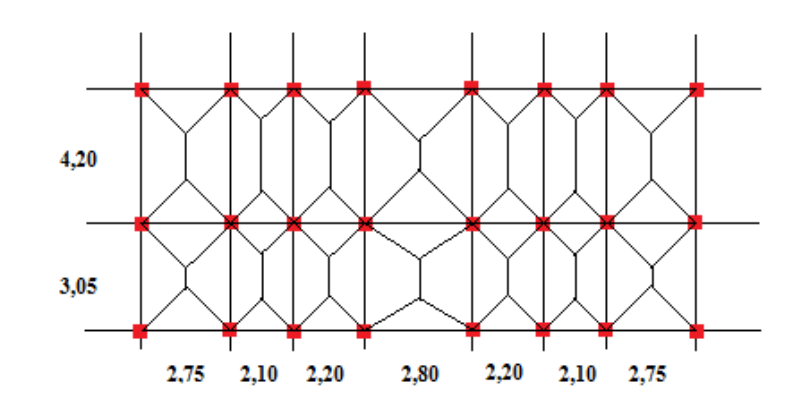

Fig.VI.8 : Schémas des lignes de rupture de transfert des charges sur le radier

### **Moments aux appuis**

 $M_a = \langle$  $P_a \times L_a^{\prime 3} + P_d \times L_a^{\prime}$  $\frac{d^{n} L_g + L'_d}{d^{n} L'_d}$  appui intermedi  $0.15 \times M_0$  avec  $M_0 = \frac{q \times l^2}{r^2}$  $rac{\lambda}{8}$  appui de ;

Avec :  $L' = \begin{cases} L \\ 0 \end{cases}$  $\mathrm{e}^{\prime}$ 51. U est une travée de live<br>0.8 L si: c'est une travée intermediaire '

### **Moment en travée :**

$$
M_t(x) = M_0(x) + M_g\left(1 - \frac{x}{l}\right) + M_d\left(\frac{x}{l}\right);
$$
  

$$
M_0(x) = \frac{q \times x}{2}(l - x) \qquad ; \qquad x = \frac{l}{2} - \frac{M_g - M_d}{q \times l}
$$

 $M_g e t M_d$ : Moments sur appuis de gauche et droite respectivement **Sens X-X** 

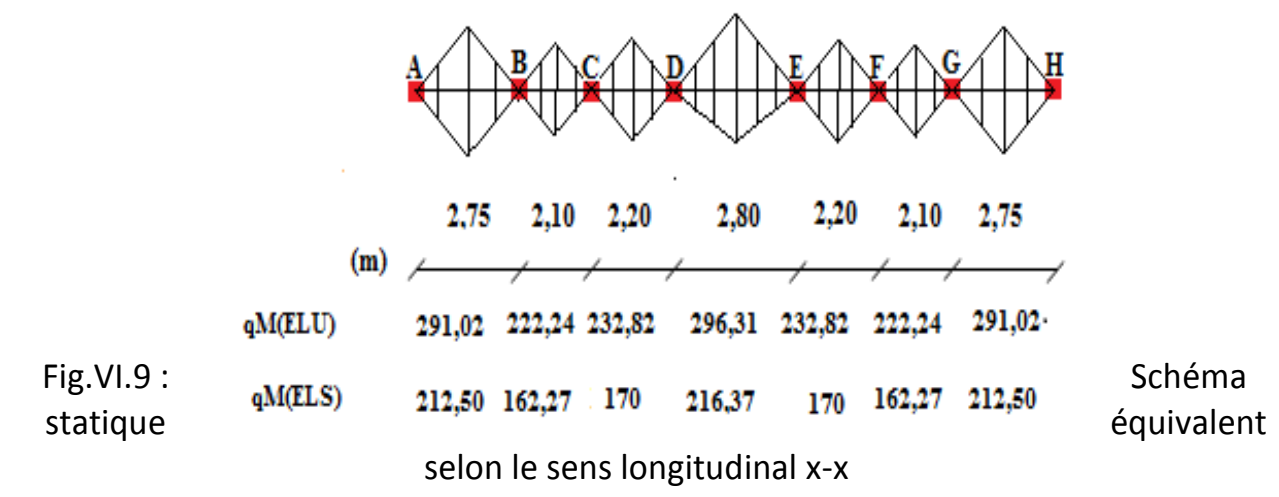

Nous ferons le calcul pour la travée la plus sollicitée (travée DE) On a: $q_u = 158,74KN/m^2q_s = 115,91KN/m^2$ Exemple de calcul : Travée (DE)  $q_M^U=\frac{2}{3}$  $\frac{2}{3}(158,74 \times 2,8) = 296,31$  KN;

$$
q_W^S = \frac{2}{3}(115.91 \times 2.8) = 216.37 \text{ KN};
$$
  
\n
$$
q_v^u = \frac{1}{2}(158.74 \times 2.8) = 222.236 \text{ KN};
$$

### **Moment en appuis**

$$
M_D^u = \frac{(232,82 \times 1,76^3) + (296,31 \times 2,24^3)}{8,5(1,76 + 2,24)}
$$
  
= -135,28 KN. m 
$$
\begin{cases} L_{CD=2,2m} & L_{CD'=1,76m} \\ L_{DE=2,8m} & L_{DE'=2,24m} \end{cases}
$$

$$
M_E^u = \frac{(296,31 \times 2,24^3) + (232,82 \times 1,76^3)}{8,5(2,24+1,76)}
$$
  
= -135,28 KN.m 
$$
\begin{cases} L_{DE=2,8m} & L'_{DE=2,24 m} \\ L_{EF=2,2m} & L'_{EF=1,76 m} \end{cases}
$$

**Moment en travée**

$$
x = \frac{2,8}{2} - \frac{135,28 - 135,28}{296,31 \times 2,8} = 1,4
$$
  
M<sub>0</sub>(x) =  $\frac{296,31 \times 1,4}{2}$  (2,8 - 1,4) = 290,38 KN.m  
M<sub>t</sub><sup>u</sup>(x) = 290,38 - 135,28 (1 -  $\frac{1,4}{2,8}$ ) - 135,28 ( $\frac{1,4}{2,8}$ ) = 155,10KN.m

### Tab.VI.4 : Sollicitations maximales (sens X-X)

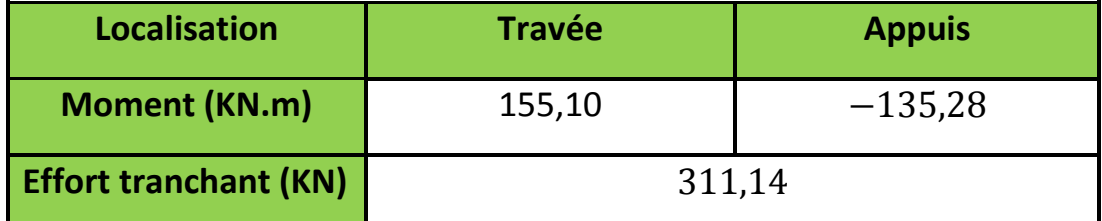

**Sens Y-Y :**

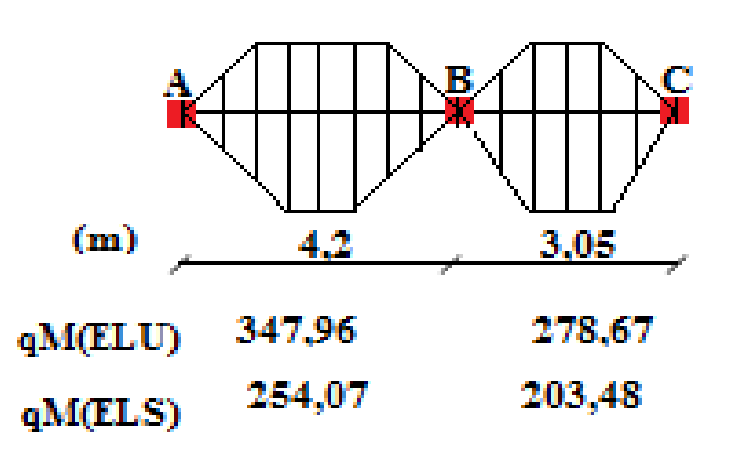

Fig.VI.10 : Schéma statique équivalent selon le sens longitudinal y-y

La travée la plus sollicitée (travée AB).

On a :qu =  $158,74$ KN/m2

### Tab.VI.5 : Sollicitations maximales (sens Y-Y

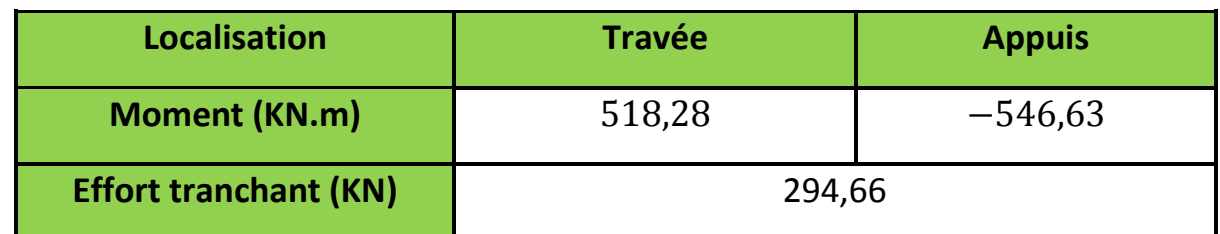

### **VI.5.3. Ferraillage**

### Tab.VI.6 : Tableau De ferraillage des nervures

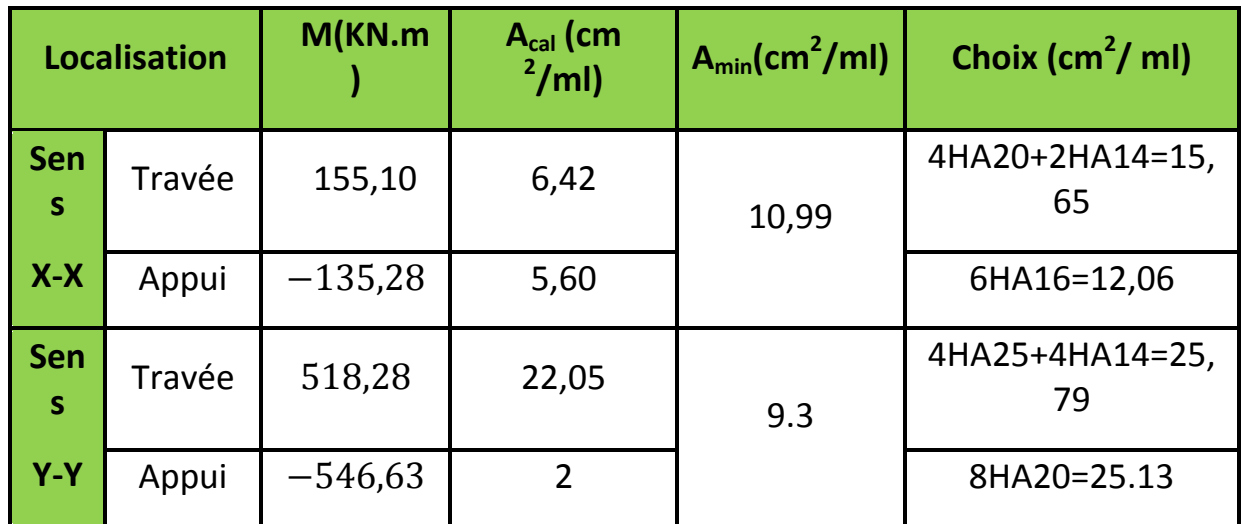

### **Vérification de l'effort tranchant**

### **Selon le sens (x-x)**

$$
\tau_u = \frac{311.14 \times 10^{-3}}{1.3 \times 0.7} = 0.34 MPa < \overline{\tau} = 2.5 MPa \dots \dots \dots \dots V \text{érifiée ;}
$$

**Selon le sens (y-y)**

$$
\tau_u = \frac{311,1 \times 10^{-3}}{1.1 \times 0.7} = 0.4 \, MPa < \overline{\tau} = 2.5 \, MPa \, \dots \, \dots \, \dots \, V \text{érifie}
$$
\n
$$
\triangleright \text{ V\'erification des contraintes à L'ELS}
$$

On a : $q_s = 115{,}91KN/m2{\bar\sigma}_{bc} = 15~MPa\overline{\sigma_{st}} =$ 

Tab.VI.7 : Vérification des contraintes dans les nervures

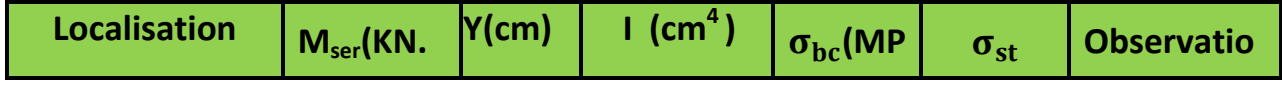

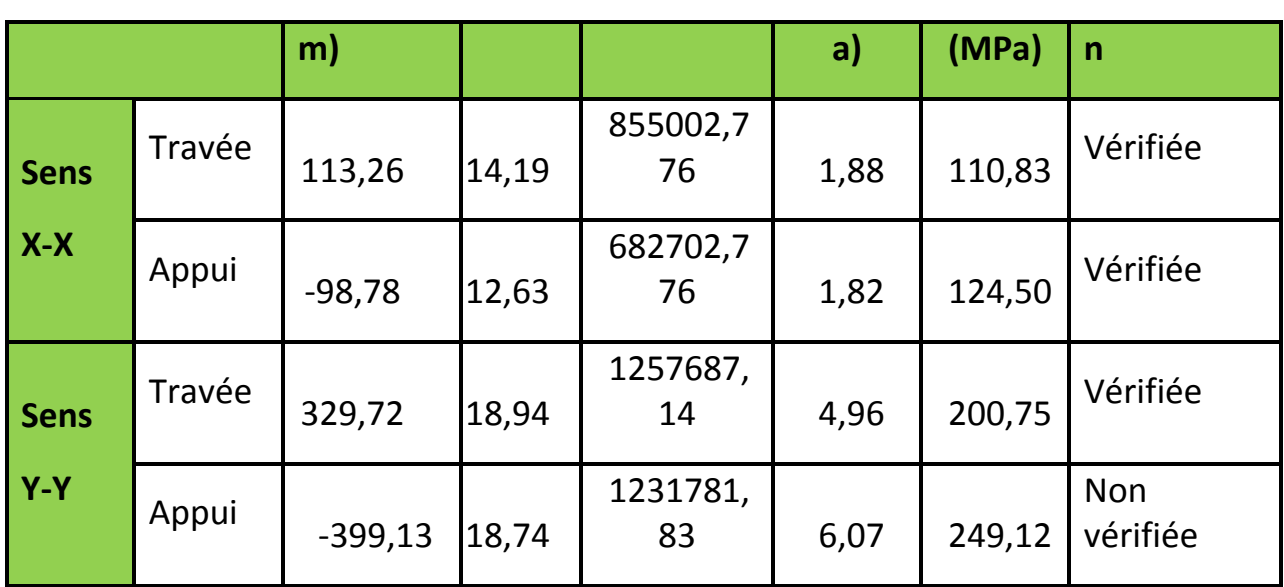

On remarque que la contrainte de traction dans l'acier en appui, n'est pas vérifiée selon le sens yy, et en travée aussi elle est faible donc on doit augmenter les sections d'armatures.

 $Selon y_y$ : {Travée : 4HA25+4HA16 = 32,2c Appui: 8HA25 = 39,27c ;

Tab.VI.8 : Vérification des contraintes dans les nervures

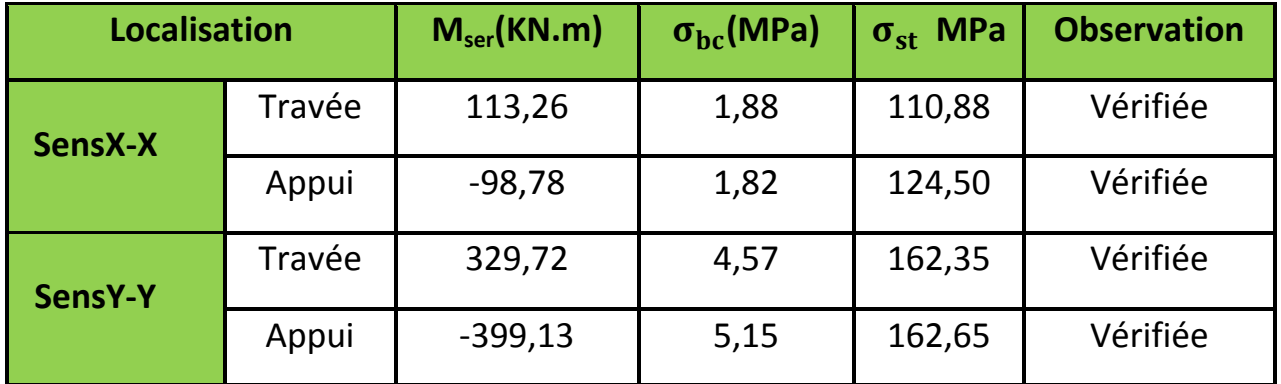

### **Les armatures transversales**

Le diamètre des armatures transversales est donné par la relation suivante :

$$
\emptyset_t \le \min\left(\emptyset_{lmin} \, ; \, \frac{\text{h}}{35} \, ; \, \frac{b_0}{10}\right) \Longrightarrow \emptyset_t \le \min(21.40; 60) \,\text{mm}
$$

Soit  $\phi_t = 10$  mm et  $A_{trans}$  = 4 $\phi$ 10 = 3.14 cm<sup>2</sup> (3cadres  $\phi$ 10) On adopte un espacement entre les armatures transversales St=15 cm.

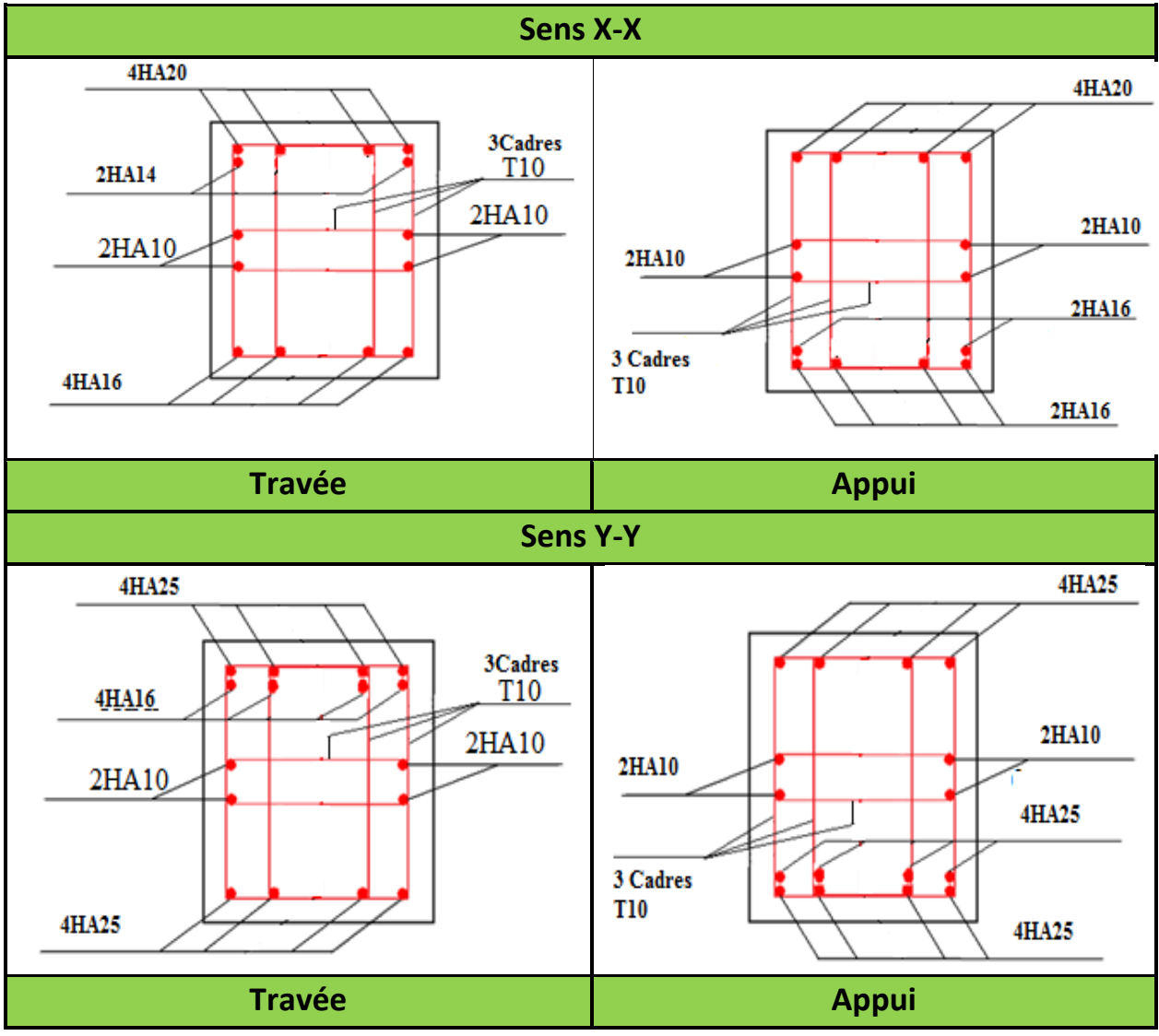

### **Schéma de ferraillage**

**VI.6. Conclusion :**

-

L'étude de l'infrastructure constitue une étape importante dans le calcul d'ouvrage. Ainsi le choix de la fondation dépend de plusieurs paramètres liés aux caractéristiques du sol, ainsi que les caractéristiques géométriques de la structure.

Dans un premier temps nous avons essayé d'utiliser des semelles isolées et des semelles filantes puis pour des raisons pratiques nous avons adopté un radier nervuré ayant les dimensions suivantes :

- Epaisseur du radier : 30cm
- Sections des nervures :  $(b \times h) = (90 \times 70) \text{ cm}^2$ Sens x-x

 $(b \times h) = (110 \times 70)$  cm<sup>2</sup> Sens y-y

# **Conclusion générale**

### **Conclusion générale**

Dans le cadre de ce travail, on a pu prendre connaissances des principales étapes à suivre pour mener à bien un projet de construction. On a pu aussi se familiariser à l'utilisation du logiciel ETABS 2016.

Cette étude a aussi permis d'enrichir les connaissances acquises le long de notre cursus universitaire, et d'en faire un certain nombre de conclusions. Parmi celles-ci, nous avons :

- o La bonne disposition des voiles, dépend de plusieurs facteurs notamment ; les contraintes architecturales.
- o La modélisation en tenant compte des éléments secondaires (escalier ; acrotère) fait que la rigidité de la structure modélisée n'est pas sous-estimée.
- o La présence des voiles dans la structure a permis la réduction des efforts internes de flexion

Et de cisaillement au niveau des poteaux et des portiques. Ceci a donné lieu à des sections de poteaux soumis à des moments relativement faibles, donc un ferraillage avec le minimum du RPA s'est imposé.

- o Les sections des poteaux et poutres choisies au chapitre pré dimensionnement ont été augmentées afin de vérifier l'interaction voiles portiques.
- o La vérification de l'interaction entre les voiles et les portiques dans les constructions mixtes est déterminante pour le dimensionnement des éléments structuraux.
- o Pour garantir une stabilité totale de la structure vis-à-vis des déplacements horizontaux, nous avons vérifié l'effet du second ordre (effet P-delta).
- o Afin d'éviter le risque de cisaillement des poteaux courts ; ces derniers ont été ferraillés conformément aux exigences RPA dans le sens transversal.
- o Afin d'éviter la formation des rotules plastiques aux niveaux des poteaux avant les poutres, on doit impérativement vérifier les moments résistants aux niveaux des zones nodales.
- o Le radier est le type de fondation choisi, vu les charges importantes, les petites trames qui induisent des chevauchements pour le choix des semelles isolées et pour des raisons pratiques : l'espace de temps séparant le terrassement des fouilles a la mise en place des bétons, doit être réduit pour ne pas permettre la stagnation prolongée et l'infiltration des eaux Selon la

remarque du rapport de sol et une raison d'en plus on a le pourcentage du rapport : surface des semelles par la surface du bâtiment supérieur à 50%. D'après l'étude qu'on a faite, il convient de souligner que pour la conceptionparasismique, il est très important que l'ingénieur civil et l'architecte travaillent en étroitecollaboration dès le début de projet pour éviter toutes les conceptions insuffisantes et pour arriver à une sécurité parasismique réalisée sans surcoût important.

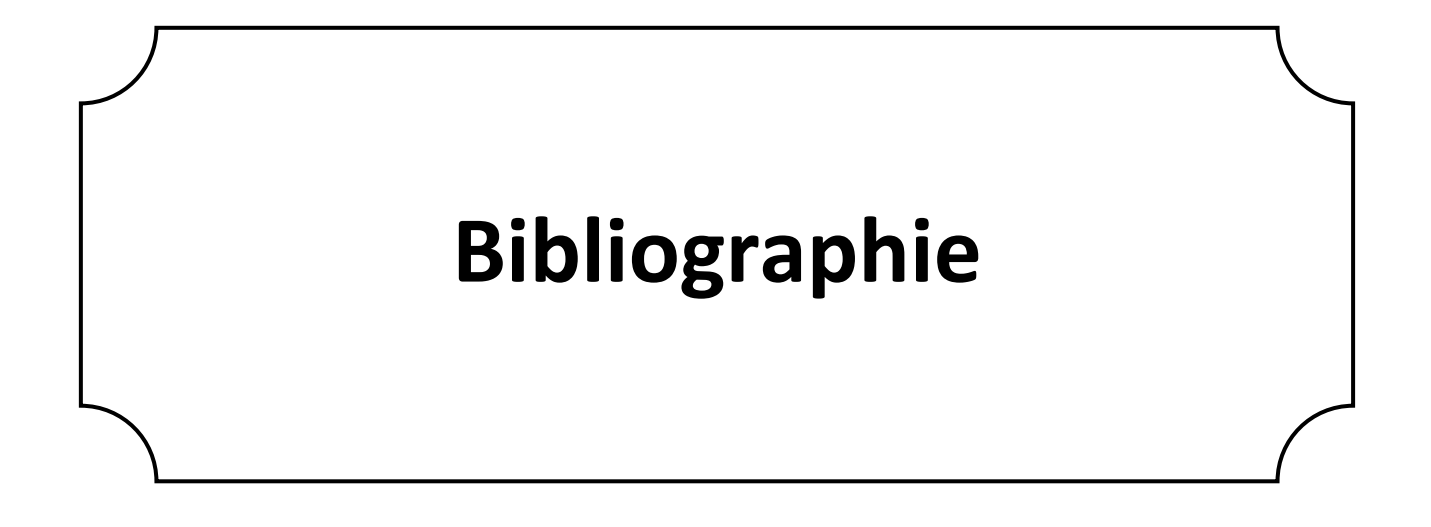

### **Bibliographie**

- Document Technique Réglementaire DTR BC 2.48 « Règles Parasismiques Algérienne RPA 99 version 2003 ».
- Document Technique Réglementaire (DTR B.C.2.2), charges permanentes et charges d'exploitations, Edition CGS, Octobre 1988.
- Règles techniques de conception et de calcul des ouvrages et construction en béton armé suivant la méthode des états limite (BAEL 91).
- Règles de conception et de calcul des structures en béton armé (Code de Béton Armé (CBA 93).
- DTR BC 2.2 « Charges permanentes et surcharge d'exploitation ».
- Anciens mémoires de fin d'étude.

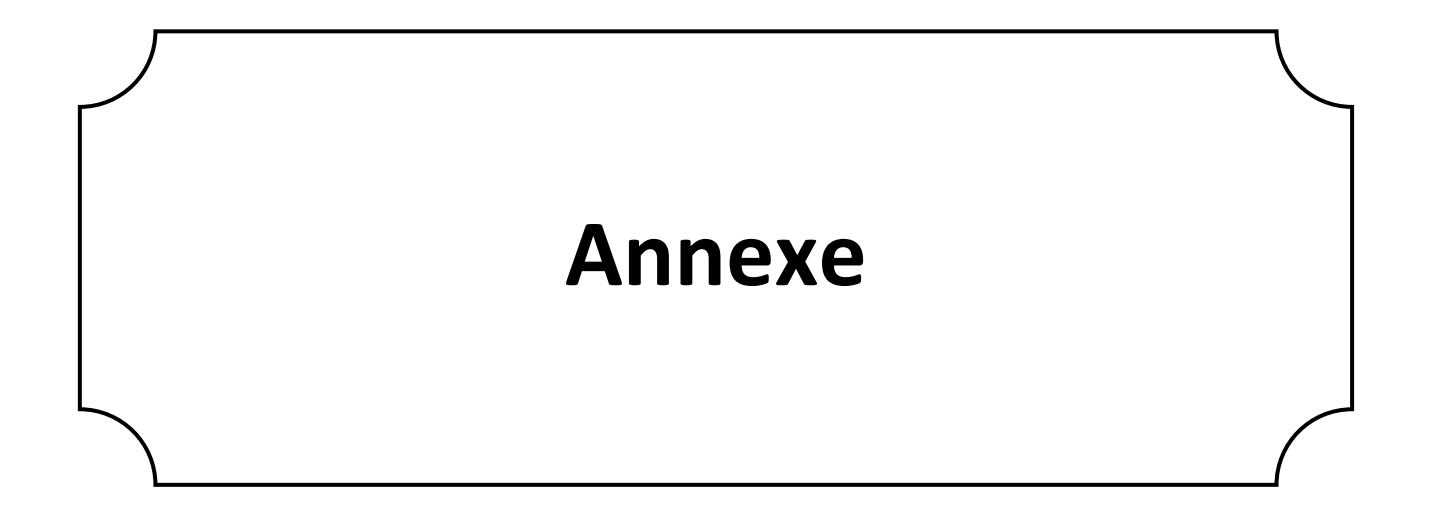

### **Annexe 1**

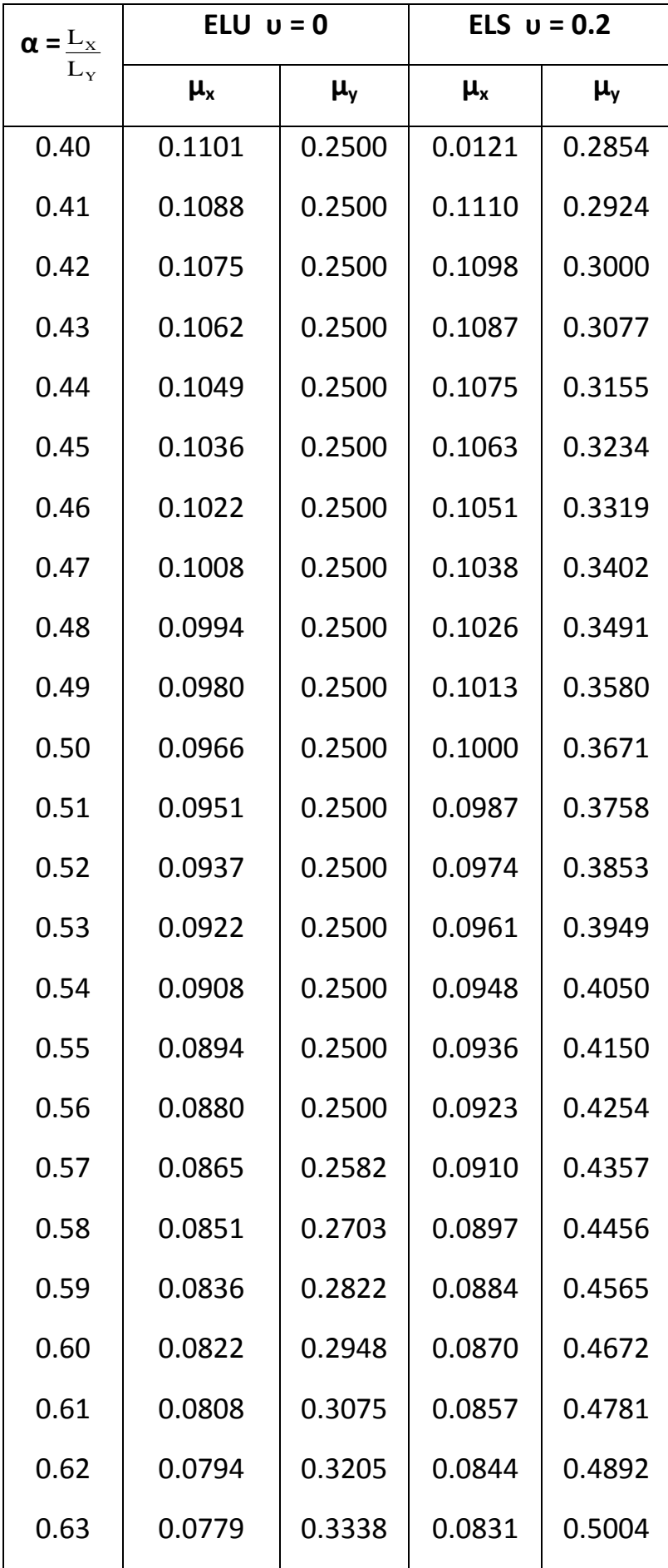

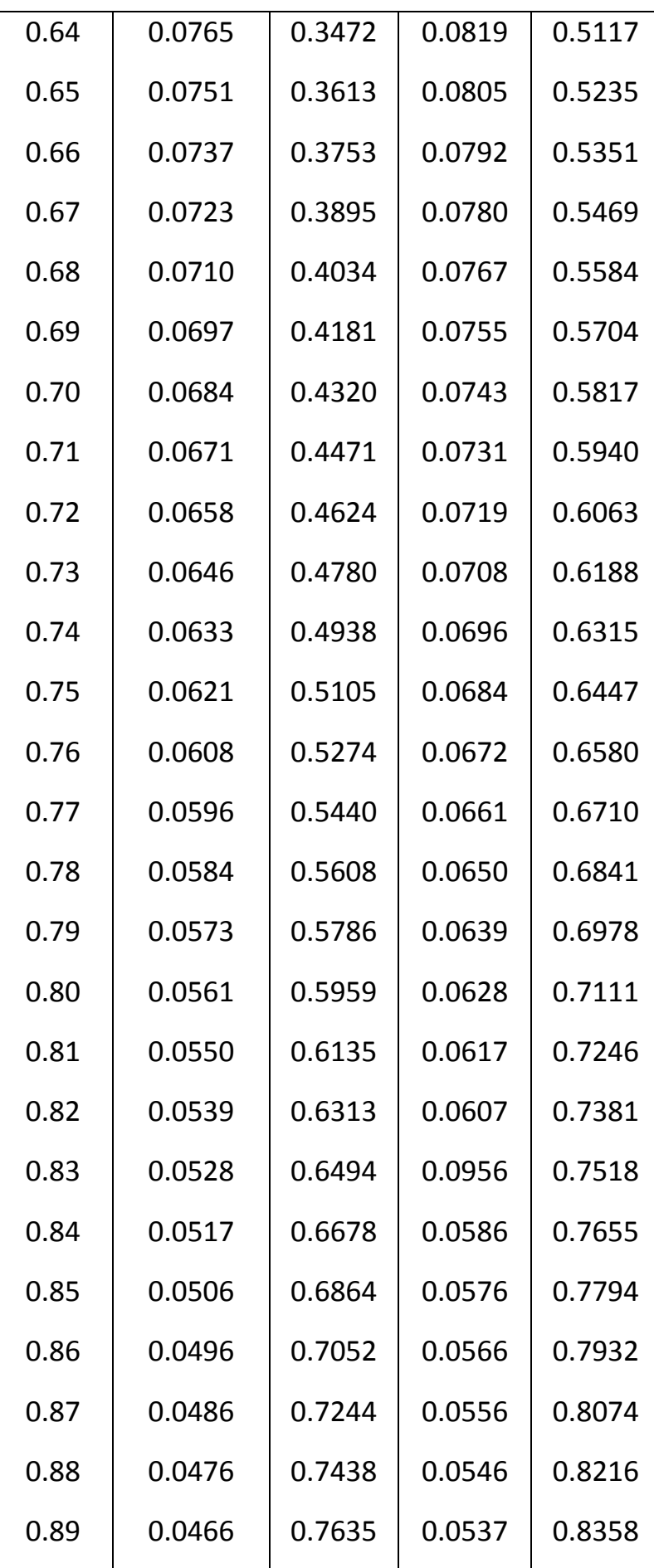

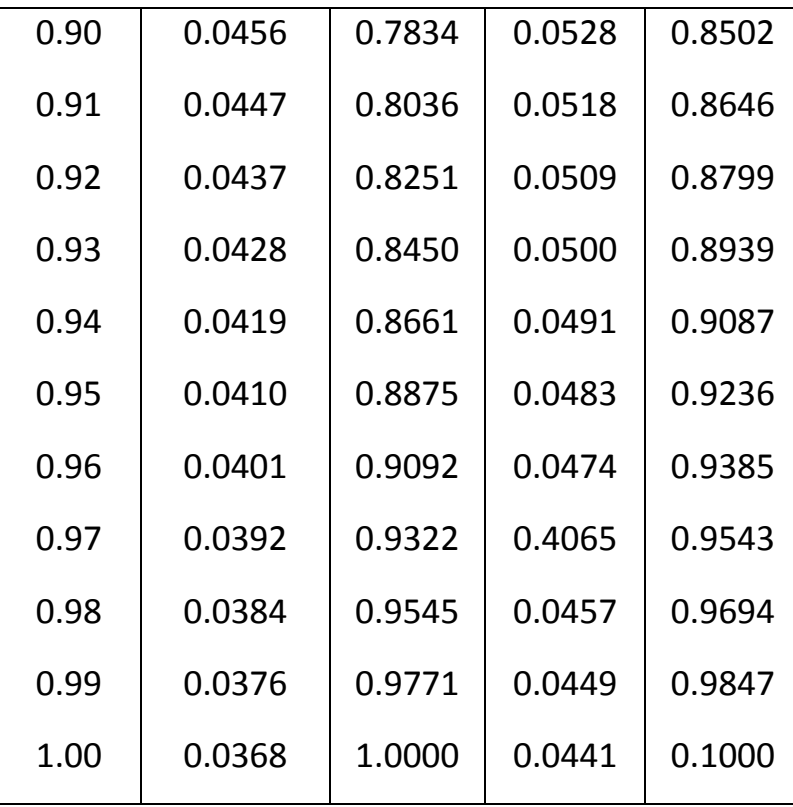

### **Annexe 2**

### **Table de PIGEAUD**

M1 et M2 pour une charge concentrique P = 1 s'exerçant sur une surface réduite u × v au centre d'une plaque ou dalle rectangulaire appuyée sur son pourtour et de dimension

### **Lx× Ly**

### **Avec Lx < Ly.**

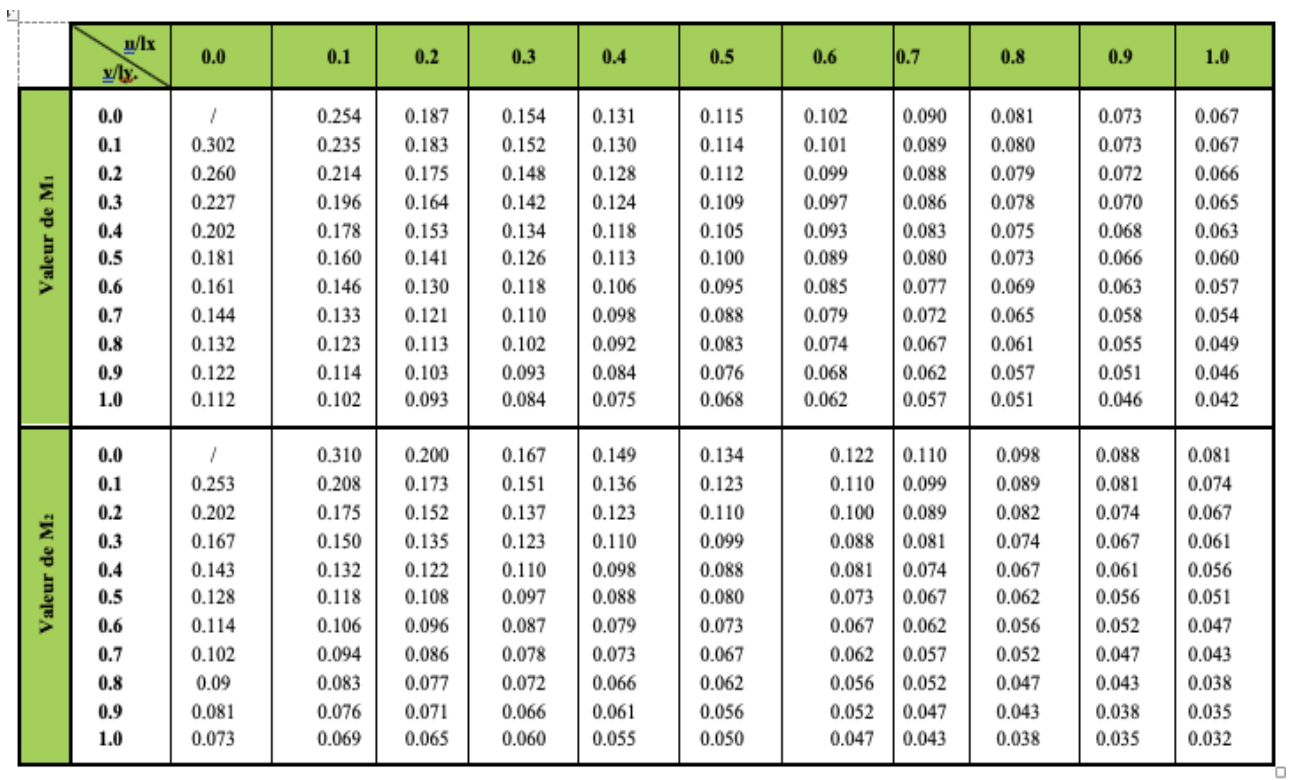

### **ρ = 0.9**

### **Annexe 3**

### Tableau des Armatures  $(en \text{ Cm}^2)$

 $\sim$ 

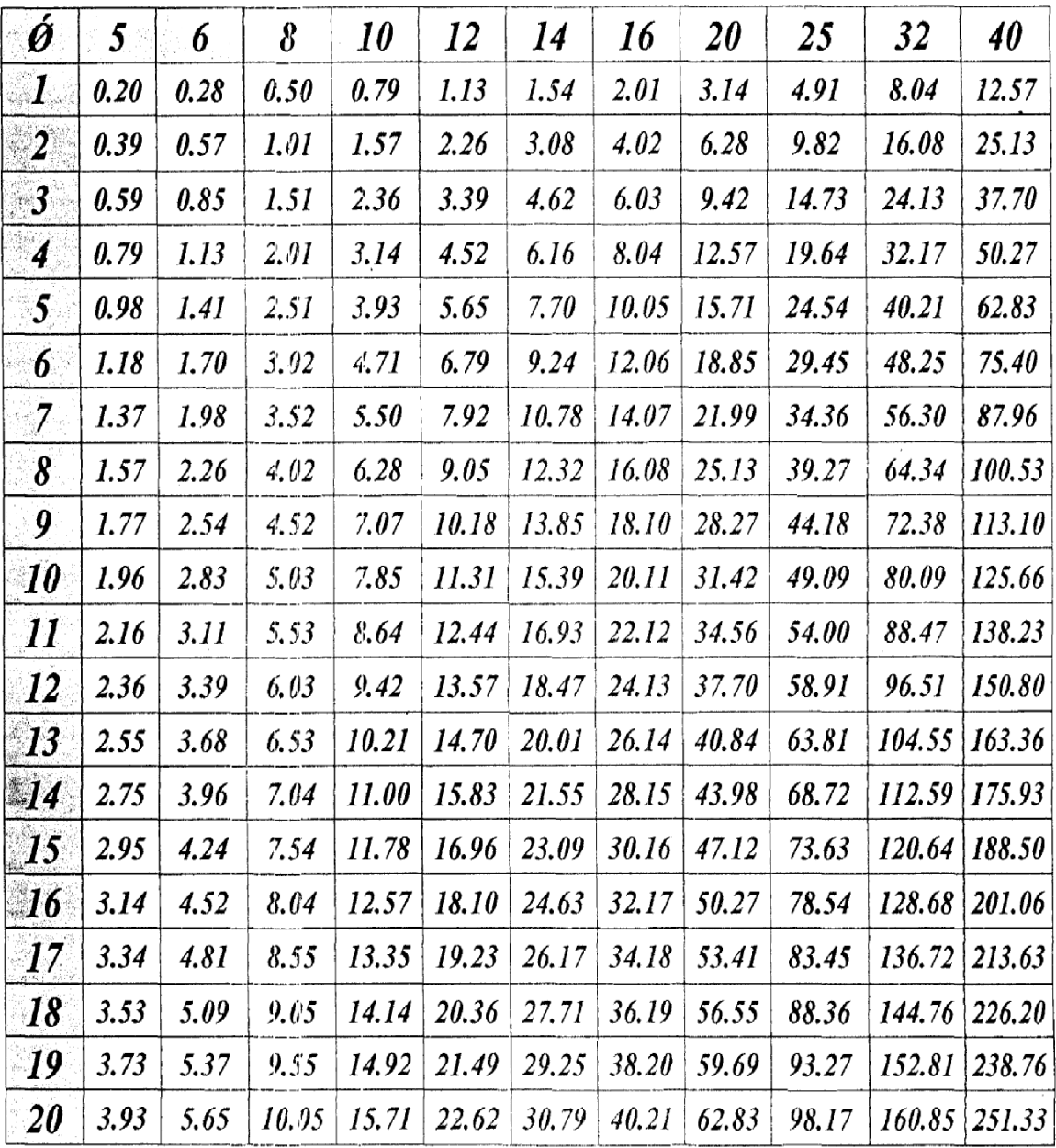

 $\mathcal{O}(\mathbb{R}^d)$  .

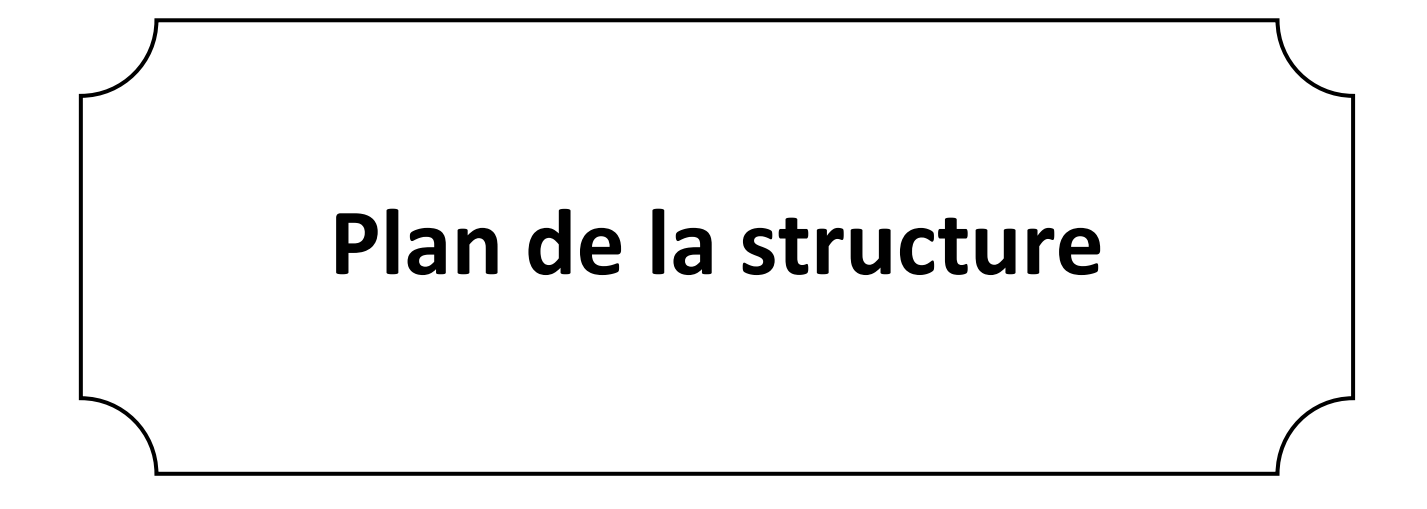

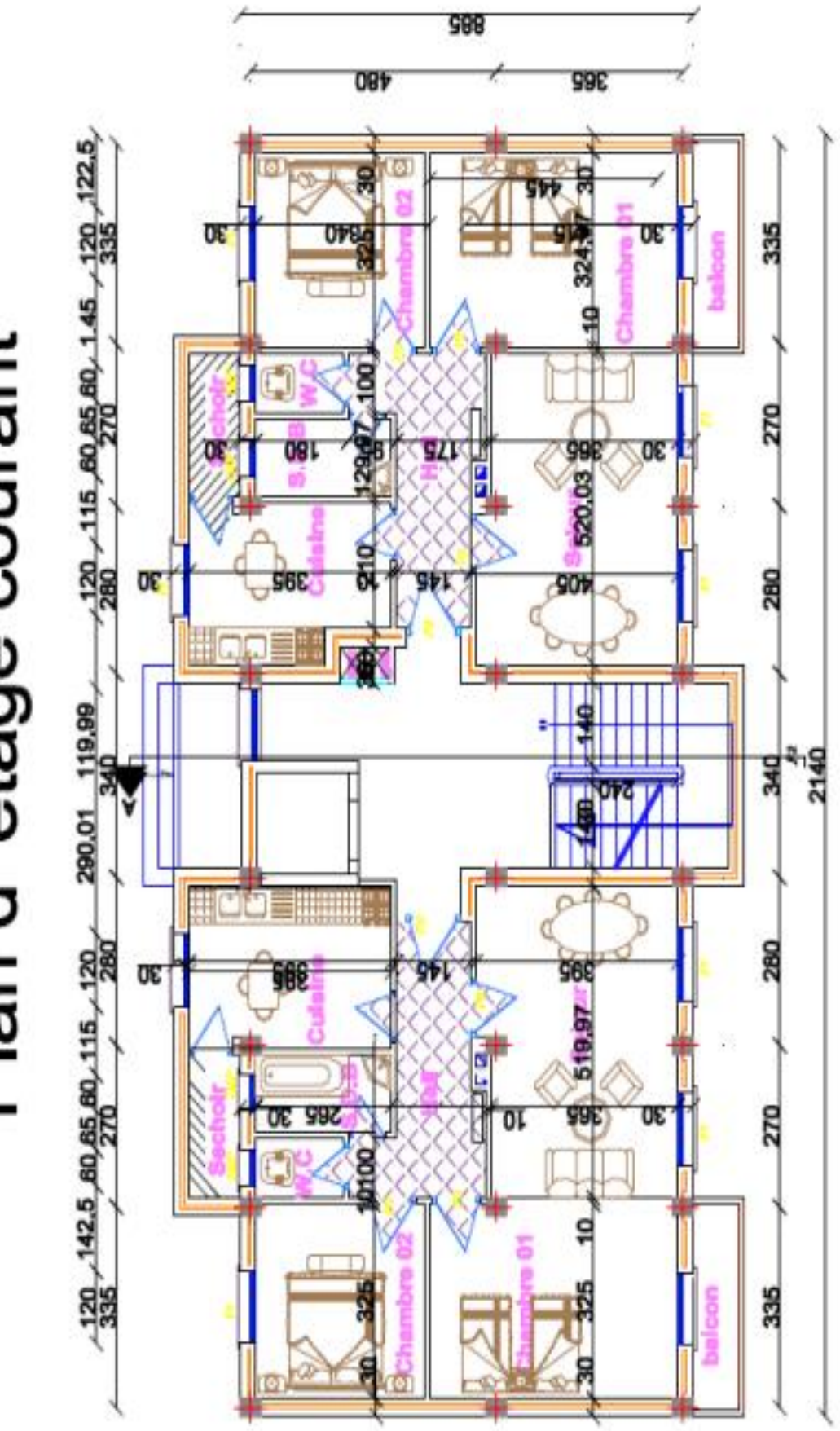

Plan d'etage courant

# Plan du rdc

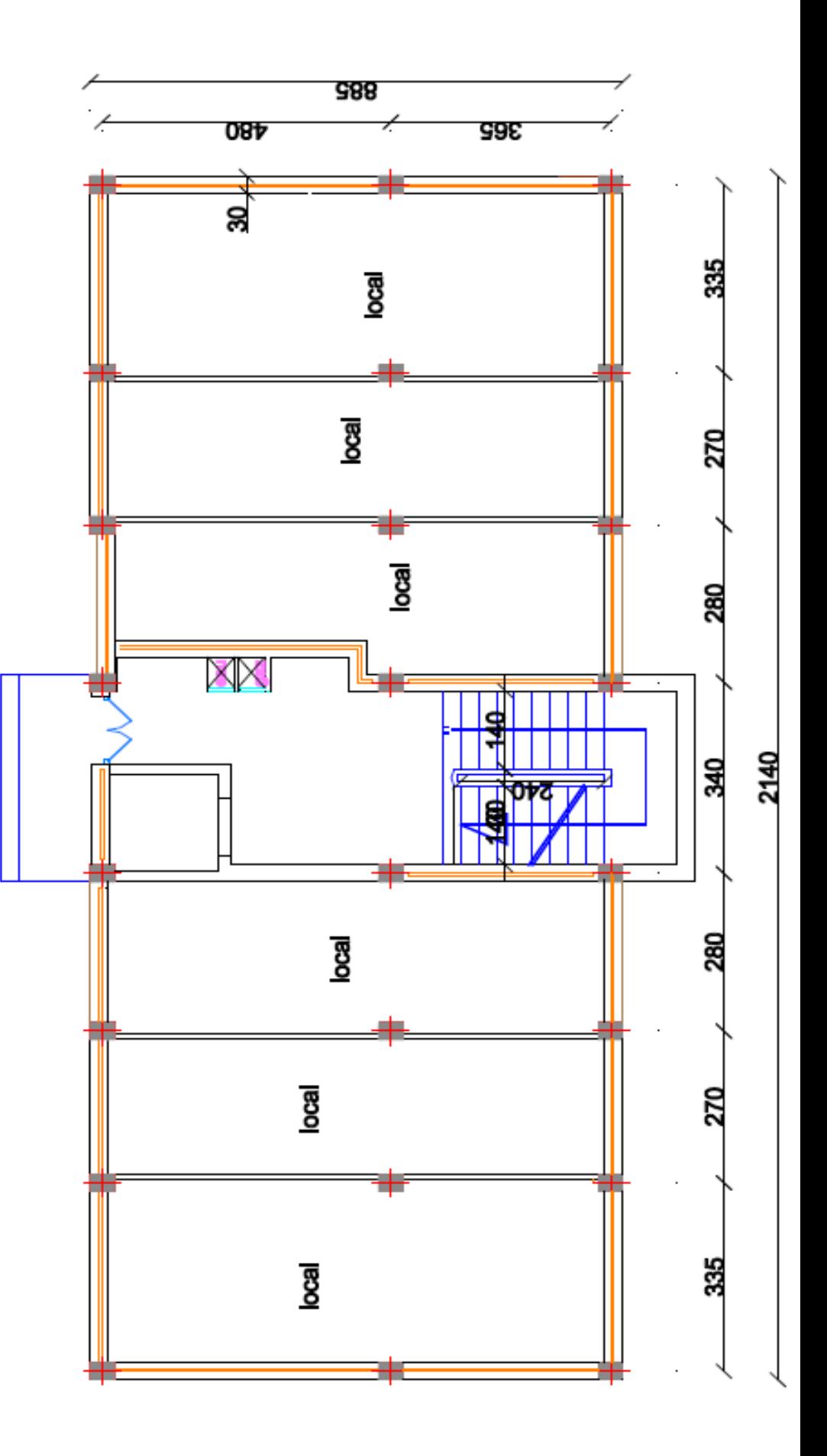

# Plan de fondation

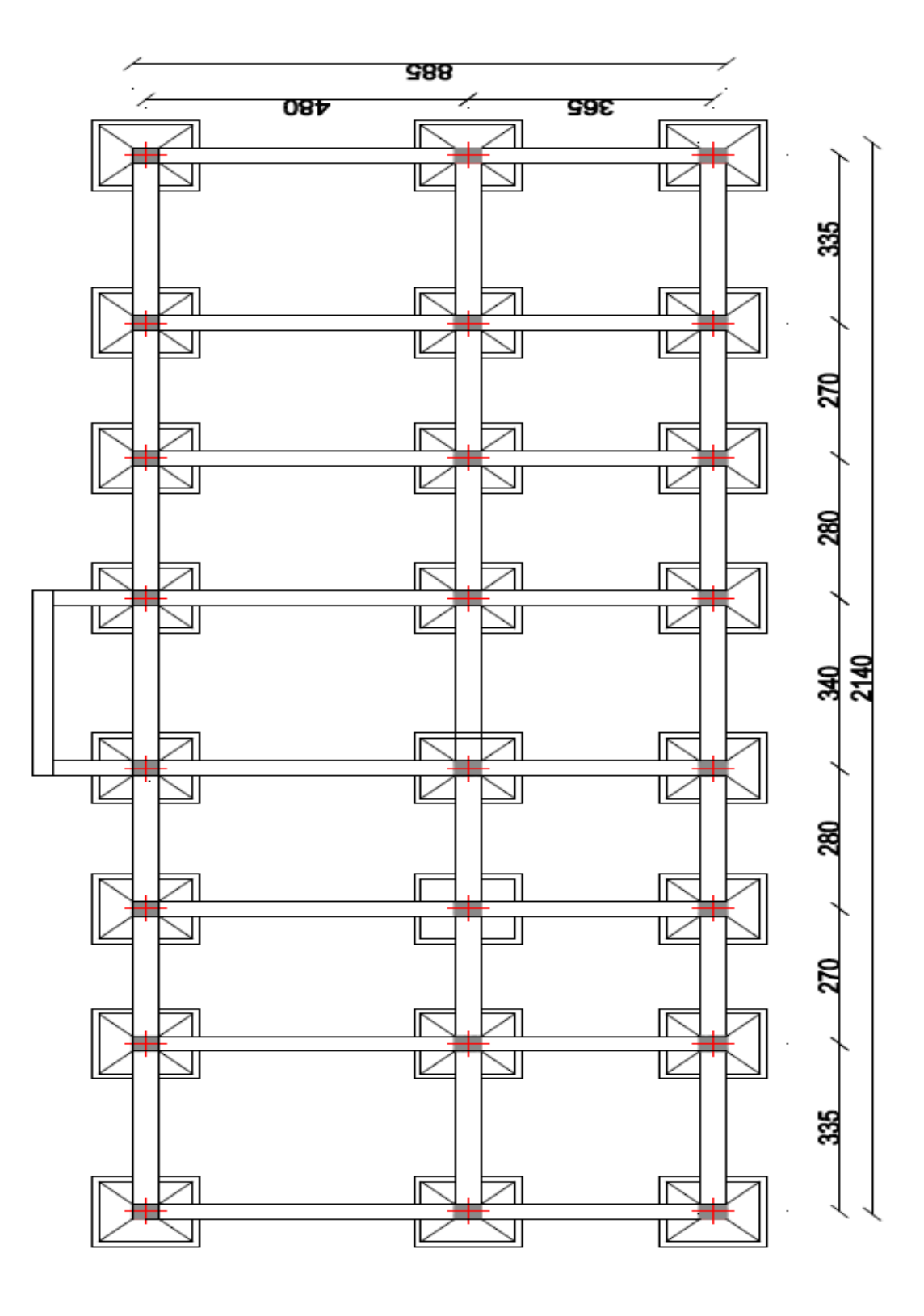

**Plan de façade**

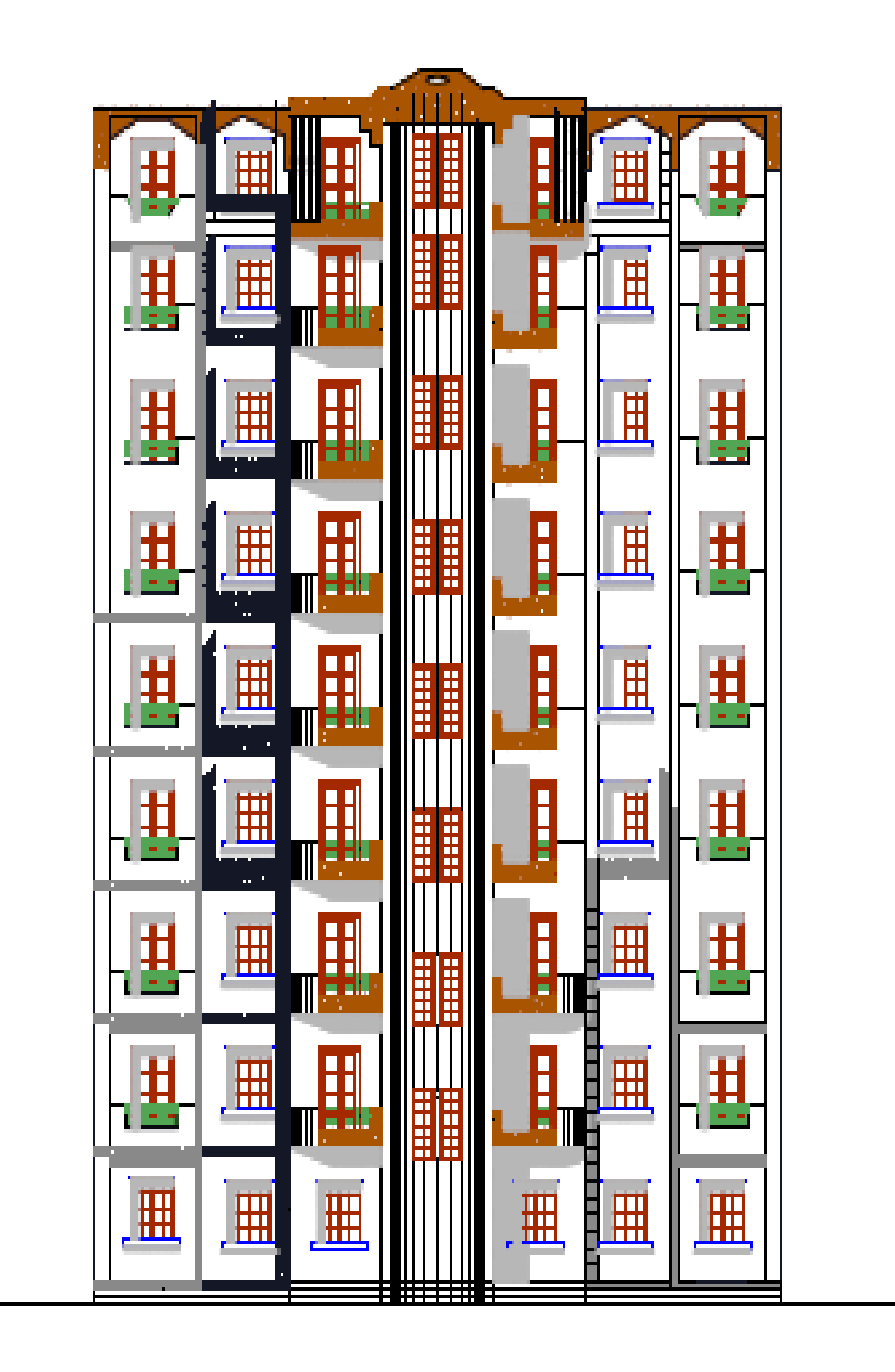

**Coupe B-B**

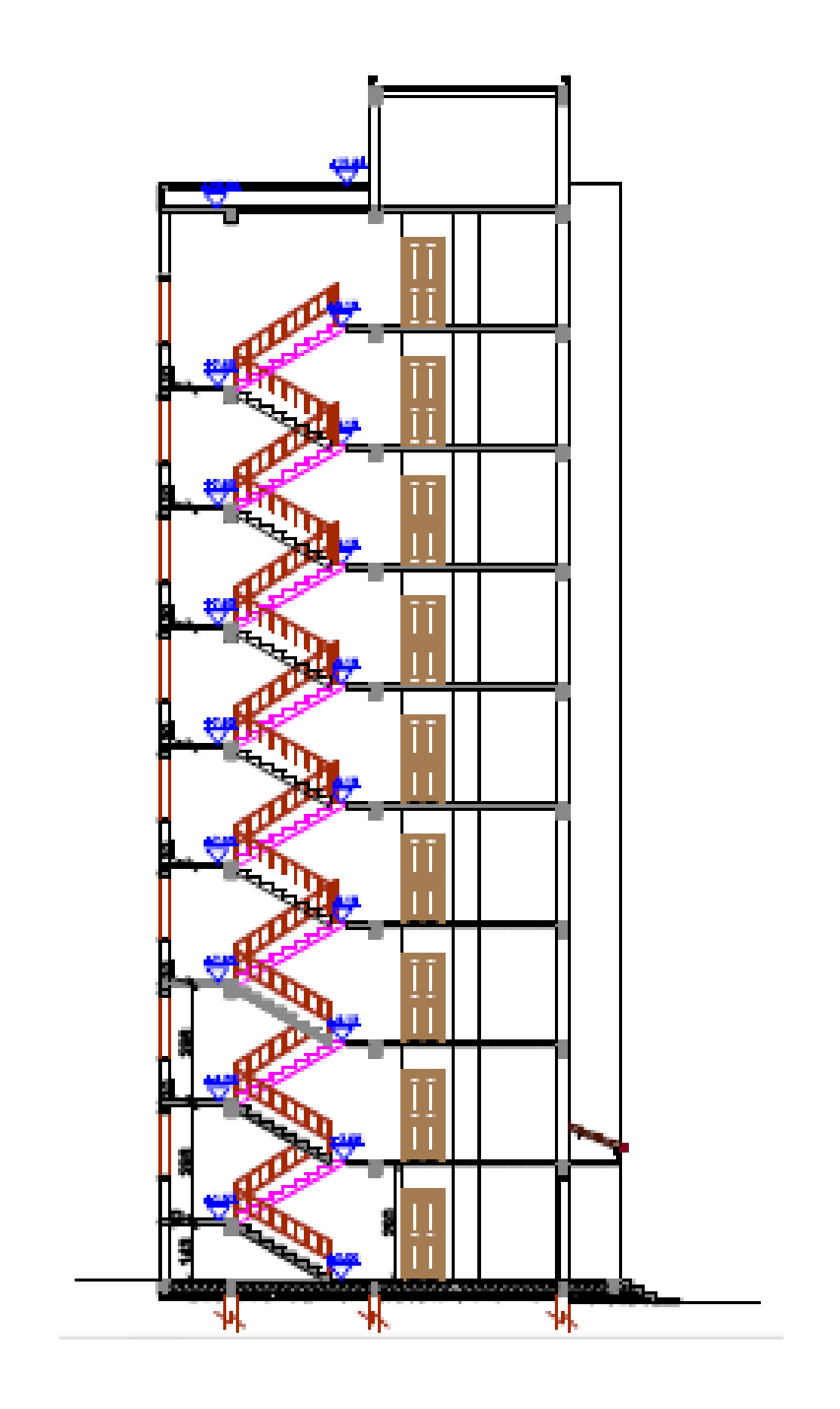

## **Plan de terrasse**

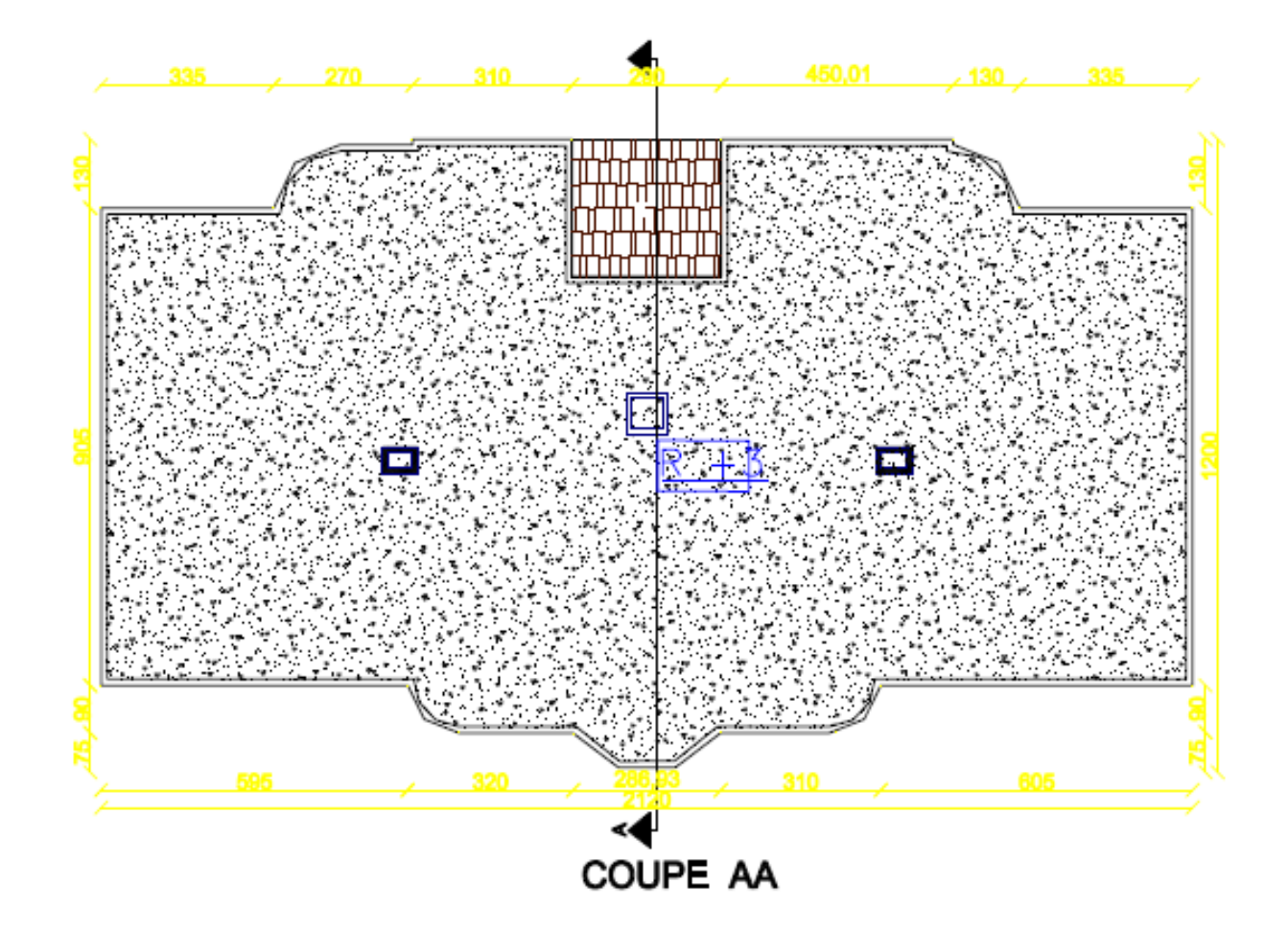

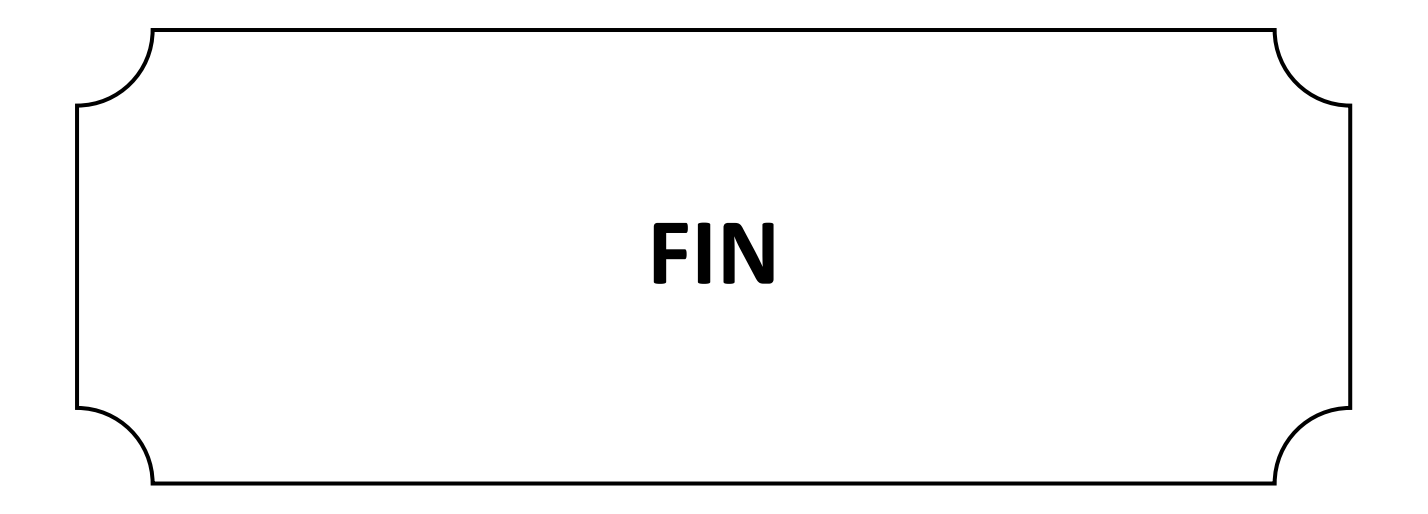